### Paradigme de Programare

#### As. dr. ing. Mihnea Muraru

mmihnea@gmail.com

2012–2013, semestrul 2

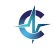

# Cursul I

# [Introducere](#page-1-0)

<span id="page-1-0"></span>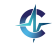

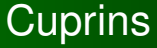

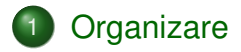

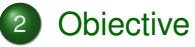

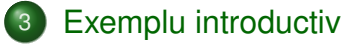

- 4) Efecte laterale și transparență referențială
- 5 [Paradigme de programare](#page-84-0)
- 6 [Limbaje de programare](#page-124-0)

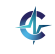

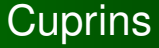

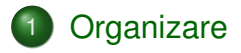

- **[Obiective](#page-6-0)**
- **[Exemplu introductiv](#page-22-0)**
- 4) Efecte laterale și transparență referențială
- 5 [Paradigme de programare](#page-84-0)
- [Limbaje de programare](#page-124-0)

<span id="page-3-0"></span>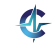

### **Notare**

- Teste la curs: 0,5
- $\bullet$  Test grilă: 0,5
- Laborator: 1
- Teme:  $4(4 \times 1)$
- **e** Examen: 4

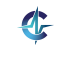

## Regulament

### Vă rugăm să citiți regulamentul cu atenție!

#### http://elf.cs.pub.ro/pp/regulament

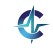

6 / 497

### **Cuprins**

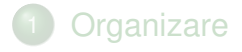

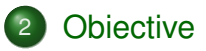

- **[Exemplu introductiv](#page-22-0)**
- 4) Efecte laterale și transparență referențială
- 5 [Paradigme de programare](#page-84-0)
- [Limbaje de programare](#page-124-0)

<span id="page-6-0"></span>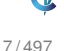

**D** Diverse perspective conceptuale asupra noțiunii de calculabilitate efectivă:

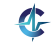

**D** Diverse perspective conceptuale asupra noțiunii de calculabilitate efectivă: modele de calculabilitate

- **D** Diverse perspective conceptuale asupra noțiunii de calculabilitate efectivă: modele de calculabilitate
- 2 Influenta perspectivei alese asupra procesului de modelare și rezolvare a problemelor:

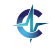

- **D** Diverse perspective conceptuale asupra noțiunii de calculabilitate efectivă: modele de calculabilitate
- 2 Influenta perspectivei alese asupra procesului de modelare și rezolvare a problemelor: paradigme de programare

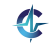

- **D** Diverse perspective conceptuale asupra noțiunii de calculabilitate efectivă: modele de calculabilitate
- 2 Influenta perspectivei alese asupra procesului de modelare și rezolvare a problemelor: paradigme de programare
- <sup>3</sup> Mecanisme expresive, aferente paradigmelor, cu accent pe aspectul comparativ:

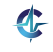

- **D** Diverse perspective conceptuale asupra noțiunii de calculabilitate efectivă: modele de calculabilitate
- 2 Influenta perspectivei alese asupra procesului de modelare și rezolvare a problemelor: paradigme de programare
- <sup>3</sup> Mecanisme expresive, aferente paradigmelor, cu accent pe aspectul comparativ: limbaje de programare

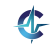

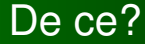

#### *The tools we use have a profound (and devious!) influence on our thinking habits, and, therefore, on our thinking abilities.*

Edsger Dijkstra, *How do we tell truths that might hurt*

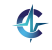

#### • Lărgirea spectrului de abordare a problemelor

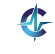

- Lărgirea spectrului de abordare a problemelor
- Identificarea perspectivei ce permite modelarea simplă a unei probleme și alegerea limbajului adecvat

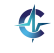

- Lărgirea spectrului de abordare a problemelor
- Identificarea perspectivei ce permite modelarea simplă a unei probleme și alegerea limbajului adecvat
- Sporirea capacității de învățare a noi limbaje și de adaptare la particularitățile și diferențele dintre acestea

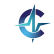

- Lărgirea spectrului de abordare a problemelor
- Identificarea perspectivei ce permite modelarea simplă a unei probleme și alegerea limbajului adecvat
- Sporirea capacității de învățare a noi limbaje și de adaptare la particularitățile și diferențele dintre acestea
- Exploatarea mecanismelor oferite de limbajele de programare (v. Dijkstra!)

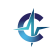

### Modele, paradigme, limbaje

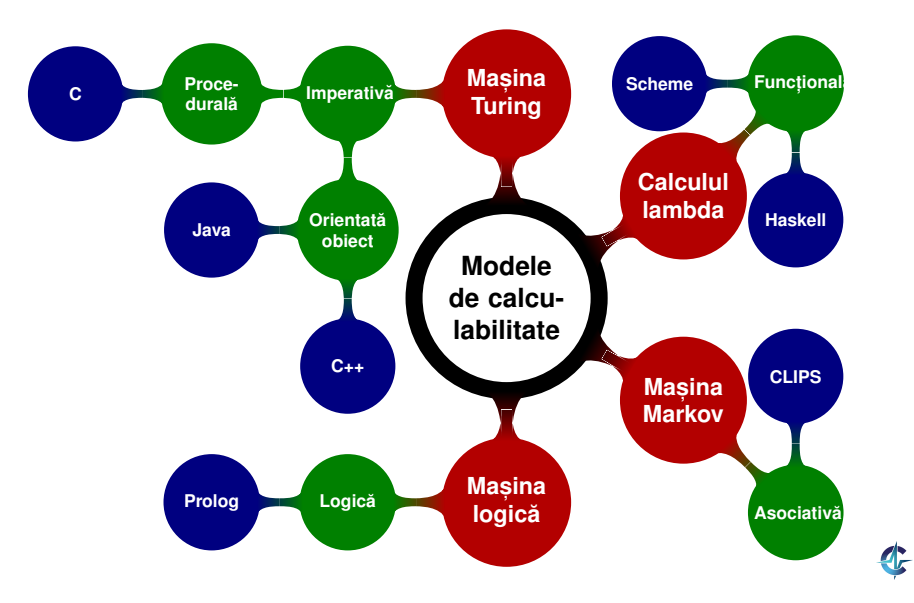

## Limitele calculabilității

#### **• Teza Church-Turing:**

efectiv calculabil ≡ Turing calculabil

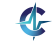

## Limitele calculabilității

#### **• Teza Church-Turing:**

efectiv calculabil  $\equiv$  Turing calculabil

• Echivalenta celorlalte modele de calculabilitate, și a multor altora, cu Mașina Turing

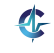

[Organiz.](#page-3-0) Object. [Exemplu](#page-22-0) [Transp.](#page-41-0) [Paradigme](#page-84-0) [Limb.](#page-124-0)

## Limitele calculabilității

#### **• Teza Church-Turing:** efectiv calculabil  $\equiv$  Turing calculabil

• Echivalenta celorlalte modele de calculabilitate, și a multor altora, cu Mașina Turing

• Există vreun model superior ca fortă de calcul?

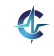

### **Cuprins**

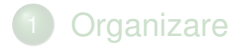

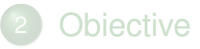

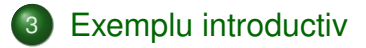

- 4) Efecte laterale și transparență referențială
- 5 [Paradigme de programare](#page-84-0)
- [Limbaje de programare](#page-124-0)

<span id="page-22-0"></span>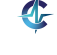

## O primă problemă

#### **Exemplul 3.1.**

Să se determine elementul minim dintr-un vector.

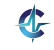

14 / 497

#### Modelare imperativă Varianta procedurală

- 1: **procedure** MIN LIST ( *L* , *n* )
- 2: *min* ← L[1]
- $3^{\cdot}$ *i* ← 2
- 4: **while** *i* ≤ *n* **do**
- 5: **if** *L* [ *i* ] < *min* **then**

$$
6: \hspace{1cm} \textit{min} \leftarrow L[i]
$$

- 7: **end if**
- 8:  $i \leftarrow i + 1$
- 9: **end while**
- 10: **return** *min*
- 11: **end procedure**

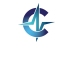

## Modelare funcțională

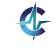

16 / 497

## Modelare funcțională

o Ideea:

 $minList(L) = if(eq(length(L),1),$ *head*(*L*), *min*(*head*(*L*),*minList*(*tail*(*L*))))

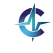

## Modelare funcțională

o Ideea:  $minList(L) = if(eq(length(L),1),$ *head*(*L*), *min*(*head*(*L*),*minList*(*tail*(*L*)))) Calculul: aplicarea funcțiilor, prin subtituție textuală

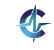

## Modelare funcțională

o Ideea:

 $minList(L) = if(eq(length(L),1),$ *head*(*L*), *min*(*head*(*L*),*minList*(*tail*(*L*))))

Calculul: aplicarea funcțiilor, prin subtituție textuală

Scheme:

```
1 (define minList
2 (lambda (l)
3 (if (= (length l) 1) (car l)
4 (min (car l) (minList (cdr l))))))
```
## Modelare funcțională

o Ideea:

 $minList(L) = if(eq(length(L),1),$ *head*(*L*), *min*(*head*(*L*),*minList*(*tail*(*L*))))

Calculul: aplicarea funcțiilor, prin subtituție textuală

Scheme:

```
1 (define minList
2 (lambda (l)
3 (if (= (length l) 1) (car l)
4 (min (car l) (minList (cdr l))))))
```
#### **o** Haksell:

 $1$  minList  $[h]$  = h

2 minList  $(h : t) = min h$  (minList t)

Axiome:

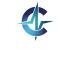

Axiome:  $\bigcup x \leq y \Rightarrow min(x, y, x)$ 

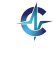

Axiome:

ľ

$$
x \leq y \Rightarrow min(x, y, x)
$$

$$
y < x \Rightarrow min(x,y,y)
$$

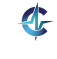

- Axiome:
	- $\bigcup x \leq y \Rightarrow min(x, y, x)$
	- 2  $y < x \Rightarrow min(x, y, y)$
	- <sup>3</sup> *minList*([*m*],*m*)

- Axiome:
	- $\bigcup x \leq y \Rightarrow min(x, y, x)$
	- 2  $y < x \Rightarrow min(x, y, y)$
	- <sup>3</sup> *minList*([*m*],*m*)
	- 4 *minList*( $[y|t]$ , *n*)  $\land$  *min*(*x*, *n*, *m*)  $\Rightarrow$  *minList*( $[x, y|t]$ , *m*)

- Axiome:
	- $\bigcup x < y \Rightarrow min(x, y, x)$
	- 2  $y < x \Rightarrow min(x, y, y)$
	- <sup>3</sup> *minList*([*m*],*m*)
	- 4 *minList*( $[V|t], n$ )  $\land$  *min*( $x, n, m$ )  $\Rightarrow$  *minList*( $[x, y|t], m$ )
- Calculul: verificarea satisfiabilității predicatelor logice, prin legări de variabile
# Modelare logică

- Axiome:
	- $\bigcup x < y \Rightarrow min(x, y, x)$
	- 2  $y < x \Rightarrow min(x, y, y)$
	- <sup>3</sup> *minList*([*m*],*m*)
	- 4 *minList*( $[V|t], n$ )  $\land$  *min*( $x, n, m$ )  $\Rightarrow$  *minList*( $[x, y|t], m$ )
- Calculul: verificarea satisfiabilității predicatelor logice, prin legări de variabile

## • Prolog:

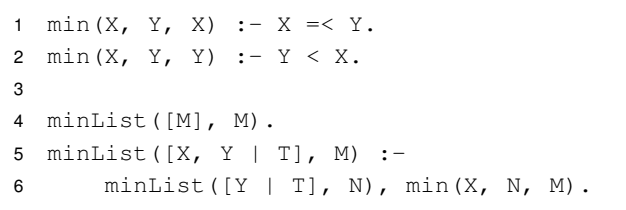

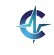

## Modelare asociativă

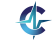

18 / 497

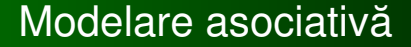

o Ideea:

 $minList(L) = m \in L | \nexists x \in L \cdot x < m$ 

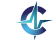

## Modelare asociativă

o Ideea:

$$
minList(L)=m\in L\mid \nexists x\in L\bullet x < m
$$

Calculul: identificarea de șabloane și manipularea lor

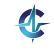

## Modelare asociativă

o Ideea:

```
minList(L) = m \in L | \nexists x \in L \cdot x < m
```
Calculul: identificarea de șabloane și manipularea lor

CLIPS:

```
1 (deffacts facts
2 (elem 3)
3 (elem 2)
4 (elem 1))
5
6 (defrule minList
7 (elem ?m)
8 (not (elem ?x & :(< ?x ?m)))
9 \qquad \qquad \Rightarrow10 (assert (min ?m)))
```
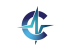

## **Cuprins**

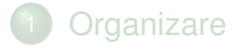

- **[Obiective](#page-6-0)**
- **[Exemplu introductiv](#page-22-0)**
- 4) Efecte laterale și transparență referențială
- 5 [Paradigme de programare](#page-84-0)
- [Limbaje de programare](#page-124-0)

<span id="page-41-0"></span>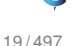

#### Modelare imperativă Varianta procedurală

- 1: **procedure** MIN LIST ( *L* , *n* )
- 2: *min* ← L[1]
- $3^{\cdot}$ *i* ← 2
- 4: **while** *i* ≤ *n* **do**
- $5:$ *L* [ *i* ] < *min* **then**
- 6: *min* ← *L* [ *i* ]
- 7: **end if**
- 8:  $i \leftarrow i + 1$
- 9: **end while**
- 10: **return** *min*
- 11: **end procedure**

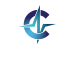

#### Efecte laterale (*side effects*) Definiție

#### **Exemplul 4.1 (Efecte laterale).**

 $\hat{\textbf{I}}$ n expresia 2 + (i = 3), subexpresia (i = 3):

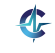

#### Efecte laterale (*side effects*) Definiție

### **Exemplul 4.1 (Efecte laterale).**

 $\hat{\textsf{In}}$  expresia  $2 + (\textsf{i} = 3)$ , subexpresia  $(\textsf{i} = 3)$ :

produce valoarea 3, conducând la rezultatul 5 al întregii expresii

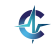

#### Efecte laterale (*side effects*) Definiție

### **Exemplul 4.1 (Efecte laterale).**

 $\ln$  expresia  $2 + (i = 3)$ , subexpresia  $(i = 3)$ :

- produce valoarea 3, conducând la rezultatul 5 al întregii expresii
- **are efectul lateral de inițializare a lui i cu** 3

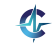

#### Efecte laterale (*side effects*) Definiție

#### **Exemplul 4.1 (Efecte laterale).**

 $\ln$  expresia  $2 + (i = 3)$ , subexpresia  $(i = 3)$ :

- produce valoarea 3, conducând la rezultatul 5 al întregii expresii
- **are efectul lateral de inițializare a lui i cu** 3

#### **Definit, ia 4.2 (Efect lateral).**

Modificarea adusă stării globale, de către o expresie.

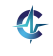

#### Efecte laterale (*side effects*) Definiție

#### **Exemplul 4.1 (Efecte laterale).**

 $\ln$  expresia  $2 + (i = 3)$ , subexpresia  $(i = 3)$ :

- produce valoarea 3, conducând la rezultatul 5 al întregii expresii
- **are efectul lateral de inițializare a lui i cu** 3

#### **Definit, ia 4.2 (Efect lateral).**

Modificarea adusă stării globale, de către o expresie.

Inerente în situațiile în care programul interacționează cu exteriorul — I/O!

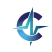

#### Efecte laterale (*side effects*) Consecinte

## **Exemplul 4.3 (Efecte laterale).**

 $\hat{\textbf{I}}$ n expresia x-- + ++x, cu x = 0:

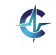

#### Efecte laterale (*side effects*) Consecinte

## **Exemplul 4.3 (Efecte laterale).**

 $\int \ln{expresia_{x--}} + + +x$ , cu  $x = 0$ :

 $\bullet$  evaluarea stânga-dreapta produce  $0 + 0 = 0$ 

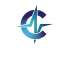

#### Efecte laterale (*side effects*) Consecinte

## **Exemplul 4.3 (Efecte laterale).**

In expresia  $x-- + ++x$ , cu  $x = 0$ :

- $\bullet$  evaluarea stânga-dreapta produce  $0 + 0 = 0$
- $\bullet$  evaluarea dreapta-stânga produce  $1 + 1 = 2$

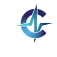

#### Efecte laterale (*side effects*) Consecinte

## **Exemplul 4.3 (Efecte laterale).**

In expresia  $x-- + ++x$ , cu  $x = 0$ :

- $\bullet$  evaluarea stânga-dreapta produce  $0 + 0 = 0$
- $\bullet$  evaluarea dreapta-stânga produce  $1 + 1 = 2$
- $\bullet$  dacă înlocuim cele două subexpresii cu valorile pe care le reprezintă, obținem

 $x + (x + 1) = 0 + 1 = 1$ 

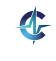

#### Efecte laterale (*side effects*) Consecinte

## **Exemplul 4.3 (Efecte laterale).**

```
In expresia x-- + ++x, cu x = 0:
```
- $\bullet$  evaluarea stânga-dreapta produce  $0 + 0 = 0$
- $\bullet$  evaluarea dreapta-stânga produce  $1 + 1 = 2$
- $\bullet$  dacă înlocuim cele două subexpresii cu valorile pe care le reprezintă, obținem

 $x + (x + 1) = 0 + 1 = 1$ 

### **• Adunare necomutativă?!**

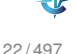

#### Efecte laterale (*side effects*) Consecinte

## **Exemplul 4.3 (Efecte laterale).**

In expresia  $x-- + ++x$ , cu  $x = 0$ :

- $\bullet$  evaluarea stânga-dreapta produce  $0 + 0 = 0$
- $\bullet$  evaluarea dreapta-stânga produce  $1 + 1 = 2$
- $\bullet$  dacă înlocuim cele două subexpresii cu valorile pe care le reprezintă, obținem

 $x + (x + 1) = 0 + 1 = 1$ 

- **Adunare necomutativă?!**
- $\bullet$  Importanta ordinii de evaluare!

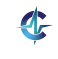

#### Efecte laterale (*side effects*) Consecinte

## **Exemplul 4.3 (Efecte laterale).**

In expresia  $x-- + ++x$ , cu  $x = 0$ :

- $\bullet$  evaluarea stânga-dreapta produce  $0 + 0 = 0$
- $\bullet$  evaluarea dreapta-stânga produce  $1 + 1 = 2$
- $\bullet$  dacă înlocuim cele două subexpresii cu valorile pe care le reprezintă, obținem  $x + (x + 1) = 0 + 1 = 1$
- Adunare necomutativă?!
- $\bullet$  Importanta ordinii de evaluare!
- Dependente *implicite*, dificil de desprins și posibile generatoare de bug-uri

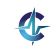

### Transparență referențială Definiție

## **Exemplul 4.4 (Transparent,a referent ˘ , iala). ˘**

Zeus de la greci ≡ Jupiter de la romani <sub>[Wooldridge ș[i Jennings, 1995\]](#page-133-0)</sub>

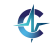

## Transparență referențială Definiție

## **Exemplul 4.4 (Transparent,a referent ˘ , iala). ˘**

Zeus de la greci ≡ Jupiter de la romani <sub>[Wooldridge ș[i Jennings, 1995\]](#page-133-0)</sub>

## **1** Cazul 1:

- "**Zeus** este fiul lui Cronos"
- "**Jupiter** este fiul lui Cronos"

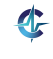

### Transparență referențială Definiție

## **Exemplul 4.4 (Transparent,a referent ˘ , iala). ˘**

Zeus de la greci ≡ Jupiter de la romani <sub>[Wooldridge ș[i Jennings, 1995\]](#page-133-0)</sub>

- **1** Cazul 1:
	- "**Zeus** este fiul lui Cronos"
	- "**Jupiter** este fiul lui Cronos"
	- aceeași semnificație

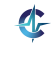

## Transparență referențială Definiție

## **Exemplul 4.4 (Transparent,a referent ˘ , iala). ˘**

```
i Jennings, 1995]</sub>
```
- **1** Cazul 1:
	- "**Zeus** este fiul lui Cronos"
	- "**Jupiter** este fiul lui Cronos"
	- aceeași semnificație
- 2 Cazul 2:
	- "Ionel s, tie ca˘ **Zeus** este fiul lui Cronos"
	- "Ionel s, tie ca˘ **Jupiter** este fiul lui Cronos"

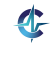

## Transparență referențială Definiție

## **Exemplul 4.4 (Transparent,a referent ˘ , iala). ˘**

```
i Jennings, 1995]</sub>
```
- **1** Cazul 1:
	- "**Zeus** este fiul lui Cronos"
	- "**Jupiter** este fiul lui Cronos"
	- aceeași semnificație
- <sup>2</sup> Cazul 2:
	- "Ionel s, tie ca˘ **Zeus** este fiul lui Cronos"
	- "Ionel s, tie ca˘ **Jupiter** este fiul lui Cronos"
	- altă semnificație

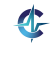

## Transparență referențială Definiție

## **Exemplul 4.4 (Transparent,a referent ˘ , iala). ˘**

```
i Jennings, 1995]</sub>
```
- **1** Cazul 1:
	- "**Zeus** este fiul lui Cronos"
	- "**Jupiter** este fiul lui Cronos"
	- aceeași semnificație
- <sup>2</sup> Cazul 2:
	- "Ionel s, tie ca˘ **Zeus** este fiul lui Cronos"
	- "Ionel s, tie ca˘ **Jupiter** este fiul lui Cronos"
	- altă semnificație

#### **Definit, ia 4.5 (Transparent,a referent ˘ , iala). ˘**

Independența înțelesului unei propoziții în raport cu modul de desemnare a obiectelor — cazul 1.

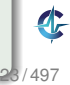

[Organiz.](#page-3-0) Object. [Exemplu](#page-22-0) [Transp.](#page-41-0) [Paradigme](#page-84-0) [Limb.](#page-124-0)

### Transparență referențială Expresii

*One of the most useful properties of expressions is [. . . ] referential transparency. In essence this means that if we wish to find the value of an expression which contains a sub-expression, the only thing we need to know about the sub-expression is its value. Any other features of the sub-expression, such as its internal structure, the number and nature of its components, the order in which they are evaluated or the colour of the ink in which they are written, are irrelevant to the value of the main expression.*

Christopher Strachey, *Fundamental Concepts in Programming Languages*

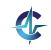

[Organiz.](#page-3-0) Object. [Exemplu](#page-22-0) [Transp.](#page-41-0) [Paradigme](#page-84-0) [Limb.](#page-124-0)

#### Transparență referențială Expresii

*The only thing that matters about an expression is its value, and any subexpression can be replaced by any other equal in value. Moreover, the value of an expression is, within certain limits, the same whenever it occurs.*

> Joseph Stoy, *Denotational semantics: the Scott-Strachey approach to programming language theory*

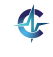

#### Transparență referențială Expresii

### **Exemplul 4.6 (Expresii (ne)transparente referent, ial).**

 $\bullet$  x-- + ++x

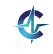

#### Transparență referențială Expresii

### **Exemplul 4.6 (Expresii (ne)transparente referent, ial).**

#### $\bullet$  x-- +  $+x$ : nu, valoarea depinde de ordinea de evaluare

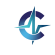

26 / 497

### Transparență referențială Expresii

## **Exemplul 4.6 (Expresii (ne)transparente referent, ial).**

 $\bullet$  x-- + ++x : nu, valoarea depinde de ordinea de evaluare

$$
\bullet \ x = x + 1
$$

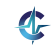

### Transparență referențială Expresii

### **Exemplul 4.6 (Expresii (ne)transparente referent, ial).**

- $\bullet$  x--  $+$  ++x : nu, valoarea depinde de ordinea de evaluare
- $\bullet$  x = x + 1 : nu, două evaluări consecutive vor produce rezultate diferite

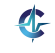

### Transparență referențială Expresii

### **Exemplul 4.6 (Expresii (ne)transparente referent, ial).**

- $\bullet$  x-- +  $++x$  : nu, valoarea depinde de ordinea de evaluare
- $\bullet$  x = x + 1 : nu, două evaluări consecutive vor produce rezultate diferite
- $\bullet$  x

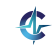

### Transparență referențială Expresii

### **Exemplul 4.6 (Expresii (ne)transparente referent, ial).**

- $\bullet$  x-- +  $++x$  : nu, valoarea depinde de ordinea de evaluare
- $\bullet$  x = x + 1 : nu, două evaluări consecutive vor produce rezultate diferite
- $\bullet x : da$

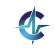

## Transparență referențială Expresii

### **Exemplul 4.6 (Expresii (ne)transparente referent, ial).**

- $\bullet$  x-- +  $++x$  : nu, valoarea depinde de ordinea de evaluare
- $\bullet$  x = x + 1 : nu, două evaluări consecutive vor produce rezultate diferite
- $\bullet x : da$

Absentă în prezenta efectelor laterale!

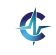

## Transparență referențială Funcții

Funcție transparentă referențial: rezultatul întors depinde exclusiv de parametri

**Exemplul 4.7 (Funct, ii (ne)transparente referent, ial).**

```
1 int transparent(int x) {
5 int g = 0;
2 return x + 1;
3 }
                             6
                             7 int opaque(int x) {
                             8 return x + ++g;
                             \mathbf{9}10
                            11 // opaque(3) != opaque(3)
```
- Funcții transparente: log, sin etc.
- Funcții opace: time, read etc.

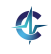

# Inlănțuirea funcțiilor

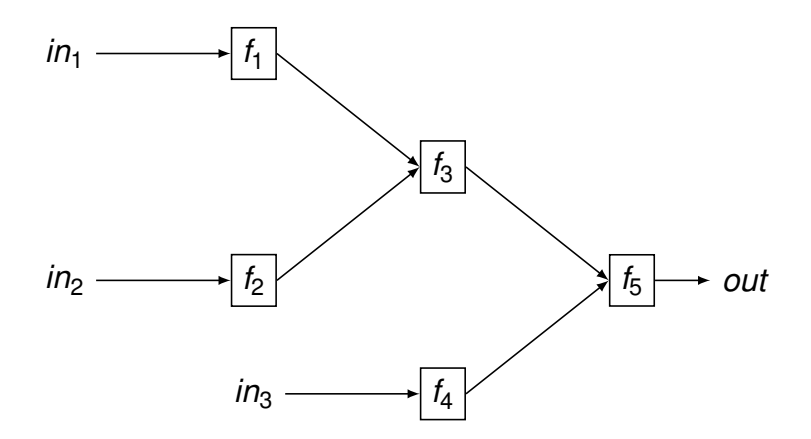

 $\mathbf{d}$
## Calcul fără stare

#### Dependența ieșirii de intrare, nu și de timp

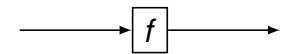

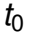

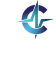

## Calcul fără stare

#### Dependența ieșirii de intrare, nu și de timp

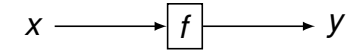

 $t_1$ 

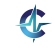

## Calcul fără stare

### Dependența ieșirii de intrare, nu și de timp

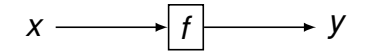

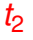

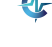

#### Dependenta iesirii de intrare, si de timp

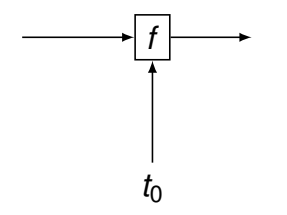

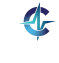

#### Dependenta iesirii de intrare, si de timp

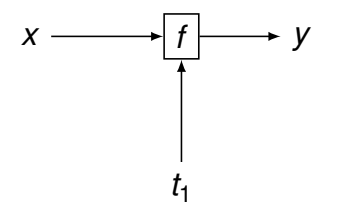

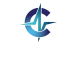

#### Dependenta iesirii de intrare, si de timp

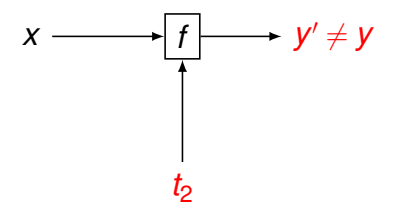

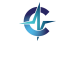

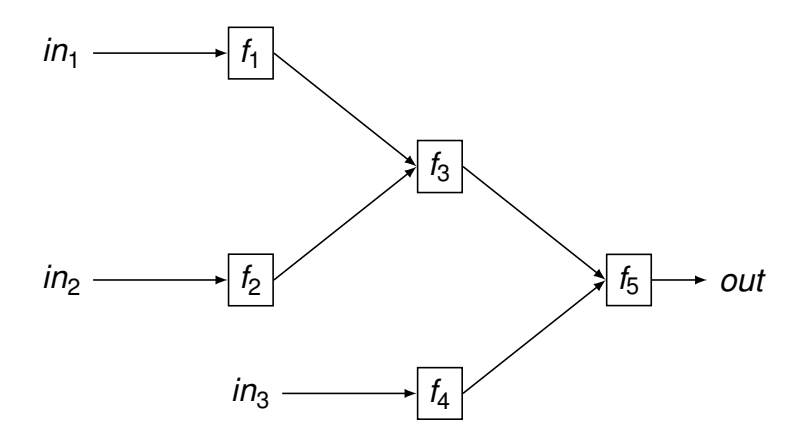

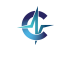

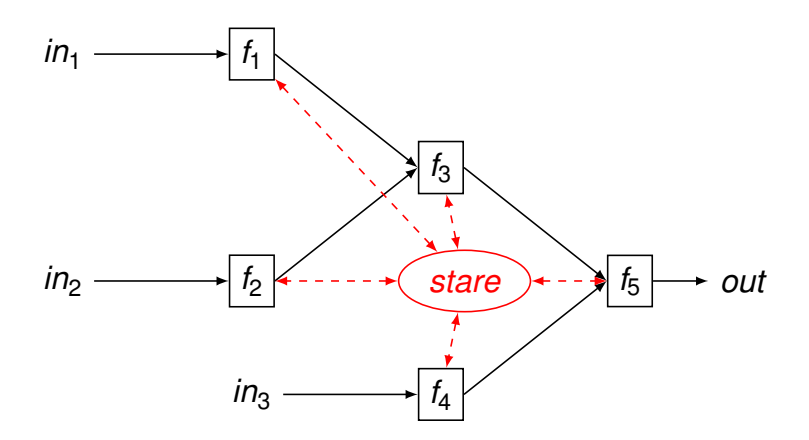

Stare = mulțimea valorilor variabilelor, la un anumit moment, ce pot influența rezultatul evaluării aceleiași expresii.

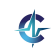

### Transparență referențială Avantaje

Lizibilitatea codului

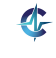

### Transparență referențială Avantaje

- Lizibilitatea codului
- · Demonstrarea formală a corectitudinii programului

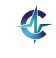

### Transparență referențială Avantaje

- Lizibilitatea codului
- Demonstrarea formală a corectitudinii programului
- Optimizare prin reordonarea instrucțiunilor de către compilator, și prin caching

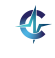

[Organiz.](#page-3-0) Object. [Exemplu](#page-22-0) [Transp.](#page-41-0) [Paradigme](#page-84-0) [Limb.](#page-124-0)

### Transparență referențială Avantaje

- Lizibilitatea codului
- Demonstrarea formală a corectitudinii programului
- Optimizare prin reordonarea instrucțiunilor de către compilator, și prin caching
- $\bullet$  Paralelizare masivă, în urma eliminării modificărilor concurente

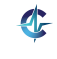

## **Cuprins**

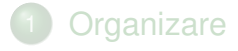

- **[Obiective](#page-6-0)**
- **[Exemplu introductiv](#page-22-0)**
- 4) Efecte laterale și transparență referențială
- 5 [Paradigme de programare](#page-84-0)
- [Limbaje de programare](#page-124-0)

<span id="page-84-0"></span>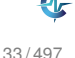

#### Un set de convenții care dirijează maniera în care gândim programele

#### Un set de convenții care dirijează maniera în care gândim programele

**Ea dictează modul în care:** 

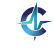

Un set de convenții care dirijează maniera în care gândim programele

- **Ea dictează modul în care:** 
	- reprezentăm datele

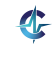

Un set de convenții care dirijează maniera în care gândim programele

- **Ea dictează modul în care:** 
	- reprezentăm datele
	- operațiile prelucrează datele respective

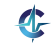

Orientare spre acțiuni și efectele acestora

Orientare spre acțiuni și efectele acestora

"Cum" se obține soluția

- Orientare spre acțiuni și efectele acestora
- "Cum" se obține soluția
- Atribuirea ca operație fundamentală

- Orientare spre acțiuni și efectele acestora
- "Cum" se obține soluția
- Atribuirea ca operație fundamentală
- Efecte laterale permise, compromitând transparența referențială

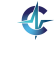

- Orientare spre acțiuni și efectele acestora
- "Cum" se obține soluția
- Atribuirea ca operație fundamentală
- Efecte laterale permise, compromitând transparența referențială
- Programe cu stare

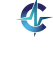

- Orientare spre acțiuni și efectele acestora
- "Cum" se obține soluția
- Atribuirea ca operație fundamentală
- Efecte laterale permise, compromitând transparența referențială
- Programe cu stare
- Secvențierea instrucțiunilor

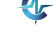

Accent pe formularea proprietăților soluției

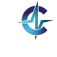

Accent pe formularea proprietăților soluției

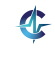

Accent pe formularea proprietăților soluției

"Ce" trebuie obținut (vs. "cum" la imperativă)

• Include paradigmele:

Accent pe formularea proprietăților soluției

- Include paradigmele:
	- funcțională

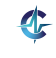

Accent pe formularea proprietăților soluției

- Include paradigmele:
	- funcțională
	- logică

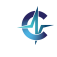

Accent pe formularea proprietăților soluției

- **·** Include paradigmele:
	- funcțională
	- logică
	- asociativă

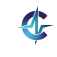

# Paradigma funcțională

Funcția văzută în sens matematic, exclusiv prin valoarea pe care o calculează

- Funcția văzută în sens matematic, exclusiv prin valoarea pe care o calculează
- Obținerea valorii finale prin compunerea celor intermediare

- Funcția văzută în sens matematic, exclusiv prin valoarea pe care o calculează
- Obținerea valorii finale prin compunerea celor intermediare
- Funcții ca valori de prim rang

- Funcția văzută în sens matematic, exclusiv prin valoarea pe care o calculează
- Obținerea valorii finale prin compunerea celor intermediare
- Funcții ca valori de prim rang
- Interzicerea efectelor laterale, pentru eliminarea dependentelor implicite — modularitate sporită, la nivel de funcție!

- Funcția văzută în sens matematic, exclusiv prin valoarea pe care o calculează
- Obținerea valorii finale prin compunerea celor intermediare
- Funcții ca valori de prim rang
- Interzicerea efectelor laterale, pentru eliminarea dependentelor implicite — modularitate sporită, la nivel de funcție!
- Promovarea transparenței referențiale, alături de avantajele acesteia

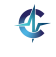

- Funcția văzută în sens matematic, exclusiv prin valoarea pe care o calculează
- Obținerea valorii finale prin compunerea celor intermediare
- Funcții ca valori de prim rang
- Interzicerea efectelor laterale, pentru eliminarea dependentelor implicite — modularitate sporită, la nivel de funcție!
- Promovarea transparenței referențiale, alături de avantajele acesteia
- Diminuarea importantei ordinii de evaluare

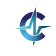

- Funcția văzută în sens matematic, exclusiv prin valoarea pe care o calculează
- Obținerea valorii finale prin compunerea celor intermediare
- Funcții ca valori de prim rang
- Interzicerea efectelor laterale, pentru eliminarea dependentelor implicite — modularitate sporită, la nivel de funcție!
- Promovarea transparenței referențiale, alături de avantajele acesteia
- Diminuarea importantei ordinii de evaluare
- **•** Programe fără stare

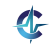
# Paradigma funcțională

*It's really clear that the imperative style of programming has run its course. We're sort of done with that. However, in the declarative realm we can speculate a 10x improvement in productivity in certain domains.*

> Anders Hejlsberg C# Architect

[Organiz.](#page-3-0) [Obiect.](#page-6-0) [Exemplu](#page-22-0) [Transp.](#page-41-0) [Paradigme](#page-84-0) [Limb.](#page-124-0)

### Funcții ca valori de prim rang Definiție

### **Definit, ia 5.1 (Valoare de prim rang).**

- O valoare ce poate fi:
	- creată dinamic
	- stocată într-o variabilă
	- trimisă ca parametru unei funcții
	- întoarsă dintr-o funcție

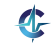

[Organiz.](#page-3-0) [Obiect.](#page-6-0) [Exemplu](#page-22-0) [Transp.](#page-41-0) [Paradigme](#page-84-0) [Limb.](#page-124-0)

### Funcții ca valori de prim rang Definiție

### **Definit, ia 5.1 (Valoare de prim rang).**

- O valoare ce poate fi:
	- **o** creată dinamic
	- o stocată într-o variabilă
	- trimisă ca parametru unei funcții
	- întoarsă dintr-o funcție

### **Exemplul 5.2 (Compunerea a două funcții).**

Funcția compose, **ce primește, ca parametri, alte două** funcții unare, f și g, și întoarce funcția obținută prin compunerea lor,  $f \circ q$ .

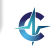

#### compose în C

```
1 int compose(int (*f)(int), int (*g)(int), int x) {
2 return (*f)((*g)(x));
3 }
```
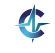

#### compose în C

```
1 int compose(int (*f)(int), int (*g)(int), int x) {
2 return (*f)((*g)(x));
3 }
```
### In C, funcțiile nu sunt valori de prim rang.

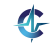

#### compose în Java

```
4 abstract class Func<U, V> {
5
6 public abstract V apply(U param);
7
8 public <T> Func<T, V> compose(
9 final Func<T, U> other) {
10 return new Func<T, V>() {
11
12 @Override
13 public V apply(T param) {
14 return Func.this.apply(
15 other.apply(param));
16 }
17 };
18 }
19 }
```
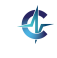

#### compose în Java

```
4 abstract class Func<U, V> {
5
6 public abstract V apply(U param);
7
8 public <T> Func<T, V> compose(
9 final Func<T, U> other) {
10 return new Func<T, V>() {
11
12 @Override
13 public V apply(T param) {
14 return Func.this.apply(
15 other.apply(param));
16 }
17 };
18 }
19 }
```
In Java, funcțiile nu sunt valori de prim rang.  $1/497$ 

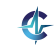

#### compose în Scheme & Haskell

#### Scheme:

- <sup>1</sup> (define compose
- <sup>2</sup> (lambda (f g)
- <sup>3</sup> (lambda (x)
- <sup>4</sup> (f (g x)))))

### **• Haskell:**

1 compose =  $(.)$ 

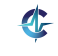

#### compose în Scheme & Haskell

#### Scheme:

- <sup>1</sup> (define compose
- 2  $(lambda (f q)$
- <sup>3</sup> (lambda (x)
- <sup>4</sup> (f (g x)))))

#### **o** Haskell:

1 compose =  $(.)$ 

### In Scheme și Haskell, funcțiile sunt valori de prim rang.

42 / 497

[Organiz.](#page-3-0) [Obiect.](#page-6-0) [Exemplu](#page-22-0) [Transp.](#page-41-0) [Paradigme](#page-84-0) [Limb.](#page-124-0)

### Funcții ca valori de prim rang Aplicații parțiale

### **Exemplul 5.3 (Aplicat, ii part, iale).**

- (define sum-uncurried <sup>7</sup> (define sum-curried (lambda (x y) (+ x y)))
- 
- (sum-uncurried 1 2)
- (lambda (x) (lambda (y) (+ x y)))) ((sum-curried 1) 2) (define sum-with-1 (sum-curried 1)) (sum-with-1 2)

[Organiz.](#page-3-0) [Obiect.](#page-6-0) [Exemplu](#page-22-0) [Transp.](#page-41-0) [Paradigme](#page-84-0) [Limb.](#page-124-0)

### Funcții ca valori de prim rang Funcții de ordin superior (funcționale)

### **Definit, ia 5.4 (Funct, ionala). ˘**

Funcție care ia funcții ca parametru și/sau întoarce o funcție.

### **Exemplul 5.5 (Funcționale).**

```
1 (define l '(1 2 3))
2
3 ((compose car cdr) l) ; 2
4 (map list l) ; ((1) (2) (3))
5 (filter odd? l) ; (1 3)
6 (foldl + 0 l) ; 6
```
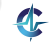

Accent pe formularea proprietăților soluției

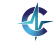

Accent pe formularea proprietăților soluției

"Ce" trebuie obținut (vs. "cum" la imperativă)

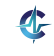

Accent pe formularea proprietăților soluției

"Ce" trebuie obținut (vs. "cum" la imperativă)

• Fapte, reguli, înlănțuire înainte/înapoi

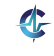

Accent pe formularea proprietăților soluției

"Ce" trebuie obținut (vs. "cum" la imperativă)

· Fapte, reguli, înlănțuire înainte/înapoi

• Orientare spre date

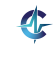

# Aplicații

- Manipulare simbolică în inteligenta artificală
	- Sisteme expert
	- Demonstrarea de teoreme
- Calcul paralel
- $\bullet$  Demonstrarea automată a corectitudinii programelor și testare, datorită modelului mai simplu de execuție
- Adoptare a paradigmei funcționale în limbajele noi: C#, F#, Python, JavaScript, Clojure (JVM), Scala
- Erlang (Ericsson): limbaj funcțional utilizat în telecomunicații, economie, comerț electronic

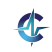

## **Cuprins**

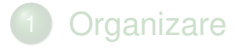

- **[Obiective](#page-6-0)**
- **[Exemplu introductiv](#page-22-0)**
- 4) Efecte laterale și transparență referențială
- 5 [Paradigme de programare](#page-84-0)
- 6 [Limbaje de programare](#page-124-0)

<span id="page-124-0"></span>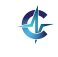

[Organiz.](#page-3-0) [Obiect.](#page-6-0) [Exemplu](#page-22-0) [Transp.](#page-41-0) [Paradigme](#page-84-0) [Limb.](#page-124-0)

# Accepții asupra limbajelor

Modalitate de exprimare a instrucțiunilor pe care calculatorul le execută

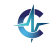

[Organiz.](#page-3-0) [Obiect.](#page-6-0) [Exemplu](#page-22-0) [Transp.](#page-41-0) [Paradigme](#page-84-0) [Limb.](#page-124-0)

# Accepții asupra limbajelor

Modalitate de exprimare a instrucțiunilor pe care calculatorul le execută

Mai important, modalitate de exprimare a unui mod de gândire

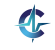

48 / 497

[Organiz.](#page-3-0) Object. [Exemplu](#page-22-0) [Transp.](#page-41-0) [Paradigme](#page-84-0) [Limb.](#page-124-0)

# Accepții asupra limbajelor

*. . . "computer science" is not a science and [. . . ] its significance has little to do with computers. The computer revolution is a revolution in the way we think and in the way we express what we think.*

Harold Abelson et al., *Structure and Interpretation of Computer Programs*

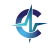

## **Istoric**

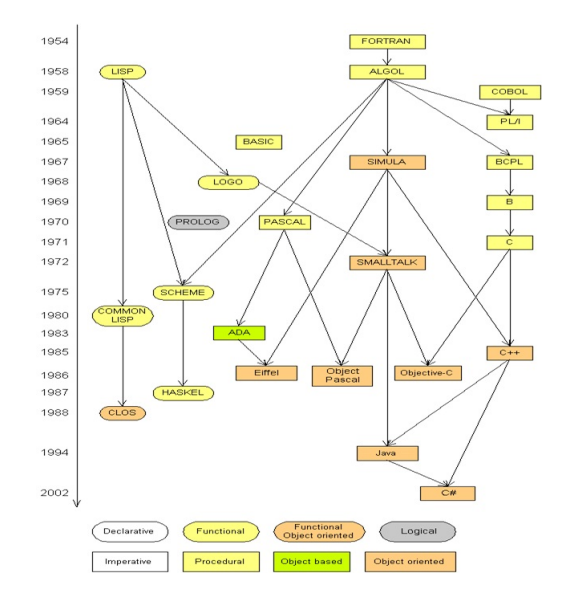

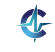

## Câteva trăsături

### **•** Tipare

- Statică/dinamică
- Tare/slabă

## Câteva trăsături

### **•** Tipare

- Statică/dinamică
- Tare/slabă
- Ordinea de evaluare a parametrilor funcțiilor
	- Aplicativă
	- Normală

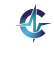

## Câteva trăsături

### **•** Tipare

- Statică/dinamică
- Tare/slabă
- Ordinea de evaluare a parametrilor funcțiilor
	- Aplicativă
	- Normală

#### Legarea variabilelor

- Statică
- **•** Dinamică

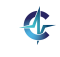

### Rezumat

Importanța cunoașterii paradigmelor și limbajelor de programare, în scopul identificării celor potrivite pentru modelarea unei probleme particulare

Importanța transparenței referențiale și dificultățile generate de absenta acesteia, în prezenta efectelor laterale

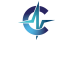

## **Bibliografie**

#### F Wooldridge, M. și Jennings, N. R. (1995). Intelligent Agents: Theory and Practice. *Knowledge Engineering Review*, 10:115–152.

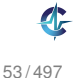

# Cursul II

# [Calculul Lambda](#page-134-0)

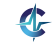

<span id="page-134-0"></span>54 / 497

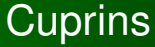

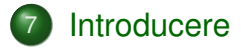

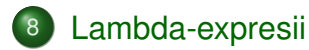

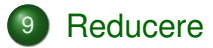

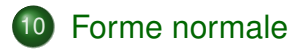

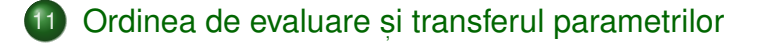

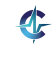

55 / 497

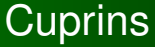

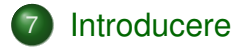

- 8 [Lambda-expresii](#page-145-0)
- **[Reducere](#page-197-0)**
- 10 [Forme normale](#page-243-0)
- 11 Ordinea de evaluare ș[i transferul parametrilor](#page-285-0)

<span id="page-136-0"></span>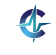

#### Model de calculabilitate — Alonzo Church, 1932

- Model de calculabilitate Alonzo Church, 1932
- Echivalent cu Mașina Turing (v. Teza Church-Turing)

- Model de calculabilitate Alonzo Church, 1932
- Echivalent cu Mașina Turing (v. Teza Church-Turing)
- Elementul fundamental: funcția

- Model de calculabilitate Alonzo Church, 1932
- Echivalent cu Mașina Turing (v. Teza Church-Turing)
- Elementul fundamental: funcția
- Calculul: evaluarea aplicațiilor de funcții, prin substituție textuală

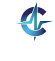

- Model de calculabilitate Alonzo Church, 1932
- Echivalent cu Mașina Turing (v. Teza Church-Turing)
- Elementul fundamental: funcția
- Calculul: evaluarea aplicațiilor de funcții, prin substituție textuală
- Evaluare = obținerea unei valori, tot funcție!

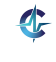

- Model de calculabilitate Alonzo Church, 1932
- Echivalent cu Mașina Turing (v. Teza Church-Turing)
- Elementul fundamental: funcția
- Calculul: evaluarea aplicațiilor de funcții, prin substituție textuală
- Evaluare = obținerea unei valori, tot funcție!
- Absența efectelor laterale și a stării

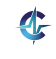

# Aplicații

- · Baza teoretică a numeroase limbaje:
	- LISP ML
	- Scheme  $\bullet$  F#
	- **•** Haskell Clean
- **•** Clojure
- Scala
- **•** Erlang

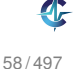
## Aplicații

- Baza teoretică a numeroase limbaje:
	- **•** LISP Scheme **•** Haskell ML  $\bullet$  F# Clean Clojure • Scala • Erlang

• Demonstrarea formală a corectitudinii programelor, datorită modelului simplu de execuție

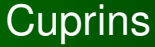

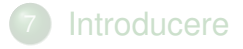

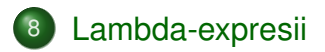

## **[Reducere](#page-197-0)**

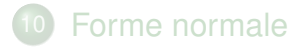

11 Ordinea de evaluare ș[i transferul parametrilor](#page-285-0)

<span id="page-145-0"></span>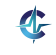

λ-expresii Definiție

## **Definit, ia 8.1 (**λ**-expresie).**

• Variabilă: o variabilă *x* este o λ-expresie

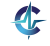

#### λ-expresii Definiție

## **Definit, ia 8.1 (**λ**-expresie).**

- Variabilă: o variabilă *x* este o λ-expresie
- Funcție: dacă *x* este o variabilă și E este o λ-expresie, atunci λ*x*.*E* este o λ-expresie, reprezentând funcția <u>anonimă,</u> unară, cu parametrul formal *x* și corpul *E*

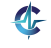

#### λ-expresii Definiție

## **Definit, ia 8.1 (**λ**-expresie).**

- Variabilă: o variabilă *x* este o λ-expresie
- Funcție: dacă *x* este o variabilă și E este o λ-expresie, atunci λ*x*.*E* este o λ-expresie, reprezentând funcția <u>anonimă,</u> unară, cu parametrul formal *x* și corpul *E*
- **Aplicație: dacă F și A sunt** λ-expresii, atunci (F A) este o λ-expresie, reprezentând aplicația expresiei *F* asupra parametrului actual *A*

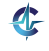

#### **Exemplul 8.2 (**λ**-expresii).**

*x* : variabila *x*

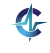

- *x* : variabila *x*
- $\lambda x.x$  : funcția identitate

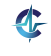

- *x* : variabila *x*
- $\lambda x.x$  : funcția identitate
- λ*x*.λ*y.x* : o funcție având altă funcție drept corp!

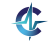

- *x* : variabila *x*
- $\lambda x.x$  : funcția identitate
- λ*x*.λ*y.x* : o funcție având altă funcție drept corp!
- (λx.x y) : aplicația funcției identitate asupra parametrului actual *y*

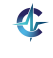

- *x* : variabila *x*
- $\lambda x.x$  : funcția identitate
- λ*x*.λ*y.x* : o funcție având altă funcție drept corp!
- (λx.x y) : aplicația funcției identitate asupra parametrului actual *y*
- $\bullet$  ( $\lambda$ *x*.(*x x*)  $\lambda$ *x.x*)

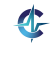

## Intuiția din spatele evaluării aplicațiilor

# (λ *x* . *x y* )

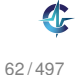

## Intuiția din spatele evaluării aplicațiilor

(λ *x* . *x y* )

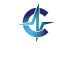

## Intuiția din spatele evaluării aplicațiilor

 $(\lambda \times x \cdot x \mid y)$ 

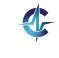

## Intuiția din spatele evaluării aplicațiilor

$$
(\lambda \times x \cdot x \quad y)
$$

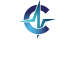

## Intuiția din spatele evaluării aplicațiilor

$$
(\lambda \times \begin{array}{|c|c|} \hline x & y \end{array})
$$

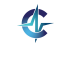

## Intuiția din spatele evaluării aplicațiilor

 $(\lambda \times \begin{array}{c|c} x & y \end{array})$ 

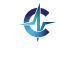

## Intuiția din spatele evaluării aplicațiilor

 $(\lambda \times \begin{array}{c} x \\ y \end{array}) \rightarrow y$ 

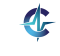

## Apariții ale variabilelor Definiții

## **Definit, ia 8.3 (Aparit, ie legata). ˘**

O apariție *x<sub>n</sub>* a unei variabile *x* este legată într-o expresie  $E$  dacă:

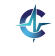

## Apariții ale variabilelor Definiții

## **Definit, ia 8.3 (Aparit, ie legata). ˘**

O apariție *x<sub>n</sub>* a unei variabile *x* este legată într-o expresie  $E$  dacă:

 $\bullet$   $E = \lambda x.F$  sau

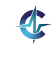

## Apariții ale variabilelor Definiții

## **Definit, ia 8.3 (Aparit, ie legata). ˘**

O apariție *x<sub>n</sub>* a unei variabile *x* este legată într-o expresie  $E$  dacă:

- $\bullet$   $E = \lambda x.F$  sau
- $\bullet$   $E = \dots \lambda x_n$ . *F* ... sau

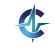

## Apariții ale variabilelor Definiții

### **Definit, ia 8.3 (Aparit, ie legata). ˘**

O apariție *x<sub>n</sub>* a unei variabile *x* este legată într-o expresie  $E$  dacă:

- $\bullet$   $E = \lambda x.F$  sau
- $\bullet$   $E = \dots \lambda x_n$ . *F* ... sau
- $E = \ldots \lambda x.F \ldots$  și  $x_n$  apare în *F*.

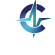

## Apariții ale variabilelor Definiții

## **Definit, ia 8.3 (Aparit, ie legata). ˘**

O apariție *x<sub>n</sub>* a unei variabile *x* este legată într-o expresie  $E$  dacă:

$$
\bullet \ \mathsf{E} = \lambda \mathsf{x}.\mathsf{F} \ \mathsf{s} \mathsf{a} \mathsf{u}
$$

$$
\bullet \ \mathsf{E} = \dots \lambda x_n \mathsf{F} \dots \mathsf{sau}
$$

 $E = \ldots \lambda x.F \ldots$  și  $x_n$  apare în *F*.

## **Definit, ia 8.4 (Aparit, ie libera). ˘**

O apariție a unei variabile este liberă într-o expresie dacă nu este legată în acea expresie.

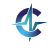

## Apariții ale variabilelor Definiții

## **Definit, ia 8.3 (Aparit, ie legata). ˘**

O apariție *x<sub>n</sub>* a unei variabile *x* este legată într-o expresie  $E$  dacă:

$$
\bullet \ \mathsf{E} = \lambda \mathsf{x}.\mathsf{F} \ \mathsf{s} \mathsf{a} \mathsf{u}
$$

$$
\bullet \ \mathsf{E} = \dots \lambda x_n \mathsf{F} \dots \mathsf{sau}
$$

 $E = \ldots \lambda x.F \ldots$  și  $x_n$  apare în *F*.

## **Definit, ia 8.4 (Aparit, ie libera). ˘**

O apariție a unei variabile este liberă într-o expresie dacă nu este legată în acea expresie.

Atenție! In raport cu o expresie dată!

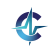

#### Apariții ale variabilelor Exemple

### **Exemplul 8.5 (Variabile legate s, i libere).**

In expresia  $E = (\lambda x.x \ x)$ , evidențiem aparițiile lui x:

$$
E = (\lambda x_1 \cdot \underbrace{x_2}_{F} x_3).
$$

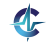

#### Apariții ale variabilelor Exemple

#### **Exemplul 8.5 (Variabile legate s, i libere).**

In expresia  $E = (\lambda x.x \ x)$ , evidențiem aparițiile lui x:

$$
E = (\lambda x_1 \cdot \underbrace{x_2}_{F} x_3).
$$

*x*1 , *x*<sup>2</sup> legate în *E*

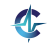

#### Apariții ale variabilelor Exemple

### **Exemplul 8.5 (Variabile legate s, i libere).**

In expresia  $E = (\lambda x.x \ x)$ , evidențiem aparițiile lui x:

$$
E = (\lambda x_1 \cdot \underbrace{x_2}_{F} x_3).
$$

- *x*1 , *x*<sup>2</sup> legate în *E*
- *x*3 libera˘ în *E*

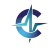

#### Apariții ale variabilelor Exemple

#### **Exemplul 8.5 (Variabile legate s, i libere).**

In expresia  $E = (\lambda x.x \ x)$ , evidențiem aparițiile lui x:

$$
E = (\lambda x_1 \cdot \underbrace{x_2}_{F} x_3).
$$

- *x*1 , *x*<sup>2</sup> legate în *E*
- *x*3 libera˘ în *E*
- *x*2 libera˘ în *F*!

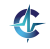

#### Apariții ale variabilelor Exemple

#### **Exemplul 8.6 (Variabile legate s, i libere).**

$$
E = (\lambda x_1 \cdot \overbrace{\lambda z_1 \cdot (z_2 \ x_2)}^F (z_3 \ y_1)).
$$

#### Apariții ale variabilelor Exemple

#### **Exemplul 8.6 (Variabile legate s, i libere).**

In expresia  $E = (\lambda x.\lambda z.(z\ x)\ (z\ y))$ , evidențiem aparițiile lui *x*, *y*, *z*:

$$
E = (\lambda x_1 \cdot \overbrace{\lambda z_1 \cdot (z_2 \ x_2)}^F (z_3 \ y_1)).
$$

*x*<sub>1</sub>, *x*<sub>2</sub>, *z*<sub>2</sub> legate în *E* 

#### Apariții ale variabilelor Exemple

#### **Exemplul 8.6 (Variabile legate s, i libere).**

$$
E = (\lambda x_1 \cdot \overbrace{\lambda z_1 \cdot (z_2 \ x_2)}^F (z_3 \ y_1)).
$$

- *x*<sub>1</sub>, *x*<sub>2</sub>, *z*<sub>2</sub> legate în *E*
- *y*1 , *z*<sup>3</sup> libere în *E*

#### Apariții ale variabilelor Exemple

#### **Exemplul 8.6 (Variabile legate s, i libere).**

$$
E = (\lambda x_1 \cdot \overbrace{\lambda z_1 \cdot (z_2 \ x_2)}^F (z_3 \ y_1)).
$$

- *x*<sub>1</sub>, *x*<sub>2</sub>, *z*<sub>2</sub> legate în *E*
- *y*1 , *z*<sup>3</sup> libere în *E*
- *z*1 , *z*<sup>2</sup> legate în *F*

#### Apariții ale variabilelor Exemple

#### **Exemplul 8.6 (Variabile legate s, i libere).**

$$
E = (\lambda x_1 \cdot \overbrace{\lambda z_1 \cdot (z_2 \ x_2)}^F (z_3 \ y_1)).
$$

- *x*<sub>1</sub>, *x*<sub>2</sub>, *z*<sub>2</sub> legate în *E*
- *y*1 , *z*<sup>3</sup> libere în *E*
- *z*1 , *z*<sup>2</sup> legate în *F*
- *x*2 libera˘ în *F*

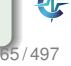

## **Definit, ia 8.7 (Variabila legat ˘ a). ˘**

O variabilă este legată într-o expresie dacă <mark>toate</mark> aparițiile sale sunt legate în acea expresie.

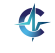

## **Definit, ia 8.7 (Variabila legat ˘ a). ˘**

O variabilă este legată într-o expresie dacă <mark>toate</mark> aparițiile sale sunt legate în acea expresie.

## **Definit, ia 8.8 (Variabila liber ˘ a). ˘**

O variabilă este liberă într-o expresie dacă nu este legată în acea expresie, i.e. dacă <mark>cel p</mark>uțin o apariție a sa este liberă în acea expresie.

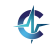

## **Definit, ia 8.7 (Variabila legat ˘ a). ˘**

O variabilă este legată într-o expresie dacă <mark>toate</mark> aparițiile sale sunt legate în acea expresie.

## **Definit, ia 8.8 (Variabila liber ˘ a). ˘**

O variabilă este liberă într-o expresie dacă nu este legată în acea expresie, i.e. dacă <mark>cel p</mark>uțin o apariție a sa este liberă în acea expresie.

#### **Definit, ia 8.9 (Variabila de legare). ˘**

Parametrul formal, *x*, al funcției λ*x*.*E*.

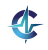

## **Definit, ia 8.7 (Variabila legat ˘ a). ˘**

O variabilă este legată într-o expresie dacă <mark>toate</mark> aparițiile sale sunt legate în acea expresie.

## **Definit, ia 8.8 (Variabila liber ˘ a). ˘**

O variabilă este liberă într-o expresie dacă nu este legată în acea expresie, i.e. dacă <mark>cel p</mark>uțin o apariție a sa este liberă în acea expresie.

#### **Definit, ia 8.9 (Variabila de legare). ˘**

Parametrul formal, *x*, al funcției λ*x*.*E*.

Atenție! În raport cu o expresie dată!

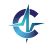
### Apariții ale variabilelor Exemple

## **Exemplul 8.5 (Variabile legate s, i libere).**

In expresia  $E = (\lambda x.x \ x)$ , evidențiem aparițiile lui x:

$$
E = (\lambda x_1 \cdot \underbrace{x_2}_{F} x_3).
$$

- *x*1 , *x*<sup>2</sup> legate în *E*
- *x*3 libera˘ în *E*
- *x*2 libera˘ în *F*!

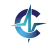

### Apariții ale variabilelor Exemple

## **Exemplul 8.5 (Variabile legate s, i libere).**

In expresia  $E = (\lambda x.x \ x)$ , evidențiem aparițiile lui x:

$$
E = (\lambda x_1 \cdot \underbrace{x_2}_{F} x_3).
$$

- *x*1 , *x*<sup>2</sup> legate în *E*
- $\mathsf{x}_3$  liberă în *E*
- *x*2 libera˘ în *F*!
- *x* libera˘ în *E* s, i *F*

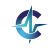

### Apariții ale variabilelor Exemple

## **Exemplul 8.6 (Variabile legate s, i libere).**

$$
E = (\lambda x_1 \cdot \overbrace{\lambda z_1 \cdot (z_2 \ x_2)}^F (z_3 \ y_1)).
$$

- *x*<sub>1</sub>, *x*<sub>2</sub>, *z*<sub>2</sub> legate în *E*
- *y*1 , *z*<sup>3</sup> libere în *E*
- *z*1 , *z*<sup>2</sup> legate în *F*
- *x*2 libera˘ în *F*

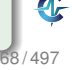

### Apariții ale variabilelor Exemple

## **Exemplul 8.6 (Variabile legate s, i libere).**

$$
E = (\lambda x_1 \cdot \overbrace{\lambda z_1 \cdot (z_2 \ x_2)}^F (z_3 \ y_1)).
$$

- *x*<sub>1</sub>, *x*<sub>2</sub>, *z*<sub>2</sub> legate în *E*
- *y*1 , *z*<sup>3</sup> libere în *E*
- *z*1 , *z*<sup>2</sup> legate în *F*
- *x*2 libera˘ în *F*
- $\bullet$  *x* legată în *E*, dar liberă în *F*

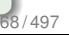

### Apariții ale variabilelor Exemple

## **Exemplul 8.6 (Variabile legate s, i libere).**

$$
E = (\lambda x_1 \cdot \overbrace{\lambda z_1 \cdot (z_2 \ x_2)}^F (z_3 \ y_1)).
$$

- *x*<sub>1</sub>, *x*<sub>2</sub>, *z*<sub>2</sub> legate în *E*
- *y*1 , *z*<sup>3</sup> libere în *E*
- *z*1 , *z*<sup>2</sup> legate în *F*
- *x*2 libera˘ în *F*
- $\bullet$  *x* legată în *E*, dar liberă în *F*
- *v* liberă în *E*

$$
\begin{array}{c}\n68/497\n\end{array}
$$

## Apariții ale variabilelor Exemple

## **Exemplul 8.6 (Variabile legate s, i libere).**

$$
E = (\lambda x_1 \cdot \overbrace{\lambda z_1 \cdot (z_2 \ x_2)}^F (z_3 \ y_1)).
$$

- *x*<sub>1</sub>, *x*<sub>2</sub>, *z*<sub>2</sub> legate în *E*
- *y*1 , *z*<sup>3</sup> libere în *E*
- *z*1 , *z*<sup>2</sup> legate în *F*
- *x*2 libera˘ în *F*
- *x* legata˘ în *E*, dar libera˘ în *F*
- *y* libera˘ în *E*
- $\bullet$  *z* liberă în *E*, dar legată în *F*

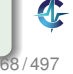

Variabile libere (*free variables*)

$$
\bullet\ \mathsf{FV}(x) =
$$

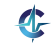

Variabile libere (*free variables*)

$$
\bullet\ \mathsf{FV}(x)=\{x\}
$$

$$
\bullet \,\, FV(\lambda x.E) =
$$

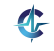

Variabile libere (*free variables*)

- $FV(x) = \{x\}$
- $\bullet$   $FV(\lambda x.E) = FV(E) \setminus \{x\}$
- $FV((E_1 \t E_2)) =$

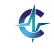

Variabile libere (*free variables*)

- $FV(x) = \{x\}$
- $\bullet$   $FV(\lambda x.E) = FV(E) \setminus \{x\}$
- $FV((E_1 \ E_2)) = FV(E_1) \cup FV(E_2)$

#### Variabile legate (*bound variables*)

$$
\bullet\ BV(x) =
$$

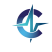

Variabile libere (*free variables*)

- $FV(x) = \{x\}$
- $\bullet$   $FV(\lambda x.E) = FV(E) \setminus \{x\}$
- $FV((E_1 \ E_2)) = FV(E_1) \cup FV(E_2)$

### Variabile legate (*bound variables*)

$$
\bullet\;\;BV(x)=\emptyset
$$

$$
\bullet\ BV(\lambda x.E) =
$$

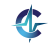

Variabile libere (*free variables*)

- $FV(x) = \{x\}$
- $\bullet$   $FV(\lambda x.E) = FV(E) \setminus \{x\}$
- $FV((E_1 \ E_2)) = FV(E_1) \cup FV(E_2)$

#### Variabile legate (*bound variables*)

- $\bullet$  *BV*(*x*) = 0
- $BV(\lambda x.E) = BV(E) \cup \{x\}$
- $BV((E_1 \tE_2)) =$

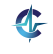

Variabile libere (*free variables*)

- $FV(x) = \{x\}$
- $\bullet$   $FV(\lambda x.E) = FV(E) \setminus \{x\}$
- $FV((E_1 \ E_2)) = FV(E_1) \cup FV(E_2)$

#### Variabile legate (*bound variables*)

- $\bullet$  *BV*(*x*) = 0
- $BV(\lambda x.E) = BV(E) \cup \{x\}$
- $BV((E_1 \ E_2)) = BV(E_1) \setminus FV(E_2) \cup BV(E_2) \setminus FV(E_1)$

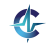

69 / 497

## **Definit, ia 8.10 (Expresie închisa). ˘**

Expresie ce nu conține variabile libere.

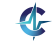

**Definit, ia 8.10 (Expresie închisa). ˘**

Expresie ce nu conține variabile libere.

## **Exemplul 8.11 (Expresii închise s, i deschise).**

(λ*x*.*x* λ*x*.λ*y*.*x*)

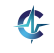

**Definit, ia 8.10 (Expresie închisa). ˘**

Expresie ce nu conține variabile libere.

## **Exemplul 8.11 (Expresii închise s, i deschise).**

- $\bullet$  (λ*x.x* λ*x.λy.x*) : închisă
- (λ*x*.*x a*)

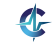

## **Definit, ia 8.10 (Expresie închisa). ˘**

Expresie ce nu conține variabile libere.

## **Exemplul 8.11 (Expresii închise s, i deschise).**

- $\bullet$  ( $\lambda$ *x.x*  $\lambda$ *x.* $\lambda$ *y.x*) : închisă
- (λx.*x a*) : deschisă, deoarece *a* este liberă
- Variabilele libere dintr-o λ-expresie pot sta pentru alte  $\lambda$ -expresii, ca în  $\lambda x$ . ((+ x) 1).
- $\bullet$  Înaintea evaluării, o expresie trebuie adusă la forma închisă.
- **Procesul de înlocuire trebuie să se termine.**

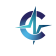

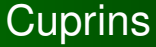

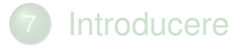

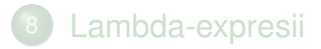

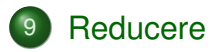

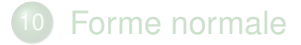

11 Ordinea de evaluare ș[i transferul parametrilor](#page-285-0)

<span id="page-197-0"></span>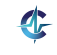

#### β-reducere Definiții

## **Definit, ia 9.1 (**β**-reducere).**

Evaluarea expresiei (λ*x*.*E A*), prin substituirea tuturor aparițiilor libere ale parametrului <u>formal</u> al funcției, *x*, din corpul acesteia, *E*, cu parametrul actual, *A*:  $(\lambda x.E \; A) \rightarrow_{\beta} E_{[A/x]}.$ 

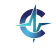

### β-reducere Definiții

## **Definit, ia 9.1 (**β**-reducere).**

Evaluarea expresiei (λ*x*.*E A*), prin substituirea tuturor aparițiilor libere ale parametrului <u>formal</u> al funcției, *x*, din corpul acesteia, *E*, cu parametrul actual, *A*:  $(\lambda x.E \; A) \rightarrow_{\beta} E_{[A/x]}.$ 

#### **Definit, ia 9.2 (**β**-redex).**

Expresia (λ*x*.*E A*).

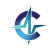

### Exemplul 9.3 ( $\beta$ -reducere).

 $\bullet$  ( $\lambda$ x.x y)

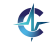

#### Exemplul 9.3 ( $\beta$ -reducere).

•  $(\lambda x.x \ y) \rightarrow_{\beta} x_{[V/X]}$ 

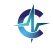

- $(\lambda x.x \ y) \rightarrow_{\beta} x_{[y/x]} \rightarrow y$
- $\bullet$  ( $\lambda$ x. $\lambda$ x.x y)

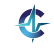

#### Exemplul 9.3 ( $\beta$ -reducere).

 $\bullet$   $(\lambda x.x \ y) \rightarrow_{\beta} x_{[y/x]} \rightarrow y$ 

$$
\bullet \ (\lambda x.\lambda x.x \ y) \rightarrow_{\beta} \lambda x.x_{[y/x]}
$$

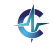

- $\bullet$   $(\lambda x.x \ y) \rightarrow_{\beta} x_{[V/X]} \rightarrow y$
- $\bullet$   $(\lambda x.\lambda x.x \ y) \rightarrow_{\beta} \lambda x.x_{[y/x]} \rightarrow \lambda x.x$
- $\bullet$  ( $\lambda$ x. $\lambda$ y.x y)

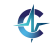

- $(\lambda x.x \ y) \rightarrow_{\beta} x_{[V/X]} \rightarrow y$
- $\bullet$   $(\lambda x.\lambda x.x \ y) \rightarrow_{\beta} \lambda x.x_{[y/x]} \rightarrow \lambda x.x$

$$
\bullet\; (\lambda\,X\!\cdot\!\lambda\,Y\!,X\;Y) \to_{\beta} \lambda\,Y\!\cdot\!X_{[Y/X]}
$$

- $\bullet$   $(\lambda x.x \ y) \rightarrow_{\beta} x_{[V/X]} \rightarrow y$
- $\bullet$   $(\lambda x.\lambda x.x \ y) \rightarrow_{\beta} \lambda x.x_{[V/X]} \rightarrow \lambda x.x$
- $\bullet$   $(\lambda x.\lambda y.x \ y) \rightarrow_{\beta} \lambda y.x_{[y/x]} \rightarrow \lambda y.y$

- $\bullet$   $(\lambda x.x \ y) \rightarrow_{\beta} x_{[V/X]} \rightarrow y$
- $\bullet$   $(\lambda x.\lambda x.x \ y) \rightarrow_{\beta} \lambda x.x_{[V/X]} \rightarrow \lambda x.x$
- $\bullet$   $(\lambda x.\lambda y.x \ y) \rightarrow_{\beta} \lambda y.x_{[y/x]} \rightarrow \lambda y.y$

### Exemplul 9.3 ( $\beta$ -reducere).

$$
\bullet\; (\lambda x.x\; y) \rightarrow_{\beta} x_{[y/x]} \rightarrow y
$$

$$
\bullet\; (\lambda x.\lambda x.x\; y) \rightarrow_{\beta} \lambda x.x_{[y/x]} \rightarrow \lambda x.x
$$

$$
\bullet \; (\lambda x.\lambda y.x \; y) \rightarrow_{\beta} \lambda y.x_{[y/x]} \rightarrow \lambda y.y
$$

Gresit! Variabila liberă y devine legată, schimbându-si semnificatia!

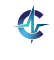

## **•** Problemă: în expresia (λx.*Ε A*):

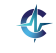

- **•** Problemă: în expresia (λx.*Ε A*):
	- **•**  $FV(A) \cap BV(E) = ∅$  ⇒ reducere întotdeauna corectă

- **•** Problemă: în expresia (λ *x*.*E* A):
	- **•**  $FV(A) \cap BV(E) = ∅$  ⇒ reducere întotdeauna corectă
	- $\mathsf{FV}(A) \cap \mathsf{BV}(E) \neq \emptyset \Rightarrow$  reducere potențial greșită

- **•** Problemă: în expresia (λ *x*.*E* A):
	- **•**  $FV(A) \cap BV(E) = ∅$  ⇒ reducere întotdeauna corectă
	- $\mathsf{FV}(A) \cap \mathsf{BV}(E) \neq \emptyset \Rightarrow$  reducere potențial greșită
- Soluție: redenumirea variabilelor legate din *E*, ce coincid cu cele libere din *A*.

- **•** Problemă: în expresia (λ *x*.*E* A):
	- **•**  $FV(A) \cap BV(E) = ∅$  ⇒ reducere întotdeauna corectă
	- $\mathsf{FV}(A) \cap \mathsf{BV}(E) \neq \emptyset \Rightarrow$  reducere potențial greșită
- Soluție: redenumirea variabilelor legate din *E*, ce coincid cu cele libere din *A*.

**Exemplul 9.4 (Redenumirea variabilelor legate).** (λ*x*.λ*y*.*x y*)

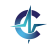

- **•** Problemă: în expresia (λ *x*.*E* A):
	- **•**  $FV(A) \cap BV(E) = ∅$  ⇒ reducere întotdeauna corectă
	- $\mathsf{FV}(A) \cap \mathsf{BV}(E) \neq \emptyset \Rightarrow$  reducere potențial greșită
- Soluție: redenumirea variabilelor legate din *E*, ce coincid cu cele libere din *A*.

**Exemplul 9.4 (Redenumirea variabilelor legate).**

 $(\lambda x.\lambda y.x \ y) \rightarrow (\lambda x.\lambda z.x \ y)$ 

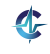

- **•** Problemă: în expresia (λ *x*.*E* A):
	- **•**  $FV(A) \cap BV(E) = ∅$  ⇒ reducere întotdeauna corectă
	- $\mathsf{FV}(A) \cap \mathsf{BV}(E) \neq \emptyset \Rightarrow$  reducere potențial greșită
- Soluție: redenumirea variabilelor legate din *E*, ce coincid cu cele libere din *A*.

**Exemplul 9.4 (Redenumirea variabilelor legate).**

 $(\lambda X.\lambda Y.X) \rightarrow (\lambda X.\lambda Z.X) \rightarrow B \lambda Z.X_{[V/X]}$ 

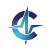
#### β-reducere Coliziuni

- **•** Problemă: în expresia (λ *x*.*E* A):
	- **•**  $FV(A) \cap BV(E) = ∅$  ⇒ reducere întotdeauna corectă
	- $\mathsf{FV}(A) \cap \mathsf{BV}(E) \neq \emptyset \Rightarrow$  reducere potențial greșită
- Soluție: redenumirea variabilelor legate din *E*, ce coincid cu cele libere din *A*.

**Exemplul 9.4 (Redenumirea variabilelor legate).**

 $(\lambda x.\lambda y.x \ y) \rightarrow (\lambda x.\lambda z.x \ y) \rightarrow_B \lambda z.x_{[V/X]} \rightarrow \lambda z.y$ 

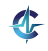

## **Definit, ia 9.5 (**α**-conversie).**

Redenumirea sistematică a variabilelor legate dintr-o funcție: *λ x.Ε →<sub>α</sub> λ y .E<sub>[y/x]</sub>.* Se impun două condiții.

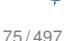

## **Definit, ia 9.5 (**α**-conversie).**

Redenumirea sistematică a variabilelor legate dintr-o funcție: *λ x.Ε →<sub>α</sub> λ y .E<sub>[y/x]</sub>.* Se impun două condiții.

#### **Exemplul 9.6 (**α**-conversie).**

λ*x*.*y*

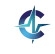

## **Definit, ia 9.5 (**α**-conversie).**

Redenumirea sistematică a variabilelor legate dintr-o funcție: *λ x.Ε →<sub>α</sub> λ y .E<sub>[y/x]</sub>.* Se impun două condiții.

$$
\bullet \ \lambda x.y \rightarrow_{\alpha} \lambda y.y_{[y/x]}
$$

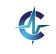

## **Definit, ia 9.5 (**α**-conversie).**

Redenumirea sistematică a variabilelor legate dintr-o funcție: *λ x.Ε →<sub>α</sub> λ y .E<sub>[y/x]</sub>.* Se impun două condiții.

$$
\bullet \ \lambda x.y \rightarrow_{\alpha} \lambda y.y_{[y/x]} \rightarrow \lambda y.y
$$

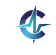

## **Definit, ia 9.5 (**α**-conversie).**

Redenumirea sistematică a variabilelor legate dintr-o funcție: *λ x.Ε →<sub>α</sub> λ y .E<sub>[y/x]</sub>.* Se impun două condiții.

$$
\bullet \ \lambda x.y \rightarrow_{\alpha} \lambda y.y_{[y/x]} \rightarrow \lambda y.y
$$

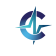

## **Definit, ia 9.5 (**α**-conversie).**

Redenumirea sistematică a variabilelor legate dintr-o funcție: *λ x.Ε →<sub>α</sub> λ y .E<sub>[y/x]</sub>.* Se impun două condiții.

#### **Exemplul 9.6 (**α**-conversie).**

• 
$$
\lambda x. y \rightarrow_{\alpha} \lambda y. y_{[y/x]} \rightarrow \lambda y. y
$$
: Gresit!

λ*x*.λ*y*.*x*

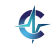

## **Definit, ia 9.5 (**α**-conversie).**

Redenumirea sistematică a variabilelor legate dintr-o funcție: *λ x.Ε →<sub>α</sub> λ y .E<sub>[y/x]</sub>.* Se impun două condiții.

#### **Exemplul 9.6 (**α**-conversie).**

• 
$$
\lambda x.y \rightarrow_{\alpha} \lambda y.y_{[y/x]} \rightarrow \lambda y.y
$$
 : Greșit!

 $\bullet \lambda$ *x*. $\lambda$ *y*.*x*  $\rightarrow$ <sub>α</sub> $\lambda$ *y*. $\lambda$ *y*.*x*<sub>[*y*/*x*]</sub>

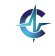

## **Definit, ia 9.5 (**α**-conversie).**

Redenumirea sistematică a variabilelor legate dintr-o funcție: *λ x.Ε →<sub>α</sub> λ y .E<sub>[y/x]</sub>.* Se impun două condiții.

• 
$$
\lambda x. y \rightarrow_{\alpha} \lambda y. y_{[y/x]} \rightarrow \lambda y. y
$$
 . Gresit!

$$
\bullet \ \lambda x.\lambda y.x \rightarrow_{\alpha} \lambda y.\lambda y.x_{[y/x]} \rightarrow \lambda y.\lambda y.y
$$

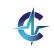

## **Definit, ia 9.5 (**α**-conversie).**

Redenumirea sistematică a variabilelor legate dintr-o funcție: *λ x.Ε →<sub>α</sub> λ y .E<sub>[y/x]</sub>.* Se impun două condiții.

#### **Exemplul 9.6 (**α**-conversie).**

• 
$$
\lambda x. y \rightarrow_{\alpha} \lambda y. y_{[y/x]} \rightarrow \lambda y. y
$$
 . Gresit!

$$
\bullet \ \lambda x.\lambda y.x \rightarrow_{\alpha} \lambda y.\lambda y.x_{[y/x]} \rightarrow \lambda y.\lambda y.y
$$

75 / 497

## **Definit, ia 9.5 (**α**-conversie).**

Redenumirea sistematică a variabilelor legate dintr-o funcție: *λ x.Ε →<sub>α</sub> λ y .E<sub>[y/x]</sub>.* Se impun două condiții.

#### **Exemplul 9.6 (**α**-conversie).**

• 
$$
\lambda x. y \rightarrow_{\alpha} \lambda y. y_{[y/x]} \rightarrow \lambda y. y
$$
 . Gresit!

 $\lambda$ *x*.λ*y.x* →α λ*y.λy.x*<sub>[*y*/*x*] → λ*y.λy y* : Greșit!</sub>

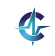

## **Definit, ia 9.5 (**α**-conversie).**

Redenumirea sistematică a variabilelor legate dintr-o funcție: *λ x.Ε →<sub>α</sub> λ y .E<sub>[y/x]</sub>.* Se impun două condiții.

#### **Exemplul 9.6 (**α**-conversie).**

• 
$$
\lambda x. y \rightarrow_{\alpha} \lambda y. y_{[y/x]} \rightarrow \lambda y. y
$$
 . Greșit!

• 
$$
\lambda x.\lambda y.x \rightarrow_{\alpha} \lambda y.\lambda y.x_{[y/x]} \rightarrow \lambda y.\lambda y.y : Gresit!
$$

Condiții:

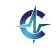

## **Definit, ia 9.5 (**α**-conversie).**

Redenumirea sistematică a variabilelor legate dintr-o funcție: *λ x.Ε →<sub>α</sub> λ y .E<sub>[y/x]</sub>.* Se impun două condiții.

#### **Exemplul 9.6 (**α**-conversie).**

• 
$$
\lambda x. y \rightarrow_{\alpha} \lambda y. y_{[y/x]} \rightarrow \lambda y. y
$$
 : Greșit!

• 
$$
\lambda x.\lambda y.x \rightarrow_{\alpha} \lambda y.\lambda y.x_{[y/x]} \rightarrow \lambda y.\lambda y.y : Gresit!
$$

Condiții:

*y* nu este liberă în E

## **Definit, ia 9.5 (**α**-conversie).**

Redenumirea sistematică a variabilelor legate dintr-o funcție: *λ x.Ε →<sub>α</sub> λ y .E<sub>[y/x]</sub>.* Se impun două condiții.

#### **Exemplul 9.6 (**α**-conversie).**

• 
$$
\lambda x. y \rightarrow_{\alpha} \lambda y. y_{[y/x]} \rightarrow \lambda y. y
$$
 : Greșit!

• 
$$
\lambda x.\lambda y.x \rightarrow_{\alpha} \lambda y.\lambda y.x_{[y/x]} \rightarrow \lambda y.\lambda y.y : Gresit!
$$

Condiții:

- *y* nu este liberă în E
- o apariție liberă în *E* rămâne liberă în  $E_{[y/x]}$

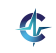

#### α-conversie Exemple

$$
\bullet \ \lambda x.(x \ y) \rightarrow_{\alpha} \lambda z.(z \ y)
$$

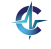

- $\bullet \lambda x.(x \, y) \rightarrow_{\alpha} \lambda z.(z \, y)$ : Corect!
- $\bullet \lambda x.\lambda x.(x \ y) \rightarrow_{\alpha} \lambda y.\lambda x.(x \ y)$

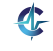

- $\bullet \lambda x.(x \, y) \rightarrow_{\alpha} \lambda z.(z \, y)$ : Corect!
- $\lambda$ *x*.λ*x*.(*x y*)  $\rightarrow$ <sub>α</sub> λ*y*.λ*x*.(*x y*) : Gresit!  $\gamma$  este libera în  $\lambda x.(x \gamma)$ .

• 
$$
\lambda x. \lambda y. (y \ x) \rightarrow_{\alpha} \lambda y. \lambda y. (y \ y)
$$

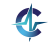

- $\bullet \lambda x.(x \, y) \rightarrow_{\alpha} \lambda z.(z \, y)$ : Corect!
- $\lambda$ *x*.λ*x*.(*x y*)  $\rightarrow$ <sub>α</sub> λ*y*.λ*x*.(*x y*) : Gresit!  $\gamma$  este libera în  $\lambda x.(x \gamma)$ .
- λ*x*.λ*y*.(*y x*) →<sup>α</sup> λ*y*.λ*y*.(*y y*) : Gres, it! Apariția liberă a lui *x* din λ*y*.(*y x*) devine legată, după substituire, în λ*γ*.(*γ γ*).

$$
\bullet \ \lambda x.\lambda y.(y \ y) \rightarrow_{\alpha} \lambda y.\lambda y.(y \ y)
$$

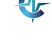

- $\bullet \lambda x.(x \, y) \rightarrow_{\alpha} \lambda z.(z \, y)$ : Corect!
- $\lambda$ *x*.λ*x*.(*x y*)  $\rightarrow$ <sub>α</sub> λ*y*.λ*x*.(*x y*) : Gresit!  $\gamma$  este libera în  $\lambda x.(x \gamma)$ .
- λ*x*.λ*y*.(*y x*) →<sup>α</sup> λ*y*.λ*y*.(*y y*) : Gres, it! Apariția liberă a lui *x* din λ*y*.(*y x*) devine legată, după substituire, în λ*γ*.(*γ γ*).
- λ*x*.λ*y*.(*y y*) →<sup>α</sup> λ*y*.λ*y*.(*y y*) : Corect!

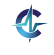

#### **Reducere** Definiții

## **Definit, ia 9.8 (Pas de reducere).**

O secvență formată dintr-o posibilă  $\alpha$ -conversie și o β-reducere, astfel încât a doua să se producă  $\mathsf{f}$ ără coliziuni:  $E_1 \rightarrow E_2 \equiv E_1 \rightarrow_\alpha E_3 \rightarrow_\beta E_2.$ 

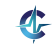

#### **Reducere** Definiții

## **Definit, ia 9.8 (Pas de reducere).**

O secventă formată dintr-o posibilă  $\alpha$ -conversie și o β-reducere, astfel încât a doua să se producă  $\mathsf{f}$ ără coliziuni:  $E_1 \rightarrow E_2 \equiv E_1 \rightarrow_\alpha E_3 \rightarrow_\beta E_2.$ 

## **Definit, ia 9.9 (Secvent,a de reducere). ˘**

Succesiune de zero sau mai mulți pași de reducere:  $E_1 \rightarrow E_2$ . Reprezintă un element din închiderea reflexiv-tranzitivă a relației  $\rightarrow$ .

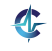

### **Exemplul 9.10 (Reduceri).**

 $\bullet$  (( $\lambda$ *x*. $\lambda$ *y*.( $y$ *x*) *y*)  $\lambda$ *x*.*x*)

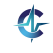

#### **Exemplul 9.10 (Reduceri).**

 $\bullet$  (( $\lambda$ *x*. $\lambda$ *y*.( $y$ *x*) *y*)  $\lambda$ *x*.*x*)  $\rightarrow$  ( $\lambda$ *z*.(*z y*)  $\lambda$ *x*.*x*)

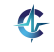

#### **Exemplul 9.10 (Reduceri).**

((λ*x*.λ*y*.(*y x*) *y*) λ*x*.*x*)  $\rightarrow$  ( $\lambda$ *z*.(*z y*)  $\lambda$ *x*.*x*)  $\rightarrow$  ( $\lambda$ *x.x y*)

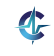

## **Exemplul 9.10 (Reduceri).**

$$
\begin{array}{l}\n\bullet ((\lambda x.\lambda y.(y x) y) \lambda x.x) \\
\to (\lambda z.(z y) \lambda x.x) \\
\to (\lambda x.x y) \\
\to y\n\end{array}
$$

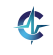

## **Exemplul 9.10 (Reduceri).**

$$
\begin{array}{l}\n\bullet \;((\lambda x.\lambda y.(y x) y) \;\lambda x.x) \\
\to (\lambda z.(z y) \;\lambda x.x) \\
\to (\lambda x.x y) \\
\to y\n\end{array}
$$

$$
\bullet\ ((\lambda x.\lambda y.(y x) y)\ \lambda x.x) \rightarrow^* y
$$

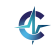

**Reducere** Proprietăți

 $\bullet$  Pas de reducere = secvență de recucere:

$$
E_1 \to E_2 \Rightarrow E_1 \to^* E_2
$$

**•** Reflexivitate:

$$
E \to^\ast E
$$

**•** Tranzitivitate:

$$
\textit{E}_{1} \rightarrow^* \textit{E}_{2} \ \wedge \ \textit{E}_{2} \rightarrow^* \textit{E}_{3} \Rightarrow \textit{E}_{1} \rightarrow^* \textit{E}_{3}
$$

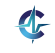

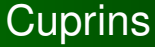

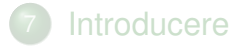

8 [Lambda-expresii](#page-145-0)

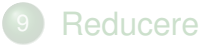

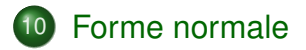

11 Ordinea de evaluare ș[i transferul parametrilor](#page-285-0)

<span id="page-243-0"></span>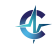

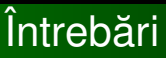

#### **■ Când se termină calculul? Se termină întotdeauna?**

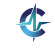

# Întrebări

● Când se termină calculul? Se termină întotdeauna?

2 Comportamentul depinde de secventa de reducere?

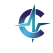

# Întrebări

**■ Când se termină calculul? Se termină întotdeauna?** 

2 Comportamentul depinde de secventa de reducere?

3) Dacă se termină, obținem întotdeauna <mark>acelaș</mark>i rezultat?

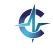

# Întrebări

**■ Când se termină calculul? Se termină întotdeauna?** 

2 Comportamentul depinde de secventa de reducere?

3) Dacă se termină, obținem întotdeauna <mark>acelaș</mark>i rezultat?

<sup>4</sup> Dacă rezultatul este unic, cum îl obținem?

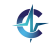

## **Definit, ia 10.1 (Forma normal ˘ a). ˘**

Formă a unei expresii care nu mai poate fi redusă, de exemplu, care nu conține  $\beta$ -redecși.

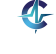

## **Definit, ia 10.1 (Forma normal ˘ a). ˘**

Formă a unei expresii care nu mai poate fi redusă, de exemplu, care nu conține  $\beta$ -redecși.

## Definiția 10.2 (Formă normală funcțională, FNF).

 $\lambda$ *x.F*, chiar dacă *F* conține β-redecși.

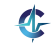

## **Definit, ia 10.1 (Forma normal ˘ a). ˘**

Formă a unei expresii care nu mai poate fi redusă, de exemplu, care nu conține  $\beta$ -redecși.

## Definiția 10.2 (Formă normală funcțională, FNF).

 $\lambda$ *x.F*, chiar dacă *F* conține β-redecși.

#### **Exemplul 10.3 (Forme normale).**

 $(\lambda x.\lambda y.(x \ y) \ \lambda x.x) \rightarrow_{FNF} \lambda y.(\lambda x.x \ y) \rightarrow_{FN} \lambda y.y$ 

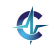

## **Definit, ia 10.1 (Forma normal ˘ a). ˘**

Formă a unei expresii care nu mai poate fi redusă, de exemplu, care nu conține  $\beta$ -redecși.

## Definiția 10.2 (Formă normală funcțională, FNF).

 $\lambda$ *x.F*, chiar dacă *F* conține β-redecși.

#### **Exemplul 10.3 (Forme normale).**

 $(\lambda x.\lambda y.(x \ y) \ \lambda x.x) \rightarrow_{FNF} \lambda y.(\lambda x.x \ y) \rightarrow_{FN} \lambda y.y$ 

FNF este utilizată în programare, corpul unei funcții fiind evaluat de-abia în momentul aplicării.

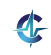
# Terminarea reducerii (reductibilitate)

#### **Exemplul 10.4.**

 $\Omega \equiv (\lambda x.(x \ x) \ \lambda x.(x \ x))$ 

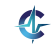

# Terminarea reducerii (reductibilitate)

#### **Exemplul 10.4.**

#### $\Omega \equiv (\lambda x.(x \ x) \ \lambda x.(x \ x)) \rightarrow (\lambda x.(x \ x) \ \lambda x.(x \ x))$

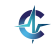

83 / 497

# Terminarea reducerii (reductibilitate)

#### **Exemplul 10.4.**

 $\Omega \equiv (\lambda X.(X \ X) \ \lambda X.(X \ X)) \rightarrow (\lambda X.(X \ X) \ \lambda X.(X \ X)) \rightarrow^* ...$  $\Omega$  nu admite o secventă de reducere, care să se termine.

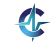

## Terminarea reducerii (reductibilitate)

#### **Exemplul 10.4.**

 $\Omega \equiv (\lambda X.(X \ X) \ \lambda X.(X \ X)) \rightarrow (\lambda X.(X \ X) \ \lambda X.(X \ X)) \rightarrow^* ...$  $\Omega$  nu admite o secventă de reducere, care să se termine.

### **Definit, ia 10.5 (Expresie reductibila). ˘**

Expresie ce admite o secventă de reducere, care se termină.

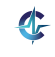

**■ Când se termină calculul? Se termină întotdeauna?** 

2 Comportamentul depinde de secventa de reducere?

3) Dacă se termină, obținem întotdeauna <mark>acelaș</mark>i rezultat?

<sup>4</sup> Dacă rezultatul este unic, cum îl obținem?

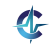

- Când se termină calculul? Se termină întotdeauna? NU
- 2 Comportamentul depinde de secventa de reducere?

3) Dacă se termină, obținem întotdeauna <mark>acelaș</mark>i rezultat?

<sup>4</sup> Dacă rezultatul este unic, cum îl obținem?

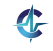

# Secvente de reducere

$$
E=(\lambda x.y\,\Omega)
$$

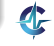

$$
E=(\lambda x.y\,\Omega)
$$

$$
\bullet \stackrel{1}{\rightarrow} y
$$

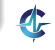

$$
E=(\lambda x.y\,\Omega)
$$

$$
\begin{array}{c}\n\bullet \xrightarrow{1} y \\
\bullet \xrightarrow{2} E \xrightarrow{1} y\n\end{array}
$$

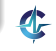

$$
E=(\lambda x.y\,\Omega)
$$

$$
\begin{array}{c}\n\bullet \stackrel{1}{\rightarrow} y \\
\bullet \stackrel{2}{\rightarrow} E \stackrel{1}{\rightarrow} y \\
\bullet \stackrel{2}{\rightarrow} E \stackrel{2}{\rightarrow} E \stackrel{1}{\rightarrow} y\n\end{array}
$$

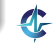

$$
E = (\lambda x. y \Omega)
$$
  
\n
$$
\xrightarrow{1} y
$$
  
\n
$$
\xrightarrow{2} E \xrightarrow{1} y
$$
  
\n
$$
\xrightarrow{2} E \xrightarrow{2} E \xrightarrow{1} y
$$
  
\n...

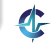

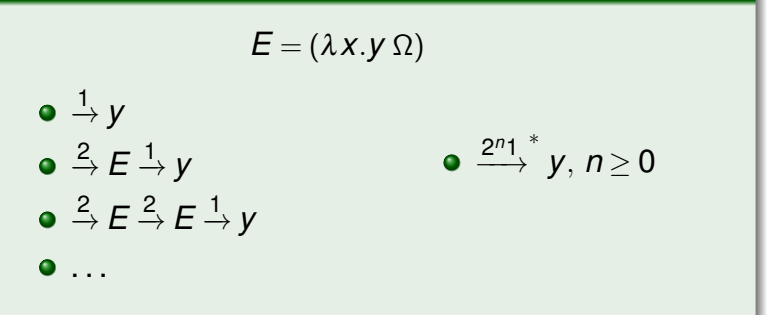

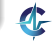

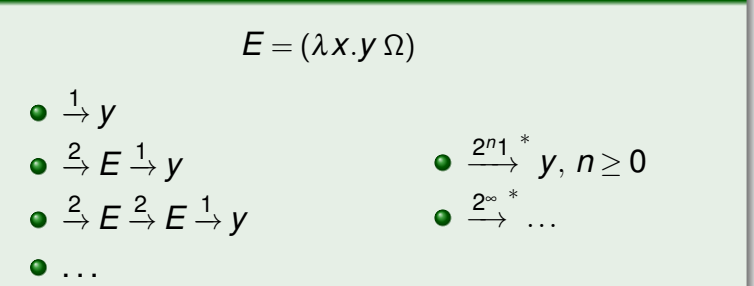

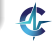

### **Exemplul 10.6.**

$$
E = (\lambda x. y \Omega)
$$
\n  
\n**a**  $\stackrel{1}{\rightarrow} y$   
\n**b**  $\stackrel{2}{\rightarrow} E \stackrel{1}{\rightarrow} y$   
\n**c**  $\stackrel{2^{n_1}^*}{\rightarrow} y, n \ge 0$   
\n**e**  $\stackrel{2^{n_1}^*}{\rightarrow} y, n \ge 0$   
\n**f**  $\stackrel{2}{\rightarrow} E \stackrel{2}{\rightarrow} E \stackrel{1}{\rightarrow} y$ 

**E** are o secventă de reducere, care nu se termină, dar are forma normală y. E este reductibilă, Ω nu.

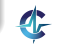

$$
E = (\lambda x. y \Omega)
$$
  
\n•  $\xrightarrow{1} y$   
\n•  $\xrightarrow{2} E \xrightarrow{1} y$   
\n•  $\xrightarrow{2} E \xrightarrow{2} E \xrightarrow{1} y$   
\n•  $\xrightarrow{2^{n_1}} y, n \ge 0$   
\n•  $\xrightarrow{2^{n_2}} \dots$   
\n• ...

- **E** are o secventă de reducere, care nu se termină, dar are forma normală *y*. *E* este reductibilă, Ω nu.
- Lungimea secventelor de reducere, care se termină, este nemărginită.

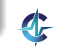

- **Când se termină calculul? Se termină întotdeauna?** NU
- 2 Comportamentul depinde de secventa de reducere?

3) Dacă se termină, obținem întotdeauna <mark>acelaș</mark>i rezultat?

<sup>4</sup> Dacă rezultatul este unic, cum îl obținem?

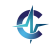

- **1 Când se termină calculul? Se termină întotdeauna?** NU
- 2 Comportamentul depinde de secventa de reducere? o DA
- 3) Dacă se termină, obținem întotdeauna <mark>acelaș</mark>i rezultat?

<sup>4</sup> Dacă rezultatul este unic, cum îl obținem?

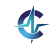

#### Unicitatea formei normale **Rezultate**

#### **Teorema 10.7 (Church-Rosser / diamantului).**

*Daca E˘* →<sup>∗</sup> *E*<sup>1</sup> *s, i E* →<sup>∗</sup> *E*<sup>2</sup> *, atunci exista˘ E*<sup>3</sup> *, astfel încât*  $E_1 \to E_3$  și  $E_2 \to E_3$ .

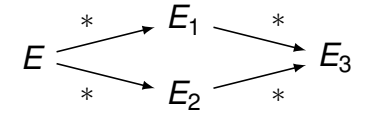

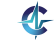

#### Unicitatea formei normale **Rezultate**

#### **Teorema 10.7 (Church-Rosser / diamantului).**

*Daca E˘* →<sup>∗</sup> *E*<sup>1</sup> *s, i E* →<sup>∗</sup> *E*<sup>2</sup> *, atunci exista˘ E*<sup>3</sup> *, astfel încât*  $E_1 \to E_3$  și  $E_2 \to E_3$ .

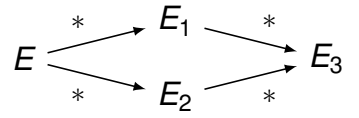

#### **Corolarul 10.8 (Unicitatea formei normale).**

*Daca o expresie este reductibil ˘ a, forma ei normal ˘ a este ˘ unica˘. Ea corespunde valorii expresiei.*

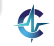

#### Unicitatea formei normale Exemple

#### **Exemplul 10.9 (Unicitatea formei normale).**

## (λ*x*.λ*y*.(*x y*) (λ*x*.*x y*))

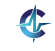

88 / 497

#### Unicitatea formei normale Exemple

**Exemplul 10.9 (Unicitatea formei normale).**

(λ*x*.λ*y*.(*x y*) (λ*x*.*x y*))

 $\bullet \rightarrow \lambda z$ .(( $\lambda x \cdot y$ ) *z*)  $\rightarrow \lambda z$ .(*y z*)

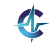

#### Unicitatea formei normale Exemple

**Exemplul 10.9 (Unicitatea formei normale).**

- $\bullet \rightarrow \lambda z$ .(( $\lambda x \cdot y$ )  $z$ )  $\rightarrow \lambda z$ .( $y z$ )
- $\bullet \rightarrow (\lambda X.\lambda Y.(X \ Y) \ Y) \rightarrow \lambda W.(Y \ W)$

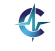

#### Unicitatea formei normale Exemple

**Exemplul 10.9 (Unicitatea formei normale).**

- $\bullet \rightarrow \lambda z$ .(( $\lambda x \cdot y$ ) *z*)  $\rightarrow \lambda z \cdot (y z) \rightarrow_{\alpha} \lambda a \cdot (y a)$
- $\bullet \rightarrow (\lambda x.\lambda y.(x \ y) \ y) \rightarrow \lambda w.(y \ w) \rightarrow_{\alpha} \lambda a.(y \ a)$

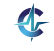

#### Unicitatea formei normale Exemple

**Exemplul 10.9 (Unicitatea formei normale).**

- $\bullet \rightarrow \lambda z$ .(( $\lambda x \cdot y$ ) *z*)  $\rightarrow \lambda z \cdot (y z) \rightarrow_{\alpha} \lambda a \cdot (y a)$
- $\bullet \rightarrow (\lambda x.\lambda y.(x \ y) \ y) \rightarrow \lambda w.(y \ w) \rightarrow_{\alpha} \lambda a.(y \ a)$
- Forma normală: clasă de expresii, echivalente sub redenumiri sistematice

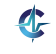

#### Unicitatea formei normale Exemple

**Exemplul 10.9 (Unicitatea formei normale).**

- $\bullet \rightarrow \lambda z$ .(( $\lambda x.x \ y$ ) *z*)  $\rightarrow \lambda z.(y z) \rightarrow_{\alpha} \lambda a.(y a)$
- $\bullet \rightarrow (\lambda x.\lambda y.(x \ y) \ y) \rightarrow \lambda w.(y \ w) \rightarrow_{\alpha} \lambda a.(y \ a)$
- Forma normală: clasă de expresii, echivalente sub redenumiri sistematice
- Valoarea: un anumit membru al acestei clase

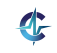

- **1 Când se termină calculul? Se termină întotdeauna?** NU
- 2 Comportamentul depinde de secventa de reducere? o DA
- 3) Dacă se termină, obținem întotdeauna <mark>acelaș</mark>i rezultat?

<sup>4</sup> Dacă rezultatul este unic, cum îl obținem?

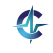

- **1 Când se termină calculul? Se termină întotdeauna?** NU
- 2 Comportamentul depinde de secventa de reducere? o DA
- 3) Dacă se termină, obținem întotdeauna <mark>acelaș</mark>i rezultat?

#### DA

<sup>4</sup> Dacă rezultatul este unic, cum îl obținem?

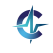

### Modalități de reducere Definiții și exemple

### **Definit, ia 10.10 (Pas de reducere stânga-dreapta).**

Reducerea celui mai superficial și mai din stânga β-redex.

**Exemplul 10.11 (Reducere stânga-dreapta).**

 $((\lambda x \cdot x \lambda x \cdot y) (\lambda x \cdot (x \cdot x) \lambda x \cdot (x \cdot x))) \rightarrow (\lambda x \cdot y \cdot \Omega) \rightarrow y$ 

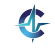

### Modalități de reducere Definiții și exemple

### **Definit, ia 10.10 (Pas de reducere stânga-dreapta).**

Reducerea celui mai superficial și mai din stânga β-redex.

**Exemplul 10.11 (Reducere stânga-dreapta).**

 $((\lambda x \cdot x \lambda x \cdot y) (\lambda x \cdot (x \cdot x) \lambda x \cdot (x \cdot x))) \rightarrow (\lambda x \cdot y \cdot \Omega) \rightarrow y$ 

### **Definit, ia 10.12 (Pas de reducere dreapta-stânga).**

Reducerea celui mai adânc și mai din dreapta β-redex.

**Exemplul 10.13 (Reducere dreapta-stânga).**

 $((\lambda x \cdot X \lambda x \cdot y) (\lambda x \cdot (x \cdot x) \lambda x \cdot (x \cdot x))) \rightarrow (\lambda x \cdot y \cdot \Omega) \rightarrow \dots$ 

#### Modalități de reducere Care este mai bună?

### **Teorema 10.14 (Normalizarii). ˘**

*Daca o expresie este reductibil ˘ a, evaluarea ˘ stânga-dreapta a acesteia se termina.˘*

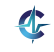

### Modalități de reducere Care este mai bună?

### **Teorema 10.14 (Normalizarii). ˘**

*Daca o expresie este reductibil ˘ a, evaluarea ˘ stânga-dreapta a acesteia se termina.˘*

Teorema normalizării nu garantează terminarea evaluării oricărei expresii, ci doar a celor reductibile!

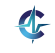

- **1 Când se termină calculul? Se termină întotdeauna?** NU
- 2 Comportamentul depinde de secventa de reducere? o DA
- 3) Dacă se termină, obținem întotdeauna <mark>acelaș</mark>i rezultat?

#### DA

<sup>4</sup> Dacă rezultatul este unic, cum îl obținem?

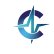

- **1 Când se termină calculul? Se termină întotdeauna?** NU
- 2 Comportamentul depinde de secventa de reducere? o DA
- 3) Dacă se termină, obținem întotdeauna <mark>acelaș</mark>i rezultat?

#### DA

- <sup>4</sup> Dacă rezultatul este unic, cum îl obținem?
	- Reducere stânga-dreapta

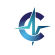

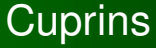

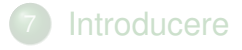

- 8 [Lambda-expresii](#page-145-0)
- **[Reducere](#page-197-0)**

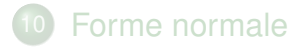

11 Ordinea de evaluare ș[i transferul parametrilor](#page-285-0)

<span id="page-285-0"></span>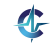

# Ordini de evaluare

## **Definit, ia 11.1 (Evaluare aplicativa). ˘**

Corespunde reducerii dreapta-stânga. Parametrii funcțiilor sunt evaluați înaintea aplicării funcției.

# Ordini de evaluare

## **Definit, ia 11.1 (Evaluare aplicativa). ˘**

Corespunde reducerii dreapta-stânga. Parametrii funcțiilor sunt evaluați înaintea aplicării funcției.

## **Definit, ia 11.2 (Funct, ie stricta). ˘**

Funcție cu evaluare aplicativă.

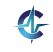
### Ordini de evaluare

### **Definit, ia 11.1 (Evaluare aplicativa). ˘**

Corespunde reducerii dreapta-stânga. Parametrii funcțiilor sunt evaluați înaintea aplicării funcției.

### **Definit, ia 11.2 (Funct, ie stricta). ˘**

Funcție cu evaluare aplicativă.

### **Definit, ia 11.3 (Evaluare normala). ˘**

Corespunde reducerii stânga-dreapta. Parametrii funcțiilor sunt evaluați la cerere.

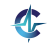

### Ordini de evaluare

### **Definit, ia 11.1 (Evaluare aplicativa). ˘**

Corespunde reducerii dreapta-stânga. Parametrii funcțiilor sunt evaluați înaintea aplicării funcției.

### **Definit, ia 11.2 (Funct, ie stricta). ˘**

Funcție cu evaluare aplicativă.

### **Definit, ia 11.3 (Evaluare normala). ˘**

Corespunde reducerii stânga-dreapta. Parametrii funcțiilor sunt evaluați la cerere.

### **Definit, ia 11.4 (Funct, ie nestricta). ˘**

Funcție cu evaluare normală.

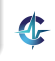

## În practica˘ I

Evaluarea aplicativă prezentă în majoritatea limbajelor, datorită eficienței — parametrii sunt evaluați o singură dată: C, Java, Scheme, PHP etc.

### **Exemplul 11.5 (Evaluare aplicativă în Scheme).**  $((\lambda (x) (+ x x)) (+ 2 3))$  $\rightarrow$  (( $\lambda$  (x) (+ x x)) 5)  $\rightarrow$  (+ 5 5)  $\rightarrow$  10

## În practica˘ II

Evaluare lenesă (o formă de evaluare normală) în Haskell: parametri evaluați la cerere, fapt ce permite construcții interesante

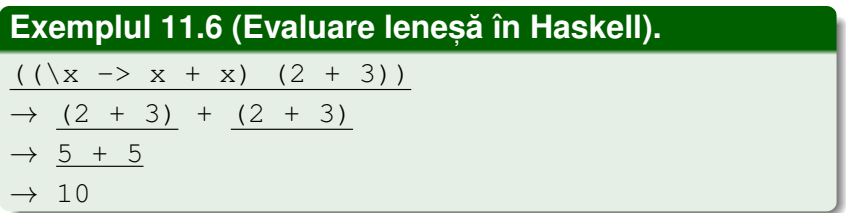

Nevoie de funcții nestricte, chiar în limbajele aplicative: if, and, or **etc**.

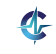

[Introducere](#page-136-0) [Expresii](#page-145-0) [Reducere](#page-197-0) [Forme](#page-243-0) [Evaluare](#page-285-0)

### Transferul parametrilor

- Evaluare aplicativă
	- *Call by value*
	- *Call by sharing*
	- *Call by reference*
	- *Call by copying*

- **Evaluare normală** 
	- *Call by name*
	- *Call by need*

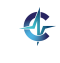

### **Exemplul 11.7 (***Call by value* **în C).**

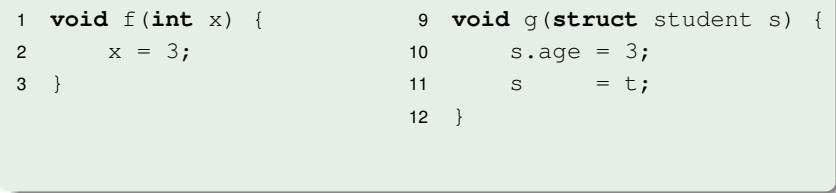

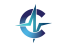

### **Exemplul 11.7 (***Call by value* **în C).**

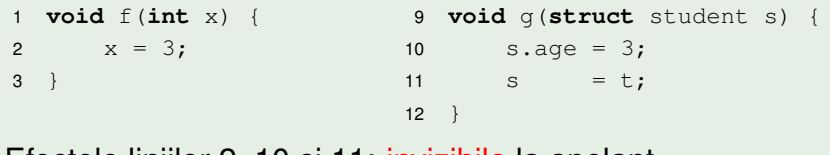

Efectele liniilor 2, 10 și 11: invizibile la apelant.

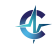

### **Exemplul 11.7 (***Call by value* **în C).**

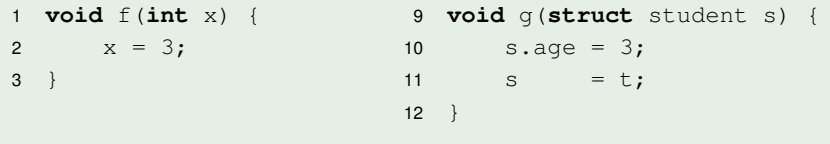

Efectele liniilor 2, 10 și 11: invizibile la apelant.

Evaluarea parametrilor înaintea aplicării funcției și transferul unor copii ale valorilor acestora

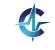

### **Exemplul 11.7 (***Call by value* **în C).**

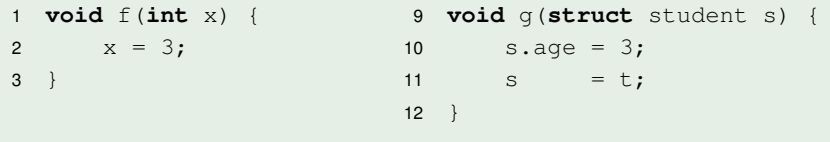

Efectele liniilor 2, 10 și 11: invizibile la apelant.

- Evaluarea parametrilor înaintea aplicării funcției și transferul unor copii ale valorilor acestora
- Modificări locale invizibile la apelant

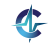

### **Exemplul 11.7 (***Call by value* **în C).**

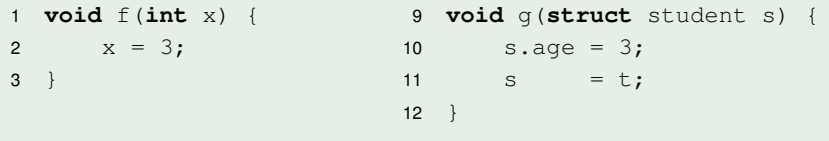

Efectele liniilor 2, 10 și 11: invizibile la apelant.

- Evaluarea parametrilor înaintea aplicării funcției și transferul unor copii ale valorilor acestora
- Modificări locale invizibile la apelant
- C, C++, tipurile primitive în Java

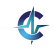

[Introducere](#page-136-0) [Expresii](#page-145-0) [Reducere](#page-197-0) [Forme](#page-243-0) [Evaluare](#page-285-0)

#### *Call by sharing* Exemplu

#### **Exemplul 11.8 (***Call by sharing* **în Java).**

```
4 void f(Student s) {
5 s \cdot age = 3;6 s = new Student();7 }
```
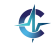

[Introducere](#page-136-0) [Expresii](#page-145-0) [Reducere](#page-197-0) [Forme](#page-243-0) [Evaluare](#page-285-0)

#### *Call by sharing* Exemplu

#### **Exemplul 11.8 (***Call by sharing* **în Java).**

```
4 void f(Student s) {
5 s.age = 3;
6 s = new Student();7 }
• Efectul liniei 5: vizibil la apelant
```
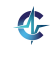

#### *Call by sharing* **Exemplu**

#### **Exemplul 11.8 (***Call by sharing* **în Java).**

```
4 void f(Student s) {
5 s.age = 3;
6 s = new Student();7 }
Efectul liniei 5: vizibil la apelant
```
Efectul liniei 6: invizibil la apelant

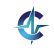

#### $\bullet$  Variantă a call by value

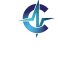

- $\bullet$  Variantă a call by value
- · Trimiterea unei referinte la obiect

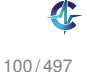

- $\bullet$  Variantă a call by value
- Trimiterea unei referinte la obiect
- Modificări locale asupra referintei: invizibile la apelant

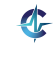

- **•** Variantă a *call by value*
- Trimiterea unei referinte la obiect
- Modificări locale asupra referintei: *invizibile* la apelant
- $\bullet$  Modificări locale asupra obiectului referit: vizibile la apelant

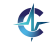

- **•** Variantă a *call by value*
- Trimiterea unei referinte la obiect
- Modificări locale asupra referintei: invizibile la apelant
- $\bullet$  Modificări locale asupra obiectului referit: vizibile la apelant
- Scheme, tipurile referintă în Java

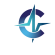

- **•** Variantă a *call by value*
- Trimiterea unei referinte la obiect
- Modificări locale asupra referintei: invizibile la apelant
- $\bullet$  Modificări locale asupra obiectului referit: vizibile la apelant
- Scheme, tipurile referintă în Java
- Diferentă fată de C, unde o structură trimisă ca parametru este complet copiată

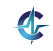

### **Exemplul 11.9 (***Call by reference* **în C++).**

```
1 void f(int &x) {
2 X = 3;3 }
```
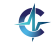

### **Exemplul 11.9 (***Call by reference* **în C++).**

```
1 void f(int &x) {
2 X = 3;3 }
```
Efectul liniei 2: vizibil la apelant

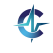

#### **Exemplul 11.9 (***Call by reference* **în C++).**

```
1 void f(int &x) {
2 X = 3;3 }
```
Efectul liniei 2: vizibil la apelant

• Trimiterea unei referinte la obiect

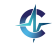

#### **Exemplul 11.9 (***Call by reference* **în C++).**

```
1 void f(int &x) {
2 x = 3:
3 }
```
Efectul liniei 2: vizibil la apelant

- Trimiterea unei referinte la obiect
- Modificări locale asupra referinței și obiectului referit: vizibile la apelant

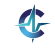

#### **Exemplul 11.9 (***Call by reference* **în C++).**

```
1 void f(int &x) {
2 x = 3:
3 }
```
Efectul liniei 2: vizibil la apelant

- Trimiterea unei referinte la obiect
- Modificări locale asupra referinței și obiectului referit: vizibile la apelant

#### $\bullet$  & în  $C_{++}$

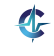

Argumente neevaluate în momentul aplicării funcției, substituție directă în corp

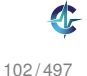

- Argumente neevaluate în momentul aplicării funcției, substituție directă în corp
- Evaluarea parametrilor la cerere, de fiecare dată când este nevoie de valoarea acestora, în contextul parametrilor formali

- Argumente neevaluate în momentul aplicării funcției, substituție directă în corp
- Evaluarea parametrilor la cerere, de fiecare dată când este nevoie de valoarea acestora, în contextul parametrilor formali

#### **Exemplul 11.10 (***Call by name***).**

```
1 int sum(by_name int term, int limit) {
2 int x, s = 0;3 for (x = 1; x \leq \text{limit}; x++)s + = term;
5 return s;
6 }
```
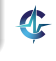

- Argumente neevaluate în momentul aplicării funcției, substituție directă în corp
- Evaluarea parametrilor la cerere, de fiecare dată când este nevoie de valoarea acestora, în contextul parametrilor formali

#### **Exemplul 11.10 (***Call by name***).**

```
1 int sum(by_name int term, int limit) {
2 int x, s = 0;3 for (x = 1; x \leq \text{limit}; x++)4 \qquad \qquad s += term;
5 return s;
6 }
sum(x * x, 10) calculează\sum_{x=1}^{10}x=1}^{10} x^2
```
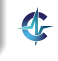

#### $\bullet$  Variantă a call by name

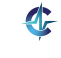

- Variantă a *call by name*
- Evaluarea unui parametru doar la prima utilizare a acestuia

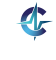

- Variantă a *call by name*
- Evaluarea unui parametru doar la prima utilizare a acestuia
- Memorarea valorii unui parametru deja evaluat și returnarea acesteia în cazul utilizării repetate a aceluiași parametru

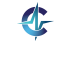

- **•** Variantă a *call by name*
- Evaluarea unui parametru doar la prima utilizare a acestuia
- Memorarea valorii unui parametru deja evaluat și returnarea acesteia în cazul utilizării repetate a aceluiași parametru
- Haskell, cu evaluare în contextul parametrilor actuali

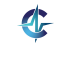

### Rezumat

- Calculul lambda: model de calculabilitate, bazat pe funcții și substituție textuală
- Variabile, respectiv apariții ale variabilelor, legate sau libere, în raport cu o anumită expresie
- β-reducere,  $\alpha$ -conversie, pas/secventă/ordine de reducere, formă normală
- Reducere stânga-dreapta (evaluare în ordine normală): garanția terminării pentru expresii reductibile
- Reducere dreapta-stânga (evaluare în ordine aplicativă): mai eficientă, dar fără garanția terminării, nici măcar pentru expresii reductibile!

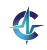

# Cursul III

[Calculul Lambda](#page-321-0) [ca Limbaj de Programare](#page-321-0)

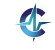

<span id="page-321-0"></span>105 / 497

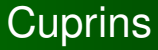

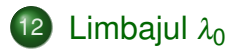

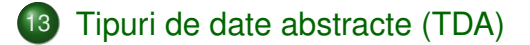

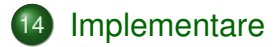

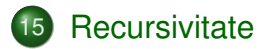

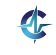

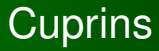

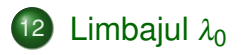

13 [Tipuri de date abstracte \(TDA\)](#page-362-0)

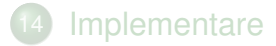

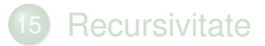

<span id="page-323-0"></span>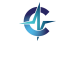
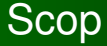

#### Demonstrarea puterii expresive a calculului lambda

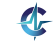

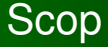

- Demonstrarea puterii expresive a calculului lambda
- Ipotetică mașină λ

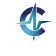

- Demonstrarea puterii expresive a calculului lambda
- Ipotetică mașină λ
- $\lambda$ -expresii: cod mașină limbajul  $\lambda_0$

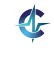

- Demonstrarea puterii expresive a calculului lambda
- Ipotetică mașină λ
- $\lambda$ -expresii: cod mașină limbajul  $\lambda_0$
- **•** Locul
	- biților
	- operațiilor pe biți,

luat de

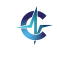

- Demonstrarea puterii expresive a calculului lambda
- Ipotetică mașină λ
- $\lambda$ -expresii: cod mașină limbajul  $\lambda_0$
- Locul
	- biților
	- operațiilor pe biți,
	- luat de
		- șiruri structurate de simboli

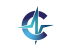

- Demonstrarea puterii expresive a calculului lambda
- Ipotetică mașină λ
- $\lambda$ -expresii: cod mașină limbajul  $\lambda_0$
- Locul
	- biților
	- operațiilor pe biți,

luat de

- șiruri structurate de simboli
- reducere substituție textuală

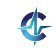

Instrucțiuni:

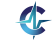

- Instrucțiuni:
	- λ-expresii

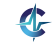

- Instrucțiuni:
	- λ-expresii
	- legări de variabile *top-level: variabila* ≡<sub>def</sub> expresie, de exemplu: *true*  $\equiv_{\text{def}} \lambda x \cdot \lambda y \cdot x$

- Instrucțiuni:
	- λ-expresii
	- **.** legări de variabile *top-level: variabila* ≡<sub>def</sub> *expresie*, de exemplu: *true*  $\equiv_{\text{def}} \lambda x \cdot \lambda y \cdot x$
- Valori reprezentate de funcții

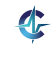

- Instrucțiuni:
	- λ-expresii
	- **legări de variabile** *top-level: variabila* **≡<sub>def</sub>** *expresie***,** de exemplu: *true*  $\equiv_{\text{def}} \lambda x \cdot \lambda y \cdot x$
- Valori reprezentate de funcții
- Expresii aduse la forma închisă, înaintea evaluării

- Instrucțiuni:
	- λ-expresii
	- **legări de variabile** *top-level: variabila* **≡<sub>def</sub>** *expresie***,** de exemplu: *true*  $\equiv_{\text{def}} \lambda x \cdot \lambda y \cdot x$
- Valori reprezentate de funcții
- **Expresii aduse la forma închisă, înaintea evaluării**
- **•** Evaluare normală

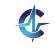

- Instrucțiuni:
	- λ-expresii
	- **.** legări de variabile *top-level: variabila* ≡<sub>def</sub> *expresie*, de exemplu: *true*  $\equiv_{\text{def}} \lambda x \cdot \lambda y \cdot x$
- Valori reprezentate de funcții
- **Expresii aduse la forma închisă, înaintea evaluării**
- **•** Evaluare normală
- Forma normală funcțională (v. Definiția [10.2\)](#page-248-0)

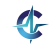

- Instrucțiuni:
	- λ-expresii
	- **legări de variabile** *top-level: variabila* **≡<sub>def</sub> expresie,** de exemplu: *true*  $\equiv_{\text{def}} \lambda x \cdot \lambda y \cdot x$
- Valori reprezentate de funcții
- **Expresii aduse la forma închisă, înaintea evaluării**
- **•** Evaluare normală
- Forma normală funcțională (v. Definiția [10.2\)](#page-248-0)
- Absenta tipurilor predefinite!

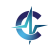

### Scrieri prescurtate

#### $\lambda x_1 \cdot \lambda x_2 \cdot \ldots \lambda x_n \cdot E \rightsquigarrow \lambda x_1 x_2 \cdot \ldots x_n \cdot E$

#### $((...((E \ A_1) \ A_2) \ ...) \ A_n) \rightsquigarrow (E \ A_1 \ A_2 \ ... \ A_n)$

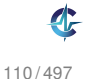

Modalitate de exprimare a <mark>intenției</mark> programatorului

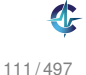

- Modalitate de exprimare a <mark>intenției</mark> programatorului
- Documentare: ce operatori acționează asupra căror obiecte

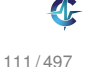

- Modalitate de exprimare a <mark>intenției</mark> programatorului
- Documentare: ce operatori acționează asupra căror obiecte
- Reprezentarea particulară a valorilor de tipuri diferite: 1, "Hello", #t etc.

- Modalitate de exprimare a <mark>intenției</mark> programatorului
- Documentare: ce operatori acționează asupra căror obiecte
- Reprezentarea particulară a valorilor de tipuri diferite: 1, "Hello", #t etc.
- Optimizarea operațiilor specifice

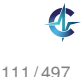

- Modalitate de exprimare a <mark>intenției</mark> programatorului
- Documentare: ce operatori acționează asupra căror obiecte
- Reprezentarea particulară a valorilor de tipuri diferite: 1, "Hello", #t etc.
- Optimizarea operațiilor specifice
- **Prevenirea erorilor**

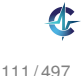

- Modalitate de exprimare a <mark>intenției</mark> programatorului
- Documentare: ce operatori acționează asupra căror obiecte
- Reprezentarea particulară a valorilor de tipuri diferite: 1, "Hello", #t etc.
- Optimizarea operațiilor specifice
- **Prevenirea erorilor**
- **Facilitarea verificării formale**

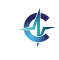

Absenta tipurilor Cum sunt reprezentate entitățile?

> $\bullet$  Un număr, o listă sau un arbore, posibil desemnate de aceeași valoare! Exemplu:

> > numărul  $3 \rightarrow \lambda x.\lambda y.x \leftarrow$  lista (() () ())

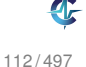

Absenta tipurilor Cum sunt reprezentate entitățile?

> • Un număr, o listă sau un arbore, posibil desemnate de aceeași valoare! Exemplu:

numărul  $3 \rightarrow \lambda x.\lambda y.x \leftarrow$  lista (() () ())

Valori și operatori reprezentați de funcții, semnificația fiind dependentă de context numărul 3  $\rightarrow \lambda x.\lambda y.x \leftarrow$  operatorul *car* 

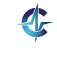

Absenta tipurilor Cum sunt reprezentate entitățile?

> • Un număr, o listă sau un arbore, posibil desemnate de aceeași valoare! Exemplu:

numărul  $3 \rightarrow \lambda x.\lambda y.x \leftarrow$  lista (() () ())

Valori și operatori reprezentați de funcții, semnificația fiind dependentă de context numărul 3  $\rightarrow \lambda x.\lambda y.x \leftarrow$  operatorul *car* 

• Valoare aplicabilă asupra unei alte valori, ca operator!

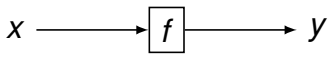

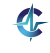

Absenta tipurilor Cum sunt reprezentate entitățile?

> • Un număr, o listă sau un arbore, posibil desemnate de aceeași valoare! Exemplu:

numărul  $3 \rightarrow \lambda x.\lambda y.x \leftarrow$  lista (() () ())

Valori și operatori reprezentați de funcții, semnificația fiind dependentă de context numărul 3  $\rightarrow \lambda x.\lambda y.x \leftarrow$  operatorul *car* 

• Valoare aplicabilă asupra unei alte valori, ca operator!

$$
x \xrightarrow{\hspace{1cm}} f \xrightarrow{\hspace{1cm}} f
$$
  

$$
\begin{array}{c} \downarrow \\ \downarrow \\ \downarrow \\ \downarrow \\ x' \end{array}
$$

- Incapacitatea mașinii λ de a
	- interpreta semnificația expresiilor
	- asigura corectitudinea acestora

### Absenta tipurilor Cum este afectată corectitudinea calculului?

- Incapacitatea mașinii λ de a
	- interpreta semnificația expresiilor
	- asigura corectitudinea acestora

● Orice operatori aplicabili asupra oricăror valori

113 / 497

### Absenta tipurilor Cum este afectată corectitudinea calculului?

- Incapacitatea mașinii λ de a
	- interpreta semnificația expresiilor
	- asigura corectitudinea acestora
- Orice operatori aplicabili asupra oricaror valori
- Delegarea aspectelor de mai sus programatorului

113 / 497

- Incapacitatea mașinii λ de a
	- interpreta semnificația expresiilor
	- asigura corectitudinea acestora
- Orice operatori aplicabili asupra oricaror valori
- Delegarea aspectelor de mai sus programatorului
- Construcții eronate acceptate fără avertisment, dar calcule terminate cu

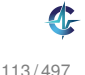

- Incapacitatea mașinii λ de a
	- interpreta semnificația expresiilor
	- asigura corectitudinea acestora
- Orice operatori aplicabili asupra oricaror valori
- Delegarea aspectelor de mai sus programatorului
- Construcții eronate acceptate fără avertisment, dar calcule terminate cu
	- valori fără semnificație sau

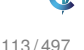

- Incapacitatea mașinii λ de a
	- interpreta semnificația expresiilor
	- asigura corectitudinea acestora
- Orice operatori aplicabili asupra oricaror valori
- Delegarea aspectelor de mai sus programatorului
- Construcții eronate acceptate fără avertisment, dar calcule terminate cu
	- valori fără semnificație sau
	- expresii care nu sunt valori, dar nici nu mai pot fi reduse, de exemplu: (*x x*)

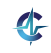

#### **• Flexibilitate sporită în reprezentare**

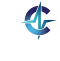

- **Flexibilitate sporită în reprezentare**
- Potrivită în situațiile în care reprezentarea <mark>uniformă</mark> a obiectelor, ca liste de simboli, este convenabilă

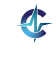

- **Flexibilitate sporită în reprezentare**
- Potrivită în situațiile în care reprezentarea <mark>uniformă</mark> a obiectelor, ca liste de simboli, este convenabilă
- Predispoziție crescută la erori

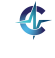

- **Flexibilitate sporită în reprezentare**
- Potrivită în situațiile în care reprezentarea <mark>uniformă</mark> a obiectelor, ca liste de simboli, este convenabilă
- Predispoziție crescută la erori
- **o** Instabilitatea programelor

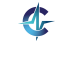

- **Flexibilitate sporită în reprezentare**
- Potrivită în situațiile în care reprezentarea <mark>uniformă</mark> a obiectelor, ca liste de simboli, este convenabilă
- Predispoziție crescută la erori
- **o** Instabilitatea programelor
- Dificultatea verificării și mentenanței

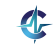
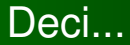

# Cum utilizăm limbajul  $\lambda_0$  în programarea cotidiană?

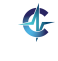

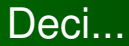

# Cum utilizăm limbajul  $\lambda_0$  în programarea cotidiană?

● Cum reprezentăm valorile uzuale — numere, booleeni, liste etc. — și operatorii aferenți?

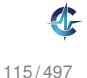

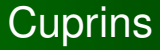

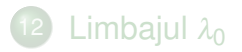

# 13 [Tipuri de date abstracte \(TDA\)](#page-362-0)

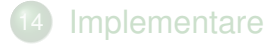

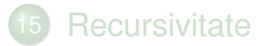

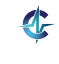

<span id="page-362-0"></span>116 / 497

# Definiție

# **Definit, ia 13.1 (Tip de date abstract, TDA).**

#### Model matematic al unei mulțimi de valori și al operațiilor valide pe acestea.

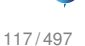

# Definiție

# **Definit, ia 13.1 (Tip de date abstract, TDA).**

Model matematic al unei mulțimi de valori și al operațiilor valide pe acestea.

### **Exemplul 13.2 (TDA-uri).**

*Natural*, *Bool*, *List*, *Set*, *Stack*, *Tree*, ... λ-expresie!

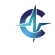

117 / 497

# Definiție

# **Definit, ia 13.1 (Tip de date abstract, TDA).**

Model matematic al unei mulțimi de valori și al operațiilor valide pe acestea.

### **Exemplul 13.2 (TDA-uri).**

*Natural*, *Bool*, *List*, *Set*, *Stack*, *Tree*, ... λ-expresie!

Componente:

- o constructori de bază: cum se generează valorile
- operatori: ce se poate face cu acestea
- axiome: cum

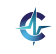

● Constructori de bază:

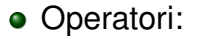

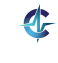

118 / 497

● Constructori de bază:

*zero* : → *Natural*

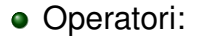

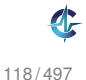

- Constructori de bază:
	- *zero* : → *Natural*
	- *succ* : *Natural* → *Natural*

• Operatori:

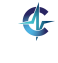

- Constructori de bază:
	- *zero* : → *Natural*
	- *succ* : *Natural* → *Natural*

- Operatori:
	- *zero*? : *Natural* → *Bool*

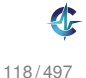

- Constructori de bază:
	- *zero* : → *Natural*
	- *succ* : *Natural* → *Natural*

- Operatori:
	- *zero*? : *Natural* → *Bool*
	- *pred* : *Natural* \ {*zero*} → *Natural*

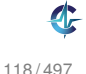

● Constructori de bază:

- *zero* : → *Natural*
- *succ* : *Natural* → *Natural*

• Operatori:

- *zero*? : *Natural* → *Bool*
- *pred* : *Natural* \ {*zero*} → *Natural*
- *add* : *Natural*<sup>2</sup> → *Natural*

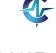

*zero*?

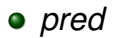

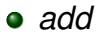

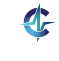

*zero*?

 $\bullet$  (*zero*? *zero*) = T

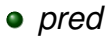

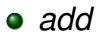

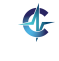

#### *zero*?

- $\bullet$  (*zero*? *zero*) = T
- $\bullet$  (*zero*? (*succ n*)) = F

#### *pred*

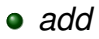

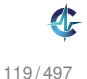

- *zero*?
	- $\bullet$  (*zero*? *zero*) = T
	- $\bullet$  (*zero*? (*succ n*)) = F
- *pred*
	- $\bullet$  (*pred* (*succ n*)) = *n*

# *add*

119 / 497

- *zero*?
	- $\bullet$  (*zero*? *zero*) = T
	- $\bullet$  (*zero*? (*succ n*)) = F
- *pred*
	- $\bullet$  (*pred* (*succ n*)) = *n*
- *add*
	- (*add zero*  $n$ ) =  $n$

- *zero*?
	- $\bullet$  (*zero*? *zero*) = T
	- $\bullet$  (*zero*? (*succ n*)) = F
- *pred* 
	- $\bullet$  (*pred* (*succ n*)) = *n*
- *add*
	- $\bullet$  (*add zero n*) = *n*
	- (*add* (*succ m*)  $n$ ) = (*succ* (*add m n*))

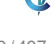

# Scrierea axiomelor

**·** Câte o axiomă pentru fiecare pereche (operator, constructor de baza)˘

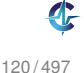

# Scrierea axiomelor

**·** Câte o axiomă pentru fiecare pereche (operator, constructor de baza)˘

Definiții suplimentare — inutile

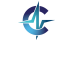

# Scrierea axiomelor

• Câte o axiomă pentru fiecare pereche (operator, constructor de baza)˘

Definiții suplimentare — inutile

Definiții mai puține — insuficiente pentru specificarea completă a comportamentului operatorilor

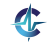

### De la TDA la programare funcțională **Exemplu**

#### Axiome:

- $\bullet$  (*add zero n*) = *n*
- (*add* (*succ m*)  $n$ ) = (*succ* (*add m n*))

#### Scheme:

 (define add (lambda (m n) (if (zero? m) n (+ 1 (add (- m 1) n)))))

#### **e** Haskell:

 $1$  add  $0$  n = n 2 add  $(m + 1)$   $n = 1 + (add m n)$ 

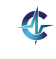

- Demonstrarea corectitudinii TDA
	- inducție structurală

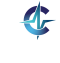

- Demonstrarea corectitudinii TDA
	- inducție structurală
- Demonstrarea proprietăților λ-expresiilor, aparținând unui TDA cu 3 constructori de bază!

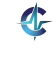

- Demonstrarea corectitudinii TDA
	- inducție structurală
- Demonstrarea proprietăților λ-expresiilor, aparținând unui TDA cu 3 constructori de bază!
- Programarea funcțională
	- reflectarea specificațiilor <del>matematice</del>

- Demonstrarea corectitudinii TDA
	- inducție structurală
- Demonstrarea proprietăților λ-expresiilor, aparținând unui TDA cu 3 constructori de bază!
- Programarea funcțională
	- reflectarea specificațiilor <del>matematice</del>
- **Recursivitatea** 
	- instrument natural, moștenit din axiome

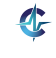

- Demonstrarea corectitudinii TDA
	- inducție structurală
- Demonstrarea proprietăților λ-expresiilor, aparținând unui TDA cu 3 constructori de bază!
- Programarea funcțională
	- reflectarea specificațiilor <del>matematice</del>
- **Recursivitatea** 
	- instrument natural, moștenit din axiome
- Aplicarea procedeelor formale pe codul recursiv, exploatând absenta efectelor laterale

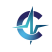

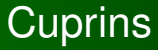

# 12 [Limbajul](#page-323-0)  $\lambda_0$

# 13 [Tipuri de date abstracte \(TDA\)](#page-362-0)

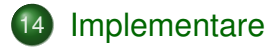

# **[Recursivitate](#page-451-0)**

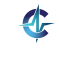

<span id="page-387-0"></span>123 / 497

● Constructori de bază:

• Operatori:

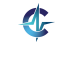

- Constructori de bază:
	- $\bullet$   $T : \rightarrow$  *Bool*

• Operatori:

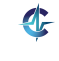

- Constructori de bază:
	- $\bullet$   $T : \rightarrow$  *Bool*
	- *F* : → *Bool*
- Operatori:

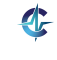

- Constructori de bază:
	- $\bullet$   $T : \rightarrow$  *Bool*
	- $\bullet$   $F : \rightarrow$  *Bool*
- Operatori:
	- *not* : *Bool* → *Bool*

- Constructori de bază:
	- $\bullet$   $T : \rightarrow$  *Bool*
	- $\bullet$  *F* :  $\rightarrow$  *Bool*
- Operatori:
	- *not* : *Bool* → *Bool*
	- *and* : *Bool*<sup>2</sup> → *Bool*

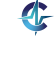

- Constructori de bază:
	- $\bullet$   $\tau : \rightarrow$  *Bool*
	- $\bullet$  *F* :  $\rightarrow$  *Bool*
- Operatori:
	- *not* : *Bool* → *Bool*
	- *and* : *Bool*<sup>2</sup> → *Bool*
	- $\bullet$  *or* : *Bool*<sup>2</sup>  $\rightarrow$  *Bool*

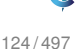

- Constructori de bază:
	- $\bullet$   $\tau : \rightarrow$  *Bool*
	- $\bullet$   $F : \rightarrow$  *Bool*
- Operatori:
	- *not* : *Bool* → *Bool*
	- $and:$   $Bool^2 \rightarrow$  *Bool*
	- $\bullet$  *or* : *Bool*<sup>2</sup>  $\rightarrow$  *Bool*
	- *if* : *Bool*  $\times$   $T \times T \rightarrow T$

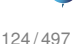

### TDA *Bool* Axiome

#### *not*

*and*

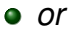

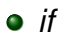

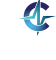
*not* •  $(not T) = F$ 

*and*

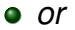

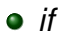

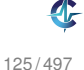

- *not*
	- $(not T) = F$
	- $\bullet$  (*not*  $F$ ) = T
- *and*

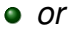

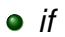

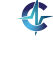

- *not*
	- $\bullet$  (*not*  $T$ ) = F
	- (*not*  $F$ ) =  $T$
- *and*
	- $(and T a) = a$

*or*

*if*

- *not*
	- $\bullet$  (*not*  $T$ ) = F
	- (*not*  $F$ ) =  $T$
- *and*
	- $(and T a) = a$
	- (and  $F$  a) =  $F$
- *or*

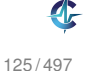

- *not*
	- $\bullet$  (*not*  $T$ ) = F
	- (*not*  $F$ ) =  $T$
- *and*
	- $(and T a) = a$
	- (and  $F$  a) =  $F$
- *or*

$$
\bullet \text{ (or } T \text{ a)} = T
$$

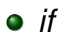

- *not*
	- $\bullet$  (*not*  $T$ ) = F
	- (*not*  $F$ ) =  $T$
- *and*
	- $(and T a) = a$
	- (and  $F$  a) =  $F$
- *or*
	- $\bullet$  (*or* T *a*) = T • (*or*  $F$  *a*) = *a*

*if*

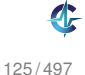

- *not*
	- $\bullet$  (*not*  $T$ ) = F
	- $\bullet$  (*not*  $F$ ) = T
- *and*
	- $(and T a) = a$
	- (and  $F$  a) =  $F$
- *or*
	- (*or*  $T a$ ) =  $T$
	- (*or*  $F$  *a*) = *a*

*if*

 $\bullet$  (*if* T a b) = a

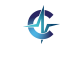

- *not*
	- $(not T) = F$
	- $($ *not*  $F) = T$
- *and*
	- $($ and T a $) = a$
	- $(and F a) = F$
- *or*
	- $(or T a)=T$
	- $(or F a) = a$

*if*

- (*if T a b*) = *a*
- $(i f \ F \ a \ b) = b$

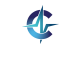

TDA *Bool* Implementarea constructorilor de bază

Intuiție: selecția între cele două valori, *true* și *false* 

 $\bullet$  *T*  $\equiv_{\text{def}} \lambda xy.x$ 

$$
\bullet \ \mathsf{F} \equiv_{\mathsf{def}} \lambda xy.y
$$

- Comportament de selectori:
	- $\bullet$  (*T* a b)  $\rightarrow$  ( $\lambda$ *xy*.*x* a b)  $\rightarrow$  a
	- $\bullet$  (*F a b*)  $\rightarrow$  ( $\lambda$ *xy*.*y a b*)  $\rightarrow$  *b*

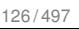

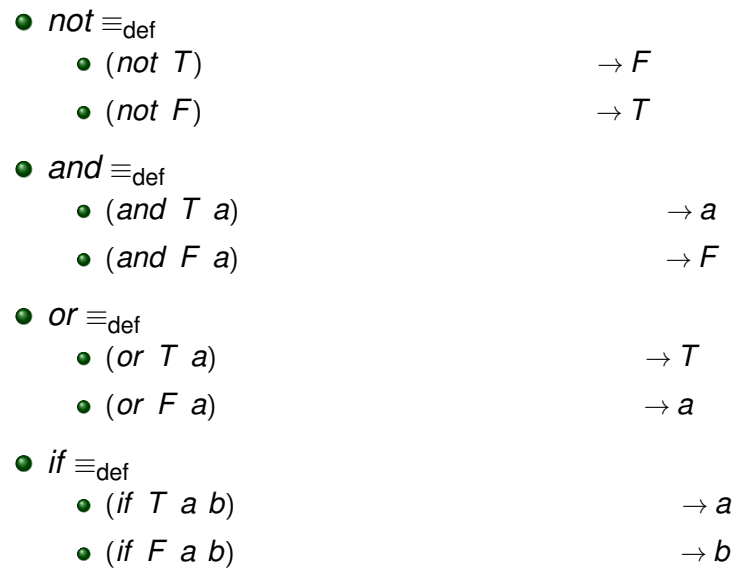

127 / 497

\n- \n
$$
\text{ext}(X \cap T) = \text{ext}(X \cap T) \quad \text{for } T \cap T \cap T \cap T \cap T \cap T \cap T \quad \text{for } T \cap T \cap T \cap T \quad \text{for } T \cap T \cap T \quad \text{for } T \cap T \cap T \quad \text{for } T \cap T \cap T \quad \text{for } T \cap T \cap T \quad \text{for } T \cap T \quad \text{for }
$$

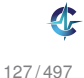

*not* ≡def λ*x*.(*x F T*) (*not T*) → (λ*x*.(*x F T*) *T*) → (*T F T*) → *F* (*not F*) → (λ*x*.(*x F T*) *F*) → (*F F T*) → *T and* ≡def λ*xy*.(*x y F*) (*and T a*) → (λ*xy*.(*x y F*) *T a*) → (*T a F*) → *a* (*and F a*) → (λ*xy*.(*x y F*) *F a*) → (*F a F*) → *F or* ≡def (*or T a*) → *T* (*or F a*) → *a if* ≡def (*if T a b*) → *a* (*if F a b*) → *b*

127 / 497

\n- \n
$$
\text{Out } \equiv_{\text{def}} \lambda x. (x \in T)
$$
\n
\n- \n
$$
(\text{not } T) \rightarrow (\lambda x. (x \in T) \in T) \rightarrow (T \in T) \rightarrow F
$$
\n
\n- \n
$$
(\text{not } F) \rightarrow (\lambda x. (x \in T) \in F) \rightarrow (F \in T) \rightarrow T
$$
\n
\n- \n
$$
\text{and } \equiv_{\text{def}} \lambda xy. (x \in T)
$$
\n
\n- \n
$$
(\text{and } T \text{ a}) \rightarrow (\lambda xy. (x \in T) \in T \text{ a}) \rightarrow (T \text{ a}) \rightarrow \text{a}
$$
\n
\n- \n
$$
(\text{and } F \text{ a}) \rightarrow (\lambda xy. (x \in T) \in T \text{ a}) \rightarrow (F \text{ a}) \rightarrow F
$$
\n
\n- \n
$$
\text{or } \equiv_{\text{def}} \lambda xy. (x \in T \text{ y})
$$
\n
\n- \n
$$
(\text{or } T \text{ a}) \rightarrow (\lambda xy. (x \in T \text{ y}) \in T \text{ a}) \rightarrow (T \in T \text{ a}) \rightarrow T
$$
\n
\n- \n
$$
\text{or } (\text{or } F \text{ a}) \rightarrow (\lambda xy. (x \in T \text{ y}) \in T \text{ a}) \rightarrow (T \in T \text{ a}) \rightarrow \text{a}
$$
\n
\n- \n
$$
\text{or } \text{if } T \text{ a b} \rightarrow \text{if } T \text{ a b} \rightarrow \text{b}
$$
\n
\n

127 / 497

\n- \n
$$
\bullet
$$
 not  $\equiv_{\text{def}} \lambda x. (x \in T)$ \n
\n- \n $\bullet$  (not  $T) \rightarrow (\lambda x. (x \in T) \in T) \rightarrow (T \in T) \rightarrow F$ \n
\n- \n $\bullet$  (not  $F) \rightarrow (\lambda x. (x \in T) \in F) \rightarrow (F \in T) \rightarrow T$ \n
\n- \n $\bullet$  and  $\equiv_{\text{def}} \lambda xy. (x \in T)$ \n
\n- \n $\bullet$  (and  $T a) \rightarrow (\lambda xy. (x \in T) \in T a) \rightarrow (T a \in T) \rightarrow a$ \n
\n- \n $\bullet$  (and  $F a) \rightarrow (\lambda xy. (x \in T) \in T a) \rightarrow (F a \in T) \rightarrow F$ \n
\n- \n $\bullet$  or  $\equiv_{\text{def}} \lambda xy. (x \in T \in T a) \rightarrow (T a) \rightarrow T$ \n
\n- \n $\bullet$  (or  $T a) \rightarrow (\lambda xy. (x \in T) \in T a) \rightarrow (T a) \rightarrow T$ \n
\n- \n $\bullet$  (or  $F a) \rightarrow (\lambda xy. (x \in T) \in T a) \rightarrow (T a) \rightarrow a$ \n
\n- \n $\bullet$  if  $\equiv_{\text{def}} \lambda \text{cte. (c \in T a) \text{ n s b}) \rightarrow (T a \in T a b) \rightarrow a$ \n
\n- \n $\bullet$  (if  $T a b$ )  $\rightarrow$  ( $\lambda \text{cte. (c \in T a b) \rightarrow (T a b) \rightarrow b$ \n
\n

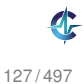

● Constructori de bază:

• Operatori:

Axiome:

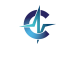

- Constructori de bază:
	- *pair* :  $A \times B \rightarrow$  *Pair*
- Operatori:

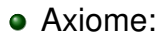

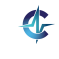

- Constructori de bază:
	- *pair* :  $A \times B \rightarrow$  *Pair*
- Operatori:
	- *o*  $f$ st · *Pair*  $\rightarrow$  *A*

Axiome:

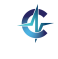

- Constructori de bază:
	- *pair* :  $A \times B \rightarrow$  *Pair*
- Operatori:
	- $\bullet$  *fst* : *Pair*  $\rightarrow$  *A*
	- $\bullet$  *snd* : *Pair*  $\rightarrow$  *B*
- Axiome:

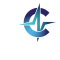

- Constructori de bază:
	- *pair* : *A*×*B* → *Pair*
- Operatori:
	- *o*  $f$ st · *Pair*  $\rightarrow$  *A*
	- $\mathsf{snd} : \mathsf{Pair} \rightarrow \mathsf{B}$
- Axiome:
	- $\bullet$  (*fst* (*pair a b*)) = *a*

- Constructori de bază:
	- *pair* :  $A \times B \rightarrow$  *Pair*
- Operatori:
	- *o*  $f$ st · *Pair*  $\rightarrow$  *A*
	- $\mathsf{snd} : \mathsf{Pair} \rightarrow \mathsf{B}$
- Axiome:
	- $\bullet$  (*fst* (*pair a b*)) = *a*
	- $\bullet$  (*snd* (*pair a b*)) = *b*

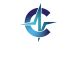

#### [Limbajul](#page-323-0)  $\lambda_0$  [TDA](#page-362-0) [Implementare](#page-387-0) [Recursivitate](#page-451-0) TDA *Pair*

Implementare

- Intuiție: pereche = funcție ce așteaptă selectorul, pentru a-l aplica asupra membrilor
- **•** *pair* ≡<sub>def</sub>
	- (*pair a b*)

• 
$$
fst \equiv_{\text{def}}
$$
   
\n•  $(fst (pair a b))$ 

→ *a*

•  $\mathsf{S} \mathsf{n} \mathsf{d} \equiv_{\mathsf{def}}$ (*snd* (*pair a b*))

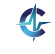

#### [Limbajul](#page-323-0)  $\lambda_0$  [TDA](#page-362-0) [Implementare](#page-387-0) [Recursivitate](#page-451-0) TDA *Pair* Implementare

Intuiție: pereche = funcție ce așteaptă selectorul, pentru a-l aplica asupra membrilor

• pair 
$$
\equiv_{\text{def}} \lambda xyz.(s \times y)
$$
  
• (pair a b)  $\rightarrow (\lambda xyz.(s \times y) \text{ a } b) \rightarrow \lambda s.(s \text{ a } b)$ 

• 
$$
fst \equiv_{\text{def}}
$$
 \n•  $(fst (pair a b))$ 

→ *a*

•  $\mathsf{S} \mathsf{n} \mathsf{d} \equiv_{\mathsf{def}}$ (*snd* (*pair a b*))

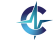

#### [Limbajul](#page-323-0)  $\lambda_0$  [TDA](#page-362-0) [Implementare](#page-387-0) [Recursivitate](#page-451-0) TDA *Pair* Implementare

Intuiție: pereche = funcție ce așteaptă selectorul, pentru a-l aplica asupra membrilor

$$
\bullet\ pair \equiv_{\mathsf{def}} \lambda xyz.(s \times y)
$$

 $\bullet$  (*pair a b*)  $\rightarrow$  ( $\lambda$ *xys*.(*s x y*) *a b*)  $\rightarrow$   $\lambda$ *s*.(*s a b*)

• 
$$
fst \equiv_{def} \lambda p.(p T)
$$
  
\n• 
$$
(fst (pair a b)) \rightarrow (\lambda p.(p T) \lambda s.(s a b)) \rightarrow (\lambda s.(s a b) T) \rightarrow (T a b) \rightarrow a
$$

• 
$$
\text{snd} \equiv_{\text{def}}
$$
  
•  $(\text{snd} (\text{pair } a b))$ 

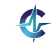

#### [Limbajul](#page-323-0)  $\lambda_0$  [TDA](#page-362-0) [Implementare](#page-387-0) [Recursivitate](#page-451-0) TDA *Pair* Implementare

Intuiție: pereche = funcție ce așteaptă selectorul, pentru a-l aplica asupra membrilor

$$
\bullet\ pair \equiv_{\mathsf{def}} \lambda xyz.(s \times y)
$$

 $\bullet$  (*pair a b*)  $\rightarrow$  ( $\lambda$ *xys*.(*s x y*) *a b*)  $\rightarrow$   $\lambda$ *s*.(*s a b*)

• 
$$
fst \equiv_{def} \lambda p.(p T)
$$
  
• 
$$
(fst (pair a b)) \rightarrow (\lambda p.(p T) \lambda s.(s a b)) \rightarrow (\lambda s.(s a b) T) \rightarrow (T a b) \rightarrow a
$$

• 
$$
\mathsf{snd} \equiv_{\mathsf{def}} \lambda p. (p \ F)
$$
\n• 
$$
(\mathsf{snd} \ (\mathsf{pair} \ a \ b)) \rightarrow (\lambda p. (p \ F) \ \lambda s. (s \ a \ b)) \rightarrow (\lambda s. (s \ a \ b) \ F) \rightarrow (F \ a \ b) \rightarrow b
$$

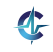

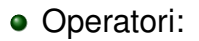

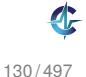

● Constructori de bază:

*null* : → *List*

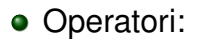

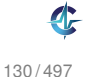

● Constructori de bază:

- *null* : → *List*
- *cons* : *A*×*List* → *List*

# • Operatori:

- *null* : → *List*
- *cons* : *A*×*List* → *List*
- Operatori:
	- $car : List \setminus \{null\} \rightarrow A$

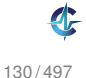

- *null* : → *List*
- **e**  $cons \cdot A \times I$  ist  $\rightarrow I$  ist
- Operatori:
	- *car* : *List*  $\{null\} \rightarrow A$
	- *cdr* : *List* \ {*null*} → *List*

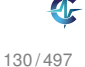

- *null* : → *List*
- **e**  $cons \cdot A \times I$  ist  $\rightarrow I$  ist
- Operatori:
	- *car* : *List*  $\{null\} \rightarrow A$
	- *cdr* : *List* \ {*null*} → *List*
	- *null*? : *List* → *Bool*

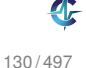

- *null* : → *List*
- **e**  $cons \cdot A \times I$  ist  $\rightarrow I$  ist
- Operatori:
	- *car* : *List*  $\{null\} \rightarrow A$
	- *cdr* : *List* \ {*null*} → *List*
	- *null*? : *List* → *Bool*
	- *append* : *List*<sup>2</sup> → *List*

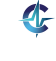

*car*

#### • cdr

#### *null*?

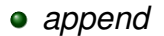

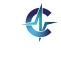

*car*

 $\bullet$  (*car* (*cons e L*)) =  $e$ 

#### • cdr

#### *null*?

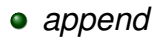

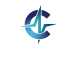

*car*

 $\bullet$  (*car* (*cons e L*)) =  $e$ 

• cdr

- $\bullet$  (*cdr* (*cons e L*)) = *L*
- *null*?

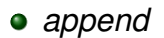

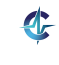

*car*

 $\bullet$  (*car* (*cons e L*)) = *e* 

• cdr

- $\bullet$  (*cdr* (*cons e L*)) = *L*
- *null*?
	- $\bullet$  (*null*? *null*) = T

### *append*

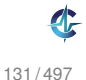

*car*

- $\bullet$  (*car* (*cons e L*)) = *e*
- **•** cdr
	- $\bullet$  (*cdr* (*cons e L*)) = *L*
- *null*?
	- $\bullet$  (*null*? *null*) = T
	- $\bullet$  (*null*? (*cons e L*)) = *F*

*append*

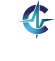
### TDA *List* Axiome

*car*

- $\bullet$  (*car* (*cons e L*)) = *e*
- cdr
	- $\bullet$  (*cdr* (*cons e L*)) = *L*
- *null*?
	- $\bullet$  (*null*? *null*) = T
	- $\bullet$  (*null*? (*cons e L*)) = *F*
- *append*
	- (append null  $B$ ) =  $B$

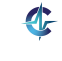

### TDA *List* Axiome

*car*

- $\bullet$  (*car* (*cons e L*)) = *e*
- cdr
	- $\bullet$  (*cdr* (*cons e L*)) = *L*
- *null*?
	- $\bullet$  (*null*? *null*) = T
	- $\bullet$  (*null*? (*cons e L*)) = *F*
- *append*
	- (append null  $B$ ) =  $B$
	- (*append* (*cons e A*)  $B$ ) = (*cons e* (*append A B*))

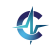

### TDA *List* Implementare

- Intuiție:
- *null*  $\equiv_{\text{def}}$
- $\bullet$  *cons*  $\equiv_{\text{def}}$
- $\bullet$  *car*  $\equiv_{\text{def}}$
- $\bullet$  *cdr*  $\equiv_{\text{def}}$
- $null? \equiv_{\text{def}}$ (*null*? *null*)
	- (*null*? (*cons e L*))

 $\rightarrow$   $\vdash$ 

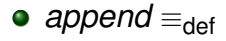

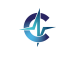

### TDA *List* Implementare

- Intuiție: listă = pereche (*head, tail*)
- *null*  $\equiv_{\text{def}}$
- $cons \equiv_{\text{def}}$
- *car* ≡<sub>def</sub>
- **•** *cdr* ≡<sub>def</sub>
- $null? \equiv_{\text{def}}$ (*null*? *null*)
	- (*null*? (*cons e L*))

 $\rightarrow$   $\vdash$ 

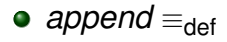

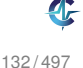

### TDA *List* Implementare

- Intuiție: listă = pereche (*head, tail*)
- *null*  $\equiv_{\text{def}} \lambda X$ . *T*
- $cons \equiv_{\text{def}}$
- $car \equiv_{\text{def}}$
- **•** *cdr* ≡<sub>def</sub>
- $null? \equiv_{\text{def}}$ (*null*? *null*)
	- (*null*? (*cons e L*))

 $\rightarrow$   $\vdash$ 

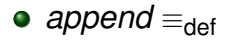

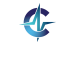

132 / 497

- Intuiție: listă = pereche (*head, tail*)
- *null*  $\equiv_{\text{def}} \lambda X$ . *T*
- *cons* ≡def *pair*
- *car*  $\equiv_{\text{def}}$
- **•** *cdr* ≡<sub>def</sub>
- $null? \equiv_{\text{def}}$ (*null*? *null*)
	- (*null*? (*cons e L*))

 $\rightarrow$   $\vdash$ 

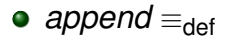

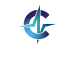

132 / 497

- Intuiție: listă = pereche (*head, tail*)
- $\bullet$  *null*  $\equiv_{\text{def}} \lambda X$ . *T*
- *cons* ≡def *pair*
- *car* ≡def *fst*
- **•** *cdr* ≡<sub>def</sub>
- *null*?  $\equiv_{\text{def}}$ (*null*? *null*)
	- (*null*? (*cons e L*))

 $\rightarrow$   $\vdash$ 

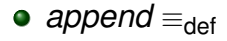

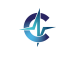

132 / 497

- Intuiție: listă = pereche (*head, tail*)
- $\bullet$  *null*  $\equiv_{\text{def}} \lambda X$ . *T*
- *cons* ≡def *pair*
- *car* ≡def *fst*
- *cdr* ≡def *snd*
- *null*?  $\equiv_{\text{def}}$ (*null*? *null*)
	- (*null*? (*cons e L*))

 $\rightarrow$   $\vdash$ 

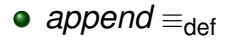

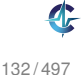

- Intuiție: listă = pereche (*head, tail*)
- $\bullet$  *null*  $\equiv_{\text{def}} \lambda X$ . *T*
- *cons* ≡def *pair*
- *car* ≡def *fst*
- *cdr* ≡def *snd*
- $\bullet$  *null*?  $\equiv_{\text{def}} \lambda L(L \lambda xy.F)$  $\bullet$  (*null*? *null*)  $\rightarrow$  ( $\lambda$ L.(L  $\lambda$ *xy.F*)  $\lambda$ *x.T*)  $\rightarrow$  ( $\lambda$ *x.T* ...)  $\rightarrow$  *T* 
	- (*null*? (*cons e L*)) → (λ*L*.(*L* λ*xy*.*F*) λ*s*.(*s e L*)) →  $(\lambda s.(s e L) \lambda xv.F) \rightarrow (\lambda xv.F e L) \rightarrow F$
- **•** append ≡<sub>def</sub>

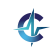

- Intuiție: listă = pereche (*head, tail*)
- $\bullet$  *null*  $\equiv_{\text{def}} \lambda X$ . *T*
- *cons* ≡def *pair*
- *car* ≡def *fst*
- *cdr* ≡def *snd*
- $\bullet$  *null*?  $\equiv_{\text{def}} \lambda L(L \lambda xy.F)$  $\bullet$  (*null*? *null*)  $\rightarrow$  ( $\lambda$ L.(L  $\lambda$ *xy.F*)  $\lambda$ *x.T*)  $\rightarrow$  ( $\lambda$ *x.T* ...)  $\rightarrow$  *T* 
	- (*null*? (*cons e L*)) → (λ*L*.(*L* λ*xy*.*F*) λ*s*.(*s e L*)) →  $(\lambda s.(s e L) \lambda xv.F) \rightarrow (\lambda xv.F e L) \rightarrow F$
- append ≡<sub>def</sub>  $\mathbf{d}$ λ*AB*.(*if* (*null*? *A*) *B* (*cons* (*car A*) (*append* (*cdr A*) *B*)))

- Intuiție: listă = pereche (*head, tail*)
- $\bullet$  *null*  $\equiv_{\text{def}} \lambda X$ . *T*
- *cons* ≡def *pair*
- *car* ≡def *fst*
- *cdr* ≡def *snd*
- $\bullet$  *null*?  $\equiv_{\text{def}} \lambda L(L \lambda xy.F)$  $\bullet$  (*null*? *null*)  $\rightarrow$  ( $\lambda$ L.(L  $\lambda$ *xy.F*)  $\lambda$ *x.T*)  $\rightarrow$  ( $\lambda$ *x.T* ...)  $\rightarrow$  *T* 
	- (*null*? (*cons e L*)) → (λ*L*.(*L* λ*xy*.*F*) λ*s*.(*s e L*)) →  $(\lambda s.(s e L) \lambda xv.F) \rightarrow (\lambda xv.F e L) \rightarrow F$
- **•** append ≡<sub>def</sub> ... nu are formă închisă  $\mathbf{d}$ λ*AB*.(*if* (*null*? *A*) *B* (*cons* (*car A*) (*append* (*cdr A*) *B*)))

### TDA *Natural* Axiome

- *zero*?
	- $\bullet$  (*zero*? *zero*) = T
	- $\bullet$  (*zero*? (*succ n*)) = F
- *pred* 
	- $\bullet$  (*pred* (*succ n*)) = *n*
- *add*
	- $\bullet$  (*add zero n*) = *n*
	- (*add* (*succ m*)  $n$ ) = (*succ* (*add m n*))

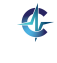

Intuiție:

- *zero* ≡def
- $\bullet$  *succ*  $\equiv_{\text{def}}$
- $\bullet$  *zero*?  $\equiv_{\text{def}}$
- *pred* ≡<sub>def</sub>
- $add \equiv_{\text{def}}$

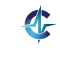

- Intuiție: număr = listă cu lungimea egală cu valoarea numărului
- *zero* ≡def
- $\bullet$  *succ*  $\equiv_{\text{def}}$
- $\bullet$  *zero*?  $\equiv_{\text{def}}$
- *pred* ≡<sub>def</sub>
- $add \equiv_{\text{def}}$

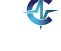

- Intuiție: număr = listă cu lungimea egală cu valoarea numărului
- *zero*  $\equiv$ <sub>def</sub> *null*
- $\bullet$  *succ*  $\equiv_{\text{def}}$
- $\bullet$  *zero*?  $\equiv_{\text{def}}$
- *pred*  $\equiv_{\text{def}}$
- $add \equiv_{def}$

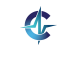

- Intuiție: număr = listă cu lungimea egală cu valoarea numărului
- *zero*  $\equiv$ <sub>def</sub> *null*
- $\bullet$  *succ*  $\equiv_{\text{def}} \lambda n.$  (*cons null n*)
- $\bullet$  *zero*?  $\equiv_{\text{def}}$
- *pred*  $\equiv_{\text{def}}$
- $add \equiv_{def}$

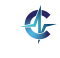

- Intuiție: număr = listă cu lungimea egală cu valoarea numărului
- *zero*  $\equiv$ <sub>def</sub> *null*
- $\bullet$  *succ*  $\equiv_{\text{def}} \lambda n.$  (*cons null n*)
- $\bullet$  *zero*?  $\equiv_{\text{def}}$  *null*?
- *pred* ≡<sub>def</sub>
- $add \equiv_{def}$

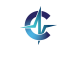

- Intuiție: număr = listă cu lungimea egală cu valoarea numărului
- *zero*  $\equiv$ <sub>def</sub> *null*
- $\bullet$  *succ*  $\equiv_{\text{def}} \lambda n.$  (*cons null n*)
- $\bullet$  *zero*?  $\equiv_{\text{def}}$  *null*?
- *pred*  $\equiv$ <sub>def</sub> *cdr*
- add  $\equiv_{\text{def}}$

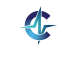

- Intuiție: număr = listă cu lungimea egală cu valoarea numărului
- *zero*  $\equiv$ <sub>def</sub> *null*
- $\bullet$  *succ*  $\equiv_{\text{def}} \lambda n.$  (*cons null n*)
- $\bullet$  *zero*?  $\equiv_{\text{def}}$  *null*?
- *pred*  $\equiv$ <sub>def</sub> *cdr*
- **•** add ≡<sub>def</sub> append

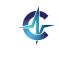

## **Cuprins**

# 12 [Limbajul](#page-323-0)  $\lambda_0$

### 13 [Tipuri de date abstracte \(TDA\)](#page-362-0)

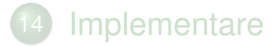

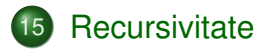

<span id="page-451-0"></span>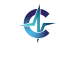

$$
\bullet \ \ id(n)=n
$$

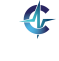

### Definiții ale funcției identitate:

$$
\bullet \ \ id(n)=n
$$

• 
$$
id(n) = n + 1 - 1
$$

 $\mathbf{C}$ 

$$
\bullet \ \ \textit{id}(n) = n
$$

• 
$$
id(n) = n + 1 - 1
$$

$$
\bullet \ \ id(n)=n+2-2
$$

$$
\bullet \ \ \textit{id}(n) = n
$$

• 
$$
id(n) = n + 1 - 1
$$

• 
$$
id(n) = n + 2 - 2
$$

$$
\bullet\ \dots
$$

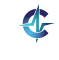

- $id(n) = n$
- $id(n) = n + 1 1$
- $id(n) = n + 2 2$
- $\bullet$  ...
- $\bullet$  O infinitate de reprezentări textuale ale aceleiași funcții

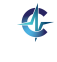

- $id(n) = n$
- $id(n) = n + 1 1$
- $id(n) = n + 2 2$
- $\bullet$  ...
- $\bullet$  O infinitate de reprezentări textuale ale aceleiași funcții
- Atunci. . . ce este o funcție?

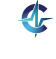

### Definiții ale funcției identitate:

- $id(n) = n$
- $id(n) = n + 1 1$
- $id(n) = n + 2 2$

 $\bullet$  ...

- $\bullet$  O infinitate de reprezentări textuale ale aceleiași funcții
- Atunci. . . ce este o funcție? O relație între valori, independentă de reprezentările textuale:  $id = \{(0,0), (1,1), (2,2), \ldots\}$

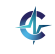

### Perspective asupra recursivității

Textuală: funcție care se autoapelează, folosindu-și numele

## Perspective asupra recursivității

Textuală: funcție care se autoapelează, folosindu-și numele

Constructivistă: funcții recursive ca valori ale unui TDA, cu precizarea modalităților de generare

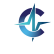

137 / 497

## Perspective asupra recursivității

Textuală: funcție care se autoapelează, folosindu-și numele

Constructivistă: funcții recursive ca valori ale unui TDA, cu precizarea modalităților de generare

● Semantică: ce obiect matematic este desemnat de o funcție recursivă

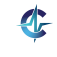

### Implementare *length* Problemă

Lungimea unei liste:

*length*  $\equiv_{\text{def}} \lambda L$ .(*if* (*null*? *L*) *zero* (*succ* (*length* (*cdr L*))))

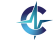

### Implementare *length* Problemă

Lungimea unei liste:

*length*  $\equiv_{\text{def}} \lambda L$ .(*if* (*null*? *L*) *zero* (*succ* (*length* (*cdr L*))))

• Cu ce înlocuim zona subliniată, pentru a evita recursivitatea textuală?

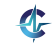

### Implementare *length* **Problemă**

Lungimea unei liste:

*length*  $\equiv_{\text{def}} \lambda L$ .(*if* (*null*? *L*) *zero* (*succ* (*length* (*cdr L*))))

- Cu ce înlocuim zona subliniată, pentru a evita recursivitatea textuală?
- Putem primi, ca parametru, o funcție echivalentă computat, ional cu *length*?

*Length*  $\equiv_{\text{def}} \lambda fL$ .(*if* (*null*? *L*) *zero* (*succ* (*f* (*cdr L*))))

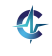

### Implementare *length* **Problemă**

Lungimea unei liste:

*length*  $\equiv_{\text{def}} \lambda L$ .(*if* (*null*? *L*) *zero* (*succ* (*length* (*cdr L*))))

- Cu ce înlocuim zona subliniată, pentru a evita recursivitatea textuală?
- Putem primi, ca parametru, o funcție echivalentă computat, ional cu *length*?

*Length*  $\equiv_{\text{def}} \lambda fL$ .(*if* (*null*? *L*) *zero* (*succ* (*f* (*cdr L*))))

(*Length length*)

### Implementare *length* **Problemă**

Lungimea unei liste:

*length*  $\equiv_{\text{def}} \lambda L$ .(*if* (*null*? *L*) *zero* (*succ* (*length* (*cdr L*))))

- Cu ce înlocuim zona subliniată, pentru a evita recursivitatea textuală?
- Putem primi, ca parametru, o funcție echivalentă computat, ional cu *length*?

*Length*  $\equiv_{\text{def}} \lambda fL$ .(*if* (*null*? *L*) *zero* (*succ* (*f* (*cdr L*))))

(*Length length*) → *length*

### Implementare *length* **Problemă**

Lungimea unei liste:

*length*  $\equiv_{\text{def}} \lambda L$ .(*if* (*null*? *L*) *zero* (*succ* (*length* (*cdr L*))))

- Cu ce înlocuim zona subliniată, pentru a evita recursivitatea textuală?
- Putem primi, ca parametru, o funcție echivalentă computat, ional cu *length*?

*Length*  $\equiv_{\text{def}} \lambda fL$ .(*if* (*null*? *L*) *zero* (*succ* (*f* (*cdr L*))))

(*Length length*) → *length* — un punct fix al lui *Length*!
### Implementare *length* Problemă

Lungimea unei liste:

*length*  $\equiv_{\text{def}} \lambda L$ .(*if* (*null*? *L*) *zero* (*succ* (*length* (*cdr L*))))

- Cu ce înlocuim zona subliniată, pentru a evita recursivitatea textuală?
- Putem primi, ca parametru, o funcție echivalentă computat, ional cu *length*?

*Length*  $\equiv_{\text{def}} \lambda fL$ .(*if* (*null*? *L*) *zero* (*succ* (*f* (*cdr L*))))

- (*Length length*) → *length* un punct fix al lui *Length*!
- Cum obținem punctul fix?

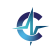

## **Definit, ia 15.1 (Punct fix).**

 $f$  este un punct fix al funcției  $F$  dacă ( $F$   $f)$   $\rightarrow$   $f.$ 

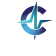

## **Definit, ia 15.1 (Punct fix).**

 $f$  este un punct fix al funcției  $F$  dacă ( $F$   $f)$   $\rightarrow$   $f.$ 

### **Exemplul 15.2 (Puncte fixe).**

*Fix* =  $\lambda f.(\lambda x.(f (x x)) \lambda x.(f (x x)))$ 

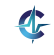

## **Definit, ia 15.1 (Punct fix).**

 $f$  este un punct fix al funcției  $F$  dacă ( $F$   $f)$   $\rightarrow$   $f.$ 

### **Exemplul 15.2 (Puncte fixe).**

$$
Fix = \lambda f.(\lambda x.(f (x x)) \lambda x.(f (x x)))
$$

$$
\bullet \ (Fix \ F) \rightarrow (\lambda x. (F (x x)) \ \lambda x. (F (x x))) \rightarrow \\
(F (\lambda x. (F (x x)) \ \lambda x. (F (x x)))) = (F (Fix \ F))
$$

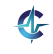

## **Definit, ia 15.1 (Punct fix).**

 $f$  este un punct fix al funcției  $F$  dacă ( $F$   $f)$   $\rightarrow$   $f.$ 

### **Exemplul 15.2 (Puncte fixe).**

$$
Fix = \lambda f.(\lambda x.(f (x x)) \lambda x.(f (x x)))
$$

$$
\Rightarrow (Fix F) \rightarrow (\lambda x.(F (x x)) \lambda x.(F (x x))) \rightarrow
$$
  

$$
(F (\lambda x.(F (x x)) \lambda x.(F (x x)))) = (F (Fix F))
$$

(*Fix F*) este un punct fix al lui *F*

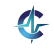

## **Definit, ia 15.1 (Punct fix).**

 $f$  este un punct fix al funcției  $F$  dacă ( $F$   $f)$   $\rightarrow$   $f.$ 

### **Exemplul 15.2 (Puncte fixe).**

$$
Fix = \lambda f.(\lambda x.(f (x x)) \lambda x.(f (x x)))
$$

$$
\bullet \ (Fix \ F) \rightarrow (\lambda x. (F (x x)) \ \lambda x. (F (x x))) \rightarrow
$$
  

$$
(F (\lambda x. (F (x x)) \ \lambda x. (F (x x)))) = (F (Fix \ F))
$$

(*Fix F*) este un punct fix al lui *F*

### **Definit, ia 15.3 (Combinator de punct fix).**

Funcție ce generează un punct fix al oricărei expresii. Exemplu: *Fix*.

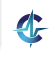

### Implementare *length* Soluție

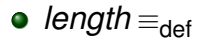

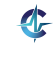

### Implementare *length* Soluție

$$
\bullet\ length_{\equiv_{\mathsf{def}}}(Fix\ Length)
$$

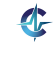

### Implementare *length* Soluție

*length* ≡def (*Fix Length*) → (*Length* (*Fix Length*))

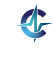

### Implementare *length* Soluție

*length* ≡def (*Fix Length*) → (*Length* (*Fix Length*)) → λ*L*.(*if* (*null*? *L*) *zero* (*succ* ((*Fix Length*) (*cdr L*)))) *length* 

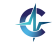

### Implementare *length* Soluție

*length* ≡def (*Fix Length*) → (*Length* (*Fix Length*)) → λ*L*.(*if* (*null*? *L*) *zero* (*succ* ((*Fix Length*) (*cdr L*)))) *length* 

Funcție recursivă, fără a fi textual recursivă!

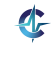

## Combinatori de punct fix

Pentru funcții unare, de exemplu, *length*:  $c_1 \equiv_{\text{def}} \lambda f.(\lambda gx.(f(gg)x)) \lambda gx.(f(gg)x))$ 

Pentru funcții binare, de exemplu, *append*:  $c_2 \equiv_{\text{def}} \lambda f.(\lambda qxy.(f (q q) x y) \lambda qxy.(f (q q) x y))$ 

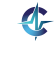

### Rezumat

• Forta de expresie a calculului lambda: suficientă pentru reprezentarea valorilor uzuale și a operatorilor caracteristici

 $\bullet$  Recursivitatea: trăsătură comportamentală, nu neapărat textuală

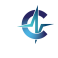

# Cursul IV

# Programare Funcțională [în Scheme](#page-481-0)

<span id="page-481-0"></span>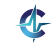

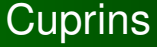

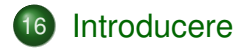

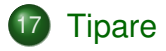

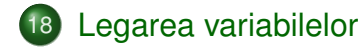

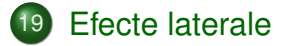

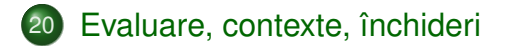

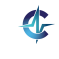

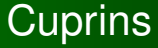

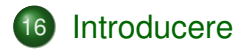

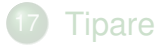

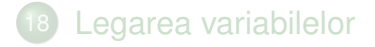

[Efecte laterale](#page-590-0)

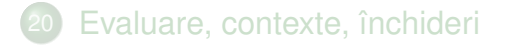

<span id="page-483-0"></span>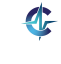

### $\bullet$  Tipare: dinamică/latentă

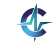

### • Tipare: dinamică/latentă

• Valorile au tip  $(3, #f$  etc.)

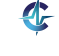

### • Tipare: dinamică/latentă

- Valorile au tip  $(3, #f$  etc.)
- Variabilele nu au tip

### • Tipare: dinamică/latentă

- Valorile au tip  $(3, #f$  etc.)
- Variabilele nu au tip
- Verificare la execuție, în momentul aplicării unei funcții

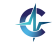

### • Tipare: dinamică/latentă

- Valorile au tip  $(3, #f$  etc.)
- Variabilele nu au tip
- Verificare la execuție, în momentul aplicării unei funcții
- **Recursivitate textuală**

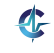

### • Tipare: dinamică/latentă

- Valorile au tip  $(3, #f$  etc.)
- Variabilele nu au tip
- Verificare la execuție, în momentul aplicării unei funcții
- **Recursivitate textuală**
- Diverse modalități de legare a variabilelor (eng. *scoping*)

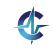

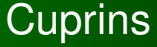

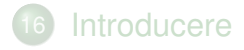

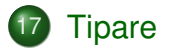

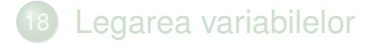

[Efecte laterale](#page-590-0)

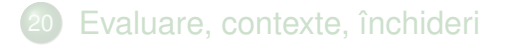

<span id="page-490-0"></span>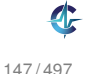

## Modalități de tipare

• Rolul tipurilor (v. slide-ul [110\)](#page-339-0)

- o După momentul verificării:
	- statică
	- **•** dinamică

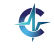

## Modalități de tipare

• Rolul tipurilor (v. slide-ul [110\)](#page-339-0)

- $\bullet$  După momentul verificării:
	- statică
	- **•** dinamică

- După rigiditatea regulilor:
	- tare
	- slabă

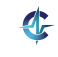

### Tipare statică

**•** La compilare

### Tipare dinamică

**•** La rulare

### Tipare statică

- **•** La compilare
- Valori și variabile

### Tipare dinamică

- **•** La rulare
- **•** Doar valori

### Tipare statică

- La compilare
- Valori și variabile
- **Rulare mai rapidă**

### Tipare dinamică

- **•** La rulare
- **•** Doar valori
- Rulare mai lentă

### Tipare statică

- **•** La compilare
- Valori și variabile
- **Rulare mai rapidă**
- Rigidă: sancționează toate construcțiile

### Tipare dinamică

- La rulare
- **•** Doar valori
- **Rulare mai lentă**
- Flexibilă: sancționează doar când este necesar

### Tipare statică

- **•** La compilare
- Valori și variabile
- **Rulare mai rapidă**
- Rigidă: sancționează toate construcțiile
- Debugging mai facil

### Tipare dinamică

- La rulare
- Doar valori
- **Rulare mai lentă**
- Flexibilă: sancționează doar când este necesar
- **•** Debugging mai dificil

### Tipare statică

- **•** La compilare
- Valori și variabile
- **Rulare mai rapidă**
- Rigidă: sancționează toate construcțiile
- **•** Debugging mai facil
- Declarații explicite sau inferente de tip

### Tipare dinamică

- La rulare
- Doar valori
- **Rulare mai lentă**
- Flexibilă: sancționează doar când este necesar
- **•** Debugging mai dificil
- Metaprogramare  $(V. \text{eval})$

### Tipare statică

- **•** La compilare
- Valori și variabile
- **Rulare mai rapidă**
- Rigidă: sancționează toate construcțiile
- **•** Debugging mai facil
- Declarații explicite sau inferente de tip
- Pascal, C, C++, Java, Haskell

### Tipare dinamică

- La rulare
- Doar valori
- **Rulare mai lentă**
- Flexibilă: sancționează doar când este necesar
- **•** Debugging mai dificil
- Metaprogramare  $(V. \text{eval})$
- Python, Scheme, Prolog, JavaScript, PHP

Criteriu: libertatea de agregare a valorilor de tipuri diferite

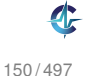

Criteriu: libertatea de agregare a valorilor de tipuri diferite

### **Exemplul 17.1 (Tipare tare).**

 $1 +$  "23" Eroare (Haskell)

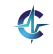

Criteriu: libertatea de agregare a valorilor de tipuri diferite

### **Exemplul 17.1 (Tipare tare).**

 $1 +$  "23" Eroare (Haskell)

### **Exemplul 17.2 (Tipare slabă).**

• Visual Basic:  $1 + 23'' = 24$ 

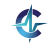

Criteriu: libertatea de agregare a valorilor de tipuri diferite

### **Exemplul 17.1 (Tipare tare).**

 $1 +$  "23" Eroare (Haskell)

### **Exemplul 17.2 (Tipare slaba).**

- Visual Basic:  $1 + 23'' = 24$
- JavaScript:  $1 +$  "23" = "123"

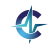
**•** Dinamică

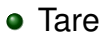

<span id="page-504-0"></span>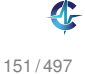

**•** Dinamică

#### **•** Tare

### **Exemplul 17.3 (Tipare dinamică în Scheme).**

<sup>1</sup> (if #t 1 (+ 1 #t))

**•** Dinamică

#### **•** Tare

### **Exemplul 17.3 (Tipare dinamică în Scheme).**

1 (if #t 1 (+ 1 #t))  $\rightarrow$  1

<sup>2</sup> (if #f 1 (+ 1 #t))

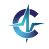

**•** Dinamică

#### **•** Tare

### **Exemplul 17.3 (Tipare dinamică în Scheme).**

1 (if #t 1 (+ 1 #t))  $\rightarrow$  1

2 (if #f 1 (+ 1 #t))  $\rightarrow$  Eroare

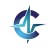

- **•** Dinamică
- **•** Tare

### **Exemplul 17.3 (Tipare dinamică în Scheme).**

```
1 (if #t 1 (+ 1 #t)) \rightarrow 1
```
2 (if #f 1 (+ 1 #t))  $\rightarrow$  Eroare

Deși linia [1](#page-504-0) conține o subexpresie eronată, aceasta nu împiedică desfăsurarea calculului, din moment ce nu este evaluată.

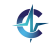

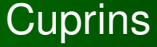

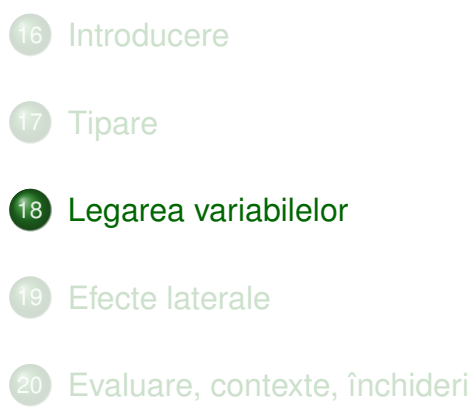

<span id="page-509-0"></span>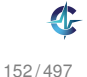

**• Tip: nu în Scheme!** 

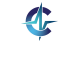

- **Tip: nu în Scheme!**
- **•** Identificator

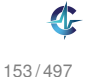

- **•** Tip: nu în Scheme!
- **•** Identificator
- Valoarea legată (la un anumit moment)

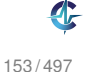

- **•** Tip: nu în Scheme!
- **•** Identificator
- Valoarea legată (la un anumit moment)
- **·** Domeniul de vizibilitate

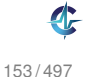

- **•** Tip: nu în Scheme!
- **•** Identificator
- Valoarea legată (la un anumit moment)
- Domeniul de vizibilitate
- Durata de viată

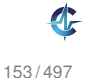

#### Variabile Stări

## Declarată: cunoaștem identificatorul

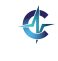

#### Variabile **Stări**

Declarată: cunoaștem identificatorul

Definită: cunoaștem și valoarea

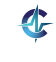

154 / 497

# Legarea variabilelor

### **Definit, ia 18.1 (Legarea variabilelor).**

Modalitatea de asociere a apariției unei variabile cu definiția acesteia.

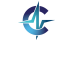

## Legarea variabilelor

### **Definit, ia 18.1 (Legarea variabilelor).**

Modalitatea de asociere a apariției unei variabile cu definiția acesteia.

### **Definit, ia 18.2 (Domeniu de vizibilitate,** *scope***).**

Mulțimea punctelor din program unde o <mark>definiție</mark> este vizibilă, fiind determinată de modalitatea de legare a variabilelor.

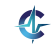

# Legarea variabilelor

## **Definit, ia 18.1 (Legarea variabilelor).**

Modalitatea de asociere a apariției unei variabile cu definiția acesteia.

### **Definit, ia 18.2 (Domeniu de vizibilitate,** *scope***).**

Mulțimea punctelor din program unde o <mark>definiție</mark> este vizibilă, fiind determinată de modalitatea de legare a variabilelor.

Modalități de legare:

- statică
- $\bullet$  dinamică

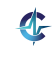

## **Definiția 18.3 (Legare statică/lexicală).**

Variabilele din corpul unei expresii sunt extrase din contextul în care aceasta a fost definită. Domeniul de vizibilitate este determinat prin construcțiile limbajului, putând fi desprins la compilare.

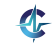

## **Definiția 18.3 (Legare statică/lexicală).**

Variabilele din corpul unei expresii sunt extrase din contextul în care aceasta a fost definită. Domeniul de vizibilitate este determinat prin construcțiile limbajului, putând fi desprins la compilare.

### **Exemplul 18.4 (Legare statică).**

```
1 def x = 0;2 f() { return x; }
3 def x = 1;
4 q() { def x = 2; return f(); }
```
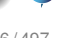

## **Definiția 18.3 (Legare statică/lexicală).**

Variabilele din corpul unei expresii sunt extrase din contextul în care aceasta a fost definită. Domeniul de vizibilitate este determinat prin construcțiile limbajului, putând fi desprins la compilare.

### **Exemplul 18.4 (Legare statică).**

```
1 def x = 0;2 f() { return x; }
3 def x = 1;
4 g() { def x = 2; return f(); }
```
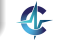

## **Definiția 18.3 (Legare statică/lexicală).**

Variabilele din corpul unei expresii sunt extrase din contextul în care aceasta a fost definită. Domeniul de vizibilitate este determinat prin construcțiile limbajului, putând fi desprins la compilare.

### **Exemplul 18.4 (Legare statică).**

```
1 def x = 0;2 f() \{ return x; \}3 def x = 1;
4 g() { def x = 2; return f(); }
```
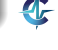

## **Definiția 18.3 (Legare statică/lexicală).**

Variabilele din corpul unei expresii sunt extrase din contextul în care aceasta a fost definită. Domeniul de vizibilitate este determinat prin construcțiile limbajului, putând fi desprins la compilare.

### **Exemplul 18.4 (Legare statică).**

```
1 def x = 0;2 f() { return x; }
3 def x = 1;
4 q() { def x = 2; return f(); }
```
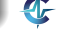

## **Definiția 18.3 (Legare statică/lexicală).**

Variabilele din corpul unei expresii sunt extrase din contextul în care aceasta a fost definită. Domeniul de vizibilitate este determinat prin construcțiile limbajului, putând fi desprins la compilare.

### **Exemplul 18.4 (Legare statică).**

```
1 def x = 0;2 f() { return x; }
3 def x = 1;
4 q() { def x = 2; return f(); }
```
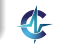

## **Definiția 18.3 (Legare statică/lexicală).**

Variabilele din corpul unei expresii sunt extrase din contextul în care aceasta a fost definită. Domeniul de vizibilitate este determinat prin construcțiile limbajului, putând fi desprins la compilare.

### **Exemplul 18.4 (Legare statică).**

```
1 def x = 0;2 f() { return x; }
3 def x = 1;
4 q() { def x = 2; return f(); }
```
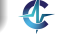

## **Definiția 18.3 (Legare statică/lexicală).**

Variabilele din corpul unei expresii sunt extrase din contextul în care aceasta a fost definită. Domeniul de vizibilitate este determinat prin construcțiile limbajului, putând fi desprins la compilare.

### **Exemplul 18.4 (Legare statică).**

```
1 def x = 0;
```
2  $f() \{ return x; \}$ 

```
3 def x = 1;
```

```
4 q() { def x = 2; return f(); }
```
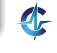

## **Definiția 18.3 (Legare statică/lexicală).**

Variabilele din corpul unei expresii sunt extrase din contextul în care aceasta a fost definită. Domeniul de vizibilitate este determinat prin construcțiile limbajului, putând fi desprins la compilare.

### **Exemplul 18.4 (Legare statică).**

```
1 def x = 0;2 f() \{ return x; \}3 def x = 1;
4 q() { def x = 2; return f(); }
Ce va returna q()?
```
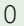

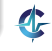

## Legare statică în calculul lambda

### **Exemplul 18.5 (Legare statică).**

Care sunt domeniile de vizibilitate a variabilelor de legare, în expresia λ*x*.λ*y*.(λ*x*.*x y*)?

λ*x*.λ*y*.(λ*x*.*x y*)

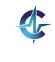

## Legare statică în calculul lambda

### **Exemplul 18.5 (Legare statică).**

Care sunt domeniile de vizibilitate a variabilelor de legare, în expresia λ*x*.λ*y*.(λ*x*.*x y*)?

- λ*x*.λ*y*.(λ*x*.*x y*)
- λ*x*.λ*y*.(λ*x*.*x y*)

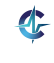

## Legare statică în calculul lambda

### **Exemplul 18.5 (Legare statică).**

Care sunt domeniile de vizibilitate a variabilelor de legare, în expresia λ*x*.λ*y*.(λ*x*.*x y*)?

- λ*x*.λ*y*.(λ*x*.*x y*)
- λ*x*.λ*y*.(λ*x*.*x y*)
- λ*x*.λ*y*.(λ*x*.*x y*)

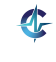

## Legare statică în calculul lambda

#### **Exemplul 18.5 (Legare statică).**

Care sunt domeniile de vizibilitate a variabilelor de legare, în expresia λ*x*.λ*y*.(λ*x*.*x y*)?

- λ*x*.λ*y*.(λ*x*.*x y*)
- λ*x*.λ*y*.(λ*x*.*x y*)
- λ*x*.λ*y*.(λ*x*.*x y*)

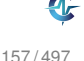

### **Definit, ia 18.6 (Legare dinamica). ˘**

Valorile variabilelor depind de momentul în care o expresie este evaluată. Domeniul de vizibilitate este determinat la execuție.

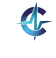

### **Definit, ia 18.6 (Legare dinamica). ˘**

Valorile variabilelor depind de momentul în care o expresie este evaluată. Domeniul de vizibilitate este determinat la execuție.

### **Exemplul 18.7 (Legare dinamica).**

```
1 def x = 0;
2 f() { return x; }
3 def x = 1;
 q() \{ def x = 2; return f(); \}
```
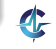

### **Definit, ia 18.6 (Legare dinamica). ˘**

Valorile variabilelor depind de momentul în care o expresie este evaluată. Domeniul de vizibilitate este determinat la execuție.

### **Exemplul 18.7 (Legare dinamica).**

```
1 def x = 0;
2 f() { return x; }
3 def x = 1;
4 \text{ q}() { \text{def } x = 2; return f(); }
```
#### Ce va returna  $q()$ ?

g()

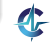

### **Definit, ia 18.6 (Legare dinamica). ˘**

Valorile variabilelor depind de momentul în care o expresie este evaluată. Domeniul de vizibilitate este determinat la execuție.

### **Exemplul 18.7 (Legare dinamica).**

```
1 def x = 0;
2 f() { return x; }
3 def x = 1;
4 \text{ q}() \{ \text{def } x = 2; \text{ return } f(); \}
```
#### Ce va returna  $q()$ ?

 $q() \rightarrow x = 2$ 

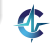

## **Definit, ia 18.6 (Legare dinamica). ˘**

Valorile variabilelor depind de momentul în care o expresie este evaluată. Domeniul de vizibilitate este determinat la execuție.

### **Exemplul 18.7 (Legare dinamica).**

```
1 def x = 0;
2 f() { return x; }
3 def x = 1;
4 \text{ q}() \{ \text{def } x = 2; \text{ return } f(); \}
```
#### Ce va returna  $q()$ ?

 $q() \rightarrow x = 2 \rightarrow f()$ 

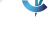

### **Definit, ia 18.6 (Legare dinamica). ˘**

Valorile variabilelor depind de momentul în care o expresie este evaluată. Domeniul de vizibilitate este determinat la execuție.

### **Exemplul 18.7 (Legare dinamica).**

```
1 def x = 0;
2 f() { return x; }
3 def x = 1;
4 \text{ q}() { \text{def } x = 2; return f(); }
```
## Ce va returna  $q()$ ?  $g(t) \rightarrow x = 2 \rightarrow f(t) \rightarrow 2$  (ultima valoare!)

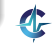

# Legare mixtă

### **Exemplul 18.8 (Legare mixtă).**

```
1 def x = 0;2 f() { return x; }
3 def x = 1;
4 g() { def x = 2; return f(); }
```
Dacă variabilele locale sunt legate static, iar cele globale, dinamic, ce va returna  $g()$ ?

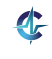
# Legare mixtă

#### **Exemplul 18.8 (Legare mixtă).**

```
1 def x = 0;2 f() { return x; }
3 def x = 1;
4 g() { def x = 2; return f(); }
```
Dacă variabilele locale sunt legate static, iar cele globale, dinamic, ce va returna  $q()$ ? 1

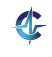

# Legarea variabilelor în Scheme

### Variabile declarate sau definite în exresii: static:

- lambda
- $0$  let
- $\bullet$  let\*
- **·** letrec

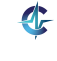

160 / 497

# Legarea variabilelor în Scheme

### Variabile declarate sau definite în exresii: static:

- lambda
- **·** let
- $0$  let\*
- **·** letrec

#### Variabile *top-level*: dinamic:

define

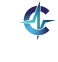

### **Construcția** lambda Definiție

# Leagă static parametrii formali ai unei funcții

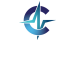

## **Construcția** lambda Definiție

- Leagă static parametrii formali ai unei funcții
- Sintaxă:
	- <sup>1</sup> (lambda (p1 ... pk ... pn)
	- <sup>2</sup> expr)

161 / 497

### **Construcția** lambda Definiție

Leagă static parametrii formali ai unei funcții

- Sintaxă:
	- <sup>1</sup> (lambda (p1 ... pk ... pn)
	- <sup>2</sup> expr)

Domeniul de vizibilitate a parametrului  $\rm pk$  = mulțimea punctelor din corpul funcției, expr, în care aparițiile lui pk sunt libere (v. Exemplul [18.4\)](#page-528-0)

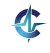

#### **Construcția** lambda Exemplu

## **Exemplul 18.9 (Construct, ia lambda).**

- <sup>1</sup> (lambda (x)
- <sup>2</sup> (x (lambda (y) y)))

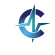

#### **Construcția** lambda **Exemplu**

## **Exemplul 18.9 (Construct, ia lambda).**

- <sup>1</sup> (lambda (x)
- <sup>2</sup> (x (lambda (y) y)))

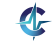

#### **Construcția** lambda Semantică

# Aplicație:

- <sup>1</sup> ((lambda (p1 ... pn)
- <sup>2</sup> expr) a1 ... an)

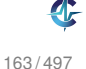

#### **Construcția** lambda **Semantică**

# Aplicație:

<sup>1</sup> ((lambda (p1 ... pn)

- <sup>2</sup> expr) a1 ... an)
- $\bullet$  Se evaluează argumentele  $ak$ , în ordine aleatoare (evaluare aplicativa)˘

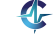

#### **Construcția** lambda **Semantică**

# Aplicație:

<sup>1</sup> ((lambda (p1 ... pn) <sup>2</sup> expr) a1 ... an)

- $\bullet$  Se evaluează argumentele  $ak$ , în ordine aleatoare (evaluare aplicativa)˘
- Se evaluează corpul funcției,  $\texttt{expr}$ , ținând cont de  $leq \{a[k] \in \mathbb{R} \}$  +  $valo \{a[k] \in \mathbb{R} \}$

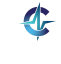

#### **Construcția** lambda **Semantică**

# Aplicație:

<sup>1</sup> ((lambda (p1 ... pn) <sup>2</sup> expr) a1 ... an)

- $\bullet$  Se evaluează argumentele  $ak$ , în ordine aleatoare (evaluare aplicativa)˘
- Se evaluează corpul funcției,  $\texttt{expr}$ , ținând cont de  $leq \{a[k] \in \mathbb{R} \}$  +  $valo \{a[k] \in \mathbb{R} \}$
- Valoarea aplicației este valoarea lui expr

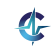

# · Leagă static variabile locale

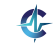

# **·** Leagă static variabile locale

- Sintaxă:
	- <sup>1</sup> (let ([v1 e1] ... [vk ek] ... [vn en]) <sup>2</sup> expr)

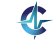

# • Leagă static variabile locale

- Sintaxă:
	- <sup>1</sup> (let ([v1 e1] ... [vk ek] ... [vn en])
	- <sup>2</sup> expr)
- Domeniul de vizibilitate a variabilei  $\text{vk} = \text{mul}$ țimea punctelor din corp, expr, în care aparițiile lui vk sunt libere (v. Exemplul [18.4\)](#page-528-0)

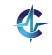

#### **Construcția** let Exemplu

## **Exemplul 18.10 (Construct, ia let).**

- <sup>1</sup> (let ((x 1) (y 2))
- 2  $(+ x 2)$

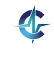

#### **Construcția** let Exemplu

### **Exemplul 18.10 (Construct, ia let).**

- <sup>1</sup> (let ((x 1) (y 2))
- 2  $(+ x 2)$

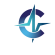

#### **Construcția** let Semantică

```
1 (let ([v1 e1] ... [vn en])
```
<sup>2</sup> expr)

echivalent cu

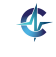

#### **Construcția** let Semantică

```
1 (let ([v1 e1] ... [vn en])
```
<sup>2</sup> expr)

#### echivalent cu

```
1 ((lambda (v1 ... vn)
```
<sup>2</sup> expr) e1 ... en)

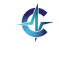

#### **·** Leagă static variabile locale

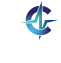

# **Construcția** let\* Definiție

- Leagă static variabile locale
- Sintaxă:
	- <sup>1</sup> (let\* ([v1 e1] ... [vk ek] ... [vn en]) <sup>2</sup> expr)

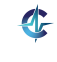

- Leagă static variabile locale
- Sintaxă:
	- <sup>1</sup> (let\* ([v1 e1] ... [vk ek] ... [vn en])

```
2 expr)
```
Domeniul de vizibilitate a variabilei  $\text{vk}$  = mulțimea punctelor din

în care aparițiile lui  $\rm{vk}$  sunt libere (v. Exemplul [18.4\)](#page-528-0)

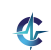

- Leagă static variabile locale
- Sintaxă:
	- <sup>1</sup> (let\* ([v1 e1] ... [vk ek] ... [vn en])

```
2 expr)
```
- Domeniul de vizibilitate a variabilei  $\text{vk}$  = mulțimea punctelor din
	- restul legărilor și

în care aparițiile lui  $\rm{vk}$  sunt libere (v. Exemplul [18.4\)](#page-528-0)

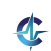

- Leagă static variabile locale
- Sintaxă:
	- <sup>1</sup> (let\* ([v1 e1] ... [vk ek] ... [vn en])

```
2 expr)
```
- Domeniul de vizibilitate a variabilei  $\text{vk}$  = mulțimea punctelor din
	- restul legărilor și
	- $\bullet$  COID, expr,

în care aparițiile lui  $\rm{vk}$  sunt libere (v. Exemplul [18.4\)](#page-528-0)

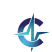

#### **Construcția** let\* Exemplu

## **Exemplul 18.11 (Construct, ia let\*).**

- 1 (let\* ( $[x 1] [y x]$ )
- 2  $(+ x 2)$

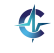

#### **Construcția** let\* Exemplu

## **Exemplul 18.11 (Construct, ia let\*).**

- 1 (let\* ( $[x 1] [y x]$ )
- 2  $(+ x 2)$

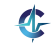

### **Construcția** let\* Semantică

- <sup>1</sup> (let\* ([v1 e1] ... [vn en])
- <sup>2</sup> expr)

#### echivalent cu

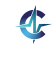

### **Construcția** let\* Semantică

- 1 (let\* ( $[v1 e1]$  ...  $[vn e1]$ )
- <sup>2</sup> expr)

### echivalent cu

```
1 (let ([v1 e1])
2 ...
3 (let ([vn en])
4 expr)...)
```
Evaluarea expresiilor se face în ordine!

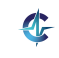

# **·** Leagă static variabile locale

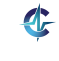

## **Construcția** letrec Definiție

- **·** Leagă static variabile locale
- Sintaxă:
	- 1 (letrec ([v1 e1] ... [vk ek] ... [vn en]) <sup>2</sup> expr)

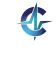

# • Leagă static variabile locale

- Sintaxă:
	- <sup>1</sup> (letrec ([v1 e1] ... [vk ek] ... [vn en]) <sup>2</sup> expr)
- Domeniul de vizibilitate a variabilei  $\text{vk} = \text{mul}$ țimea punctelor din întreaga construcție, în care aparițiile lui vk sunt libere (v. Exemplul [18.4\)](#page-528-0)

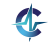

#### **Construcția** letrec **Exemplu**

### **Exemplul 18.12 (Construct, ia letrec).**

```
1 (letrec ([factorial
2 (lambda (n)
3 (if (zero? n) 1
4 (* n (factorial (- n 1)))))])
5 factorial)
```
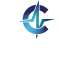

#### **Construcția** letrec **Exemplu**

## **Exemplul 18.12 (Construct, ia letrec).**

```
1 (letrec ([factorial
2 (lambda (n)
3 (if (zero? n) 1
4 (* n (factorial (- n 1)))))])
5 factorial)
```
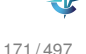

## **Construcția** define Definiție

Leaga˘ dinamic variabile *top-level* (de obicei).

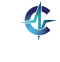

## **Construcția** define Definiție

- Leaga˘ dinamic variabile *top-level* (de obicei).
- Sintaxă:
	- <sup>1</sup> (define v expr)

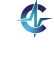

## **Construcția** define Definiție

- Leaga˘ dinamic variabile *top-level* (de obicei).
- Sintaxă:
	- <sup>1</sup> (define v expr)
- $\bullet$  Domeniul de vizibilitate a variabilei  $v =$ întregul program, presupunând că:

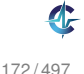
## **Construcția** define Definiție

- Leaga˘ dinamic variabile *top-level* (de obicei).
- Sintaxă:
	- <sup>1</sup> (define v expr)
- $\bullet$  Domeniul de vizibilitate a variabilei  $v =$ întregul program, presupunând că:
	- legarea a fost făcută, în timpul execuției

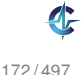

## **Construcția** define Definiție

- Leaga˘ dinamic variabile *top-level* (de obicei).
- Sintaxă:
	- <sup>1</sup> (define v expr)
- $\bullet$  Domeniul de vizibilitate a variabilei  $v =$ întregul program, presupunând că:
	- legarea a fost făcută, în timpul execuției
	- $\bullet$  nicio o altă legare, statică sau dinamică, a lui  $\vee$ . nu a fost făcută ulterior

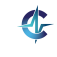

#### **Construcția** define Exemple

## **Exemplul 18.13 (Construct, ia define).**

```
1 (define x 0)
```

```
2 (define f (lambda () x))
```

```
3 (f) ; 0
```

```
4 (define x 1)
```

```
5 (f) ; 1
```
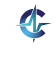

#### **Construcția** define Exemple

## **Exemplul 18.13 (Construct, ia define).**

```
1
2 (define f (lambda () x))
3
4 (define x 1)
5 (f) ; 1
```
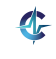

### **Construcția** define Exemple

### **Exemplul 18.14 (Construct, ia define).**

```
1 (define factorial
2 (lambda (n)
3 (if (zero? n) 1
4 (* n (factorial (- n 1))))))
5
6 (factorial 5)
7
8 (define g factorial)
9 (define factorial (lambda (x) x))
10
11 (q\ 5)Output:
```
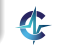

### **Construcția** define Exemple

### **Exemplul 18.14 (Construct, ia define).**

```
1 (define factorial
2 (lambda (n)
3 (if (zero? n) 1
4 (* n (factorial (- n 1))))))
5
6 (factorial 5)
7
8 (define g factorial)
9 (define factorial (lambda (x) x))
10
11 (q\ 5)Output: 120 20
```
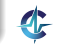

#### **Construcția** define Semantică

**· Se evaluează expresia, expr** 

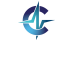

- **· Se evaluează expresia, expr**
- Valoarea lui v este valoarea lui expr

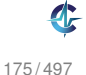

- **· Se evaluează expresia, expr**
- Valoarea lui v este valoarea lui expr
- Avantaje:

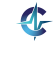

- **Se evaluează expresia**, expr
- Valoarea lui v este valoarea lui expr
- Avantaje:
	- definirea variabilelor *top-level* în orice ordine

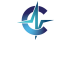

- **Se evaluează expresia**, expr
- Valoarea lui v este valoarea lui expr
- Avantaje:
	- definirea variabilelor *top-level* în orice ordine
	- definirea funcțiilor mutual recursive

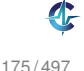

- **Se evaluează expresia**, expr
- Valoarea lui v este valoarea lui expr
- Avantaje:
	- definirea variabilelor *top-level* în orice ordine
	- definirea funcțiilor mutual recursive
- Dezavantaj: coruperea transparenței referențiale

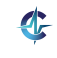

#### Legarea variabilelor în Scheme Exemplu mixt

#### **Exemplul 18.15 (Codificarea Exemplului [18.8\)](#page-540-0).**

```
1 (define x 0)
```

```
2 (define f (lambda () x))
```

```
3 (define x 1)
```

```
4 (define g
```

```
5 (lambda ()
```

```
6 (let ([x 2])
```

```
7 (f))))
```
8

```
9 (g)
```
Output:

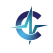

#### Legarea variabilelor în Scheme Exemplu mixt

#### **Exemplul 18.15 (Codificarea Exemplului [18.8\)](#page-540-0).**

```
1 (define x 0)
```

```
2 (define f (lambda () x))
```

```
3 (define x 1)
```

```
4 (define g
```

```
5 (lambda ()
```

```
6 (let ([x 2])
```

```
7 (f))))
```
8

```
9 (g)
```
Output: 1

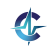

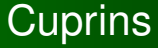

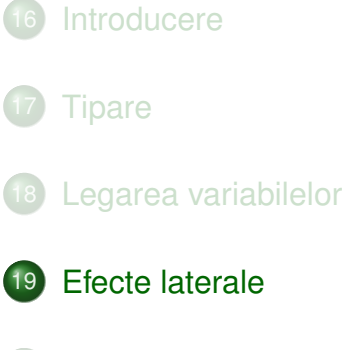

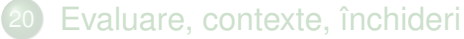

<span id="page-590-0"></span>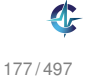

Modifica˘ valoarea unei variabile locale sau *top-level*

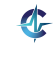

- Modifica˘ valoarea unei variabile locale sau *top-level*
- Sintaxă:
	- <sup>1</sup> (set! v expr)

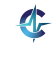

- Modifica˘ valoarea unei variabile locale sau *top-level*
- Sintaxă:
	- <sup>1</sup> (set! v expr)
- Diferență la nivel de intenție față de construcțiile anterioare

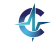

- Modifica˘ valoarea unei variabile locale sau *top-level*
- Sintaxă:
	- <sup>1</sup> (set! v expr)
- Diferență la nivel de intenție față de construcțiile anterioare
- let **și** define: **definirea de variabile noi**

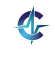

- Modifica˘ valoarea unei variabile locale sau *top-level*
- Sintaxă:
	- <sup>1</sup> (set! v expr)
- Diferență la nivel de intenție față de construcțiile anterioare
- let **și** define: **definirea de variabile noi**
- $\bullet$  set!: modificarea celor existente!

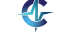

## **Construcția** set ! **Exemplu**

## **Exemplul 19.1 (Construct, ia set!).**

```
1 (define x 0)
2
3 (define f
4 (lambda (p)
5 (set! x p)
6 x))
7
8 (f 3) ; 3
9 x ; 3
```
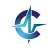

### **Construcția** set ! Semantică

**· Se evaluează expresia, expr** 

 $\bullet$  Noua valoare a lui v este valoarea lui expr

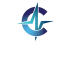

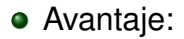

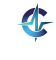

- Avantaje:
	- Modelarea obiectelor cu stare variabilă în timp

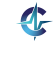

- Avantaje:
	- Modelarea obiectelor cu stare variabilă în timp
	- $\bullet$  Evitarea pasării explicite a fiecărei modificări de stare

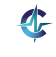

- Avantaje:
	- Modelarea obiectelor cu stare variabilă în timp
	- $\bullet$  Evitarea pasării explicite a fiecărei modificări de stare

Dezavantaj: pierderea transparenței referențiale (v. Cursul 1, începând cu slide-ul [21\)](#page-43-0)

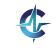

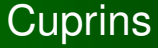

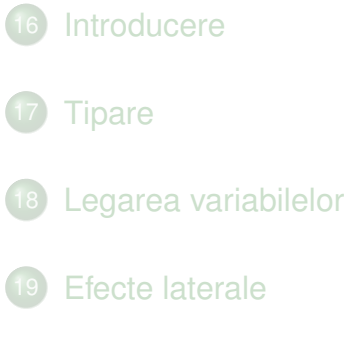

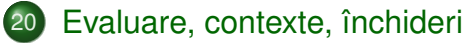

<span id="page-602-0"></span>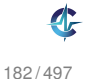

**·** Evaluare aplicativă: evaluarea parametrilor înaintea aplicării funcției asupra acestora

- Evaluare aplicativă: evaluarea parametrilor înaintea aplicării funcției asupra acestora
- Transferul parametrilor: *call by sharing*, variantă a *call by value* (v. slide-ul [99\)](#page-301-0)

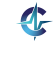

- Evaluare aplicativă: evaluarea parametrilor înaintea aplicării funcției asupra acestora
- Transferul parametrilor: *call by sharing*, variantă a *call by value* (v. slide-ul [99\)](#page-301-0)
- Funcții stricte

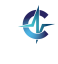

- **·** Evaluare aplicativă: evaluarea parametrilor înaintea aplicării funcției asupra acestora
- Transferul parametrilor: *call by sharing*, variantă a *call by value* (v. slide-ul [99\)](#page-301-0)
- Funcții stricte
- Excepții: if, cond, and, or, quote etc.

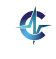

# Substituție textuală

$$
(\lambda x.e~e')\rightarrow e_{[e'/x]}
$$

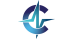

# Substituție textuală

$$
(\lambda x.e~e')\rightarrow e_{[e'/x]}
$$

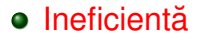

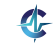

# Substituție textuală

$$
(\lambda x.e~e')\rightarrow e_{[e'/x]}
$$

#### • Ineficientă

 $\blacksquare$ Constrânsă de restricția:  $\mathsf{FV}}(\mathit{e}') \cap \mathit{BV}(\mathit{e}) = \emptyset$ 

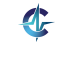

# Substituție textuală

$$
(\lambda x.e~e')\rightarrow e_{[e'/x]}
$$

### o Ineficientă

 $\blacksquare$ Constrânsă de restricția:  $\mathsf{FV}}(\mathit{e}') \cap \mathit{BV}(\mathit{e}) = \emptyset$ 

· Imposibil de aplicat, în prezența efectelor laterale

# Alternativă la substituția textuală

$$
(\lambda x.e~e')\rightarrow e_{[e'/x]}
$$

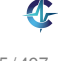
# Alternativă la substituția textuală

$$
(\lambda x. e e') \nrightarrow e_{[e'/x]}
$$
\n
$$
\rightarrow \langle e; \{x \leftarrow e'\}\rangle
$$
\n
$$
\downarrow
$$
\n
$$
\downarrow
$$
\n
$$
\downarrow
$$
\n
$$
\downarrow
$$
\n
$$
\downarrow
$$
\n
$$
\downarrow
$$
\n
$$
\downarrow
$$
\n
$$
\downarrow
$$
\n
$$
\downarrow
$$
\n
$$
\downarrow
$$
\n
$$
\downarrow
$$
\n
$$
\downarrow
$$
\n
$$
\downarrow
$$
\n
$$
\downarrow
$$
\n
$$
\downarrow
$$
\n
$$
\downarrow
$$
\n
$$
\downarrow
$$
\n
$$
\downarrow
$$
\n
$$
\downarrow
$$
\n
$$
\downarrow
$$
\n
$$
\downarrow
$$
\n
$$
\downarrow
$$
\n
$$
\downarrow
$$
\n
$$
\downarrow
$$
\n
$$
\downarrow
$$
\n
$$
\downarrow
$$
\n
$$
\downarrow
$$
\n
$$
\downarrow
$$
\n
$$
\downarrow
$$
\n
$$
\downarrow
$$
\n
$$
\downarrow
$$
\n
$$
\downarrow
$$
\n
$$
\downarrow
$$
\n
$$
\downarrow
$$
\n
$$
\downarrow
$$
\n
$$
\downarrow
$$
\n
$$
\downarrow
$$
\n
$$
\downarrow
$$
\n
$$
\downarrow
$$
\n
$$
\downarrow
$$
\n
$$
\downarrow
$$
\n
$$
\downarrow
$$
\n
$$
\downarrow
$$
\n
$$
\downarrow
$$
\n
$$
\downarrow
$$
\n
$$
\downarrow
$$
\n
$$
\downarrow
$$
\n
$$
\downarrow
$$
\n
$$
\downarrow
$$
\n
$$
\downarrow
$$
\n
$$
\downarrow
$$
\n
$$
\downarrow
$$
\n
$$
\downarrow
$$
\n
$$
\downarrow
$$
\n
$$
\downarrow
$$
\n
$$
\downarrow
$$
\n
$$
\downarrow
$$
\n
$$
\downarrow
$$
\n
$$
\downarrow
$$
\n
$$
\
$$

Asocierea unei expresii cu un dicționar de variabile libere: context de evaluare

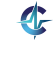

# Alternativă la substituția textuală

$$
(\lambda x. e e') \nrightarrow e_{[e'/x]}
$$
\n
$$
\rightarrow \langle e; \{x \leftarrow e'\}\rangle
$$
\n
$$
\downarrow
$$
\n
$$
\downarrow
$$
\n
$$
\downarrow
$$
\n
$$
\downarrow
$$
\n
$$
\downarrow
$$
\n
$$
\downarrow
$$
\n
$$
\downarrow
$$
\n
$$
\downarrow
$$
\n
$$
\downarrow
$$
\n
$$
\downarrow
$$
\n
$$
\downarrow
$$
\n
$$
\downarrow
$$
\n
$$
\downarrow
$$
\n
$$
\downarrow
$$
\n
$$
\downarrow
$$
\n
$$
\downarrow
$$
\n
$$
\downarrow
$$
\n
$$
\downarrow
$$
\n
$$
\downarrow
$$
\n
$$
\downarrow
$$
\n
$$
\downarrow
$$
\n
$$
\downarrow
$$
\n
$$
\downarrow
$$
\n
$$
\downarrow
$$
\n
$$
\downarrow
$$
\n
$$
\downarrow
$$
\n
$$
\downarrow
$$
\n
$$
\downarrow
$$
\n
$$
\downarrow
$$
\n
$$
\downarrow
$$
\n
$$
\downarrow
$$
\n
$$
\downarrow
$$
\n
$$
\downarrow
$$
\n
$$
\downarrow
$$
\n
$$
\downarrow
$$
\n
$$
\downarrow
$$
\n
$$
\downarrow
$$
\n
$$
\downarrow
$$
\n
$$
\downarrow
$$
\n
$$
\downarrow
$$
\n
$$
\downarrow
$$
\n
$$
\downarrow
$$
\n
$$
\downarrow
$$
\n
$$
\downarrow
$$
\n
$$
\downarrow
$$
\n
$$
\downarrow
$$
\n
$$
\downarrow
$$
\n
$$
\downarrow
$$
\n
$$
\downarrow
$$
\n
$$
\downarrow
$$
\n
$$
\downarrow
$$
\n
$$
\downarrow
$$
\n
$$
\downarrow
$$
\n
$$
\downarrow
$$
\n
$$
\downarrow
$$
\n
$$
\downarrow
$$
\n
$$
\downarrow
$$
\n
$$
\downarrow
$$
\n
$$
\downarrow
$$
\n
$$
\
$$

- Asocierea unei expresii cu un dicționar de variabile libere: context de evaluare
- Căutarea unei variabile utilizate în procesul de evaluare, în contextul asociat

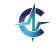

# Alternativă la substituția textuală

$$
(\lambda x. e e') \nrightarrow e_{[e'/x]} \\
 \rightarrow \langle e; \{x \leftarrow e'\}\rangle \nrightarrow \text{închidere} \\
 \text{expresie}\n \overline{\qquad \qquad }\n \uparrow
$$
\n
$$
\downarrow
$$
\n
$$
\downarrow
$$
\n
$$
\downarrow
$$
\n
$$
\downarrow
$$
\n
$$
\downarrow
$$
\n
$$
\downarrow
$$
\n
$$
\downarrow
$$
\n
$$
\downarrow
$$
\n
$$
\downarrow
$$
\n
$$
\downarrow
$$
\n
$$
\downarrow
$$
\n
$$
\downarrow
$$
\n
$$
\downarrow
$$
\n
$$
\downarrow
$$
\n
$$
\downarrow
$$
\n
$$
\downarrow
$$
\n
$$
\downarrow
$$
\n
$$
\downarrow
$$
\n
$$
\downarrow
$$
\n
$$
\downarrow
$$
\n
$$
\downarrow
$$
\n
$$
\downarrow
$$
\n
$$
\downarrow
$$
\n
$$
\downarrow
$$
\n
$$
\downarrow
$$
\n
$$
\downarrow
$$
\n
$$
\downarrow
$$
\n
$$
\downarrow
$$
\n
$$
\downarrow
$$
\n
$$
\downarrow
$$
\n
$$
\downarrow
$$
\n
$$
\downarrow
$$
\n
$$
\downarrow
$$
\n
$$
\downarrow
$$
\n
$$
\downarrow
$$
\n
$$
\downarrow
$$
\n
$$
\downarrow
$$
\n
$$
\downarrow
$$
\n
$$
\downarrow
$$
\n
$$
\downarrow
$$
\n
$$
\downarrow
$$
\n
$$
\downarrow
$$
\n
$$
\downarrow
$$
\n
$$
\downarrow
$$
\n
$$
\downarrow
$$
\n
$$
\downarrow
$$
\n
$$
\downarrow
$$
\n
$$
\downarrow
$$
\n
$$
\downarrow
$$
\n
$$
\downarrow
$$
\n
$$
\downarrow
$$
\n
$$
\downarrow
$$
\n
$$
\downarrow
$$
\n
$$
\downarrow
$$
\n
$$
\downarrow
$$
\n
$$
\downarrow
$$
\n
$$
\downarrow
$$
\n

- Asocierea unei expresii cu un dicționar de variabile libere: context de evaluare
- $\bullet$  Căutarea unei variabile utilizate în procesul de evaluare, în contextul asociat
- Perechea: închidere, i.e. formă pseudoînchisă a expresiei, obținută prin legarea variabilelor libere

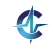

## Contexte computaționale Definiție

## **Definit, ia 20.1 (Context computat, ional).**

Contextul computațional al unui <mark>punct</mark> *P*, dintr-un program, la momentul *t*, este mulțimea variabilelor și a valorilor acestora, pentru care domeniile de vizibilitate aferente îl cont, in pe *P*, la momentul *t*.

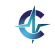

## Contexte computaționale Definiție

## **Definit, ia 20.1 (Context computat, ional).**

Contextul computațional al unui <mark>punct</mark> *P*, dintr-un program, la momentul *t*, este mulțimea variabilelor și a valorilor acestora, pentru care domeniile de vizibilitate aferente îl cont, in pe *P*, la momentul *t*.

 $\bullet$  Legare statică —

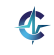

## Contexte computaționale Definiție

## **Definit, ia 20.1 (Context computat, ional).**

Contextul computațional al unui <mark>punct</mark> *P*, dintr-un program, la momentul *t*, este mulțimea variabilelor și a valorilor acestora, pentru care domeniile de vizibilitate aferente îl cont, in pe *P*, la momentul *t*.

Legare statică — mulțimea variabilelor care îl conțin pe *P* în domeniul lexical de vizibilitate

● Legare dinamică —

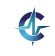

## Contexte computaționale Definiție

## **Definit, ia 20.1 (Context computat, ional).**

Contextul computațional al unui <mark>punct</mark> *P*, dintr-un program, la momentul *t*, este mulțimea variabilelor și a valorilor acestora, pentru care domeniile de vizibilitate aferente îl cont, in pe *P*, la momentul *t*.

- Legare statică mulțimea variabilelor care îl conțin pe *P* în domeniul lexical de vizibilitate
- Legare dinamică mulțimea variabilelor definite cel mai recent, la momentul *t*, și referite din *P*

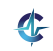

#### Contexte computaționale **Exemplu**

## **Exemplul 20.2 (Contexte computat, ionale).**

Ce variabile locale conține contextul computațional al punctului *P*?

```
1 (lambda (x y)2 (lambda (z)
3 (let ([x (car y)])
4 ; ... P ...)))
```
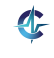

#### Contexte computaționale **Exemplu**

## **Exemplul 20.2 (Contexte computat, ionale).**

Ce variabile locale conține contextul computațional al punctului *P*?

```
1 (lambda (x y)2 (lambda (z)
3 (let ([x (car y)])
4 ; ... P ...)))
```
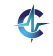

• Închidere: pereche (expresie, context)

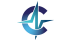

- Închidere: pereche (expresie, context)
- Semnificația unei închideri:

 $\langle e; C \rangle$ 

este valoarea expresiei *e*, în contextul *C*

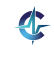

- Închidere: pereche (expresie, context)
- Semnificația unei închideri:

h*e*; *C*i

este valoarea expresiei *e*, în contextul *C*

Inchidere funcțională:

 $\langle \lambda X. e; C \rangle$ 

este o funcție care își salvează contextul, pe care îl utilizează, în momentul aplicării, pentru evaluarea corpului

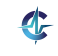

- Închidere: pereche (expresie, context)
- Semnificația unei închideri:

h*e*; *C*i

este valoarea expresiei *e*, în contextul *C*

Inchidere funcțională:

 $\langle \lambda X. e; C \rangle$ 

este o funcție care își salvează contextul, pe care îl utilizează, în momentul aplicării, pentru evaluarea corpului

• Utilizate pentru legare statică!

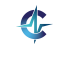

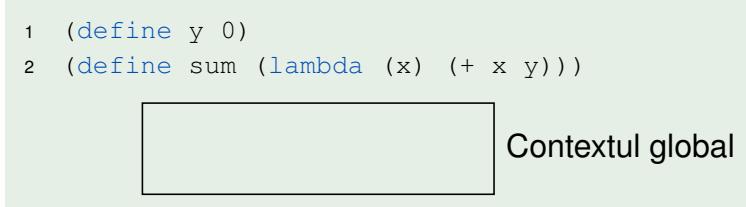

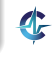

**Construcție prin evaluarea unei expresii** lambda, într-un context dat

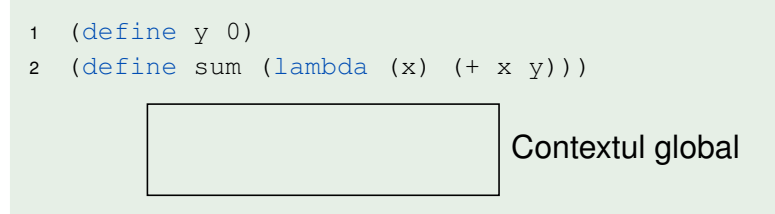

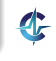

### **Construcție prin evaluarea unei expresii** lambda, într-un context dat

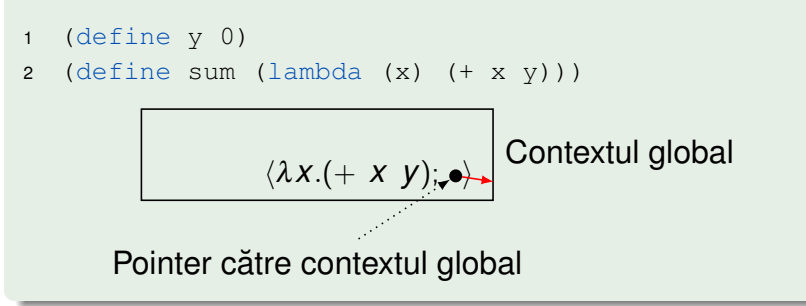

- **Construcție prin evaluarea unei expresii** lambda, într-un context dat
- Legarea variabilelor *top-level*, în contextul global, prin define

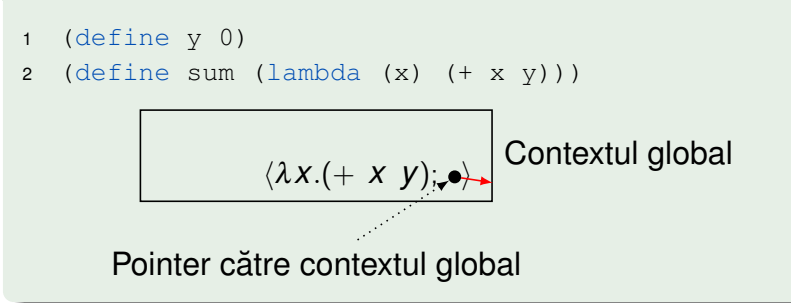

- **Construcție prin evaluarea unei expresii** lambda, într-un context dat
- Legarea variabilelor *top-level*, în contextul global, prin define

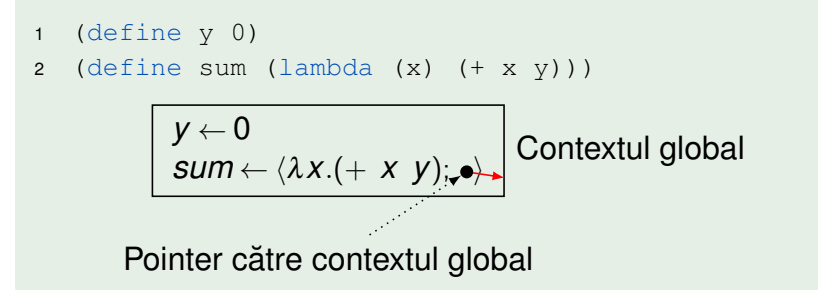

$$
4 \quad (\text{sum } (+ 1 2))
$$

$$
G\left[\frac{y\leftarrow 0}{sum\leftarrow \langle \lambda x.(+ x y);\bullet\rangle}\right]\text{Contextul global}
$$

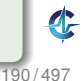

Legarea parametrilor formali, într-un nou context, la valorile parametrilor actuali

$$
4 \quad (\text{sum } (+ 1 2))
$$

$$
G\left[\frac{y \leftarrow 0}{sum \leftarrow \langle \lambda x. (+ x y);\right)} \text{Contextul global}\right]
$$

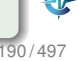

Legarea parametrilor formali, într-un nou context, la valorile parametrilor actuali

$$
4 \quad (\text{sum } (+ 1 2))
$$

$$
G\left[\frac{y \leftarrow 0}{sum \leftarrow \langle \lambda x. (+ x y);\bullet \rangle} \text{Contextul global}\right]
$$

$$
C\left[x \leftarrow 3\right]
$$

- Legarea parametrilor formali, într-un nou context, la valorile parametrilor actuali
- Moștenirea contextului din închidere de către cel nou

$$
4 \quad (\text{sum } (+ 1 2))
$$

$$
G\left[\frac{y \leftarrow 0}{sum \leftarrow \langle \lambda x. (+ x y);\bullet \rangle} \right]
$$
Contextul global

$$
C\left[x \leftarrow 3\right]
$$

- Legarea parametrilor formali, într-un nou context, la valorile parametrilor actuali
- Moștenirea contextului din închidere de către cel nou

$$
4 \quad (\text{sum } (+ 1 2))
$$

$$
G\left[\frac{y \leftarrow 0}{sum \leftarrow \langle \lambda x. (+ x y), \bullet \rangle}\right]
$$
Contextul global  
† Moștenire  

$$
C\left[\frac{x \leftarrow 3}{x \leftarrow 3}\right]
$$

- Legarea parametrilor formali, într-un nou context, la valorile parametrilor actuali
- Moștenirea contextului din închidere de către cel nou
- Evaluarea corpului închiderii în noul context

$$
4 \quad \text{(sum } (+ 1 2))
$$

$$
G\left[\frac{y \leftarrow 0}{sum \leftarrow \langle \lambda x. (+ x y), \bullet \rangle}\right]
$$
Contextul global  
† Moștenire  

$$
C\left[\frac{x \leftarrow 3}{x \leftarrow 3}\right]
$$

- Legarea parametrilor formali, într-un nou context, la valorile parametrilor actuali
- Moștenirea contextului din închidere de către cel nou
- Evaluarea corpului închiderii în noul context

<span id="page-636-0"></span>
$$
4 \quad \text{(sum } (+ 1 2))
$$

$$
G\left[\frac{y \leftarrow 0}{\text{sum} \leftarrow \langle \lambda x. (+ x y), \bullet \rangle} \right]
$$
Contextul global  
\n
$$
C\left[\frac{1}{x \leftarrow 3}\right]
$$
  
\nContextul în care se evaluează corpul (+ x y)

## • Arbore având contextul global drept rădăcină

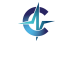

- Arbore având contextul global drept rădăcină
- În cazul absentei unei variabile din contextul curent, căutarea acesteia în contextul părinte ș.a.m.d.

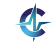

• Arbore având contextul global drept rădăcină

• In cazul absentei unei variabile din contextul curent, căutarea acesteia în contextul părinte ș.a.m.d.

#### **Exemplul 20.5 (Continuarea Exemplului [20.4\)](#page-636-0).**

*x*

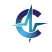

• Arbore având contextul global drept rădăcină

• In cazul absentei unei variabile din contextul curent, căutarea acesteia în contextul părinte ș.a.m.d.

#### **Exemplul 20.5 (Continuarea Exemplului [20.4\)](#page-636-0).**

- *x* : identificat în *C*
- *y*

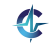

• Arbore având contextul global drept rădăcină

• In cazul absentei unei variabile din contextul curent, căutarea acesteia în contextul părinte ș.a.m.d.

#### **Exemplul 20.5 (Continuarea Exemplului [20.4\)](#page-636-0).**

- *x* : identificat în *C*
- $\bullet$  *y* : absent din *C*, dar identificat în *G*, părintele lui *C*

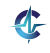

## Inchideri funcționale Exemplu

## **Exemplul 20.6 (Închideri funct, ionale).**

```
1 (define comp (lambda (f) (lambda (g) (lambda
   (x) (f (q x))))))
```

```
\mathfrak{p}3 (define inc (lambda (x) (+ x 1)))
4 (define comp-inc (comp inc))
5
6 (define double (lambda (x) (* x 2)))
7 (define comp-inc-double (comp-inc double))
8
```

```
9 (comp-inc-double 5) ; 11
```
10

```
11 (define inc (lambda (x) x))
```

```
12 (comp-inc-double 5) ; tot 11
```
## Inchideri funcționale Explicația exemplului

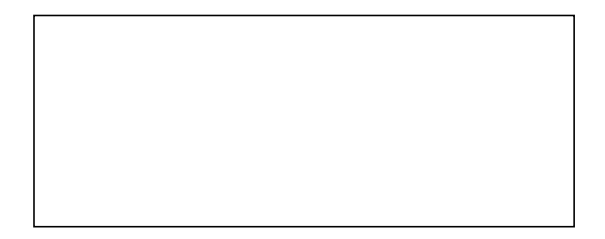

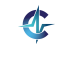

## Inchideri funcționale Explicația exemplului

$$
\boxed{\textit{comp} \leftarrow \langle \lambda \textit{fgx}.(f (g x)); \rightarrow}
$$

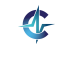

## Inchideri funcționale Explicația exemplului

$$
\overline{comp \leftarrow \langle \lambda \text{fgx}.(f (g x)); \bullet}
$$
\n
$$
\overline{inc \leftarrow \langle \lambda x.(+ x 1); \bullet \rangle}
$$

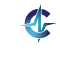

## Inchideri funcționale Explicația exemplului

$$
\begin{array}{c}\ncomp \leftarrow \langle \lambda \, fgx. (f (g x)); \bullet \rangle \\
\hline\nine \leftarrow \langle \lambda x. (+ x 1); \bullet \rangle \\
comp \cdot inc \leftarrow \langle \lambda gx. (f (g x)); \bullet \rangle\n\end{array}
$$

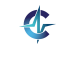

## Inchideri funcționale Explicația exemplului

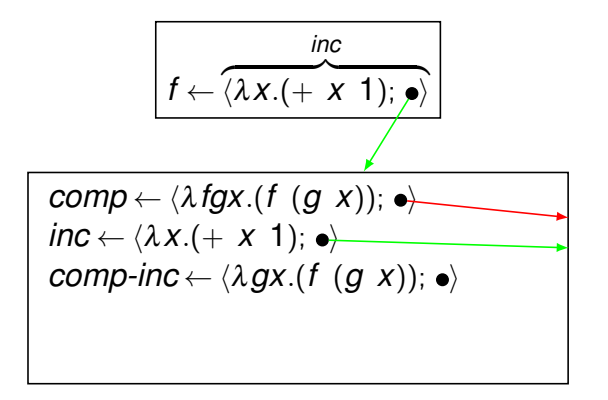

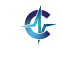
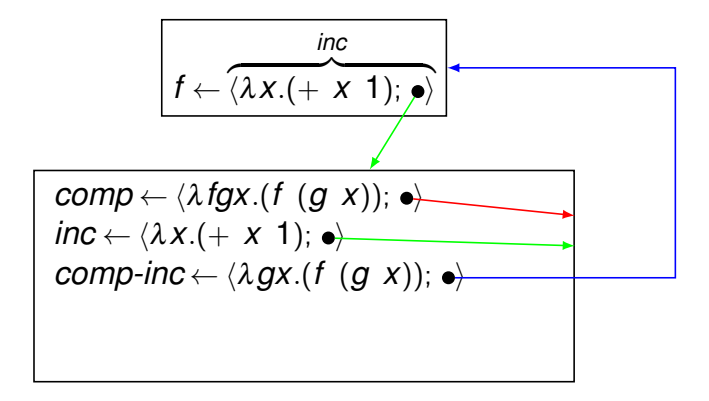

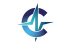

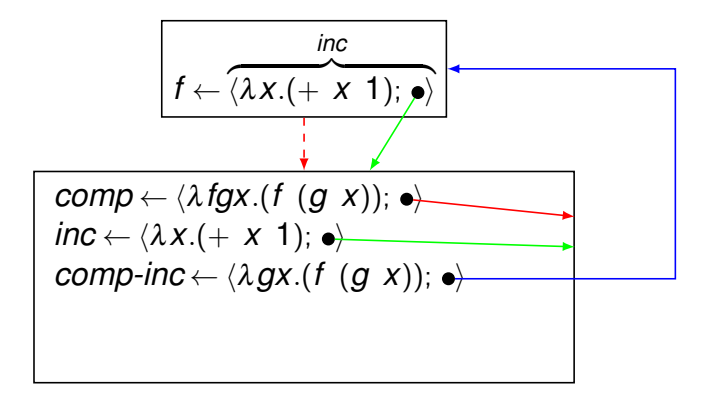

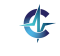

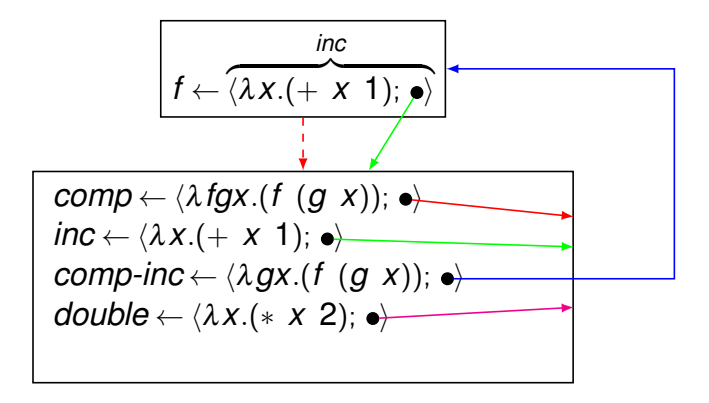

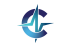

# Inchideri funcționale Explicația exemplului

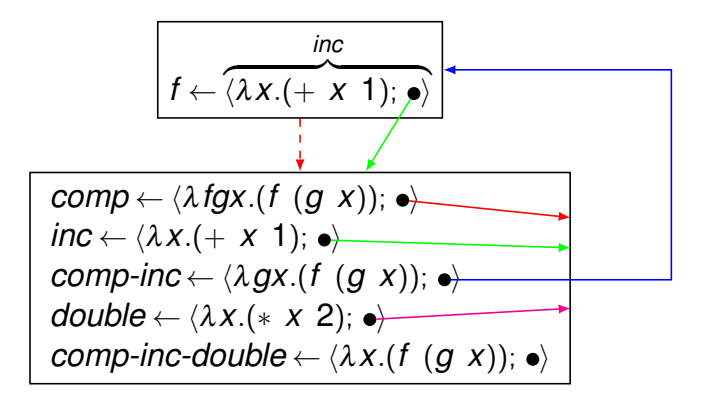

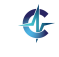

193 / 497

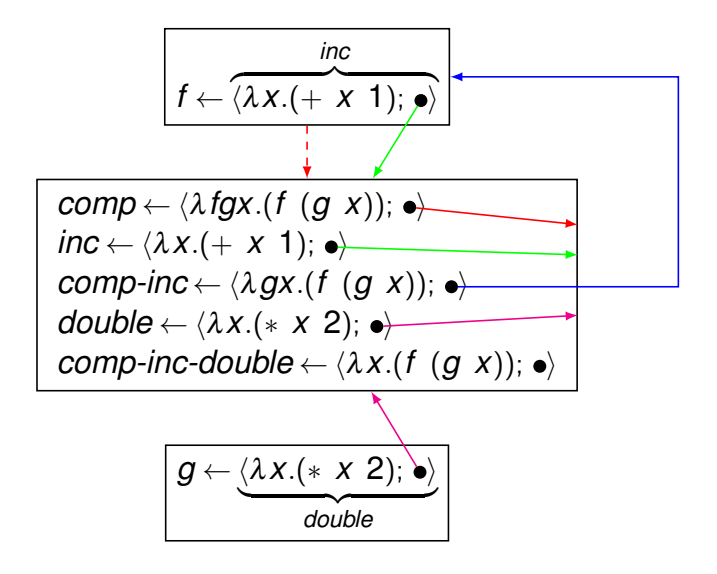

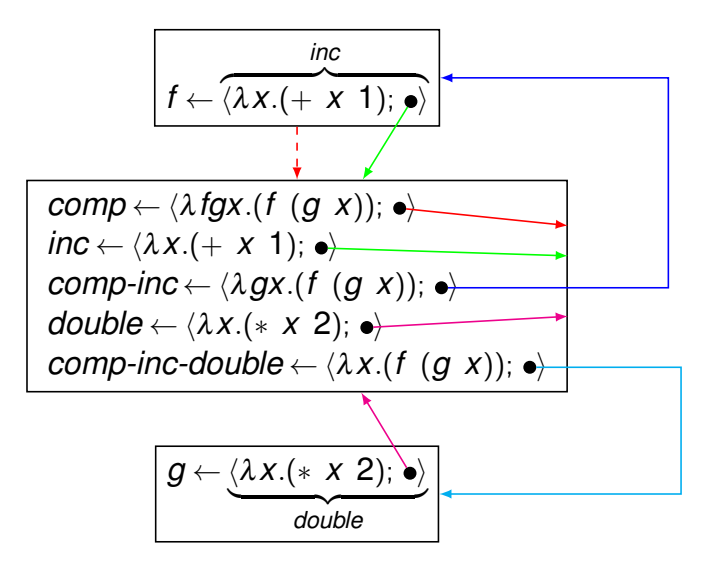

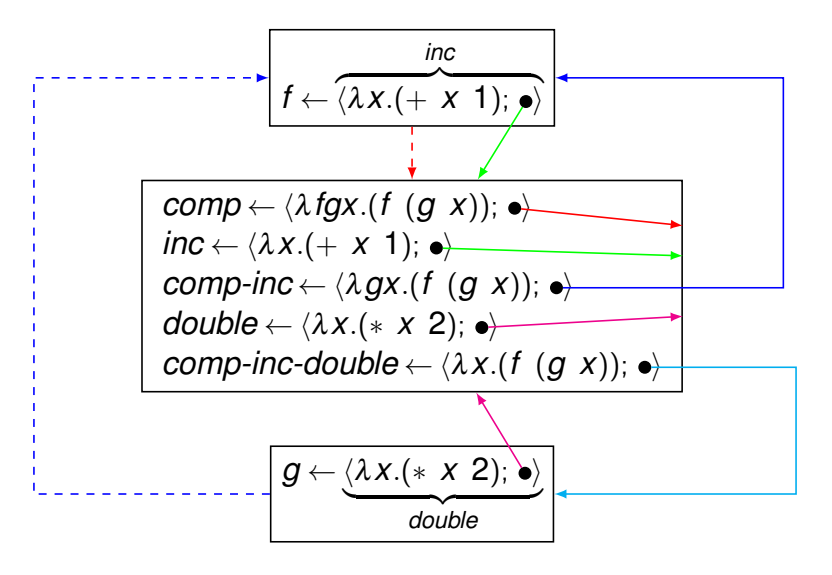

# Controlul evaluării

- **O** quote sau '
	- funcție nestrictă
	- întoarce parametrul neevaluat

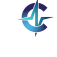

# Controlul evaluării

- **O** quote **Sau** '
	- funcție nestrictă
	- întoarce parametrul neevaluat
- $\bullet$  eval
	- funcție strictă
	- forțează evaluarea parametrului și întoarce valoarea acestuia

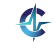

# Controlul evaluării

- **O** quote **Sau** '
	- funcție nestrictă
	- întoarce parametrul neevaluat
- $\bullet$  eval
	- funcție strictă
	- forțează evaluarea parametrului și întoarce valoarea acestuia

#### **Exemplul 20.7 (Controlul evaluarii).**

- 1 (define sum  $'(2 + 3)$ )
- 2 sum ;  $(2 + 3)$

; 5

<sup>3</sup> (eval (list (cadr sum) (car sum) (caddr sum)))

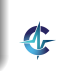

# Rezumat

Tipare statică/<mark>dinamică<sup>1</sup>, tare</mark>/slabă

• Legare statică/dinamică a variabilelor

• Evaluare aplicativă, contexte de evaluare, închideri

**•** Efecte laterale

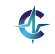

# **Cursul V**

# Evaluare Leneșă în Scheme

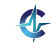

<span id="page-659-0"></span>196/497

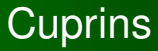

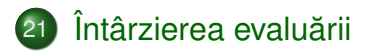

22 Abstracții procedurale și de date

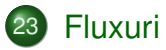

24 Rezolvarea problemelor prin căutare lenesă în spațiul stărilor

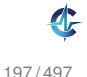

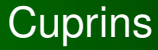

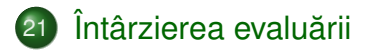

22) Abstracții procedurale și de date

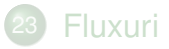

Rezolvarea problemelor prin căutare leneșă în spațiul stărilor

<span id="page-661-0"></span>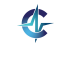

# Motivație

### **Exemplul 21.1 (Întârzierea evaluării).**

Să se implementeze funcția <mark>nes</mark>trictă *prod*, astfel încât al doilea parametru să fie evaluat doar dacă primul este *true*:

- *prod*(*false*,  $v$ ) = 0
- *prod*(*true*, *y*) =  $y(y+1)$

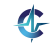

#### Varianta 1 Implementare directă

```
(define prod
\mathbf{1}(lambda (x y)\mathbf{2}3
          (if x (* y (+ y 1)) 0)))\overline{4}\sqrt{2}(define test
       (lambda (x)6
\overline{7}(\text{let } ([y 5]))(prod x (begin (display "y") y))))8
9
    (test #f) ; y 0
10<sup>1</sup>(test #t); y 30
11
```
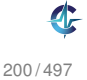

#### Varianta 1 Implementare directă

```
(define prod
 \mathbf{1}\overline{2}(lambda (x y)(i f x (\star y (+ y 1)) 0)))3
\overline{4}\sqrt{2}(define test
       (lambda(x))6
 \overline{7}(\text{let } (\text{[v 5]})(prod x (begin (display "y") y))))8
\mathsf{q}(test #f) ; y 0
10<sup>1</sup>(test #t); y 30
11 -
```
Implementare eronată, deoarece ambii parametri sunt evaluati în momentul aplicării

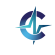

200/497

#### Varianta 2 quote & eval

```
(define prod
\mathbf{1}(lambda (x y)\mathbf{2}(if x (* (eval y) (+ (eval y) 1)) 0)))3
\overline{4}(define test
5<sup>1</sup>(lambda(x)6
          (\text{let } (\lceil y \rceil))\overline{7}(prod x ' (begin (display "y") y)))8
9
    (test #f) : 010<sup>1</sup>(test #t) ; y y: undefined
11
```
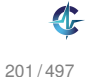

#### Varianta 2 quote & eval

```
(define prod
\mathbf{1}(lambda (x y)\overline{2}(if x (* (eval y) (+ (eval y) 1)) 0)))3
4
    (define test
5<sup>1</sup>(lambda(x)6
\overline{7}(\text{let } (\text{[v 5]})(prod x ' (begin (display "y") y)))8
9
    (test #f) : 010<sup>1</sup>11(test #t) ; y y: undefined
```
•  $x = #f$  - comportament corect, y neevaluat

201/497

#### Varianta 2 quote & eval

```
(define prod
1(lambda (x y)\mathbf{2}(if x (* (eval y) (+ (eval y) 1)) 0)))3
4
    (define test
5<sup>1</sup>(lambda(x)6
\overline{7}(\text{let } (\text{[y 5]})(prod x ' (begin (display "y") y)))8
9
    (test #f) : 010<sup>1</sup>11(test #t) ; y \, y: undefined
```
 $\bullet$  x = #f – comportament corect, y neevaluat  $\bullet$  x = #t — eroare, quote nu salvează contextul

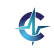

#### Varianta 3 Închideri functionale

```
(define prod
\mathbf{1}\overline{c}(lambda (x y)\overline{3}(i f x (* (y) (+ (y) 1)) 0)))\overline{4}\sqrt{2}(define test
       (lambda(x)6
\overline{7}(\text{let } ([y 5]))(prod x
8
                       (lambda ()
9
                          (\text{begin } (\text{display } y'') y))))))
1011(test #f) : 012(test #t); yy 30
13
```
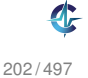

#### Varianta 3 Închideri functionale

```
(define prod
\mathbf{1}(lambda (x y)\mathfrak{p}(i f x (\star (y) (+ (y) 1)) 0)))3
\overline{4}\sqrt{2}(define test
        (lambda(x)\epsilon\overline{7}(\text{let } ([y 5]))(prod x
8
                        (lambda ()
9
                           (\text{begin } (\text{display } y'') y))))))
10
11(test #f) : 012<sup>°</sup>(test #t); yy 30
13
```
• Comportament corect: y evaluat la cerere

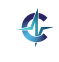

#### Varianta 3 Închideri functionale

```
(define prod
\mathbf{1}(lambda (x y)\mathfrak{p}(i f x (\star (y) (+ (y) 1)) 0)))3
\overline{4}\sqrt{2}(define test
        (lambda (x)6
\overline{7}(\text{let } (\text{[v 5]})(prod x
8
                        (lambda (l)9
                            (\text{begin } (\text{display } "y") y))))))))
10
11(test #f) : 012<sup>1</sup>(test #t); yy 30
13
```
- Comportament corect:  $\nabla$  evaluat la cerere
- $\bullet$  x = #t  $\bullet$  y evaluat de 2 ori, ineficient

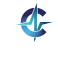

#### Varianta 4 Promisiuni: delay & force

```
(define prod
\mathbf{1}\mathbf{2}(lambda (x y)(if x (* (force y) (+ (force y) 1)) 0)))3
\overline{4}(define test
5
6
      (lambda (x)(let ((v 5)))\overline{7}(prod x
8
                   (delay (begin (display "y") y))))9
10
11(test #f) ; 0
    (test #t) ; y 30
12
```
#### Varianta 4 Promisiuni: delay & force

```
(define prod
\mathbf{1}(lambda (x y)\overline{2}(if x (* (force y) (+ (force y) 1)) 0)))3
\overline{4}5
    (define test
6
      (lambda (x)(let ((v 5)))\overline{7}(prod x
8
                   (delay (begin (display 'y'') y))))9
10
    (test #f) : 011(test #t) ; y 30
12
```
Comportament corect: y evaluat la cerere, o singură dată

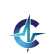

#### Varianta 4 Promisiuni: delay & force

```
(define prod
\mathbf{1}(lambda (x y)
\overline{2}(if x (* (force y) (+ (force y) 1)) 0)))\mathcal{R}\overline{4}5
    (define test
6
      (lambda (x)(let ((v 5)))\overline{7}(prod x
8
                    (delay (begin (display "y") y))))q
10
    (test #f) : 011(test #t) ; y 30
12
```
Comportament corect: y evaluat la cerere, o singură dată - evaluare lenesă

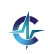

#### ● Rezultatul încă neevaluat al unei expresii

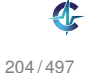

- Rezultatul încă neevaluat al unei expresii
- $\bullet$  Exemplu:  $\text{(delay (} * 5 6))$

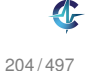

- Rezultatul încă neevaluat al unei expresii
- $\bullet$  Exemplu:  $\text{(delay (} * 5 6))$
- Valori de prim rang în limbaj (v. Definiția [5.1\)](#page-109-0)

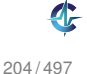

- Rezultatul încă neevaluat al unei expresii
- $\bullet$  Exemplu:  $\text{(delay (} * 5 6))$
- Valori de prim rang în limbaj (v. Definiția [5.1\)](#page-109-0)
- delay

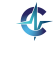

- Rezultatul încă neevaluat al unei expresii
- $\bullet$  Exemplu:  $\text{(delay (} * 5 6))$
- Valori de prim rang în limbaj (v. Definiția [5.1\)](#page-109-0)
- delay
	- construiește o promisiune

- Rezultatul încă neevaluat al unei expresii
- $\bullet$  Exemplu:  $\text{(delay (} * 5 6))$
- Valori de prim rang în limbaj (v. Definiția [5.1\)](#page-109-0)
- delay
	- construiește o promisiune
	- funcție nestrictă

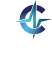

- Rezultatul încă neevaluat al unei expresii
- $\bullet$  Exemplu:  $\text{(delay (} * 5 6))$
- Valori de prim rang în limbaj (v. Definiția [5.1\)](#page-109-0)
- delay
	- construiește o promisiune
	- funcție nestrictă
- force

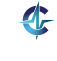

- Rezultatul încă neevaluat al unei expresii
- **Exemplu:**  $(\text{delay } (* 5 6))$
- Valori de prim rang în limbaj (v. Definiția [5.1\)](#page-109-0)
- delay
	- construiește o promisiune
	- funcție nestrictă
- force
	- **•** fortează respectarea unei promisiuni, evaluând expresia doar la prima aplicare, și salvându-i valoarea

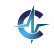

- Rezultatul încă neevaluat al unei expresii
- **Exemplu:**  $(\text{delay } (* 5 6))$
- Valori de prim rang în limbaj (v. Definiția [5.1\)](#page-109-0)
- delay
	- construiește o promisiune
	- funcție nestrictă
- force
	- **•** fortează respectarea unei promisiuni, evaluând expresia doar la prima aplicare, și salvându-i valoarea
	- începând cu a doua invocare, întoarce, direct, valoarea memorată

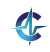

#### Promisiuni Cerinte

Salvarea contextului computațional al expresiei a cărei evaluare este întârziată și evaluarea ei, ulterioară, în acel context

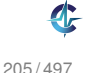
Salvarea contextului computațional al expresiei a cărei evaluare este întârziată și evaluarea ei, ulterioară, în acel context

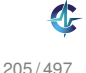

Salvarea contextului computațional al expresiei a cărei evaluare este întârziată și evaluarea ei, ulterioară, în <mark>acel</mark> context x — închideri funcționale?

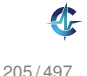

Salvarea contextului computațional al expresiei a cărei evaluare este întârziată și evaluarea ei, ulterioară, în <mark>acel</mark> context x — închideri funcționale?

• Salvarea rezultatului primei evaluări a expresiei

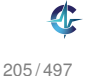

Salvarea contextului computațional al expresiei a cărei evaluare este întârziată și evaluarea ei, ulterioară, în <mark>acel</mark> context x — închideri funcționale?

• Salvarea rezultatului primei evaluări a expresiei

 $\bullet$  Distingerea primei fortări de celelalte

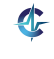

#### Promisiuni I Implementare

```
1 (define make-promise
2 (lambda (closure)
3 (let ([ready? #f]
4 [result #f])
5 ; promisiunea
6 (lambda ()
7 (if ready?
8 result
9 (let ([r (closure)])
10 (if ready?
11 result
12 (begin (set! ready? #t)
13 (set! result r)
14 result))))))))
```
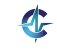

206 / 497

### Promisiuni II Implementare

```
15
16 (define-macro my-delay
17 (lambda (expr)
18 '(make-promise (lambda () ,expr))))
19
20 (define my-force
21 (lambda (p)
22 (p)))
23
24 (define p1 (my-delay (begin (display "p1")
( + 1 2) ) )26 (my-force p1) ; p1 3
27 (my-force p1) ; 3
```
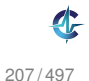

#### Promisiuni Detalii de implementare

Situații în care evaluarea expresiei împachetate declanșează, ea însăși, forțarea promisiunii — a doua verificare a lui ready?

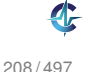

#### Promisiuni Detalii de implementare

Situații în care evaluarea expresiei împachetate declanșează, ea însăși, forțarea promisiunii  $\overline{\phantom{a}}$  a doua verificare a lui ready?

**•** Promisiuni: obiecte cu stare

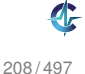

#### Promisiuni Detalii de implementare

Situații în care evaluarea expresiei împachetate declanșează, ea însăși, forțarea promisiunii  $\overline{\phantom{a}}$  a doua verificare a lui ready?

**•** Promisiuni: obiecte cu stare

 $\bullet$  Prima fortare — efecte laterale

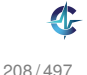

## Observații

- Dependență între mecanismul de întârziere și cel de evaluare ulterioară a expresiilor — închideri/aplicații (varianta 3), delay/force (varianta 4) etc.
- · Număr mare de modificări la înlocuirea unui mecanism existent, utilizat de un număr mare, de funcții
- Cum se pot diminua dependentele?

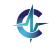

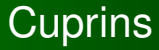

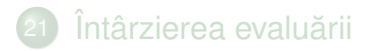

## 22 Abstracții procedurale și de date

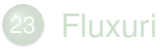

Rezolvarea problemelor prin căutare leneșă în spațiul stărilor

<span id="page-694-0"></span>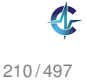

Intârziere **Abstracții** [Fluxuri](#page-705-0) Căutare

### Abstracții procedurale Motivație

### **Exemplul 22.1 (Absent,a abstract, iilor).**

```
1 (lambda (x y)
2 \frac{1}{2}3 (+ \t/ 1)4 (* x x))
5 (/ 1)
6 (* y y)))))
```
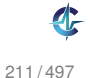

Intârziere **Abstracții** [Fluxuri](#page-705-0) Căutare

## Abstracții procedurale Motivație

### **Exemplul 22.1 (Absent,a abstract, iilor).**

```
1 (lambda (x y)
2 \t(1/2)3 \t (+ \t (1)4 (* x x))
5 (/ 1)
6 (* y y)))))
```
Probleme ale secventei de mai sus:

- Opacitate conceptuală semnificația operațiilor este neclară
- Aglomerarea nivelelor de detaliu

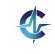

## Abstracții procedurale Intuiție

Ce putem face?

- Pornim de la operațiile <mark>primitive</mark> din limbaj
- Le antrenăm în funcționalități complexe
- Le asociem, celor din urmă, o identitate proprie
- Obținem abstracții procedurale, privite prin prisma funcționalității, și nu a implementării

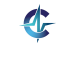

212 / 497

Intârziere **Abstracții** [Fluxuri](#page-705-0) Căutare

#### Abstracții procedurale I Mai concret

### **Exemplul 22.2 (Abstract, ii procedurale).**

```
1 (define square
2 (lambda (x)
3 (* x x)))
4
5 (define inverse
6 (lambda (x)7 (\frac{1}{1}x))8
9 (define average
10 (lambda (x y)11 \left(\frac{1}{1 + x + y}\right)12 2)))
```
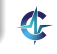

Intârziere **Abstracții** [Fluxuri](#page-705-0) Căutare

### Abstracții procedurale II Mai concret

## **Exemplul 22.2 (Abstract, ii procedurale).**

```
14 (define harmonic-mean
15 (lambda (x y)16 (inverse (average (inverse x)
17 (inverse y)))))
18
19 (define f
20 (lambda (x y)
21 (harmonic-mean (square x)
22 (square y))))
```
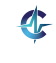

### Abstracții procedurale Avantaje

Ce am obținut?

- Evidențierea conceptelor utilizate
- **·** Izolarea nivelelor de detaliu

**•** Reutilizare

Substituibilitatea funcțiilor: de exemplu, din perspectiva lui  $f$ , nu interesează implementarea lui square

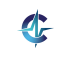

# Abstracții de date I

- Cum reprezentăm expresiile cu evaluare întârziată?
- Abordarea din secțiunea precedentă: 1 singur nivel

Expresii cu evaluare întârziată: utilizare și implementare, sub formă de închideri sau promisiuni

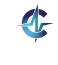

## Abstracții de date II

• Alternativ: 2 nivele,

separate de o barieră de abstractizare

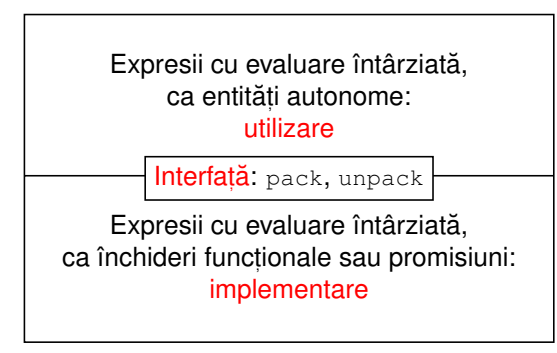

- Bariera:
	- limitează analiza detaliilor
	- elimină dependentele dintre nivele

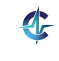

## Abstracții de date III

## **Definit, ia 22.3 (Abstract, ie de date).**

Tehnică de separare a utilizării unei structuri de date de implementarea acesteia.

Permit *wishful thinking*: utilizarea structurii înaintea implementării acesteia

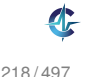

## Abstracții de date IV

## **Exemplul 22.4 (Abstract, ii de date).**

```
1 (define-macro pack
2 (lambda (expr)
3 '(delay ,expr))) ; sau: `(lambda () ,expr)
4
5 (define unpack force) ; sau: (lambda (p) (p))
6
7 (define prod
8 (lambda (x y)
9 (if x \neq (\text{unpack } y) (+ (unpack y) 1)) 0)))
10
11 (define test
12 (lambda (x)
13 (let ([y 5])
14 (prod x (pack (begin (display "\nabla") \nabla)))))
```
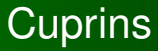

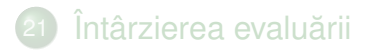

22) Abstracții procedurale și de date

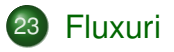

Rezolvarea problemelor prin căutare leneșă în spațiul stărilor

<span id="page-705-0"></span>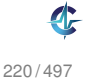

# Motivație

## **Exemplul 23.1 (Acumulare vs. liste).**

```
Să se determine suma numerelor pare din intervalul [a, b].
```

```
1 (define even-sum-iter
2 (lambda (a b)
3 (let iter ([n a]
4 [sum 0])
5 (cond [(> n b) sum]
6 [(even? n) (iter (+ n 1) (+ sum n))]
7 [else (iter (+ n 1) sum)]))))
8
9 (define even-sum-lists
10 (lambda (a b)
11 (foldl + 0 (filter even? (interval a b)))))
```
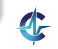

• Varianta iterativă (d.p.d.v. proces): eficientă, datorită spațiului suplimentar constant

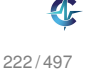

- Varianta iterativă (d.p.d.v. proces): eficientă, datorită spațiului suplimentar constant
- Varianta pe liste:

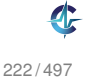

- Varianta iterativă (d.p.d.v. proces): eficientă, datorită spațiului suplimentar constant
- Varianta pe liste:
	- elegantă și concisă

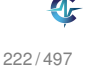

- Varianta iterativă (d.p.d.v. proces): eficientă, datorită spațiului suplimentar constant
- Varianta pe liste:
	- elegantă și concisă
	- ineficientă, datorită spațiului posibil mare, ocupat la un moment dat — toate numerele din intervalul [*a*,*b*]

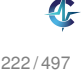

- Varianta iterativă (d.p.d.v. proces): eficientă, datorită spațiului suplimentar constant
- Varianta pe liste:
	- elegantă și concisă
	- ineficientă, datorită spațiului posibil mare, ocupat la un moment dat — toate numerele din intervalul [*a*,*b*]
- Cum îmbinăm avantajele celor 2 abordări?

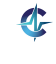

Secvențe construite parțial, extinse la cerere, ce creează iluzia completitudinii structurii

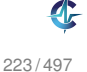

- Secvențe construite parțial, extinse la cerere, ce creează *iluzia* completitudinii structurii
- Îmbinarea eleganței manipulării listelor cu eficienta calculului incremental

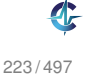

- Secvențe construite parțial, extinse la cerere, ce creează *iluzia* completitudinii structurii
- $\bullet$  Imbinarea elegantei manipulării listelor cu eficienta calculului incremental
- Bariera de abstractizare:

- Secvențe construite parțial, extinse la cerere, ce creează *iluzia* completitudinii structurii
- Îmbinarea eleganței manipulării listelor cu eficienta calculului incremental
- Bariera de abstractizare:
	- **componentele listelor evaluate la construcție (**cons)

- Secvențe construite parțial, extinse la cerere, ce creează iluzia completitudinii structurii
- Îmbinarea eleganței manipulării listelor cu eficienta calculului incremental
- Bariera de abstractizare:
	- **componentele listelor evaluate la construcție (**cons)
	- ale fluxurilor la selecție (cdr)

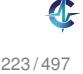

- Secvențe construite parțial, extinse la cerere, ce creează *iluzia* completitudinii structurii
- Îmbinarea eleganței manipulării listelor cu eficienta calculului incremental
- Bariera de abstractizare:
	- **componentele listelor evaluate la construcție (**cons)
	- ale fluxurilor la selecție (cdr)
- Construcția și utilizarea:

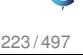

- Secvențe construite parțial, extinse la cerere, ce creează *iluzia* completitudinii structurii
- Îmbinarea eleganței manipulării listelor cu eficienta calculului incremental
- **•** Bariera de abstractizare:
	- **componentele listelor evaluate la construcție (**cons)
	- ale fluxurilor la selecție (cdr)
- Construcția și utilizarea:
	- separate la nivel conceptual modularitate

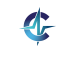

223 / 497

- Secvențe construite parțial, extinse la cerere, ce creează *iluzia* completitudinii structurii
- Îmbinarea eleganței manipulării listelor cu eficienta calculului incremental
- **•** Bariera de abstractizare:
	- **componentele listelor evaluate la construcție (**cons)
	- ale fluxurilor la selecție (cdr)
- Construcția și utilizarea:
	- separate la nivel conceptual modularitate
	- întrepătrunse la nivel de proces

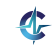
## Fluxuri I Operatori

```
3
    (define-macro stream-cons
      (lambda (head tail)
\overline{4}'(cons, head (pack, tail))))
5
6
    (define stream-car car)
\overline{7}8
    (define stream-cdr
\mathsf{q}10(lambda(s)11(unpack (cdr s)))12<sup>2</sup>(\text{define stream-null '())13
14(define stream-null? null?)
15
16
```
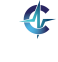

## Fluxuri II Operatori

```
17
    (define stream-take
      (lambda (n s)18
19
        \lceil \text{cond} \rceil (zero? n) '()]
                [(stream-null? s) '()]
2021[else (cons (stream-car s)
                               (stream-take
2223
                                (- n 1)(stream-cdr s))11)2425
26
    (define stream-drop
27
      (lambda (n s)\text{(cond} \text{[(zero? n) s]}28
                [(stream-null? s) s]
29
                \lceilelse (stream-drop (-n 1)30
                                       (stream-cdr s))])))
31
```
## Fluxuri III Operatori

```
32
33(define stream-map
34
     (lambda (f s)35
        (if (stream-null? s) s)36(stream-cons
             (f (stream-car s))37(stream-map f (stream-cdr s))))))
38
3940(define stream-filter
     (lambda (f? s)41\text{cond} \left[ (stream-null? s) s]
42
               [(f? (stream-car s))43
44
                (stream-cons
                 (stream-car s)
45
                 (stream-filter f? (stream-cdr s)))]
46
```
## Fluxuri IV Operatori

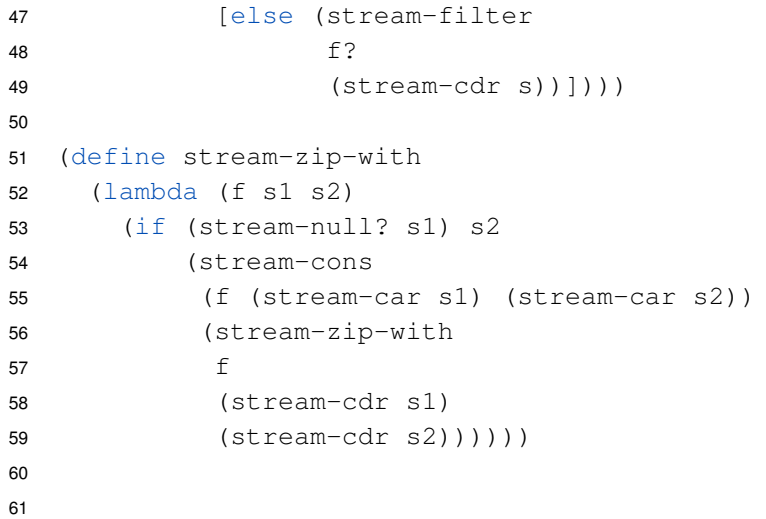

 $\mathbf{C}$ 

## Fluxuri V Operatori

```
62
   (define stream-append
      (lambda (s1 s2)63
        (if (stream-null? s1) s2
6465
             (stream-cons (stream-car s1)
66
                            (stream-append
                             (\text{stream-cdr s1})67
                             s(2)))))
68
69
70
   (define list->stream
      (lambda (L)7172
        (if (null? L) stream-null
             (stream-cons (car L)
73
74
                            (list \rightarrow stream (cdr L)))))
```
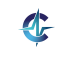

## Barierele de abstractizare

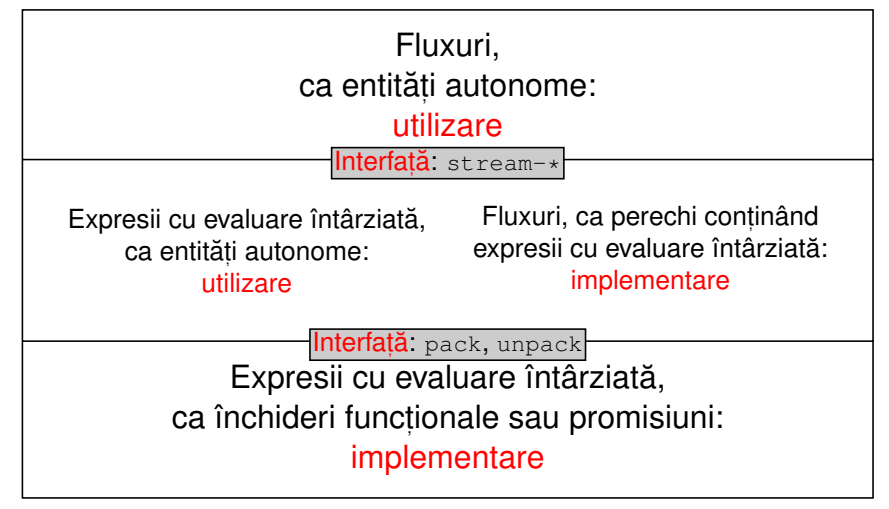

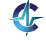

#### Fluxul de numere 1 Implementare

- <sup>3</sup> (define ones (stream-cons 1 ones))
- <sup>4</sup> ; (stream-take 5 ones) ; (1 1 1 1 1)

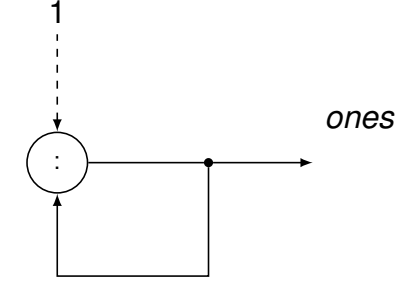

- Linii continue: fluxuri
- Linii întrerupte: intrări scalare, utilizate o singură dată

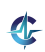

Cifre: intrări / ieșiri

#### Fluxul de numere 1 Implementare

- <sup>3</sup> (define ones (stream-cons 1 ones))
- <sup>4</sup> ; (stream-take 5 ones) ; (1 1 1 1 1)

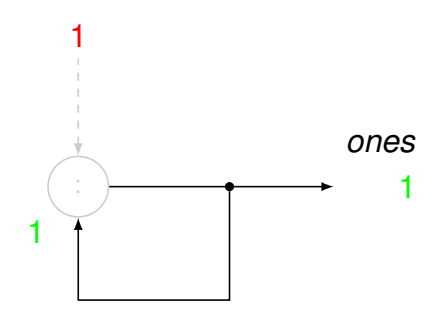

- Linii continue: fluxuri
- $\bullet$  Linii întrerupte: intrări scalare, utilizate o singură dată

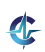

Cifre: intrări / ieșiri

#### Fluxul de numere 1 Implementare

- <sup>3</sup> (define ones (stream-cons 1 ones))
- <sup>4</sup> ; (stream-take 5 ones) ; (1 1 1 1 1)

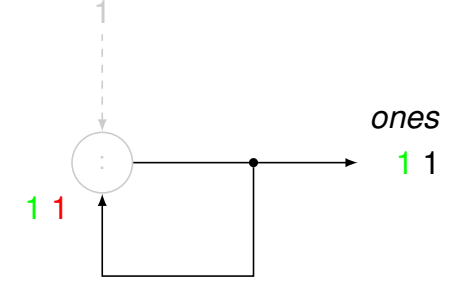

- Linii continue: fluxuri
- Linii întrerupte: intrări scalare, utilizate o singură dată

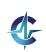

Cifre: intrări / ieșiri

## Fluxul de numere 1 Implementare

- <sup>3</sup> (define ones (stream-cons 1 ones))
- <sup>4</sup> ; (stream-take 5 ones) ; (1 1 1 1 1)

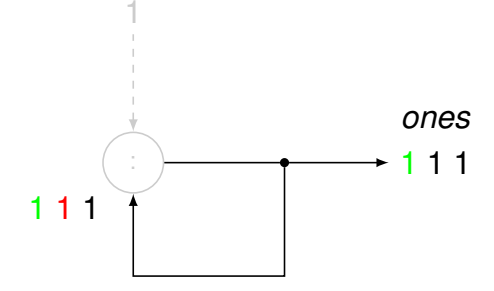

- Linii continue: fluxuri
- Linii întrerupte: intrări scalare, utilizate o singură dată

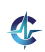

Cifre: intrări / ieșiri

Atât cu închideri, cât și cu promisiuni, extinderea se realizează în spațiu constant:

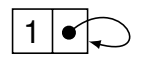

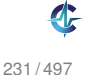

Atât cu închideri, cât și cu promisiuni, extinderea se realizează în spațiu constant:

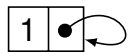

Alternativ: (define ones (pack (cons 1 ones)))

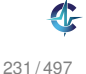

Atât cu închideri, cât și cu promisiuni, extinderea se realizează în spațiu constant:

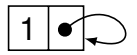

Alternativ: (define ones (pack (cons 1 ones)))

**•** închideri:

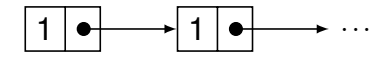

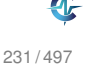

Atât cu închideri, cât și cu promisiuni, extinderea se realizează în spațiu constant:

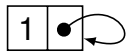

Alternativ: (define ones (pack (cons 1 ones)))

**•** închideri:

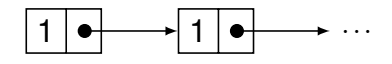

**•** promisiuni:

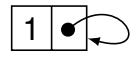

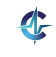

#### Fluxul numerelor naturale Formulare explicită

```
3 (define naturals-from
```

```
4 (lambda (n)
```

```
5 (stream-cons n (naturals-from (+ n 1)))))
```

```
6
```

```
7 (define naturals (naturals-from 0))
```
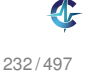

#### Fluxul numerelor naturale Formulare explicită

```
3 (define naturals-from
4 (lambda (n)
5 (stream-cons n (naturals-from (+ n 1)))))
6
7 (define naturals (naturals-from 0))
```
• Închideri: multiple parcurgeri ale fluxului determină reevaluarea porțiunilor deja explorate

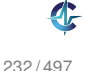

#### Fluxul numerelor naturale Formulare explicită

```
3 (define naturals-from
4 (lambda (n)
5 (stream-cons n (naturals-from (+ n 1)))))
6
7 (define naturals (naturals-from 0))
```
- Închideri: multiple parcurgeri ale fluxului determină reevaluarea porțiunilor deja explorate
	- Explorare 1, cu 3 elemente: 0 1 2

#### Fluxul numerelor naturale Formulare explicită

```
3 (define naturals-from
4 (lambda (n)
5 (stream-cons n (naturals-from (+ n 1)))))
6
7 (define naturals (naturals-from 0))
```
- Închideri: multiple parcurgeri ale fluxului determină reevaluarea porțiunilor deja explorate
	- Explorare 1, cu 3 elemente: 0 1 2
	- Explorare 2, cu 5 elemente: 0 1 2 3 4

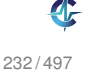

## Fluxul numerelor naturale Formulare explicită

```
3 (define naturals-from
4 (lambda (n)
5 (stream-cons n (naturals-from (+ n 1)))))
6
7 (define naturals (naturals-from 0))
```
• Închideri: multiple parcurgeri ale fluxului determină reevaluarea porțiunilor deja explorate

- Explorare 1, cu 3 elemente: 0 1 2
- Explorare 2, cu 5 elemente: 0 1 2 3 4
- Promisiuni: multiple parcurgeri ale fluxului determină evaluarea <mark>dincolo</mark> de porțiunile deja explorate

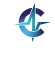

## Fluxul numerelor naturale Formulare explicită

```
3 (define naturals-from
4 (lambda (n)
5 (stream-cons n (naturals-from (+ n 1)))))
6
7 (define naturals (naturals-from 0))
```
• Închideri: multiple parcurgeri ale fluxului determină reevaluarea porțiunilor deja explorate

- Explorare 1, cu 3 elemente: 0 1 2
- Explorare 2, cu 5 elemente: 0 1 2 3 4
- Promisiuni: multiple parcurgeri ale fluxului determină evaluarea <mark>dincolo</mark> de porțiunile deja explorate
	- Explorare 1, cu 3 elemente: 0 1 2

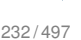

## Fluxul numerelor naturale Formulare explicită

```
3 (define naturals-from
4 (lambda (n)
5 (stream-cons n (naturals-from (+ n 1)))))
6
7 (define naturals (naturals-from 0))
```
• Închideri: multiple parcurgeri ale fluxului determină reevaluarea porțiunilor deja explorate

- Explorare 1, cu 3 elemente: 0 1 2
- Explorare 2, cu 5 elemente: 0 1 2 3 4
- Promisiuni: multiple parcurgeri ale fluxului determină evaluarea <mark>dincolo</mark> de porțiunile deja explorate
	- Explorare 1, cu 3 elemente: 0 1 2
	- Explorare 2, cu 5 elemente:  $01234$

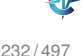

## Fluxul numerelor naturale Formulare implicită

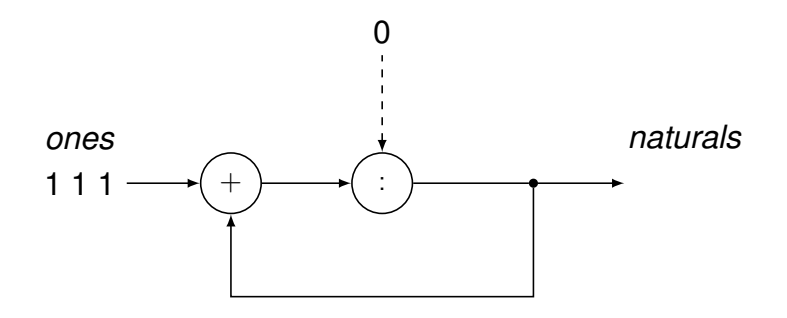

## Fluxul numerelor naturale Formulare implicită

(define naturals 3 (stream-cons 0  $\overline{4}$  $(\text{stream-zip-with } +$ 5 6 ones naturals)))  $\overline{7}$ 

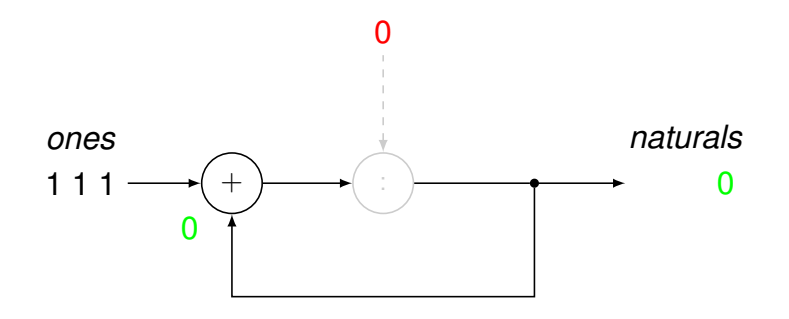

## Fluxul numerelor naturale Formulare implicită

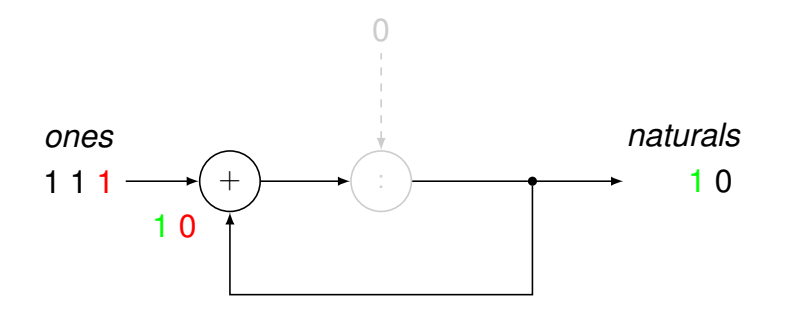

## Fluxul numerelor naturale Formulare implicită

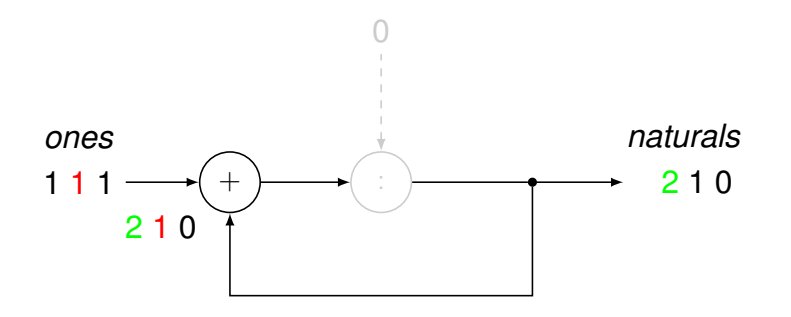

## Fluxul numerelor naturale Formulare implicită

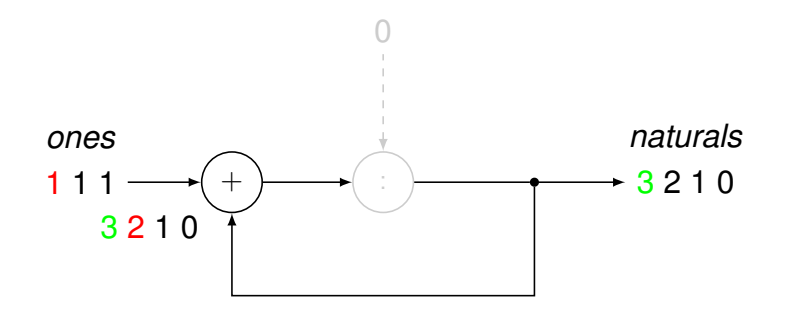

# Fluxul numerelor pare

- 3 (define even-naturals-1
- (stream-filter even? naturals))  $\overline{4}$
- 5
- (define even-naturals-2 6
- $\overline{7}$ (stream-zip-with + naturals naturals))

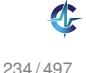

# **Fluxul sumelor partiale**

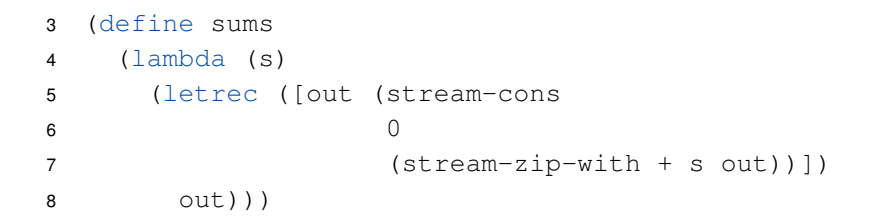

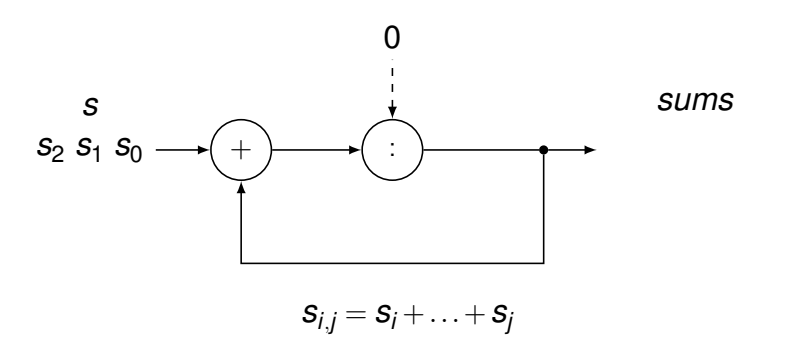

# **Fluxul sumelor partiale**

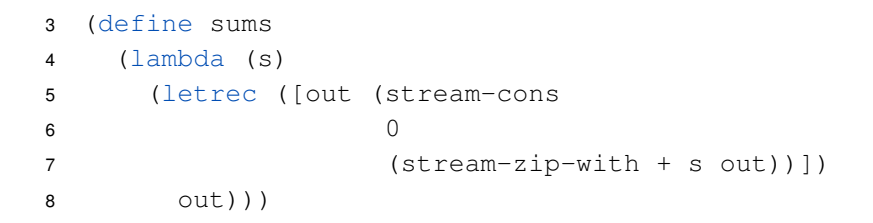

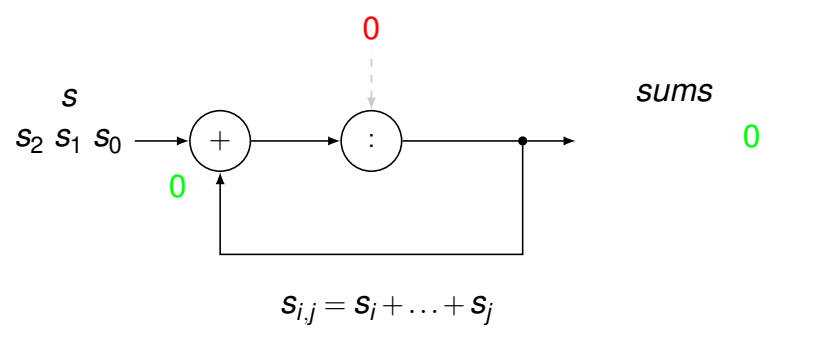

# **Fluxul sumelor partiale**

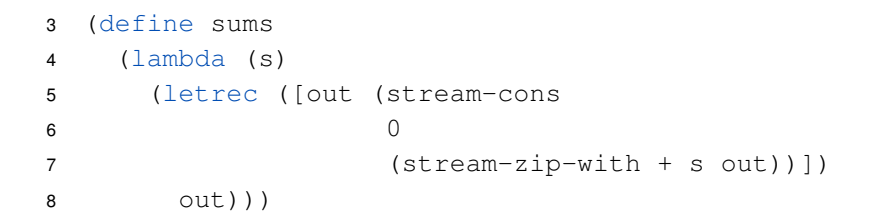

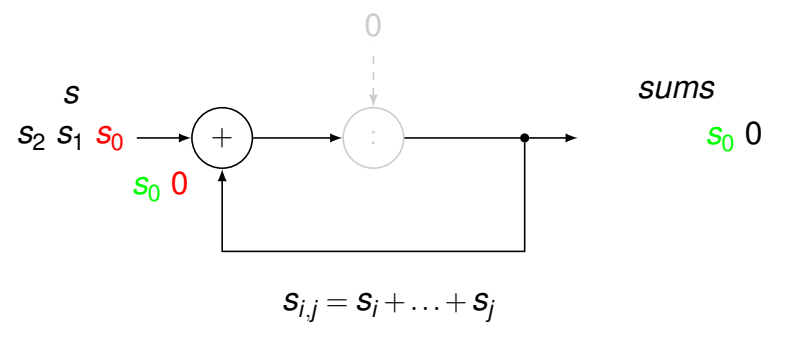

# **Fluxul sumelor partiale**

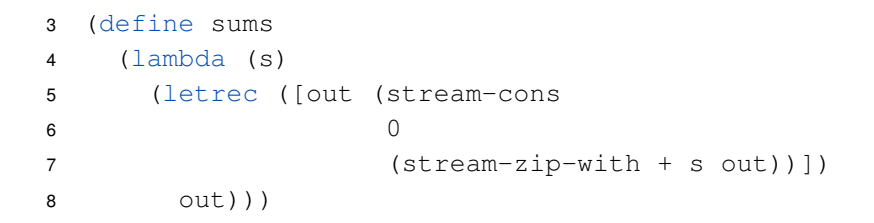

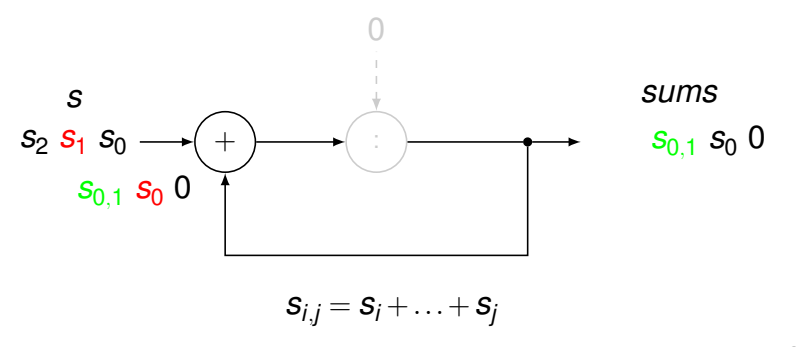

# **Fluxul sumelor partiale**

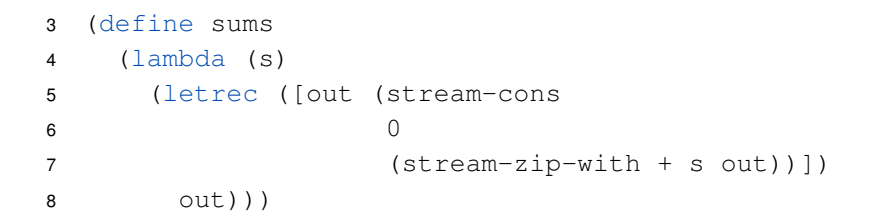

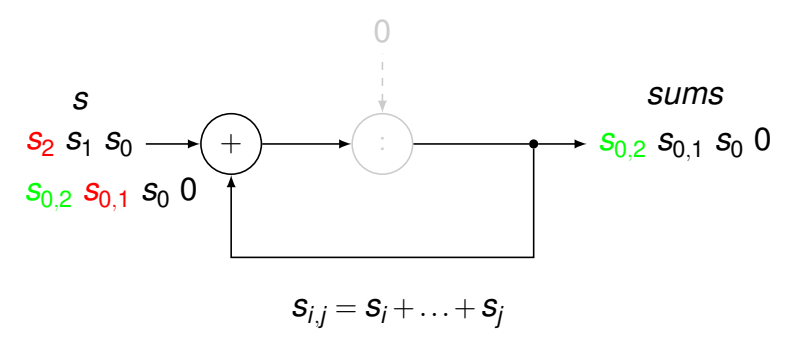

## **Fluxul numerelor Fibonacci** Formulare implicită

3 (define fibo

 $\overline{7}$ 

8

- (stream-cons 0  $\overline{4}$
- 5 (stream-cons 1

- fibo
	- $(\text{stream-cdr fibo})))$

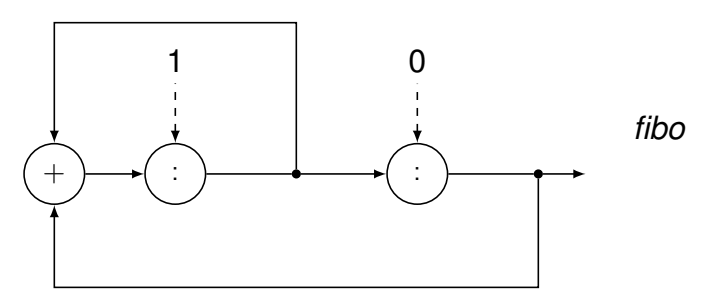

## **Fluxul numerelor Fibonacci** Formulare implicită

3 (define fibo

 $\overline{7}$ 

8

- (stream-cons 0  $\overline{4}$
- 5 (stream-cons 1
- $(\text{stream-zip-with } +$ 6
	- fibo
		- $(\text{stream-cdr fibo})))$

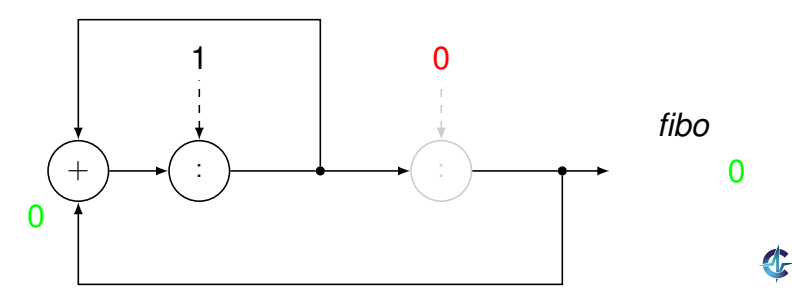

## **Fluxul numerelor Fibonacci** Formulare implicită

- 3 (define fibo
- (stream-cons 0  $\overline{4}$
- 5 (stream-cons 1

- fibo
- $\overline{7}$ 8

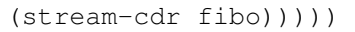

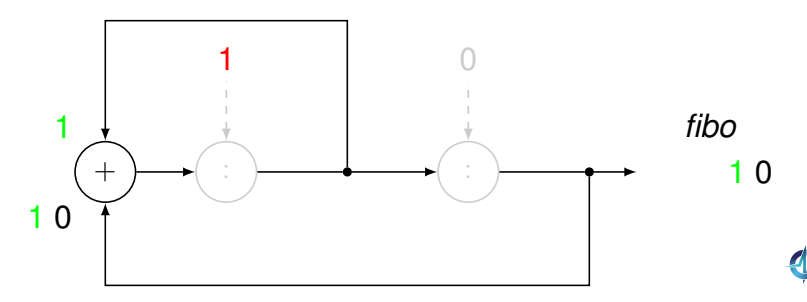

## **Fluxul numerelor Fibonacci** Formulare implicită

3 (define fibo

 $\overline{7}$ 

8

- (stream-cons 0  $\overline{4}$
- 5 (stream-cons 1
- $(\text{stream-zip-with } +$ 6
	- fibo
		- $(\text{stream-cdr fibo})))$

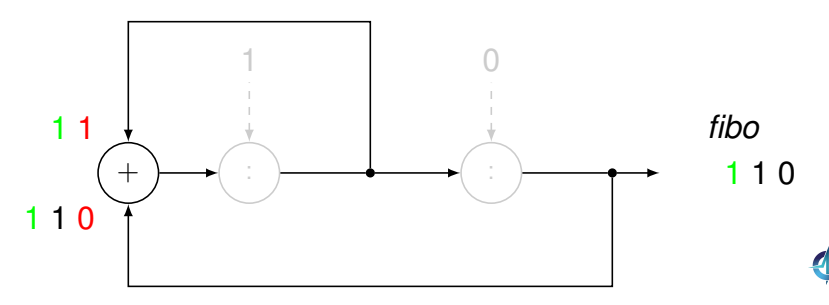
Întârziere Abstractii Fluxuri Căutare

#### **Fluxul numerelor Fibonacci** Formulare implicită

3 (define fibo

 $\overline{7}$ 

8

- (stream-cons 0  $\overline{4}$
- 5 (stream-cons 1
- $(\text{stream-zip-with } +$ 6
	- fibo
		- $(\text{stream-cdr} \text{fibo})))$

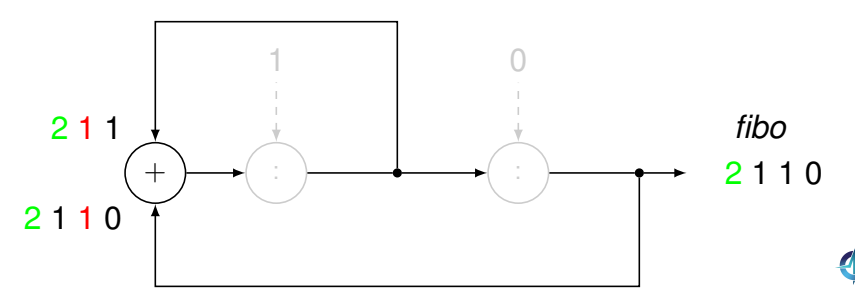

Întârziere Abstracții Fluxuri Căutare

#### **Fluxul numerelor Fibonacci** Formulare implicită

- 3 (define fibo
- (stream-cons 0  $\overline{4}$
- 5 (stream-cons 1
- $(\text{stream-zip-with } +$ 6
	- fibo
- $\overline{7}$ 8

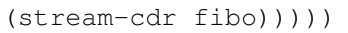

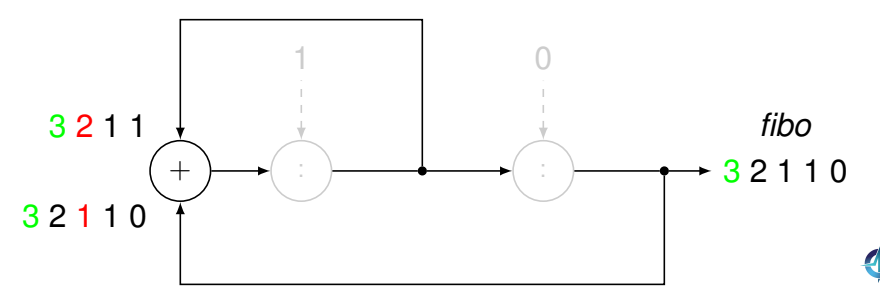

### Fluxul numerelor prime I

- Ciurul lui Eratostene
- Pornim de la fluxul numerelor naturale, începând cu 2
- Elementul curent din fluxul inițial aparține fluxului numerelor prime
- Restul fluxului se obține
	- eliminând multiplii elementului curent din fluxul inițial
	- continuând procesul de filtrare, cu elementul următor

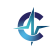

Întârziere Abstractii Fluxuri Căutare

### Fluxul numerelor prime II

```
(define sieve
3
      (lambda(s)\overline{4}(if (stream-null? s) s
5
              (stream-cons
6
\overline{7}(stream-car s)
               (sieve
8
\mathbf{q}(stream-filter
                 (lambda (n)10(not (zero? (remainder
1112\overline{p}(stream-car s))))1.3(stream-cdr s))))))1415
    (define primes (sieve (naturals-from 2)))
16
```
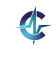

Întârziere Abstractii Fluxuri Căutare

### Grafuri ciclice I

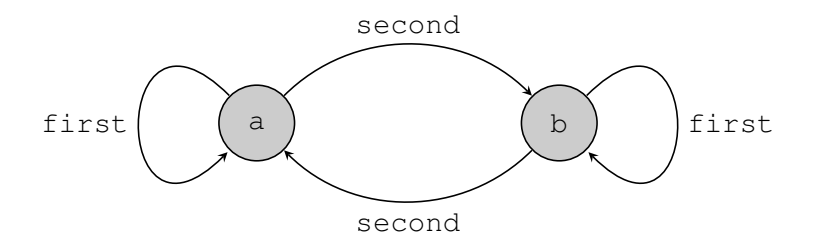

Fiecare nod contine:

 $\bullet$  cheia:  $key$ 

· legăturile către două noduri: first, second

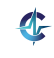

### Grafuri ciclice II

```
3 (define-macro node
4 (lambda (key fst snd)
5 '(pack (list ,key ,fst ,snd))))
6
7 (define key car)
8 (define fst (compose unpack cadr))
9 (define snd (compose unpack caddr))
10
11 (define graph
12 (letrec ([a (node 'a a b)]
13 [b (node 'b b a)])
14 (unpack a)))
15
16 (eq? graph (fst graph)) ; similar cu == din Java
17 ; #f pentru inchideri, #t pentru promisiuni
```
### Grafuri ciclice III

Explorarea grafului în cazul închiderilor: nodurile sunt regenerate la fiecare vizitare

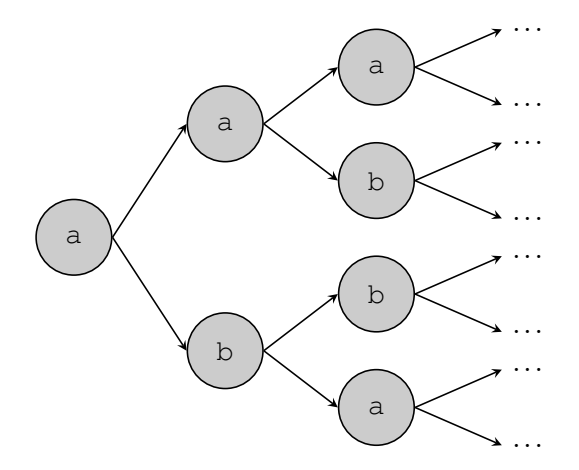

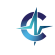

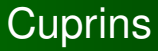

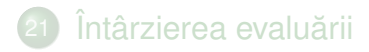

22) Abstracții procedurale și de date

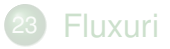

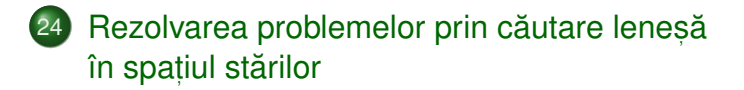

<span id="page-763-0"></span>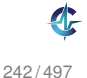

### Spațiul stărilor unei probleme

#### **Definit, ia 24.1 (Spat, iul starilor unei probleme). ˘**

Mulțimea configurațiilor valide din universul problemei.

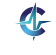

#### Problema palindroamelor Definiție

### **Definit, ia 24.2 (Problema palindroamelor,** *Paln***).**

*Să se determine palindroamele de lungime cel puțin n, ce se pot forma cu elementele unui alfabet fixat.*

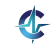

[Întârziere](#page-661-0) Abstractii [Fluxuri](#page-705-0) Căutare

#### Problema palindroamelor Definiție

### **Definit, ia 24.2 (Problema palindroamelor,** *Paln***).**

*Să se determine palindroamele de lungime cel puțin n, ce se pot forma cu elementele unui alfabet fixat.*

Stările problemei: toate șirurile generabile cu elementele alfabetului respectiv.

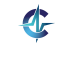

Problema palindroamelor Specificare *Paln*

Starea <mark>inițială:</mark> șirul vid

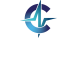

Problema palindroamelor Specificare *Paln*

Starea <mark>inițială:</mark> șirul vid

• Operatorii de generare a stărilor succesor ale unei stări: inserarea unui caracter la începutul unui șir dat

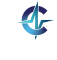

[Întârziere](#page-661-0) Abstractii [Fluxuri](#page-705-0) Căutare

Problema palindroamelor Specificare *Paln*

Starea <mark>inițială:</mark> șirul vid

• Operatorii de generare a stărilor succesor ale unei stări: inserarea unui caracter la începutul unui șir dat

Operatorul de verificare a proprietatății de *gol* a unei stări: palindrom, de lungime cel puțin *n* 

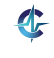

Întârziere Abstracții Fluxuri Căutare

#### Problema palindroamelor Spatiul stărilor lui Pal<sub>2</sub>

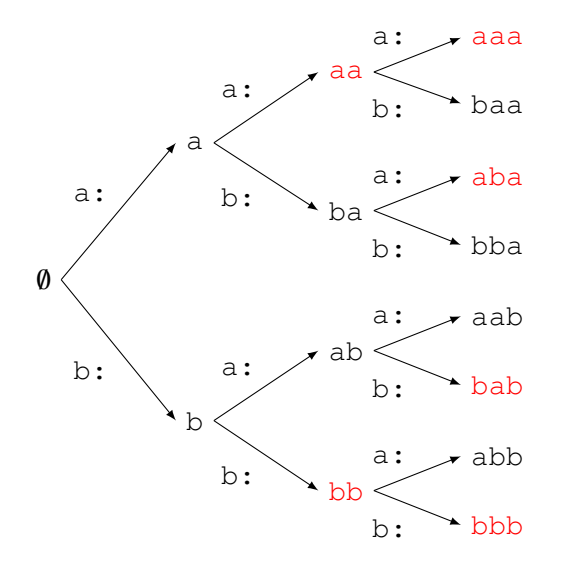

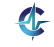

Spațiul stărilor ca graf:

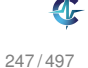

Spațiul stărilor ca graf:

• noduri: stări

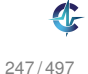

- Spațiul stărilor ca graf:
	- noduri: stări
	- muchii (orientate): transformări ale stărilor în stări succesor

- Spațiul stărilor ca graf:
	- noduri: stări
	- muchii (orientate): transformări ale stărilor în stări succesor

• Posibile strategii de căutare:

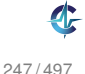

- Spațiul stărilor ca graf:
	- noduri: stări
	- muchii (orientate): transformări ale stărilor în stări succesor

- Posibile strategii de căutare:
	- lățime: completă și optimală

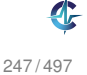

- Spațiul stărilor ca graf:
	- noduri: stări
	- muchii (orientate): transformări ale stărilor în stări succesor

- Posibile strategii de căutare:
	- lățime: completă și optimală
	- adâncime: <mark>incompletă</mark> și suboptimală

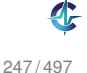

### Căutare în lățime

```
1 (define breadth-search-goal
2 (lambda (init expand goal?)
3 (letrec
4 ([search
5 (lambda (states)
6 (if (null? states) '()
7 (let ([state (car states)]
8 b [states (cdr states)])
9 (if (goal? state) state
10 (search (append states
11 (expand
12 state()))))))))
13 (search (list init)))))
```
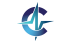

### Căutare în lățime

```
1 (define breadth-search-goal
2 (lambda (init expand goal?)
3 (letrec
4 ([search
5 (lambda (states)
6 (if (null? states) '()
7 (let ([state (car states)]
8 b [states (cdr states)])
9 (if (goal? state) state
10 (search (append states
11 (expand
12 state))))))))))
13 (search (list init)))))
```
Generarea unei singure soluții

### Căutare în lățime

```
1 (define breadth-search-goal
2 (lambda (init expand goal?)
3 (letrec
4 ([search
5 (lambda (states)
6 (if (null? states) '()
7 (let ([state (car states)]
8 b [states (cdr states)])
9 (if (goal? state) state
10 (search (append states
11 (expand
12 state))))))))))
13 (search (list init)))))
```
- Generarea unei singure soluții
- Cum le obținem pe celelalte, mai ales dacă spațiul este infinit?

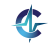

Întârziere Abstractii Fluxuri Căutare

#### Căutare leneșă în lățime I Fluxul stărilor gol

```
3
   (define lazy-breadth-search
      (lambda (init expand)
\overline{4}(letrec
5
             ([search
6
\overline{7}(lambda (states)
                  (if (stream-null? states) states
8
9
                       (let ([state (stream-car
                                       states)]
1011[states (stream-cdr
                                        states)])
1213
                         (stream-cons
                          state
14(search (stream-append
15
                                     states
16
```
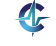

#### Căutare leneșă în lățime II Fluxul stărilor gol

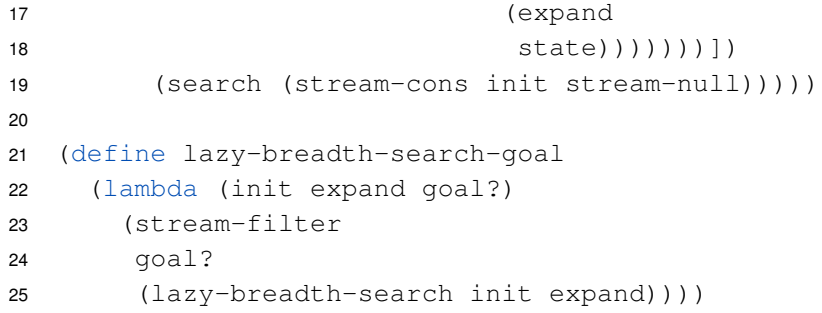

- La nivel înalt, conceptual separare între explorarea spațiului și identificarea stărilor *gol*
- La nivelul scăzut, al instrucțiunilor întrepătrunderea celor două aspecte

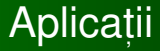

#### • Palindroame

• Problema reginelor

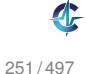

#### Problema reginelor Definiție

#### **Definit, ia 24.3 (Problema reginelor,** *Queensn***).**

*Sa se determine toate modurile de amplasare a n regine, ˘ pe o tabla de s ˘ , ah, de dimensiune n, astfel încât oricare doua s ˘ a nu se atace. ˘*

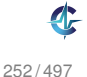

#### Problema reginelor Definiție

#### **Definit, ia 24.3 (Problema reginelor,** *Queensn***).**

*Sa se determine toate modurile de amplasare a n regine, ˘ pe o tabla de s ˘ , ah, de dimensiune n, astfel încât oricare doua s ˘ a nu se atace. ˘*

Stările problemei: configurațiile, eventual parțiale, ale tablei.

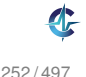

# Problema reginelor<br>Spațiul stărilor lui Queens<sub>4</sub>

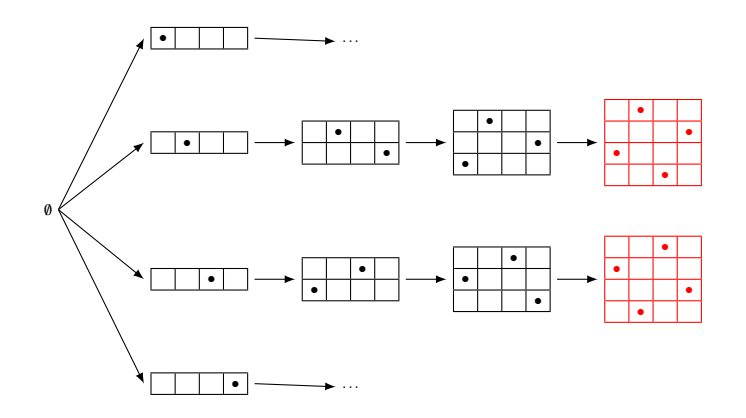

### Rezumat

- $\bullet$  Evaluarea lenesă permite un stil de programare de nivel înalt, prin separarea aparentă, a diverselor aspecte — de exemplu, construcția și accesarea listelor.
- Abstracțiile procedurale și de date permit
	- evidențierea conceptelor în termenii cărora o implementare este gândita˘
	- $\bullet$  dezvăluirea treptată, a nivelelor de detaliu, i.e. modularizarea
	- reutilizarea.

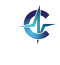

### **Bibliografie**

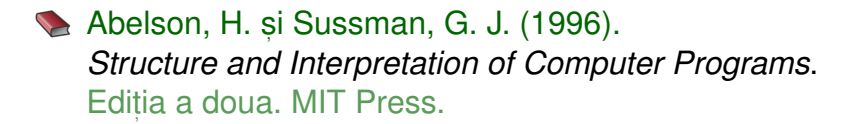

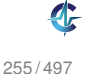

## Cursul VI

# Programare funcțională [în Haskell](#page-788-0)

<span id="page-788-0"></span>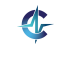

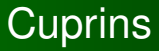

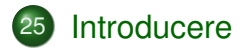

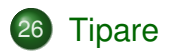

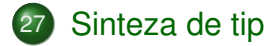

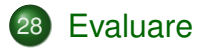

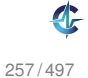

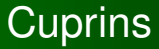

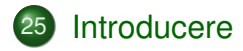

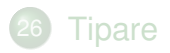

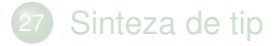

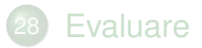

<span id="page-790-0"></span>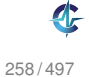

### Paralelă între limbaje

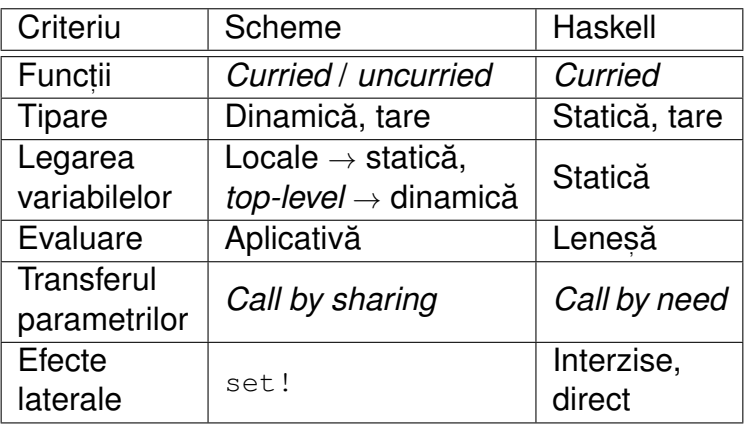

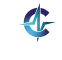
# Funcții

### *Curried*

Aplicabile asupra oricâtor parametri la un moment dat

### **Exemplul 25.1 (Definit, ii echivalente ale funct, iei add).**

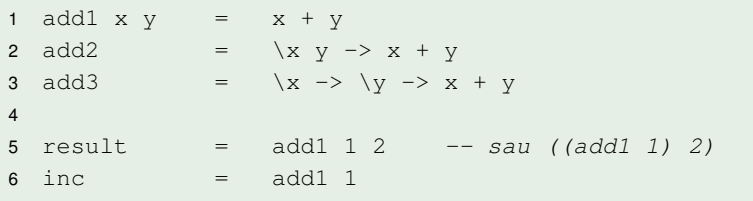

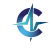

# Funcții și operatori

- Aplicabilitatea parțială a operatorilor infixați (secțiuni)
- Transformări operator→funcție și funcție→operator

## **Exemplul 25.2 (Definit, ii echivalente ale lui add s, i inc).**

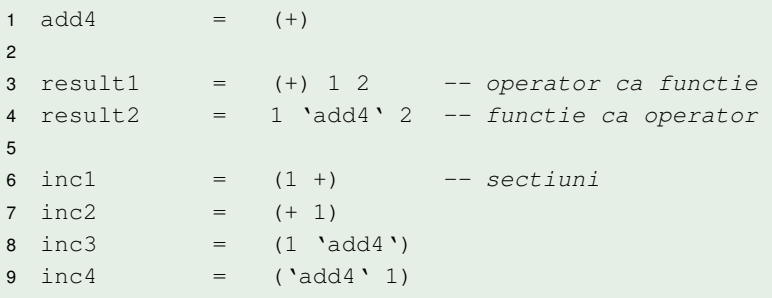

## *Pattern matching*

Definirea comportamentului funcțiilor pornind de la structura parametrilor — traducerea axiomelor TDA

#### **Exemplul 25.3 (***Pattern matching***).**

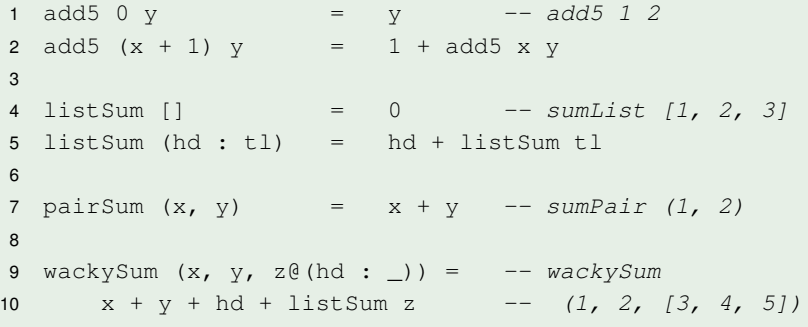

# *List comprehensions*

Definirea listelor prin proprietățile elementelor, ca într-o specificare matematică

### **Exemplul 25.4 (***List comprehensions***).**

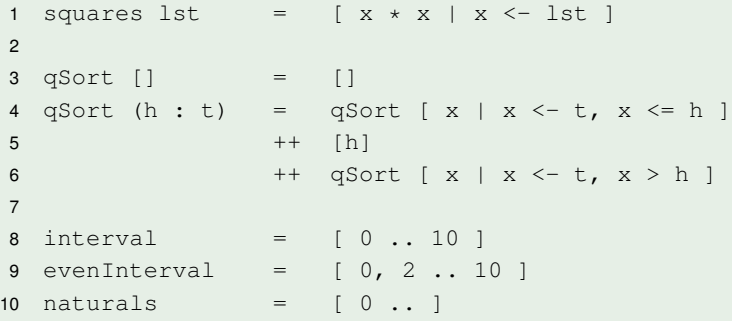

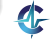

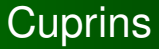

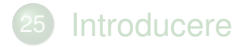

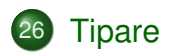

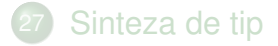

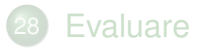

<span id="page-796-0"></span>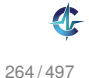

- Tipuri ca <mark>mulțimi</mark> de valori:
	- $\bullet$  Bool = {True, False}
	- Natural =  $\{0, 1, 2, ... \}$
	- $\bullet$  Char = {'a', 'b', 'c', ...}

- Tipuri ca <mark>mulțimi</mark> de valori:
	- $\bullet$  Bool = {True, False}

Natural = {0, 1, 2, ...}

 $\bullet$  Char = {'a', 'b', 'c', ...}

• Rolul tipurilor (v. slide-ul [110\)](#page-339-0)

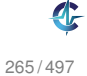

- Tipuri ca <mark>mulțimi</mark> de valori:
	- $\bullet$  Bool = {True, False}
	- Natural =  $\{0, 1, 2, ... \}$
	- Char = {'a', 'b', 'c', ...}
- Rolul tipurilor (v. slide-ul [110\)](#page-339-0)
- Tipare statică:
	- e etapa de tipare anterioară etapei de evaluare
	- asocierea fiecărei expresii din program cu un tip

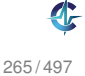

- Tipuri ca <mark>mulțimi</mark> de valori:
	- $\bullet$  Bool = {True, False}
	- Natural =  $\{0, 1, 2, ... \}$
	- Char = {'a', 'b', 'c', ...}
- Rolul tipurilor (v. slide-ul [110\)](#page-339-0)
- Tipare statică:
	- e etapa de tipare anterioară etapei de evaluare
	- asocierea fiecărei expresii din program cu un tip
- Tipare tare: absenta conversiilor implicite de tip

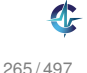

- Tipuri ca <mark>mulțimi</mark> de valori:
	- $\bullet$  Bool = {True, False}
	- Natural =  $\{0, 1, 2, ... \}$
	- $\bullet$  Char = {'a', 'b', 'c', ...}
- Rolul tipurilor (v. slide-ul [110\)](#page-339-0)
- Tipare statică:
	- e etapa de tipare anterioară etapei de evaluare
	- asocierea fiecărei expresii din program cu un tip
- Tipare tare: absenta conversiilor implicite de tip
- **•** Expresii de:
	- **program:** 5,  $2 + 3$ ,  $x \& (not y)$
	- **o tip**: Integer, [Char], Char -> Bool, a

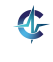

265 / 497

## Exemple de tipuri

### **Exemplul 26.1 (Valori s, i tipurile acestora).**

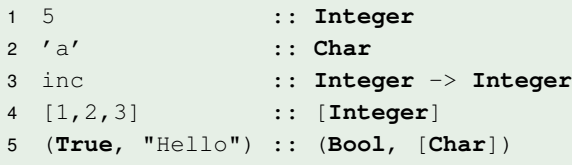

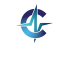

266 / 497

# Tipuri de bază

### **•** Tipurile elementare din limbaj

#### **•** Exemple:

- **O** Bool
- Char
- $\bullet$  Integer
- $O$  Int
- Float

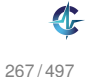

# Constructori de tip

Funcții de tip, ce îmbogățesc tipurile din limbaj

### **Exemplul 26.2 (Constructori de tip predefinit, i).**

```
1 -- Constructorul de tip functie: ->
2 (-> Bool Bool) ⇒ Bool -> Bool
3 (-> Bool (Bool -> Bool)) ⇒ Bool -> (Bool -> Bool)
4
5 -- Constructorul de tip lista: []
6 ([] Bool) ⇒ [Bool]
7 ([] [Bool]) ⇒ [[Bool]]
8
9 -- Constructorul de tip tuplu: (,...,)
10 ((,) Bool Char) ⇒ (Bool, Char)
11 ((,,) Bool ((,) Char [Bool]) Bool)
12 ⇒ (Bool, (Char, [Bool]), Bool)
```
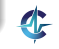

# Tipurile funcțiilor

```
Constructorul -> asociativ dreapta:
Integer -> Integer -> Integer
    ≡ Integer -> (Integer -> Integer)
```
### **Exemplul 26.3 (Tipurile funct, iilor).**

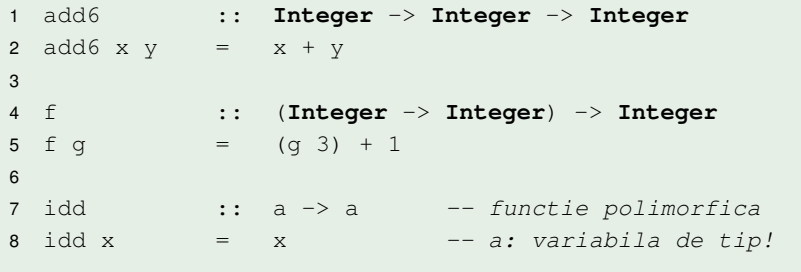

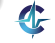

# **Polimorfism**

### **Definit, ia 26.4 (Polimorfism parametric).**

Manifestarea aceluiași comportament pentru parametri de tipuri diferite. Exemplu: idd.

### **Definit, ia 26.5 (Polimorfism ad-hoc).**

Manifestarea unor comportamente diferite pentru parametri de tipuri diferite. Exemplu: ==.

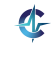

270 / 497

#### Constructorul de tip Natural I Definit de utilizator

#### **Exemplul 26.6 (Constructorul de tip Natural).**

```
1 data Natural
2 = Zero3 | Succ Natural
4 deriving (Show, Eq)
5
6 \text{ nm} = Succ Zero
7 doi = Succ unu
8
9 addNat Zero n = n10 addNat (Succ m) n = Succ (addNat m n)
```
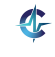

#### Constructorul de tip Natural II Definit de utilizator

- **.** Constructor de tip: Natural
	- nular
	- se confundă cu tipul pe care-l construiește
- **Constructori de date:** 
	- Zero: nular
	- **•** Succ: **unar**
- Constructorii de date ca funcții, utilizabile în *pattern matching*
	- Zero :: Natural 2 Succ :: Natural -> Natural

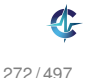

#### Constructorul de tip Pair I Definit de utilizator

#### **Exemplul 26.7 (Constructorul de tip Pair).**

```
1 data Pair a b
2 = P a b
3 deriving (Show, Eq)
4
5 pair1 = P 2 True
6 pair2 = P 1 pair1
7
8 myFst (P \times y) = x9 mySnd (P \times y) = y
```
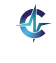

#### Constructorul de tip Pair II Definit de utilizator

- **. Constructor de tip: Pair** 
	- polimorfic, binar
	- o generează un tip în momentul aplicării asupra 2 tipuri

• Constructor de date: P, binar

1 P :: a -> b -> Pair a b

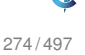

## Uniformitatea reprezentării tipurilor

#### **Exemplul 26.8 (Reprezentarea tipurilor).**

```
1 data Integer = ... |-2| -1 | 0 | 1 | 2 | ...
2
3 data Char = 'a' | 'b' | 'c' | ...
4
5 data [a] = [] | a : [a]
6
7 \text{ data} (a, b) = (a, b)
```
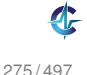

# Proprietăți induse de tipuri

### **Definit, ia 26.9 (Progres).**

O expresie bine-tipată (căreia i se poate asocia un tip):

- este o valoare sau
- poate fi redusă.

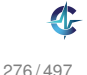

# Proprietăți induse de tipuri

### **Definit, ia 26.9 (Progres).**

O expresie bine-tipată (căreia i se poate asocia un tip):

- este o valoare sau
- poate fi redusă.

### **Definit, ia 26.10 (Conservare).**

Evaluarea unei expresii bine-tipate produce o expresie bine-tipată — de obicei, cu același tip.

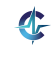

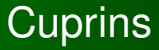

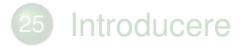

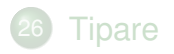

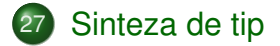

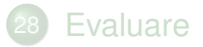

<span id="page-814-0"></span>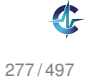

## **Definit, ia 27.1 (Sinteza de tip, ˘** *type inference***).**

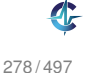

## **Definit, ia 27.1 (Sinteza de tip, ˘** *type inference***).**

Determinarea automată a tipului unei expresii, pe baza unor reguli precise.

Adnotările explicite de tip, deși posibile, nenecesare în majoritatea cazurilor

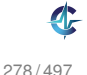

## **Definit, ia 27.1 (Sinteza de tip, ˘** *type inference***).**

- Adnotările explicite de tip, deși posibile, nenecesare în majoritatea cazurilor
- Dependentă de:

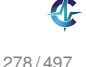

## **Definit, ia 27.1 (Sinteza de tip, ˘** *type inference***).**

- Adnotările explicite de tip, deși posibile, nenecesare în majoritatea cazurilor
- Dependentă de:
	- componentele expresiei

## **Definit, ia 27.1 (Sinteza de tip, ˘** *type inference***).**

- Adnotările explicite de tip, deși posibile, nenecesare în majoritatea cazurilor
- Dependentă de:
	- componentele expresiei
	- contextul lexical al expresiei

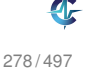

## **Definit, ia 27.1 (Sinteza de tip, ˘** *type inference***).**

Determinarea automată a tipului unei expresii, pe baza unor reguli precise.

- Adnotările explicite de tip, deși posibile, nenecesare în majoritatea cazurilor
- Dependentă de:
	- componentele expresiei
	- contextul lexical al expresiei
- Reprezentarea tipurilor prin expresii de tip:

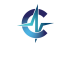

278 / 497

## **Definit, ia 27.1 (Sinteza de tip, ˘** *type inference***).**

- Adnotările explicite de tip, deși posibile, nenecesare în majoritatea cazurilor
- Dependentă de:
	- componentele expresiei
	- contextul lexical al expresiei
- Reprezentarea tipurilor prin expresii de tip:
	- constante de tip: tipuri de bază

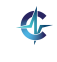

## **Definit, ia 27.1 (Sinteza de tip, ˘** *type inference***).**

- Adnotările explicite de tip, deși posibile, nenecesare în majoritatea cazurilor
- Dependentă de:
	- componentele expresiei
	- contextul lexical al expresiei
- Reprezentarea tipurilor prin expresii de tip:
	- constante de tip: tipuri de bază
	- variabile de tip: pot fi legate la orice expresii de tip

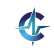

## **Definit, ia 27.1 (Sinteza de tip, ˘** *type inference***).**

Determinarea automată a tipului unei expresii, pe baza unor reguli precise.

- Adnotările explicite de tip, deși posibile, nenecesare în majoritatea cazurilor
- Dependentă de:
	- componentele expresiei
	- contextul lexical al expresiei
- Reprezentarea tipurilor prin expresii de tip:
	- constante de tip: tipuri de bază
	- variabile de tip: pot fi legate la orice expresii de tip
	- aplicații ale constructorilor de tip pe expresii de tip

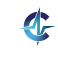

278 / 497

## Reguli simplificate de sinteză de tip I

#### ● Formă:

premisa-1 ... premisa-m concluzie-1 ... concluzie-n (nume)

Funcție:

Var :: a Expr :: b  $\frac{\sqrt{a_1 + a_2 + a_3 + a_4}}{\sqrt{a_1 + a_2 + a_3 + a_4}}$  (TLambda)

Aplicație:

Expr1 ::  $a \rightarrow b$  Expr2 :: a (Expr1 Expr2) :: b (TApp)

## Reguli simplificate de sinteză de tip II

• Operatorul +:

Expr1 :: Int Expr2 :: Int Expr1 + Expr2 :: Int  $(T+)$ 

**·** Literali întregi:

$$
\overline{0, 1, 2, \ldots} \text{ int} \quad (\text{TInt})
$$

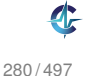

## Exemple de sinteză de tip I

## **Exemplul 27.2 (Sinteză de tip).**

$$
1 \text{ f } g = (g \ 3) + 1
$$

$$
\frac{g :: a (g 3) + 1 :: b}{f :: a \rightarrow b} (TLambda)
$$
  

$$
\frac{(g 3) :: Int 1 :: Int}{(g 3) + 1 :: Int} (T+, TInt)
$$

$$
b = Int
$$

$$
\frac{g::c \rightarrow d \quad 3::c}{(g \quad 3) :: d} \quad (\text{TApp})
$$

$$
a = c \rightarrow d
$$
,  $c = Int$ ,  $d = Int$ 

 $f$  :: (Int  $\rightarrow$  Int)  $\rightarrow$  Int

4

## Exemple de sinteză de tip II

### **Exemplul 27.3 (Sinteză de tip).**

1 fix  $f = f$  (fix  $f$ )

| $f$     | :\n $a$   | $f$     | $(fix f)$ | :\n $b$   | $(TLambda)$ |        |          |
|---------|-----------|---------|-----------|-----------|-------------|--------|----------|
| $f$     | :\n $c$   | $\neg$  | $\neg$    | $(fix f)$ | :\n $c$     | $\neg$ | $(TApp)$ |
| $f$     | $(fix f)$ | :\n $d$ | $(TApp)$  |           |             |        |          |
| $a = c$ | $\neg$    | $d$     | $b = d$   |           |             |        |          |
| $f$     | $f$       | $\neg$  | $\neg$    | $d$       | $\neg$      |        |          |
| $f$     | $\neg$    | $\neg$  | $d$       | $\neg$    | $d$         |        |          |
| $f$     | $\neg$    | $\neg$  | $d$       | $\neg$    | $d$         |        |          |
| $f$     | $\neg$    | $\neg$  | $d$       | $\neg$    | $d$         |        |          |
| $f$     | $\neg$    | $\neg$  | $d$       | $\neg$    | $d$         |        |          |
| $\neg$  | $\neg$    | $d$     | $\neg$    | $d$       |             |        |          |
| $\neg$  | $\neg$    | $d$     | $\neg$    | $d$       | $\$         |        |          |

d.
## Exemple de sinteză de tip III

### **Exemplul 27.4 (Sinteză de tip).**

$$
1 \quad f \quad x = (x \quad x)
$$

$$
\begin{array}{ccccccccc}\nx & \cdots & a & (x & x) & \cdots & b & (TLambda)da) \\
\hline\nf & \cdots & a & \rightarrow & b & (TLambda)da) \\
\underline{x & \cdots & c & \rightarrow & d & x & \cdots & c \\
(x & x) & \cdots & d & & (TApp)\n\end{array}
$$

Ecuația c -> d = c nu are soluție, deci funcția nu poate fi tipată.

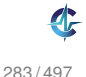

## Unificare I

Sinteza de tip presupune legarea variabilelor în scopul unificării diverselor expresii de tip, elaborate.

### **Definit, ia 27.5 (Unificare).**

Procesul de identificare a valorilor variabilelor din 2 sau mai multe expresii, astfel încât substituirea variabilelor prin valorile asociate să conducă la coincidenta expresiilor.

### **Definit, ia 27.6 (Substitut, ie).**

Mulțime de legări variabilă-valoare.

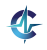

## Unificare II

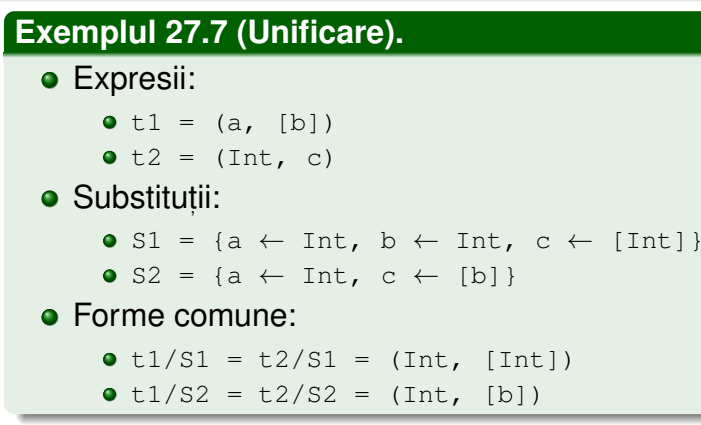

### **Definit, ia 27.8 (***Most general unifier***, MGU).**

Cea mai generală substituție sub care expresiile unifică. Exemplu: s2.

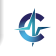

## Unificare III

- $\bullet$  O variabilă de tip, a, unifică cu o expresie de tip,  $E$ , doar dacă:
	- $\bullet$  E = a Sau
	- $\bm{\triangleright}~\neq~\bm{\triangleright}~\bm{\triangleright}~\$

• 2 constante de tip unifică doar dacă sunt egale.

2 aplicații de tip unifică doar dacă implică același constructor de tip și argumente ce unifică recursiv.

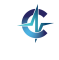

# Tip principal

### **Exemplul 27.9 (Cel mai general tip al unei expresii).**

- Funcție:  $\{x \rightarrow x\}$
- Tipuri corecte:
	- $\bullet$  Int  $\rightarrow$  Int
	- $\bullet$  Bool  $\rightarrow$  Bool
	- $\bullet$  a  $\rightarrow$  a

Unele tipuri se obțin prin instanțierea altora.

### **Definit, ia 27.10 (Tip principal al unei expresii).**

Cel mai general tip care descrie complet natura expresiei. Se obține prin utilizarea MGU.

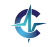

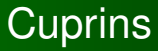

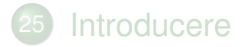

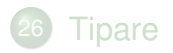

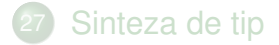

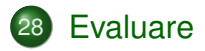

<span id="page-833-0"></span>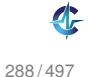

Evaluare leneșă: parametri evaluați la cerere, cel mult o dată, eventual parțial, în cazul obiectelor structurate

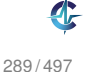

- Evaluare leneșă: parametri evaluați la cerere, cel mult o dată, eventual parțial, în cazul obiectelor structurate
- Transferul parametrilor: *call by need*

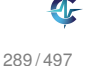

- Evaluare leneșă: parametri evaluați la cerere, cel mult o dată, eventual parțial, în cazul obiectelor structurate
- Transferul parametrilor: *call by need*
- Funcții nestricte!

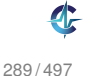

- Evaluare leneșă: parametri evaluați la cerere, cel mult o dată, eventual parțial, în cazul obiectelor structurate
- Transferul parametrilor: *call by need*
- Funcții nestricte!

**Exemplul 28.1 (Evaluare).**

1 f  $(x, y)$  z = x + x

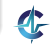

- Evaluare leneșă: parametri evaluați la cerere, cel mult o dată, eventual parțial, în cazul obiectelor structurate
- Transferul parametrilor: *call by need*
- Funcții nestricte!

```
1 f (x, y) z = x + x
```

```
2
```

```
3 \pm (2 + 3, 3 + 5) (5 + 8)
```
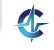

- Evaluare leneșă: parametri evaluați la cerere, cel mult o dată, eventual parțial, în cazul obiectelor structurate
- Transferul parametrilor: *call by need*
- Funcții nestricte!

```
1 f (x, y) z = x + x
```

```
\mathfrak{p}
```
- $3 \pm (2 + 3, 3 + 5) (5 + 8)$
- $4 \rightarrow (2 + 3) + (2 + 3)$

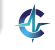

- Evaluare leneșă: parametri evaluați la cerere, cel mult o dată, eventual parțial, în cazul obiectelor structurate
- Transferul parametrilor: *call by need*
- Funcții nestricte!

```
1 f (x, y) z = x + x
\mathfrak{p}3 \pm (2 + 3, 3 + 5) (5 + 8)4 \rightarrow (2 + 3) + (2 + 3)5 \rightarrow 5 + 5 reutilizam rezultatul primei evaluari!
```
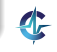

- Evaluare leneșă: parametri evaluați la cerere, cel mult o dată, eventual parțial, în cazul obiectelor structurate
- Transferul parametrilor: *call by need*
- Funcții nestricte!

```
1 f (x, y) z = x + x
\mathfrak{p}3 \pm (2 + 3, 3 + 5) (5 + 8)4 \rightarrow (2 + 3) + (2 + 3)5 \rightarrow 5 + 5 reutilizam rezultatul primei evaluari!
6 \rightarrow 10
```
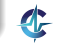

# Pași în aplicarea funcțiilor I

### **Exemplul 28.2 (Evaluare [\[Thompson, 1999\]](#page-847-0)).**

```
1 front (x : y : zs) = x + y2 front [x] = x
3
4 notNil [] = False
5 notNil (_ : _) = True
6
7 f m n
8 | notNil xs = front xs
9 | otherwise = n
10 where
11 \text{xs} = [\text{m} \dots \text{n}]
```
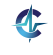

# Pași în aplicarea funcțiilor II

**1** *Pattern matching*: evaluarea parametrilor suficient cât să se constate (ne-)potrivirea cu *pattern*-ul

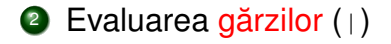

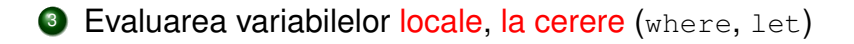

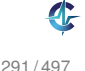

# Pași în aplicarea funcțiilor III

### **Exemplul 28.2 (continuare).**

```
1 f 3 5
2 ?? notNil xs
3 ?? where
4 ?? xs = [3 .. 5]
5 ?? \rightarrow 3 : [4 \ldots 5]6 ?? \rightarrow notNil (3 : [4 .. 5])
7 22 \rightarrow True8 \rightarrow front xs
9 where
10 xs = 3 : [4 \t .5]11 \rightarrow 3 : 4 : [5]12 \rightarrow front (3 : 4 : [5])
13 \rightarrow 3 + 4
14 \rightarrow 7
```
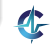

## Consecinte

- Evaluarea parțială a obiectelor structurate (liste etc.)
- Liste, implicit, ca fluxuri!

### **Exemplul 28.3 (Fluxuri).**

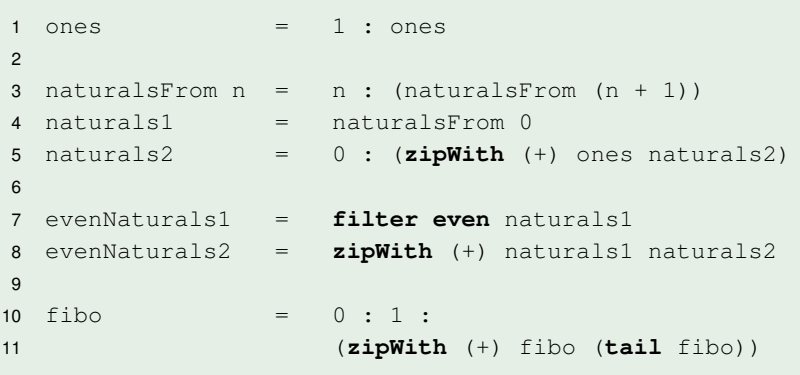

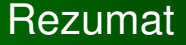

Tipare statică și tare, anterioară evaluării

**·** Evaluare lenesă

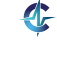

294 / 497

## **Bibliografie**

<span id="page-847-0"></span>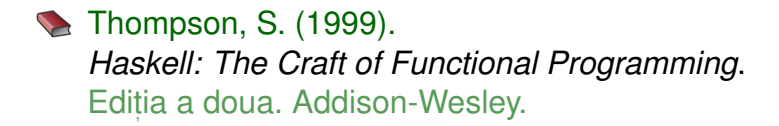

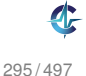

# Cursul VII

# Evaluare Leneșă în Haskell

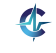

<span id="page-848-0"></span>296 / 497

# **Cuprins**

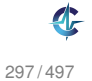

Prelucrări traduse în termenii unor operații pe structuri de date, posibil niciodată generate complet!

### **Exemplul 28.4 (Suma pătratelor [\[Thompson, 1999\]](#page-847-0)).**

Prelucrări traduse în termenii unor operații pe structuri de date, posibil niciodată generate complet!

### **Exemplul 28.4 (Suma pătratelor [\[Thompson, 1999\]](#page-847-0)).**

```
1 sum (map (^2) [1 .. n])
```
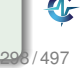

Prelucrări traduse în termenii unor operații pe structuri de date, posibil niciodată generate complet!

### **Exemplul 28.4 (Suma pătratelor [\[Thompson, 1999\]](#page-847-0)).**

```
1 sum (map (^2) [1 .. n])
2 \rightarrow sum (map (^2) 1 : [2 .. n])
```
Prelucrări traduse în termenii unor operații pe structuri de date, posibil niciodată generate complet!

#### **Exemplul 28.4 (Suma pătratelor [\[Thompson, 1999\]](#page-847-0)).**

```
1 sum (map (^2) [1 .. n])
2 \rightarrow \text{sum } (\text{map } (\text{'}2) 1 : [2 \dots n])3 \rightarrow \text{sum} (1^2 : (\text{map} (\text{'}2) [2 \dots n]))
```
Prelucrări traduse în termenii unor operații pe structuri de date, posibil niciodată generate complet!

#### **Exemplul 28.4 (Suma pătratelor [\[Thompson, 1999\]](#page-847-0)).**

Suma pătratelor numerelor naturale până la  $n$ , ca sumă a elementelor unei liste:

1 **sum** (**map** (^2) [1 .. n])  $2 \rightarrow \text{sum } (\text{map } (\text{'}2) 1 : [2 \dots n])$  $3 \rightarrow \text{sum} (1^2 : (\text{map} (\text{'}2) [2 \dots n]))$ 4 → 1^2 + **sum** (**map** (^2) [2 .. n])

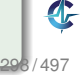

Prelucrări traduse în termenii unor operații pe structuri de date, posibil niciodată generate complet!

### **Exemplul 28.4 (Suma pătratelor [\[Thompson, 1999\]](#page-847-0)).**

```
1 sum (map (^2) [1 .. n])
2 \rightarrow \text{sum } (\text{map } (\text{'}2) 1 : [2 \dots n])3 \rightarrow \text{sum} (1^2 : (\text{map} (\text{'}2) [2 \dots n]))4 \rightarrow 1^2 + \text{sum (map (2) [2...n])}5 \rightarrow 1 + \text{sum} (\text{map} (\text{'}2) [2 \dots n])
```
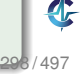

Prelucrări traduse în termenii unor operații pe structuri de date, posibil niciodată generate complet!

### **Exemplul 28.4 (Suma patratelor [\[Thompson, 1999\]](#page-847-0)). ˘**

```
1 sum (map (^2) [1 .. n])
2 \rightarrow sum (map (^2) 1 : [2 .. n])
3 \rightarrow \text{sum} (1^2 : (\text{map} (\text{'}2) [2 \dots n]))4 → 1^2 + sum (map (^2) [2 .. n])
5 \rightarrow 1 + \text{sum} (\text{map} (\text{'}2) [2 \dots n])6 ...
7 \rightarrow 1 + (4 + \text{sum } (\text{map } (\text{'}2) [3 \dots n]))
```
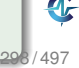

Prelucrări traduse în termenii unor operații pe structuri de date, posibil niciodată generate complet!

### **Exemplul 28.4 (Suma patratelor [\[Thompson, 1999\]](#page-847-0)). ˘**

```
1 sum (map (^2) [1 .. n])
2 \rightarrow sum (map (^2) 1 : [2 .. n])
3 \rightarrow \text{sum} (1^2 : (\text{map} (\text{'}2) [2 \dots n]))4 \rightarrow 1^2 + \text{sum (map (2) [2...n])}5 \rightarrow 1 + \text{sum} (\text{map} (\text{'}2) [2 \dots n])6 ...
7 \rightarrow 1 + (4 + \text{sum } (\text{map } (\text{'}2) [3 \dots n]))8 ...
9 \rightarrow 1 + (4 + (9 + \ldots + n^2))
```
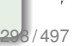

Prelucrări traduse în termenii unor operații pe structuri de date, posibil niciodată generate complet!

#### **Exemplul 28.4 (Suma patratelor [\[Thompson, 1999\]](#page-847-0)). ˘**

Suma pătratelor numerelor naturale până la  $n$ , ca sumă a elementelor unei liste:

```
1 sum (map (^2) [1 .. n])
2 \rightarrow sum (map (^2) 1 : [2 .. n])
3 \rightarrow \text{sum} (1^2 : (\text{map} (\text{'}2) [2 \dots n]))4 \rightarrow 1^2 + \text{sum (map (2) [2...n])}5 \rightarrow 1 + \text{sum} (\text{map} (\text{'}2) [2 \dots n])6 ...
7 \rightarrow 1 + (4 + \text{sum} (\text{map} (\text{'}2) [3 ... n]))8 ...
9 \rightarrow 1 + (4 + (9 + \ldots + n^2))
```
Nicio listă nu este efectiv construită în timpul evaluării.

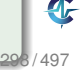

### **Exemplul 28.5 (Minimul unei liste [\[Thompson, 1999\]](#page-847-0)).**

Minimul unei liste, drept prim element al acesteia, după sortarea prin inserție.

```
32 \text{ ins } x [ ] = [x]33 ins x (h : t)
34 | x \le h = x : h : t35 | otherwise = h : (ins x t)
36
37 isort [] = []
38 isort (h : t) = ins h (isort t)
39
40 minList l = head (isort l)
```
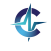

### **Exemplul 28.5 (Minimul unei liste [\[Thompson, 1999\]](#page-847-0)).**

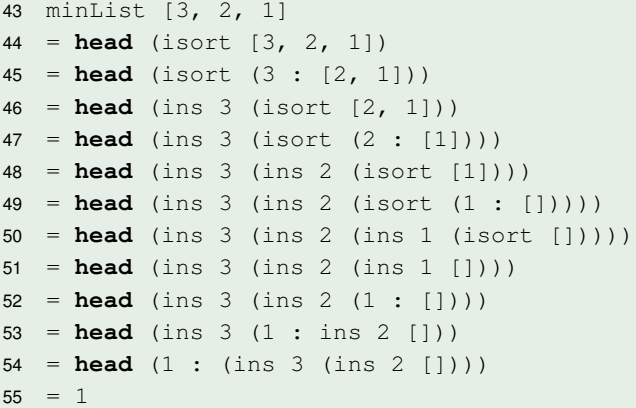

Lista nu este efectiv sortată, minimul fiind, pur și simplu, tras în fața acesteia și întors.

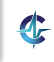

## Backtracking eficient

Găsirea eficientă a unui obiect, prin generarea aparentă, a tuturor acestora.

### **Exemplul 28.6 (Accesibilitatea într-un graf [\[Thompson, 1999\]](#page-847-0)).**

Accesibilitatea între două noduri, ca existentă a elementelor în mulțimea tuturor căilor dintre cele două noduri:

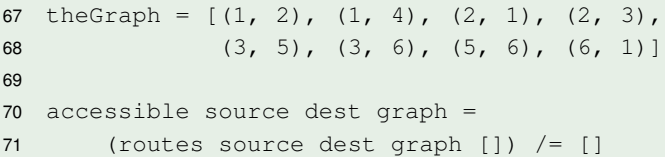

## Backtracking eficient

Găsirea eficientă a unui obiect, prin generarea aparentă, a tuturor acestora.

### **Exemplul 28.6 (Accesibilitatea într-un graf [\[Thompson, 1999\]](#page-847-0)).**

Accesibilitatea între două noduri, ca existentă a elementelor în mulțimea tuturor căilor dintre cele două noduri:

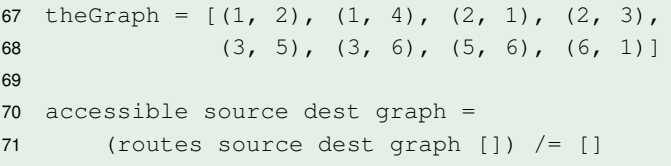

Backtracking desfăsurat doar până la determinarea primului element al listei.

### Bibliotecă de parsare [\[Thompson, 1999\]](#page-847-0)

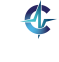

302 / 497
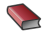

**Example 7 Thompson, S. (1999).** *Haskell: The Craft of Functional Programming*. Ediția a doua. Addison-Wesley.

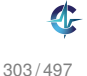

# Cursul VIII

# [Clase în Haskell](#page-865-0)

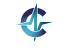

<span id="page-865-0"></span>304 / 497

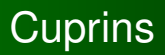

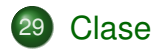

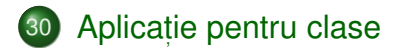

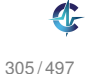

# **Cuprins**

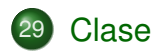

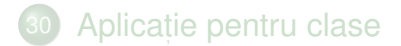

<span id="page-867-0"></span>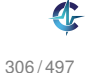

# Motivație

#### **Exemplul 29.1 (show).**

Să se definească operația  $\mathop{\mathsf{show}}$ , capabilă să producă reprezentarea oricărui obiect ca șir de caractere. Comportamentul este specific fiecărui tip.

```
1 show 3 \to "3"
2 show True → "True"
3 show 'a' → "'a'"
```
4 **show**  $"\mathsf{a}" \rightarrow "\mathsf{a}"$ 

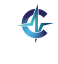

307 / 497

### Varianta 1 I Funcții dedicate fiecărui tip

1 show4Bool **True** = "True" 2 show4Bool **False** = "False" 3 4 show4Char c =  $"'' + [c] + "''"$ 5 6 show4String s = " $\qquad$ "" ++ s ++ " $\qquad$ ""

#### **[Clase](#page-867-0)** Aplicaț[ie clase](#page-879-0) Varianta 1 II Funcții dedicate fiecărui tip

- Funcția showNewLine, care adaugă caracterul "linie nouă" la reprezentarea ca șir:
	- 1 showNewLine  $x = (show... x) ++ "n"$
- **•** showNewLine **nu poate fi polimorfică**  $\rightarrow$  showNewLine4Bool, showNewLine4Char etc.
- **Alternativ, trimiterea ca parametru a funcției** show\*, corespunzătoare:
	- 1 showNewLine sh  $x = (sh x) +f'' \n\cdot r''$
	- 2 showNewLine4Bool = showNewLine show4Bool
- Prea general, fiind posibilă trimiterea unei funcții cu alt comportament, în măsura în care respectă tipul

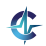

- Definirea mulțimii show, a tipurilor care expun show:
	- 1 **class Show** a **where** 2 **show** :: a -> **String** 3 ...
- Precizarea aderenței unui tip la această mulțime:

```
1 instance Show Bool where
2 show True = "True"
3 show False = "False"
4
5 instance Show Char where
6 show C = "''" + [C] + "''"
```
- Funcția showNewLine polimorfică!
	- 1 showNewLine  $x = (show x) + + "n"$

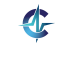

 $\operatorname{\mathsf{Ce}}$  tip au funcțiile  $\operatorname{\mathsf{show}},$  respectiv  $\operatorname{\mathsf{showNewLine}}?$ 

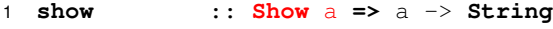

- 2 showNewLine :: **Show** a **=>** a -> **String**
- "Dacă tipul a este membru al clasei  $_{\rm{Show,}}$  i.e. funcția show este definită pe valorile tipului a, atunci funcțiile au tipul  $a \rightarrow$  String"
- Context: constrângeri suplimentare asupra variabilelor din tipul funcției: show a
- **Propagarea constrângerilor din contextul lui** show Către contextul lui showNewLine

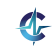

311 / 497

### Varianta 2 III Supraîncărcarea funcției

- Contexte utilizabile și la instanțiere:
	- 1 **instance** (**Show** a, **Show** b) **=> Show** (a, b) **where show**  $(X, Y) = "(" + (show X)$ 3 ++ ", " ++ (**show** y) 4  $++$  ")"

Tipul pereche reprezentabil ca șir doar dacă tipurile celor doi membri respectă aceeași proprietate

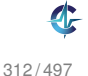

# Clase și instanțe

#### **Definit, ia 29.2 (Clasa). ˘**

Mulțime de tipuri ce supraîncarcă operațiile specifice clasei. Reprezintă o modalitate structurată de control al polimorfismului ad-hoc. Exemplu: clasa Show, **cu operația** show.

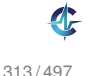

# Clase și instanțe

#### **Definit, ia 29.2 (Clasa). ˘**

Mulțime de tipuri ce supraîncarcă operațiile specifice clasei. Reprezintă o modalitate structurată de control al polimorfismului ad-hoc. Exemplu: clasa Show, **cu operația** show.

#### **Definit, ia 29.3 (Instant,a a unei clase). ˘**

Tip care supraîncarcă operațiile clasei. Exemplu: tipul Bool, în raport cu clasa Show.

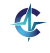

### Clase predefinite I

```
1 class Show a where
2 show :: a -> String
3 ...
4
5 class Eq a where
6 (==), (\neq) :: a -> a -> Bool
7 x \neq y = not (x == y)8 x == y == not (x /= y)
```
- Posibilitatea scrierii de definiții implicite (v. liniile 7–8)
- Necesitatea suprascrierii cel puțin unuia din cei 2 operatori ai clasei  $\texttt{\tiny Eq}$  pentru instanțierea corectă

314 / 497

### Clase predefinite II

```
1 class Eq a => Ord a where
2 (<), (\leq), (\leq), (\geq), (\geq), (\geq) :: a -> a -> Bool
3 ...
```
- Contexte utilzabile și la definirea unei clase
- Moștenirea claselor, cu preluarea operațiilor din clasa moștenită
- $\bullet$  Necesitatea aderentei la clasa  $Eq$  în momentul **instanțierii clasei** ord
- Suficiența supradefinirii lui (<=) la instanțiere

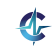

## Clase Haskell vs. POO

#### **Haskell**

- Mulțimi de <mark>tipuri</mark>
- Instanțierea claselor de către tipuri
- **o** Implementarea operațiilor <mark>în afara</mark> definiției tipului

#### POO

- Mult, imi de obiecte: *tipuri*
- **•** Implementarea interfetelor de clase
- **·** Implementarea operațiilor în cadrul definiției tipului

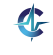

# **Cuprins**

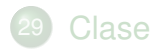

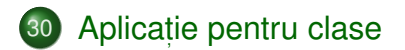

<span id="page-879-0"></span>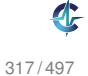

#### invert I

#### **Exemplul 30.1 (invert).**

Fie constructorii de tip:

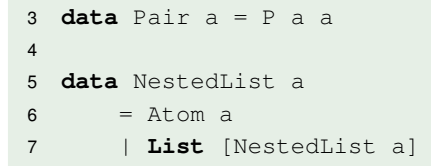

Să se definească operația  $\mathtt{invert}$ , aplicabilă pe obiecte **de tipuri diferite, inclusiv** Pair a **și** NestedList a, comportamentul fiind specific fiecărui tip.

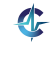

### invert II

```
5 class Invert a where
6 invert :: a \rightarrow a7 invert = id
8
9 instance Invert (Pair a) where
10 invert (P \times V) = P V X11
12 instance Invert a => Invert (NestedList a) where
13 invert (Atom x) = Atom (invert x)
14 invert (List x) = List $ reverse $ map invert x
15
16 instance Invert a => Invert [a] where
17 invert lst = reverse $ map invert lst
```
Necesitatea contextului, în cazul tipurilor [a] și <sub>NestedLista,</sub> pentru inversarea elementelor înselor

### contents I

#### **Exemplul 30.2 (contents).**

 ${\sf S\check a}$  se definească operația  $\circ$ ontents, aplicabilă pe obiecte structurate, inclusiv pe cele aparținând tipurilor Pair a **și** NestedList a**, care întoarce elementele,** sub forma unei liste.

- 1 **class** Container a **where** 2 contents ::  $a \rightarrow [??]$ 
	- **a este tipul unui container, ca** NestedList b
	- Elementele listei întoarse sunt cele din container
	- $\bullet$  Cum precizam tipul acestora,  $\text{b}$ ?

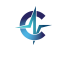

### contents II

```
1 class Container a where
2 contents :: a \rightarrow [a]3
4 instance Container [a] where
5 contents = id
```
### Conform definiției clasei:

- 1 contents :: Container [a] **=>** [a] -> [[a]]
- Conform supraîncărcării funcției (id):
	- 1 contents :: Container [a] **=>** [a] -> [a]
- Ecuația [a] = [[a]] nu are soluție eroare!

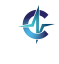

### contents III

```
1 class Container a where
2 contents :: a \rightarrow [b]
3
4 instance Container [a] where
5 contents = id
```
### Conform definiției clasei:

1 contents :: Container [a] **=>** [a] -> [b]

### Conform supraîncărcării funcției  $(i.d)$ :

1 contents :: Container [a] **=>** [a] -> [a]

- Ecuația [a] = [b] are soluție pentru a = b
- Dar, [a] -> [a] insuficient de general în raport  $cu$  [a]  $\rightarrow$  [b]  $-$  eroare!

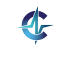

### contents IV

Soluție: clasa primește constructorul de tip, și nu tipul container propriu-zis

```
5 class Container t where
6 contents :: \frac{1}{2} a -> [a]
7
8 instance Container Pair where -- nu (Pair a)!
9 contents (P \times y) = [x, y]10
11 instance Container NestedList where
12 contents (A \text{tom } x) = [x]13 contents (List l) = concatMap contents l
14
15 instance Container [] where
16 contents = id
```
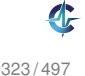

### Contexte I

```
6 fun1 :: Eq a => a -> a -> a -> a
7 funl x \ y \ z = \textbf{if} \ x == y \ \textbf{then} \ x \ \textbf{else} \ z8
9 fun2 :: (Container a, Invert (a b), Eq (a b))
10 \Rightarrow (a b) \Rightarrow (a b) \Rightarrow [b]
11 fun2 x y = i f (invert x) == (invert y)
12 then contents x
13 else contents y
14
15 fun3 :: Invert a => [a] -> [a] -> [a]
16 fun3 x y = (invert x) + (invert y)17
18 fun4 :: Ord a => a -> a -> a -> a
19 fun4 \times y \times z = i f \times z = y20 then z
21 else if x > y
22 then x
23 else y
```
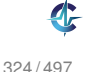

### Contexte II

#### **.** Simplificarea contextului lui fun3, de la Invert [a] la Invert a

#### Simplificarea contextului lui fun4, de la (Eq a, Ord a) la Ord a, din moment ce clasa Ord este derivată din clasa Eq

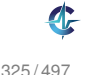

### Rezumat

- Clase = mulțimi de tipuri care supraîncarcă anumite operații
- · Formă de polimorfism ad-hoc: tipuri diferite, comportamente diferite
- Instanțierea unei clase = aderarea unui tip la o clasă
- Derivarea unei clase = impunerea condiției ca un tip să fie deja membru al clasei părinte, în momentul instanțierii clasei copil, și moștenirea operațiilor din clasa părinte
- Context = mulțimea constrângerilor asupra tipurilor din signatura unei funcții, în termenii aderenței la diverse clase

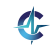

# Cursul IX

Logica Propozițională ș[i cu Predicate de Ordinul I](#page-889-0)

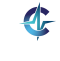

<span id="page-889-0"></span>327 / 497

## **Cuprins**

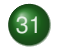

### 31 [Introducere](#page-891-0)

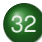

### 32 Logica propozițională [Genesereth, 2010]

- Sintaxă și semantică
- Satisfiabilitate și validitate
- **•** [Derivabilitate](#page-919-0)
- Inferență și demonstrație
- Rezoluție

### 33 [Logica cu predicate de ordinul I \[Genesereth, 2010\]](#page-964-0)

- Sintaxă și semantică
- **•** [Forme normale](#page-988-0)
- **•** [Unificare](#page-996-0)

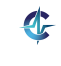

328 / 497

### **Cuprins**

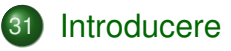

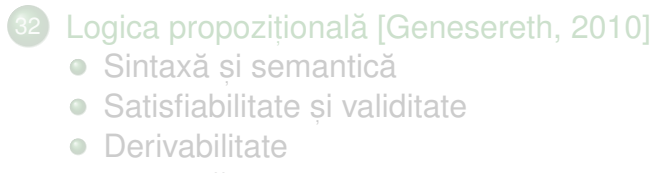

- Inferență și demonstrație
- $\bullet$ Rezoluție

### [Logica cu predicate de ordinul I \[Genesereth, 2010\]](#page-964-0)

- Sintaxă și semantică
- **•** [Forme normale](#page-988-0)
- [Unificare](#page-996-0)

<span id="page-891-0"></span>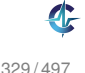

**[Introducere](#page-891-0)** Logica propozițională [FOL](#page-964-0)

## Logică [\[Harrison, 2009\]](#page-1001-1)

Scop: reducerea efectuării de raționamente, la calcul

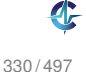

- Scop: reducerea efectuării de raționamente, la calcul
- Problemele de decidabilitate din logică: stimulent pentru dezvoltarea modelelor de calculabilitate

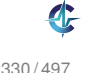

- Scop: reducerea efectuării de raționamente, la calcul
- **•** Problemele de decidabilitate din logică: stimulent pentru dezvoltarea modelelor de calculabilitate
- Intre domeniul logicii și al calculatoarelor, împrumuturi în <mark>ambele</mark> direcții:

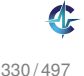

- Scop: reducerea efectuării de raționamente, la calcul
- **•** Problemele de decidabilitate din logică: stimulent pentru dezvoltarea modelelor de calculabilitate
- Intre domeniul logicii și al calculatoarelor, împrumuturi în <mark>ambele</mark> direcții:
	- proiectarea și verificarea programelor  $\rightarrow$  logică

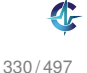

- Scop: reducerea efectuării de raționamente, la calcul
- **•** Problemele de decidabilitate din logică: stimulent pentru dezvoltarea modelelor de calculabilitate
- Intre domeniul logicii și al calculatoarelor, împrumuturi în <mark>ambele</mark> direcții:
	- proiectarea și verificarea programelor  $\rightarrow$  logică
	- $\bullet$  principii logice  $\rightarrow$  proiectarea limbajelor de programare

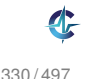

### Rolurile logicii

Descrierea proprietăților obiectelor, într-o manieră neambiguă, prin intermediul unui limbaj, cu următoarele componente:

### Rolurile logicii

- Descrierea proprietăților obiectelor, într-o manieră neambiguă, prin intermediul unui limbaj, cu următoarele componente:
	- sintaxă: modalitatea de construcție a expresiilor din limbaj

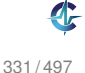

### Rolurile logicii

- Descrierea proprietăților obiectelor, într-o manieră neambiguă, prin intermediul unui limbaj, cu următoarele componente:
	- sintaxă: modalitatea de construcție a expresiilor din limbaj
	- semantică: semnificația expresiilor construite
# Rolurile logicii

- Descrierea proprietăților obiectelor, într-o manieră neambiguă, prin intermediul unui limbaj, cu următoarele componente:
	- sintaxă: modalitatea de construcție a expresiilor din limbaj
	- semantică: semnificația expresiilor construite

Deducerea de noi proprietăți, pe baza celor existente

# **Cuprins**

# **[Introducere](#page-891-0)**

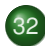

#### 32 Logica propozițională [Genesereth, 2010]

- Sintaxă și semantică
- Satisfiabilitate și validitate
- **•** [Derivabilitate](#page-919-0)
- Inferență și demonstrație
- Rezoluție

#### [Logica cu predicate de ordinul I \[Genesereth, 2010\]](#page-964-0)

- Sintaxă și semantică
- [Forme normale](#page-988-0)
- [Unificare](#page-996-0)

<span id="page-901-0"></span>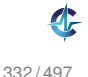

# Logica propozițională

Expresia din limbaj → propoziția, corespunzătoare unei afirmații, ce poate fi adevărată sau falsă

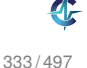

- Expresia din limbaj → propoziția, corespunzătoare unei afirmații, ce poate fi adevărată sau falsă
- Exemplu: "Telefonul sună și câinele latră."

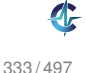

- Expresia din limbaj → propoziția, corespunzătoare unei afirmații, ce poate fi adevărată sau falsă
- Exemplu: "Telefonul sună și câinele latră."
- Accepții asupra unei propoziții:

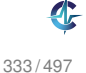

- Expresia din limbaj → propoziția, corespunzătoare unei afirmații, ce poate fi adevărată sau falsă
- Exemplu: "Telefonul sună și câinele latră."
- Accepții asupra unei propoziții:
	- **secventa de simboluri utilizate (abordarea aleasă) sau**

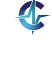

- Expresia din limbaj → propoziția, corespunzătoare unei afirmații, ce poate fi adevărată sau falsă
- Exemplu: "Telefonul sună și câinele latră."
- Accepții asupra unei propoziții:
	- **secventa de simboluri utilizate (abordarea aleasă) sau**
	- întelesul propriu-zis al acesteia, într-o interpretare

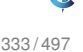

**Rezolutie** 

- Expresia din limbaj → propoziția, corespunzătoare unei afirmații, ce poate fi adevărată sau falsă
- Exemplu: "Telefonul sună și câinele latră."
- Accepții asupra unei propoziții:
	- o secventa de simboluri utilizate (abordarea aleasă) sau
	- întelesul propriu-zis al acesteia, într-o interpretare
- Valoarea de adevăr a unei propoziții determinată de valorile de adevăr ale propozițiilor constituente

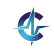

# **Cuprins**

## **[Introducere](#page-891-0)**

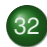

### 32 Logica propozițională [Genesereth, 2010]

- Sintaxă și semantică
- Satisfiabilitate și validitate
- **[Derivabilitate](#page-919-0)**
- Inferență și demonstrație  $\bullet$
- $\bullet$ Rezoluție

### [Logica cu predicate de ordinul I \[Genesereth, 2010\]](#page-964-0)

- Sintaxă și semantică
- [Forme normale](#page-988-0)
- [Unificare](#page-996-0)

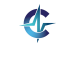

<span id="page-908-0"></span>334 / 497

## **Sintax**ă

- 2 categorii de propoziții
	- simple  $\rightarrow$  fapte atomice: "Telefonul sună.". "Câinele latră."
	- compuse → <mark>relații</mark> între propoziții mai simple: "Telefonul sună și câinele latră."
- Propozit, ii simple: *p*,*q*,*r*,...
- Negații:  $\lnot\alpha$
- Conjuncții:  $(\alpha \wedge \beta)$
- Disjuncții:  $(\alpha\vee\beta)$
- Implicații: ( $\alpha \Rightarrow \beta$ )
- Echivalente:  $(\alpha \Leftrightarrow \beta)$

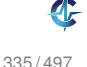

Scop: dezvoltarea unor mecanisme de prelucrare, aplicabile independent de valoarea de adevăr al propozițiilor, într-o situație particulară

Accent pe relațiile între propozițiile compuse și cele constituente

Pentru explicitarea legaturilor, utilizarea conceptului ˘ de interpretare

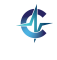

# Semantică II

### **Definit, ia 32.1 (Interpretare).**

Mulțime de asocieri între fiecare propoziție <mark>simplă</mark> din limbaj și o valoare de adevăr.

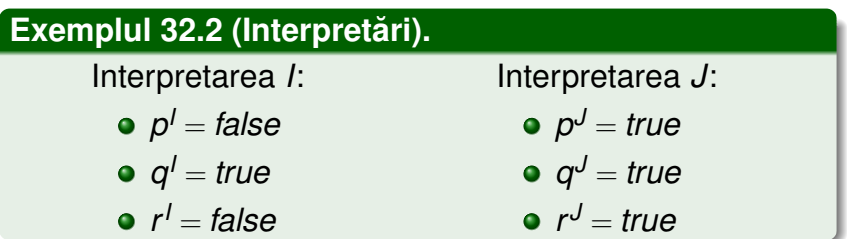

Sub o interpretare fixată, dependența valorii de adevăr al unei propoziții compuse de valorile de adevăr ale celor constituente

## Semantică III

Negație:

$$
(\neg \alpha)^l = \begin{cases} \text{ true} & \text{dacă } \alpha^l = \text{false} \\ \text{false} & \text{altfel} \end{cases}
$$

Conjuncție:

 $(\alpha \wedge \beta)^I = \left\{$  $true$  dacă  $\alpha' = true$  și  $\beta' = true$ *false* altfel

Disjuncție:

$$
(\alpha \vee \beta)^{I} = \begin{cases} \text{false} & \text{dacă } \alpha^{I} = \text{false} \text{ și } \beta^{I} = \text{false} \\ \text{true} & \text{altfel} \end{cases}
$$

# Semantică IV

Implicație:

$$
(\alpha \Rightarrow \beta)^{I} = \begin{cases} \text{false} & \text{dacă } \alpha^{I} = \text{true } \text{și } \beta^{I} = \text{false} \\ \text{true} & \text{altfel} \end{cases}
$$

• Echivalentă:

$$
(\alpha \Leftrightarrow \beta)' = \begin{cases} \text{true} & \text{data } \alpha' = \beta' \\ \text{false} & \text{allfel} \end{cases}
$$

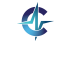

### **Evaluare**

### **Definit, ia 32.3 (Evaluare).**

Determinarea valorii de adevăr a unei propoziții, sub o interpretare, prin aplicarea regulilor semantice anterioare.

#### **Exemplul 32.4 (Evaluare).**

- Interpretarea *I*:
	- *p <sup>I</sup>* = *false q <sup>I</sup>* = *true*
	- *r <sup>I</sup>* = *false*
- Propoziția:  $\phi = (p \land q) \lor (q \Rightarrow r)$ 
	- φ *<sup>I</sup>* = (*false*∧*true*)∨(*true* ⇒ *false*) = *false*∨*false* = *false*

# **Cuprins**

# **[Introducere](#page-891-0)**

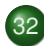

#### 32 Logica propozițională [Genesereth, 2010] Sintaxă și semantică

- Satisfiabilitate și validitate
- **[Derivabilitate](#page-919-0)**  $\bigcirc$
- Inferență și demonstrație  $\bullet$
- $\bullet$ Rezoluție

### [Logica cu predicate de ordinul I \[Genesereth, 2010\]](#page-964-0)

- Sintaxă și semantică
- **•** [Forme normale](#page-988-0)
- [Unificare](#page-996-0)

<span id="page-915-0"></span>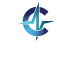

## **Satisfiabilitate**

### **Definit, ia 32.5 (Satisfiabilitate).**

Proprietatea unei propoziții adevărate sub cel puțin o interpretare. Acea interpretare satisface propoziția.

#### Exemplul 32.6 (Metoda tabelei de adevăr).

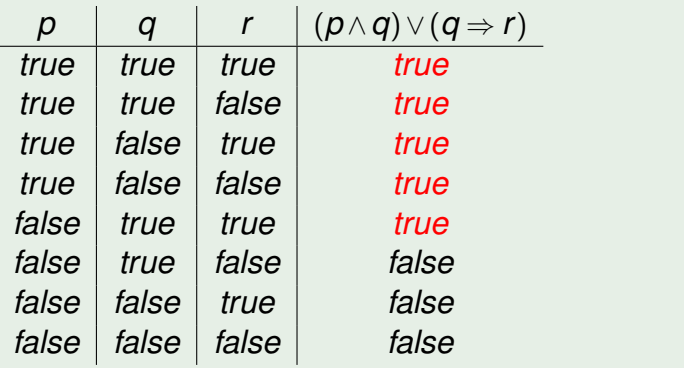

## **Validitate**

#### **Definit, ia 32.7 (Validitate).**

Proprietatea unei propoziții adevărate în toate interpretările. Propoziția se mai numește tautologie.

#### **Exemplul 32.8 (Validitate).**

Propoziția *p*∨¬*p* este adevărată, indiferent de valoarea de adevăr al lui *p*, deci este validă.

Verificabilă prin metoda tabelei de adevăr

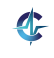

## Nesatisfiabilitate

#### **Definit, ia 32.9 (Nesatisfiabilitate).**

Proprietatea unei propoziții false în toate interpretările. Propoziția se mai numește contradicție.

#### **Exemplul 32.10 (Nesatisfiabilitate).**

Propoziția  $\rho \Leftrightarrow \neg \rho$  este falsă, indiferent de valoarea de adevăr al lui *p*, deci este nesatisfiabilă.

Verificabilă prin metoda tabelei de adevăr

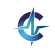

344 / 497

# **Cuprins**

# **[Introducere](#page-891-0)**

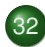

### 32 Logica propozițională [Genesereth, 2010]

- Sintaxă și semantică
- Satisfiabilitate și validitate
- **•** [Derivabilitate](#page-919-0)
- Inferență și demonstrație  $\bullet$
- $\bullet$ Rezoluție

### [Logica cu predicate de ordinul I \[Genesereth, 2010\]](#page-964-0)

- Sintaxă și semantică
- [Forme normale](#page-988-0)
- [Unificare](#page-996-0)

<span id="page-919-0"></span>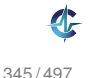

# Derivabilitate I

### **Definit, ia 32.11 (Derivabilitate logica). ˘**

Proprietatea unei propoziții de a reprezenta consecința logică a unei mulțimi de alte propoziții, numite premise. Mulțimea de propoziții ∆ derivă propoziția  $\phi$ , fapt notat prin  $\Delta \models \phi$ , dacă și numai dacă orice interpretare care satisface toate propozițiile din ∆ satisface și  $\phi$ .

#### **Exemplul 32.12 (Derivabilitate logică).**

- {*p*} |= *p* ∨*q*
- {*p*,*q*} |= *p* ∧*q*
- $\bullet$  {*p*}  $\nvdash p \land q$
- $\bullet$  { $p, p \Rightarrow q$ }  $\models q$

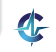

## Derivabilitate II

Verificabilă prin metoda tabelei de adevăr: toate intrările pentru care premisele sunt adevărate trebuie să inducă adevărul concluziei

**Exemplul 32.13 (Derivabilitate logică).** 

Demonstrăm că  $\{p, p \Rightarrow q\} \models q$ .

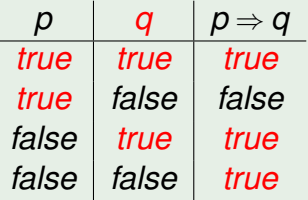

Singura intrare în care ambele premise,  $\rho$  și  $\rho$   $\Rightarrow$   $q,$ sunt adevărate, precizează și adevărul concluziei, *q*. Rezolutie

[Introducere](#page-891-0) **Logica propozițională** [FOL](#page-964-0) - Semantică [Satisfiab.](#page-915-0) **[Derivab.](#page-919-0)** Inferență Rezoluț Rezolutie

# Formulări echivalente ale derivabilității

$$
\bullet \ \{\phi_1,\ldots,\phi_n\}\models \phi
$$

#### Propozit, ia φ<sup>1</sup> ∧...∧φ*<sup>n</sup>* ⇒ φ este

[Introducere](#page-891-0) **Logica propozițională** [FOL](#page-964-0) - Semantică [Satisfiab.](#page-915-0) **[Derivab.](#page-919-0)** Inferență Rezoluț Rezolutie

# Formulări echivalente ale derivabilității

$$
\bullet \ \{\phi_1,\ldots,\phi_n\}\models \phi
$$

Propoziția  $\phi_1 \wedge \ldots \wedge \phi_n \Rightarrow \phi$  este validă

Propozit, ia φ<sup>1</sup> ∧...∧φ*<sup>n</sup>* ∧ ¬φ este

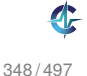

[Introducere](#page-891-0) **Logica propozițională** [FOL](#page-964-0) - Semantică [Satisfiab.](#page-915-0) **[Derivab.](#page-919-0)** Inferență Rezoluț Rezolutie

# Formulări echivalente ale derivabilității

$$
\bullet \ \{\phi_1,\ldots,\phi_n\} \models \phi
$$

Propoziția  $\phi_1 \wedge \ldots \wedge \phi_n \Rightarrow \phi$  este validă

Propoziția φ<sub>1</sub> ∧…∧φ<sub>n</sub>∧⊣φ este nesatisfiabilă

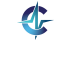

# **Cuprins**

## **[Introducere](#page-891-0)**

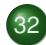

#### 32 Logica propozițională [Genesereth, 2010]

- Sintaxă și semantică
- Satisfiabilitate și validitate
- **[Derivabilitate](#page-919-0)**
- Inferență și demonstrație
- $\bullet$ Rezoluție

### [Logica cu predicate de ordinul I \[Genesereth, 2010\]](#page-964-0)

- Sintaxă și semantică
- [Forme normale](#page-988-0)
- [Unificare](#page-996-0)

<span id="page-925-0"></span>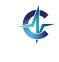

Derivabilitate logică: proprietate a propozițiilor

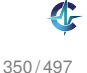

- Derivabilitate logică: proprietate a propozițiilor
- · Derivare mecanică (inferentă): demers de calcul, în scopul verificării derivabilității logice

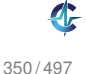

- Derivabilitate logică: proprietate a propozițiilor
- Derivare mecanică (inferentă): demers de calcul, în scopul verificării derivabilității logice
- Creșterea exponențială a numărului de interpretări în raport cu numărul de propoziții simple

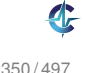

- Derivabilitate logică: proprietate a propozițiilor
- Derivare mecanică (inferentă): demers de calcul, în scopul verificării derivabilității logice
- Creșterea exponențială a numărului de interpretări în raport cu numărul de propoziții simple
- **•** De aici, diminuarea valorii practice a metodelor semantice, precum cea a tabelei de adevăr

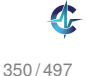

- Derivabilitate logică: proprietate a propozițiilor
- Derivare mecanică (inferentă): demers de calcul, în scopul verificării derivabilității logice
- Creșterea exponențială a numărului de interpretări în raport cu numărul de propoziții simple
- **•** De aici, diminuarea valorii practice a metodelor semantice, precum cea a tabelei de adevăr
- Alternativ, metode sintactice, care manipulează doar reprezentarea simbolică

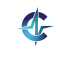

## Inferentă

#### **Definit, ia 32.14 (Inferent,a). ˘**

#### Derivarea mecanică a concluziilor unui set de premise.

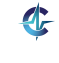

# Inferentă

#### **Definit, ia 32.14 (Inferent,a). ˘**

Derivarea mecanică a concluziilor unui set de premise.

#### **Definiția 32.15 (Regulă de inferență).**

Procedură de calcul capabilă să deriveze concluziile unui set de premise. Derivabilitatea mecanică, a concluziei  $\phi,$  din mulțimea de premise  $\Delta,$  utilizând regula de inferentă *inf*, se notează  $\Delta \vdash_{\text{inf}} \phi$ .

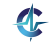

# Reguli de inferentă

Sabloane parametrizate de raționament, formate dintr-o mulțime de <mark>premise</mark> și o mulțime de concluzii [Introducere](#page-891-0) Logica propozițională FOL Semantică [Satisfiab.](#page-915-0) [Derivab.](#page-919-0) [Inferent](#page-925-0)ă Rezolutie

# Reguli de inferentă

- Sabloane parametrizate de raționament, formate dintr-o mulțime de <mark>premise</mark> și o mulțime de concluzii
- *Modus Ponens* (MP):

$$
\alpha \Rightarrow \beta
$$

$$
\alpha
$$

$$
\beta
$$

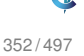

[Introducere](#page-891-0) Logica propozițională FOL Semantică [Satisfiab.](#page-915-0) [Derivab.](#page-919-0) [Inferent](#page-925-0)ă Rezolutie

# Reguli de inferentă

- Sabloane parametrizate de raționament, formate dintr-o mulțime de <mark>premise</mark> și o mulțime de concluzii
- *Modus Ponens* (MP):

$$
\alpha \Rightarrow \beta
$$

$$
\frac{\alpha}{\beta}
$$

*Modus Tollens*:

$$
\alpha \Rightarrow \beta
$$
  

$$
\neg \beta
$$
  

$$
\neg \alpha
$$

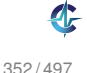
#### **Definit, ia 32.16 (Consistent,a,˘** *soundness***).**

Regula de inferență determină doar propoziții care sunt, într-adevăr, consecinte logice ale premiselor. Echivalent,  $\Delta \vdash_{\text{inf}} \phi \Rightarrow \Delta \models \phi$ .

#### **Definit, ia 32.16 (Consistent,a,˘** *soundness***).**

Regula de inferență determină doar propoziții care sunt, într-adevăr, consecinte logice ale premiselor. Echivalent,  $\Delta \vdash_{\text{inf}} \phi \Rightarrow \Delta \models \phi$ .

### **Definit, ia 32.17 (Completitudine,** *completeness***).**

Regula de inferentă determină toate consecintele logice ale premiselor. Echivalent,  $\Delta \models \phi \Rightarrow \Delta \vdash_{\text{inf}} \phi$ .

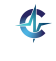

#### **Definit, ia 32.16 (Consistent,a,˘** *soundness***).**

Regula de inferență determină doar propoziții care sunt, într-adevăr, consecinte logice ale premiselor. Echivalent,  $\Delta \vdash_{\text{inf}} \phi \Rightarrow \Delta \models \phi$ .

### **Definit, ia 32.17 (Completitudine,** *completeness***).**

Regula de inferentă determină toate consecintele logice ale premiselor. Echivalent,  $\Delta \models \phi \Rightarrow \Delta \vdash_{\text{inf}} \phi$ .

ldeal, ambele proprietăți: "nici în plus, nici în minus"

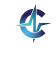

#### **Definit, ia 32.16 (Consistent,a,˘** *soundness***).**

Regula de inferență determină doar propoziții care sunt, într-adevăr, consecinte logice ale premiselor. Echivalent,  $\Delta \vdash_{\text{inf}} \phi \Rightarrow \Delta \models \phi$ .

### **Definit, ia 32.17 (Completitudine,** *completeness***).**

Regula de inferentă determină toate consecintele logice ale premiselor. Echivalent,  $\Delta \models \phi \Rightarrow \Delta \vdash_{\text{inf}} \phi$ .

- ldeal, ambele proprietăți: "nici în plus, nici în minus"
- Incompletitudinea regulii *Modus Ponens*, din imposibilitatea scrierii oricărei propoziții, ca implicație

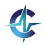

 $\bullet$  Exemplu: verificarea că  $\{p \Rightarrow q, q \Rightarrow r\} \vdash p \Rightarrow r$ 

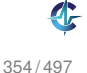

- $\bullet$  Exemplu: verificarea că {*p* ⇒ *q*, *q* ⇒ *r* } *+ p* ⇒ *r*
- Caz în care premisele sunt insuficiente pentru aplicarea regulilor de inferentă

- $\bullet$  Exemplu: verificarea că  $\{p \Rightarrow q, q \Rightarrow r\} \vdash p \Rightarrow r$
- Caz în care premisele sunt insuficiente pentru aplicarea regulilor de inferentă
- Soluția: axiome, reguli de inferență fără premise

- $\bullet$  Exemplu: verificarea că {*p* ⇒ *q*, *q* ⇒ *r* } *+ p* ⇒ *r*
- Caz în care premisele sunt insuficiente pentru aplicarea regulilor de inferentă
- Soluția: axiome, reguli de inferență fără premise
- Introducerea implicației (II):

 $\alpha \Rightarrow (\beta \Rightarrow \alpha)$ 

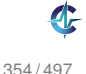

- $\bullet$  Exemplu: verificarea că {*p* ⇒ *q*, *q* ⇒ *r* } *+ p* ⇒ *r*
- Caz în care premisele sunt insuficiente pentru aplicarea regulilor de inferentă
- Soluția: axiome, reguli de inferență fără premise
- Introducerea implicației (II):

$$
\alpha \Rightarrow (\beta \Rightarrow \alpha)
$$

Distribuirea implicației (DI):

$$
(\alpha \Rightarrow (\beta \Rightarrow \gamma)) \Rightarrow ((\alpha \Rightarrow \beta) \Rightarrow (\alpha \Rightarrow \gamma))
$$

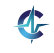

# Demonstrații I

#### **Definit, ia 32.18 (Demonstrat, ie).**

Secvență de propoziții, finalizată cu o concluzie, și conținând:

#### • premise

- instante ale axiomelor
- rezultate ale aplicării regulilor de inferentă asupra elementelor precedente din secventă.

#### **Definit, ia 32.19 (Teorema). ˘**

Concluzia cu care se termină o demonstrație.

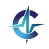

# Demonstrații II

### **Definit, ia 32.20 (Procedura de demonstrare). ˘**

Mecanism de demonstrare, constând din:

- o mulțime de reguli de inferență
- o o strategie de control, ce dictează ordinea aplicării regulilor.

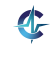

Semantică [Satisfiab.](#page-915-0) [Derivab.](#page-919-0)

# Demonstrații III

#### **Exemplul 32.21 (Demonstrat, ie).**

Demonstrăm că  $\{p \Rightarrow q, q \Rightarrow r\} \vdash p \Rightarrow r$ .

*p*⇒*q* Premisă *q* ⇒ *r* Premisă  $(q \Rightarrow r) \Rightarrow (p \Rightarrow (q \Rightarrow r))$  ||  $\mathsf{A} \quad \mathsf{p} \Rightarrow (\mathsf{q} \Rightarrow \mathsf{r})$  MP 3, 2  $(p \Rightarrow (q \Rightarrow r)) \Rightarrow ((p \Rightarrow q) \Rightarrow (p \Rightarrow r))$  DI  $(p \Rightarrow q) \Rightarrow (p \Rightarrow r)$  MP 5, 4 *p* ⇒ *r* MP 6, 1

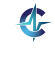

# Demonstrații IV

- Existența unui sistem de inferență consistent și complet, bazat pe:
	- axiomele de mai devreme, îmbogățite cu altele
	- **regula de inferentă Modus Ponens**

$$
\Delta\models\phi\Leftrightarrow\Delta\vdash\phi
$$

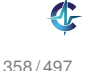

## **Cuprins**

## **[Introducere](#page-891-0)**

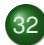

### 32 Logica propozițională [Genesereth, 2010]

- Sintaxă și semantică
- Satisfiabilitate și validitate
- **[Derivabilitate](#page-919-0)**
- Inferență și demonstrație
- Rezoluție

## [Logica cu predicate de ordinul I \[Genesereth, 2010\]](#page-964-0)

- Sintaxă și semantică
- [Forme normale](#page-988-0)
- [Unificare](#page-996-0)

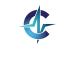

<span id="page-949-0"></span>359 / 497

### • Regulă de inferență foarte puternică

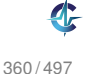

 $\bullet$  Regulă de inferentă foarte puternică

Baza unui demonstrator de teoreme, consistent și complet

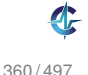

• Regulă de inferentă foarte puternică

- Baza unui demonstrator de teoreme, consistent și complet
- Spațiul de căutare mult mai <mark>mic</mark> ca în abordarea standard (v. subsecțiunea anterioară)

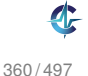

• Regulă de inferentă foarte puternică

- Baza unui demonstrator de teoreme, consistent și complet
- Spațiul de căutare mult mai <mark>mic</mark> ca în abordarea standard (v. subsecțiunea anterioară)
- Lucrul cu propoziții în forma clauzală

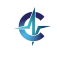

## Forma clauzală I

#### **Definit, ia 32.22 (Literal).**

Propoziție simplă sau negația ei. Exemplu: *p* și ¬*p*.

### **Definit, ia 32.23 (Expresie clauzala). ˘**

Literal sau disjunct, ie de literali. Exemplu: *p* ∨ ¬*q* ∨*r*.

### **Definit, ia 32.24 (Clauza). ˘**

Mulțime de literali dintr-o expresie clauzală. Exemplu:  $\{p, \neg q, r\}.$ 

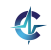

## Forma clauzală II

#### Definiția 32.25 (Forma clauzală / Forma normală **conjunctiva — FNC). ˘**

Reprezentarea unei propoziții sub forma unei mulțimi de clauze, implicit legate prin conjuncții.

#### **Exemplul 32.26 (FNC).**

Forma clauzală a propoziției  $p\wedge (\neg q\vee r)\wedge (\neg p\vee \neg r)$  este  $\{p\}, \{\neg q, r\}, \{\neg p, \neg r\}.$ 

Orice propoziție convertibilă în această formă, conform algoritmului următor

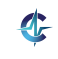

## Forma clauzală III

**1** Eliminarea implicațiilor (I):

$$
\alpha \Rightarrow \beta \ \rightarrow \ \neg \alpha \vee \beta
$$

2 Introducerea negațiilor în paranteze (N):

$$
\neg(\alpha\!\wedge\!\beta)\,\rightarrow\,\neg\alpha\!\vee\!\neg\beta\text{ etc.}
$$

**3** Distribuirea lui ∨ fată de ∧ (D):

$$
\alpha \,{\vee}\, (\beta \,{\wedge}\, \gamma) \,\rightarrow\, (\alpha \,{\vee}\, \beta) \,{\wedge}\, (\alpha \,{\vee}\, \gamma)
$$

<sup>4</sup> Transformarea expresiilor în clauze (C):

$$
\begin{aligned}\n\phi_1 \vee \ldots \vee \phi_n &\to \{\phi_1, \ldots, \phi_n\} \\
\phi_1 \wedge \ldots \wedge \phi_n &\to \{\phi_1\}, \ldots, \{\phi_n\}\n\end{aligned}
$$

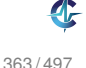

Semantică [Satisfiab.](#page-915-0) [Derivab.](#page-919-0) [Inferent](#page-925-0)ă Rezolutie

## Forma clauzală IV

**Exemplul 32.27 (Transformare în forma clauzala). ˘**

Transformăm propoziția  $p \wedge (q \Rightarrow r)$  în formă clauzală.

$$
\begin{array}{ll} & p \wedge (\neg q \vee r) \\ C & \{p\}, \{\neg q, r\} \end{array}
$$

### **Exemplul 32.28 (Transformare în forma clauzală).**

Transformăm propoziția ¬( $\rho \wedge (q\Rightarrow r)$ ) în formă clauzală.

$$
1 \quad \neg (p \wedge (\neg q \vee r))
$$

$$
N \quad \neg p \vee \neg (\neg q \vee r)
$$

$$
N \quad \neg p \vee (q \wedge \neg r)
$$

$$
D \quad (\neg p \lor q) \land (\neg p \lor \neg r)
$$

$$
C \quad {\neg p,q},{\neg p,\neg r}
$$

# Rezoluție I

Ideea:

$$
\frac{\{p,q\}}{\{q,r\}}
$$

- "Anularea" lui *p*
- *p* adevărată, ¬*p* falsă, *r* adevărată
- **•** *p* falsă, *q* adevărată
- Cel puțin una dintre *q* și *r* adevărată
- Forma generală:

$$
\frac{\{p_1,\ldots,r,\ldots,p_m\}}{\{q_1,\ldots,-r,\ldots,q_n\}}\n\frac{\{q_1,\ldots,r,\ldots,q_n\}}{\{p_1,\ldots,p_m,q_1,\ldots,q_n\}}
$$

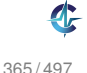

Rezolvent vid — contradicție între premise:

$$
\frac{\{\neg p\}}{\{p\}}
$$

Mai mult de 2 rezolvenți posibili (se alege doar unul):

$$
\begin{array}{c} \{p,q\} \\ \{-p,-q\} \\ \overline{\{p,-p\}} \\ \{q,-q\} \end{array}
$$

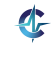

# Rezoluție III

*Modus Ponens* — caz particular al rezoluției:

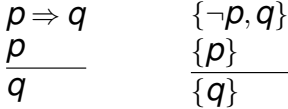

*Modus Tollens* — caz particular al rezoluției:

$$
\begin{array}{ccc}\np \Rightarrow q & \quad \{\neg p, q\} \\
\frac{\neg q}{\neg p} & \quad \frac{\{\neg q\}}{\{\neg p\}}\n\end{array}
$$

Tranzitivitatea implicației:

$$
\begin{array}{ccc}\n\rho \Rightarrow q & \quad \{\neg p, q\} \\
q \Rightarrow r & \quad \{\neg q, r\} \\
\hline\np \Rightarrow r & \quad \{\neg p, r\}\n\end{array}
$$

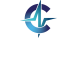

# Rezoluție IV

- Demonstrarea nesatisfiabilității derivarea clauzei vide
- Demonstrarea derivabilității concluziei  $\phi$  din premisele φ<sub>1</sub>,…,φ<sub>n</sub> — demonstrarea nesatisfiabilității propozit, iei φ<sup>1</sup> ∧...∧φ*<sup>n</sup>* ∧ ¬φ (reducere la absurd)
- Demonstrarea validității propoziției  $\phi$  demonstrarea nesatisfiabilității propoziției  $\neg \phi$
- Rezoluția incompletă generativ, i.e. concluziile nu pot fi derivate direct, răspunsul fiind dat în raport cu o "întrebare" fixata˘

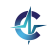

# Rezoluție V

#### **Exemplul 32.29 (Reducere la absurd).**

Demonstrăm că {*p* ⇒ *q*,*q* ⇒ *r*} ⊦ *p* ⇒ *r*, i.e. mulțimea  $\{p \Rightarrow q, q \Rightarrow r, \neg(p \Rightarrow r)\}$  contine o contradictie.

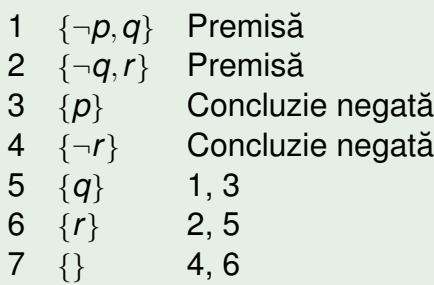

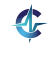

# Rezoluție VI

#### **Teorema 32.30 (Rezolut, iei).**

*Rezoluția propozițională este consistentă și completă, i.e.*  $\Delta \models \phi \Leftrightarrow \Delta \vdash \phi$ .

Terminarea garantată a procedurii de aplicare a rezoluției: număr finit de clauze, număr finit de concluzii

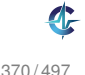

# **Cuprins**

## **[Introducere](#page-891-0)**

- 32) Logica propozițională [Genesereth, 2010]
	- Sintaxă și semantică
	- Satisfiabilitate și validitate
	- **[Derivabilitate](#page-919-0)**
	- Inferență și demonstrație  $\bullet$
	- $\bullet$ Rezoluție

### 33 [Logica cu predicate de ordinul I \[Genesereth, 2010\]](#page-964-0)

- Sintaxă și semantică
- **•** [Forme normale](#page-988-0)
- **•** [Unificare](#page-996-0)

<span id="page-964-0"></span>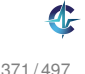

## Logica cu predicate de ordinul I

- *First Order Logic* (FOL)
- Extensie a logicii propoziționale, cu explicitarea:
	- obiectelor din universul problemei
	- relațiilor dintre acestea
- Logica propozițională:
	- *p*: "Andrei este prieten cu Bogdan."
	- *q*: "Bogdan este prieten cu Andrei."
	- *p* ⇔ *q*
	- Opacitate în raport cu obiectele și relațiile referite
- FOL:
	- Generalizare: *prieten*(*x*,*y*): "*x* este prieten cu *y*."
	- ∀*x*.∀*y*.(*prieten*(*x*,*y*) ⇔ *prieten*(*y*,*x*))
	- Aplicare pe cazuri particulare
	- Transparență în raport cu obiectele și relațiile referite

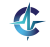

# **Cuprins**

## **[Introducere](#page-891-0)**

- 32) Logica propozițională [Genesereth, 2010]
	- Sintaxă și semantică
	- Satisfiabilitate și validitate
	- **[Derivabilitate](#page-919-0)**  $\Box$
	- Inferență și demonstrație  $\bullet$
	- $\bullet$ Rezoluție

### 33 [Logica cu predicate de ordinul I \[Genesereth, 2010\]](#page-964-0)

- Sintaxă și semantică
- [Forme normale](#page-988-0)
- [Unificare](#page-996-0)

<span id="page-966-0"></span>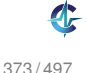

#### **Sintaxă** Simboluri utilizate

- Constante: obiecte particulare din universul discursului: *c*, *d*, *andrei*, *bogdan*, . . .
- Variabile: obiecte generice: *x*, *y*, . . .
- Simboluri <mark>funcționale: *succesor*, +, . . .</mark>
- Simboluri relaționale (predicate): relații *n*-are peste obiectele din universul discursului: *prieten* = {(*andrei*,*bogdan*),(*bogdan*,*andrei*),...},  $$
- Conectori logici: ¬, ∧, . . .
- Cuantificatori: ∀, ∃

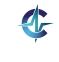

#### Sintaxă I Termeni, atomi, propoziții

- **Termeni** (obiecte):
	- Constante
	- Variabile
	- Aplicații de funcții: *f*(*t*<sub>1</sub>,...,*t<sub>n</sub>*), unde *f* este un simbol funcțional *n*-ar și *t*<sub>1</sub>,…,*t<sub>n</sub>* sunt termeni. Exemple:
		- s*uccesor*(4): succesorul lui 4, și anume 5
		- $+(2,x)$ : aplicația funcției de adunare asupra numerelor 2 și *x*, și, totodată, suma lor

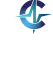

### Sintaxă II Termeni, atomi, propoziții

- Atomi (relații):  $p(t_1,...,t_n)$ , unde  $\rho$  este un <mark>predicat</mark> *n*-ar și *t*<sub>1</sub>,...,*t*<sub>*n*</sub> sunt termeni. Exemple:
	- *impar*(3)
	- *varsta*(*ion*,20)
	- $\bullet = (+(2,3),5)$
- Propoziții (fapte) *x* variabilă, *A* atom,  $\alpha$  propoziție:
	- Fals, adevărat: ⊥, ⊤
	- Atomi: *A*
	- Negat, ii: ¬*F*
	- $\bullet$  . . .
	- Cuantificari: ˘ ∀*x*.α, ∃*x*.α

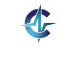

### Sintaxă III Termeni, atomi, propoziții

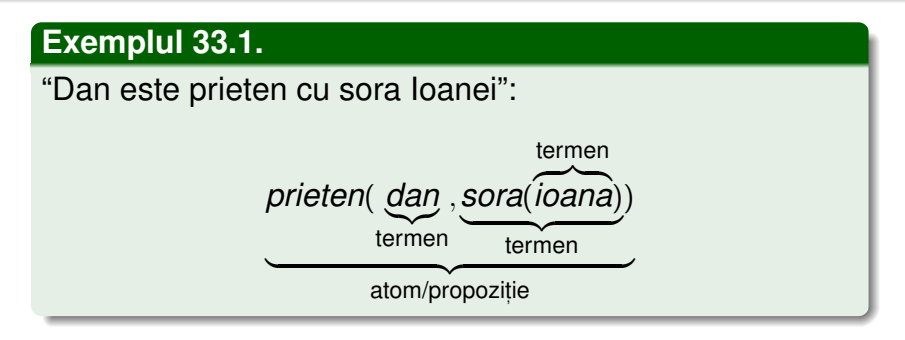

- Simplificare: legarea tuturor variabilelor, prin cuantificatori universali sau existențiali
- $\bullet$  Domeniul de vizibilitate al unui cuantificator  $\rightarrow$  restul propoziției (v. simbolul λ în Calculul Lambda)

## Semantică I

#### **Definit, ia 33.2 (Interpretare).**

O interpretare constă din:

- Un domeniu nevid, *D*
- **Pentru fiecare constantă** *c***, un element** *c***<sup>***l***</sup> ∈** *D*
- Pentru fiecare simbol funcțional, *n*-ar, *f*, o funcție  $f^I: D^n \to D$
- Pentru fiecare predicat n-ar, p, o funcție *p I* : *D<sup>n</sup>* → {*false*,*true*}.

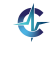
# Semantică II

Atom:

$$
(p(t_1,\ldots,t_n))^l=p^l(t_1^l,\ldots,t_n^l)
$$

- Negație etc. (v. logica propozițională)
- Cuantificare universală:

$$
(\forall x.\alpha)^{I} = \begin{cases} false & \text{dacă există } d \in D \text{ cu } \alpha^{I}_{[d/x]} = false \\ true & \text{altfel} \end{cases}
$$

Cuantificare existențială:

$$
(\exists x.\alpha)^{I} = \begin{cases} \text{true} & \text{dacă există } d \in D \text{ cu } \alpha_{\lfloor d/x \rfloor}^{I} = \text{true} \\ \text{false} & \text{altfel} \end{cases}
$$

#### **Exemplul 33.3.**

 $\bullet$  "Vrabia mălai visează."

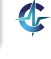

#### **Exemplul 33.3.**

 $\bullet$  "Vrabia mălai visează." ∀*x*.(*vrabie*(*x*) ⇒ *viseaza*(*x*,*malai*))

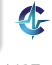

- $\bullet$  "Vrabia mălai visează." ∀*x*.(*vrabie*(*x*) ⇒ *viseaza*(*x*,*malai*))
- 2 "Unele vrăbii visează mălai."

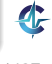

- $\bullet$  "Vrabia mălai visează." ∀*x*.(*vrabie*(*x*) ⇒ *viseaza*(*x*,*malai*))
- 2 "Unele vrăbii visează mălai." ∃*x*.(*vrabie*(*x*)∧*viseaza*(*x*,*malai*))

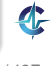

- $\bullet$  "Vrabia mălai visează." ∀*x*.(*vrabie*(*x*) ⇒ *viseaza*(*x*,*malai*))
- 2 "Unele vrăbii visează mălai." ∃*x*.(*vrabie*(*x*)∧*viseaza*(*x*,*malai*))
- **3** "Nu toate vrăbiile visează mălai."

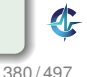

- **1** "Vrabia mălai visează." ∀*x*.(*vrabie*(*x*) ⇒ *viseaza*(*x*,*malai*))
- 2 "Unele vrăbii visează mălai." ∃*x*.(*vrabie*(*x*)∧*viseaza*(*x*,*malai*))
- **3** "Nu toate vrăbiile visează mălai." ∃*x*.(*vrabie*(*x*)∧ ¬*viseaza*(*x*,*malai*))

- **1** "Vrabia mălai visează." ∀*x*.(*vrabie*(*x*) ⇒ *viseaza*(*x*,*malai*))
- 2 "Unele vrăbii visează mălai." ∃*x*.(*vrabie*(*x*)∧*viseaza*(*x*,*malai*))
- **3** "Nu toate vrăbiile visează mălai." ∃*x*.(*vrabie*(*x*)∧ ¬*viseaza*(*x*,*malai*))
- 4 "Nicio vrabie nu visează mălai."

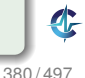

- **1** "Vrabia mălai visează." ∀*x*.(*vrabie*(*x*) ⇒ *viseaza*(*x*,*malai*))
- 2 "Unele vrăbii visează mălai." ∃*x*.(*vrabie*(*x*)∧*viseaza*(*x*,*malai*))
- **3** "Nu toate vrăbiile visează mălai." ∃*x*.(*vrabie*(*x*)∧ ¬*viseaza*(*x*,*malai*))
- 4 "Nicio vrabie nu visează mălai." ∀*x*.(*vrabie*(*x*) ⇒ ¬*viseaza*(*x*,*malai*))

- **1** "Vrabia mălai visează." ∀*x*.(*vrabie*(*x*) ⇒ *viseaza*(*x*,*malai*))
- 2 "Unele vrăbii visează mălai." ∃*x*.(*vrabie*(*x*)∧*viseaza*(*x*,*malai*))
- **3** "Nu toate vrăbiile visează mălai." ∃*x*.(*vrabie*(*x*)∧ ¬*viseaza*(*x*,*malai*))
- 4 "Nicio vrabie nu visează mălai." ∀*x*.(*vrabie*(*x*) ⇒ ¬*viseaza*(*x*,*malai*))
- **6** "Numai vrăbiile visează mălai."

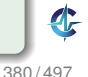

- **1** "Vrabia mălai visează." ∀*x*.(*vrabie*(*x*) ⇒ *viseaza*(*x*,*malai*))
- 2 "Unele vrăbii visează mălai." ∃*x*.(*vrabie*(*x*)∧*viseaza*(*x*,*malai*))
- **3** "Nu toate vrăbiile visează mălai." ∃*x*.(*vrabie*(*x*)∧ ¬*viseaza*(*x*,*malai*))
- 4 "Nicio vrabie nu visează mălai." ∀*x*.(*vrabie*(*x*) ⇒ ¬*viseaza*(*x*,*malai*))
- **6** "Numai vrăbiile visează mălai." ∀*x*.(*viseaza*(*x*,*malai*) ⇒ *vrabie*(*x*))

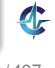

#### **Exemplul 33.3.**

- **1** "Vrabia mălai visează." ∀*x*.(*vrabie*(*x*) ⇒ *viseaza*(*x*,*malai*))
- 2 "Unele vrăbii visează mălai." ∃*x*.(*vrabie*(*x*)∧*viseaza*(*x*,*malai*))
- **3** "Nu toate vrăbiile visează mălai." ∃*x*.(*vrabie*(*x*)∧ ¬*viseaza*(*x*,*malai*))
- 4 "Nicio vrabie nu visează mălai." ∀*x*.(*vrabie*(*x*) ⇒ ¬*viseaza*(*x*,*malai*))
- **5** "Numai vrăbiile visează mălai." ∀*x*.(*viseaza*(*x*,*malai*) ⇒ *vrabie*(*x*))
- **6 "Toate și numai vrăbiile visează mălai."**

Œ

#### **Exemplul 33.3.**

- **1** "Vrabia mălai visează." ∀*x*.(*vrabie*(*x*) ⇒ *viseaza*(*x*,*malai*))
- 2 "Unele vrăbii visează mălai." ∃*x*.(*vrabie*(*x*)∧*viseaza*(*x*,*malai*))
- **3** "Nu toate vrăbiile visează mălai." ∃*x*.(*vrabie*(*x*)∧ ¬*viseaza*(*x*,*malai*))
- 4 "Nicio vrabie nu visează mălai." ∀*x*.(*vrabie*(*x*) ⇒ ¬*viseaza*(*x*,*malai*))
- **5** "Numai vrăbiile visează mălai." ∀*x*.(*viseaza*(*x*,*malai*) ⇒ *vrabie*(*x*))
- **6 "Toate și numai vrăbiile visează mălai."** ∀*x*.(*viseaza*(*x*,*malai*) ⇔ *vrabie*(*x*))

Œ

### **Cuantificatori** Greseli frecvente

- ∀*x*.(*vrabie*(*x*) ⇒ *viseaza*(*x*,*malai*))  $\rightarrow$  corect: "Toate vrăbiile visează mălai."
- ∀*x*.(*vrabie*(*x*)∧*viseaza*(*x*,*malai*))  $\rightarrow$  greșit: "Toți sunt vrăbii care visează mălai."
- ∃*x*.(*vrabie*(*x*)∧*viseaza*(*x*,*malai*))  $\rightarrow$  corect: "Unele vrăbii visează mălai."
- ∃*x*.(*vrabie*(*x*) ⇒ *viseaza*(*x*,*malai*))  $\rightarrow$  greșit: adevărată și dacă există cineva care nu este vrabie

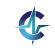

### Cuantificatori Proprietăți

## • Necomutativitate:

- ∀*x*.∃*y.viseaza*(*x, y*) → "Toți visează la ceva anume."
- ∃*y*.∀*x.viseaza*(*x*,*y*) → "Toți visează la același lucru."

### **o** Dualitate:

$$
\bullet \ \neg (\forall x \ldotp \alpha) \equiv \exists x \ldotp \neg \alpha
$$

$$
\bullet \ \neg (\exists x \ldotp \alpha) \equiv \forall x \ldotp \neg \alpha
$$

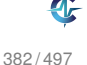

[Introducere](#page-891-0) Logica propozițională FOL Semantică [Forme normale](#page-988-0) [Unificare](#page-996-0)

### Aspecte legate de propoziții Analoage logicii propoziționale

- **•** Satisfiabilitate
- Valididate
- **•** Derivabilitate
- Inferentă
- Demonstrație

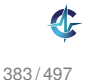

# **Cuprins**

# **[Introducere](#page-891-0)**

- 32) Logica propozițională [Genesereth, 2010]
	- Sintaxă și semantică
	- Satisfiabilitate și validitate
	- **[Derivabilitate](#page-919-0)**  $\Box$
	- Inferență și demonstrație  $\bullet$
	- $\bullet$ Rezoluție

# 33 [Logica cu predicate de ordinul I \[Genesereth, 2010\]](#page-964-0)

- Sintaxă și semantică
- **•** [Forme normale](#page-988-0)
- [Unificare](#page-996-0)

<span id="page-988-0"></span>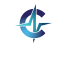

# Forme normale I

### **Definit, ia 33.4 (Literal).**

Atom sau negația lui. Exemplu: *prieten*(*x*,*y*) și ¬*prieten*(*x*,*y*).

## **Definit, ia 33.5 (Expresie clauzala). ˘**

Literal sau disjuncție de literali. Exemplu: *prieten*(*x*,*y*)∨ ¬*doctor*(*x*).

### **Definit, ia 33.6 (Clauza). ˘**

Mulțime de literali dintr-o expresie clauzală. Exemplu: { $prieten(x, y)$ ,  $\neg doctor(x)$ }.

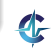

# Forme normale II

### Definiția 33.7 (Forma clauzală / Forma normală **conjunctiva — FNC). ˘**

Reprezentarea unei propoziții sub forma unei mulțimi de clauze, implicit legate prin conjuncții.

### Definiția 33.8 (Forma normală implicativă — FNI).

Reprezentarea unei propoziții sub forma unei mulțimi de clauze, implicit legate prin conjuncții, în care fiecare clauză are forma grupată {¬ $A_1, \ldots, \neg A_m, B_1, \ldots, B_n$ }, corespunzatoare ˘ implicat, iei (*A*<sup>1</sup> ∧...∧*Am*) ⇒ (*B*<sup>1</sup> ∨...∨*Bn*), unde *A<sub>i</sub>* și *B<sub>j</sub>* sunt atomi.

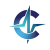

# Forme normale III

## **Definit, ia 33.9 (Clauza Horn). ˘**

Clauză în care un singur literal este în formă pozitivă:  $\{\neg A_1, \ldots, \neg A_n, A\}$ , corespunzătoare implicației *A*<sup>1</sup> ∧...∧*A*<sup>*n*</sup> ⇒ *A*.

### **Exemplul 33.10 (Clauze Horn).**

Transformarea propoziției *vrabie*(*x*)∨*ciocarlie*(*x*) ⇒ *pasare*(*x*) în forme normale, utulizând clauze Horn:

FNC:

 $\{-\text{vrabie}(x), \text{passare}(x)\}, \{-\text{ciocartie}(x), \text{passare}(x)\}$ 

FNI: *vrabie*(*x*) ⇒ *pasare*(*x*),*ciocarlie*(*x*) ⇒ *pasare*(*x*)

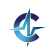

# Conversia propozițiilor în FNC I

- **1** Eliminarea implicațiilor (I)
- 2 Introducerea negațiilor în interiorul expresiilor (N)
- <sup>3</sup> Redenumirea variabilelor cuantificate pentru obținerea <mark>unicității</mark> de nume (R):

∀*x*.*p*(*x*)∧∀*x*.*q*(*x*)∨∃*x*.*r*(*x*) → ∀*x*.*p*(*x*)∧∀*y*.*q*(*y*)∨∃*z*.*r*(*z*)

<sup>4</sup> Deplasarea cuantificatorilor la începutul expresiei, conservându-le ordinea (forma normală prenex) (P):

∀*x*.*p*(*x*)∧∀*y*.*q*(*y*)∨∃*z*.*r*(*z*) → ∀*x*.∀*y*.∃*z*.(*p*(*x*)∧*q*(*y*)∨*r*(*z*))

Œ

# Conversia propozițiilor în FNC II

- 5) Eliminarea cuantificatorilor existențiali (skolemizare)  $(S)$ :
	- Dacă nu este precedat de cuantificatori universali: înlocuirea aparițiilor variabilei cuantificate printr-o constanta˘:

 $\exists$ *X*.*p*(*x*)  $\rightarrow$  *p*(*c*<sub>*x*</sub>)</sub>

• Dacă este precedat de cuantificatori universali: înlocuirea aparițiilor variabilei cuantificate prin aplicația unei funcții unice asupra variabilelor anterior cuantificate universal:

∀*x*.∀*y*.∃*z*.(*p*(*x*)∧*q*(*y*)∨*r*(*z*)) → ∀*x*.∀*y*.(*p*(*x*)∧*q*(*y*)∨*r*(*f<sup>z</sup>* (*x*,*y*)))

# Conversia propozițiilor în FNC III

**6 Eliminarea cuantificatorilor universali, considerați,** acum, impliciți (U):

 $\forall$ *x*.∀*y*.( $p(x) \land q(y) \lor r(f_z(x, y))$ ) →  $p(x) \land q(y) \lor r(f_z(x, y))$ 

**7 Distribuirea lui** ∨ fată de ∧ (D):

$$
\alpha \,{\vee}\, (\beta \,{\wedge}\, \gamma) \,\rightarrow\, (\alpha \,{\vee}\, \beta) \,{\wedge}\, (\alpha \,{\vee}\, \gamma)
$$

8 Transformarea expresiilor în clauze (C)

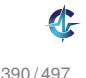

# Conversia propozițiilor în FNC IV

### **Exemplul 33.11.**

"Cine rezolva toate laboratoarele este apreciat de cineva." ˘ ∀*x*.(∀*y*.(*lab*(*y*) ⇒ *rezolva*(*x*,*y*)) ⇒ ∃*y*.*apreciaza*(*y*,*x*)) I ∀*x*.(¬∀*y*.(¬*lab*(*y*)∨*rezolva*(*x*,*y*))∨∃*y*.*apreciaza*(*y*,*x*)) N ∀*x*.(∃*y*.¬(¬*lab*(*y*)∨*rezolva*(*x*,*y*))∨ ∃*y*.*apreciaza*(*y*,*x*)) N ∀*x*.(∃*y*.(*lab*(*y*)∧¬*rezolva*(*x*,*y*))∨ ∃*y*.*apreciaza*(*y*,*x*)) R ∀*x*.(∃*y*.(*lab*(*y*)∧ ¬*rezolva*(*x*,*y*))∨ ∃*z*.*apreciaza*(*z*,*x*)) P ∀*x*.∃*y*.∃*z*.((*lab*(*y*)∧ ¬*rezolva*(*x*,*y*))∨*apreciaza*(*z*,*x*)) S  $\forall$ *x*.((*lab*( $f$ <sup>*y*</sup>(*x*))∧ ¬*rezolva*(*x*, $f$ <sup>*y*</sup>(*x*))) ∨ *apreciaza*( $f$ <sup>*z*</sup>(*x*),*x*) U (*lab*(*f<sup>y</sup>* (*x*))∧ ¬*rezolva*(*x*,*f<sup>y</sup>* (*x*)))∨*apreciaza*(*f<sup>z</sup>* (*x*),*x*) D (*lab*( $f<sub>V</sub>(x)$ )∨ *apreciaza*( $f<sub>Z</sub>(x)$ , *x*))  $\wedge$  (¬*rezolva*(*x*, *f<sub>v</sub>*(*x*))  $\vee$  *apreciaza*(*f<sub>z</sub>*(*x*), *x*)) C { $lab(f_v(x))$ , *apreciaza*( $f_z(x)$ ,  $x$ )},  $\{\neg$ rezolva $(x, f_v(x))$ , apreciaza $(f_z(x), x)$ }

Œ

# **Cuprins**

# **[Introducere](#page-891-0)**

# 32) Logica propozițională [Genesereth, 2010]

- Sintaxă și semantică
- Satisfiabilitate și validitate
- **[Derivabilitate](#page-919-0)**  $\Box$
- Inferență și demonstrație  $\bullet$
- $\bullet$ Rezoluție

## 33 [Logica cu predicate de ordinul I \[Genesereth, 2010\]](#page-964-0)

- Sintaxă și semantică
- **•** [Forme normale](#page-988-0)
- **•** [Unificare](#page-996-0)

<span id="page-996-0"></span>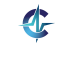

# Motivație

## Rezoluție:

```
{priceten(x, mama(y)), doctor(x)}{¬prieten(mama(z),z)}
?
```
- Cum aplicăm rezoluția?
- Soluția: unificare (v. sinteza de tip Definițiile [27.5,](#page-829-0) [27.6,](#page-829-1) [27.8\)](#page-830-0)
- $\bullet$  MGU:  $S = \{x \leftarrow \text{mama}(z), z \leftarrow \text{mama}(y)\}$
- Forma comună a celor doi atomi: *prieten*(*mama*(*mama*(*y*)),*mama*(*y*))
- Rezolvent: *doctor*(*mama*(*mama*(*y*)))

393 / 497

# Unificare I

- Problemă NP-completă
- Posibile legări ciclice
- Exemplu: *prieten*(*x*,*mama*(*x*)) s, i *prieten*(*mama*(*y*),*y*)
- $\bullet$  MGU:  $S = \{x \leftarrow \text{mama}(y), y \leftarrow \text{mama}(x)\}$
- $\bullet x \leftarrow \text{mama}(\text{mama}(x)) \rightarrow \text{imposibil!}$
- Soluție: verificarea apariției unei variabile în valoarea la care a fost legată (occurrence check)

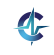

# Unificare II

Rezoluția pentru clauze H<mark>orn:</mark>

$$
A_1 \land ... \land A_m \Rightarrow A
$$
  
\n
$$
B_1 \land ... \land A' \land ... \land B_n \Rightarrow B
$$
  
\n*unificance*(*A*, *A'*) = *S*  
\n*subset*(*S*,  $A_1 \land ... \land A_m \land B_1 \land ... \land B_n \Rightarrow B$ )

- $\mathit{unificance}(\alpha,\beta) \rightarrow \mathsf{substitu}$ ția sub care unifică propozițiile  $\alpha$  și  $\beta$
- $\textit{subst}(S, \alpha) \rightarrow$  propoziția rezultată în urma aplicării substituției *S* asupra propoziției  $\alpha$

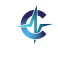

## Rezumat

- **Expresivitatea superioră a logicii cu predicate** de ordinul I, față de cea propozițională
- Propoziții satisfiabile, valide, nesatisfiabile
- Derivabilitate logică: proprietatea unei propoziții de a reprezenta consecinta logică a altora
- $\bullet$  Derivabilitate mecanică (inferență): posibilitatea unei propoziții de a fi determinată drept consecință a altora, în baza unei proceduri de calcul (de inferentă)
- Rezoluție: procedură de inferență consistentă și completă (nu generativ)

# **Bibliografie**

## **Harrison, J. (2009).**

*Handbook of Practical Logic and Automated Reasoning*. Cambridge University Press.

<span id="page-1001-0"></span>Genesereth, M. (2010). *CS157: Computational Logic*, curs Stanford. http://logic.stanford.edu/classes/cs157/2010/cs157.html

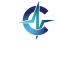

397 / 497

# Cursul X

# Programare logică în Prolog

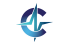

<span id="page-1002-0"></span>398 / 497

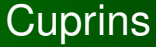

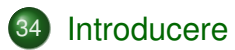

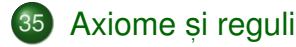

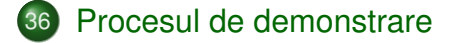

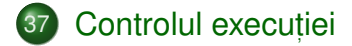

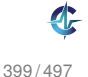

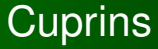

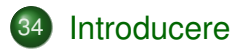

- 35 Axiome și reguli
- 36 [Procesul de demonstrare](#page-1012-0)

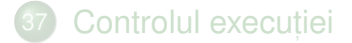

<span id="page-1004-0"></span>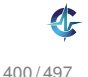

# Programare logică

- o Reprezentare simbolică
- Stil declarativ
- Separarea datelor de procesul de inferentă, incorporat în limbaj
- $\bullet$  Uniformitatea reprezentării axiomelor și a regulilor de derivare
- Reprezentarea modularizată a cunoștințelor
- Posibilitatea modificării dinamice a programelor, prin adăugarea și retragerea axiomelor și a regulilor

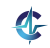

# Prolog I

- Bazat pe FOL restricționat
- "Calculul": satisfacerea de scopuri, prin reducere la absurd
- Regula de inferență: rezoluția
- Strategia de control, în evoluția demonstrațiilor:
	- **backward chaining: de la scop către axiome**
	- parcurgere în adâncime, în arborele de derivare
- Parcurgerea în adâncime:
	- pericolul coborârii pe o cale infinită, ce nu conține soluția — strategie incompletă
	- eficiență sporită în utilizarea spațiului

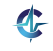

# Prolog II

**•** Exclusiv clauze Horn:

$$
A_1 \wedge \ldots \wedge A_n \Rightarrow A
$$
 (Regulă)  
*true*  $\Rightarrow$  B (Axiomă)

- Absența negațiilor explicite desprinderea falsității pe baza imposibilității de a demonstra
- Ipoteza lumii închise (*closed world assumption*): ceea ce nu poate fi demonstrat este fals
- Prin opoziție, ipoteza lumii deschise (*open worlo assumption*): nu se poate afirma nimic despre ceea ce nu poate fi demonstrat

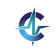
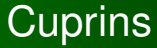

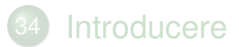

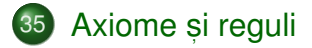

36 [Procesul de demonstrare](#page-1012-0)

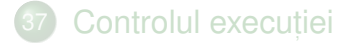

<span id="page-1008-0"></span>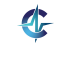

## Un prim exemplu

#### **Exemplul 35.1.**

```
1 % constante -> litera mica
2 parent(andrei, bogdan).
3 parent(andrei, bianca).
4 parent(bogdan, cristi).
5
6 % variabile -> litera mare
7 grandparent(X, Y) :- parent(X, Z), parent(Z, Y).
```
- *true* ⇒ *parent*(*andrei*,*bogdan*)
- *true* ⇒ *parent*(*andrei*,*bianca*)
- *true* ⇒ *parent*(*bogdan*,*cristi*)
- ∀*x*.∀*y*.∀*z*. (*parent*(*x*,*z*)∧*parent*(*z*,*y*) ⇒ *grandparent*(*x*,*y*))

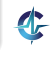

## Interogări

```
1 ?- parent(andrei, bogdan).
2 true .
3
4 ?- parent(andrei, cristi).
5 false.
6
7 ?- parent(andrei, X).
8 \times = \text{bogdan};
9 \times = \text{hianca}10
11 ?- grandparent(X, Y).
12 X = andrei,
13 Y = \text{cristi};
14 false.
```
#### $\bullet$  "."  $\rightarrow$  oprire după primul răspuns

 $\bullet$  ";"  $\to$  solicitarea următorului răspuns

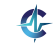

## Concatenarea a două liste

#### **Exemplul 35.2.**

- 1  $\frac{1}{2}$  append(L1, L2, Res)
- 2 append( $\lceil \cdot \rceil$ , L, L).
- 3 append( $[H|T]$ , L,  $[H|Res]$ ) :- append(T, L, Res).

#### **Calcul**

```
1 ?- append([1], [2], Res).
2 Res = [1, 2].
```
#### **Generare**

```
1 ?- append(L1, L2, [1, 2]).
2 LI = [],
3 L2 = [1, 2];
4 LI = [1],
5 L2 = [2];
6 L1 = [1, 2],
7 \text{ L2} = [1;8 false.
```
Ŀ

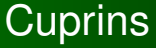

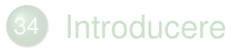

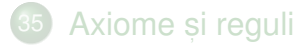

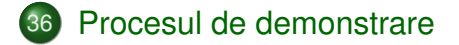

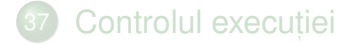

<span id="page-1012-0"></span>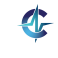

# Pași în demonstrare I

**D** Inițializarea stivei de scopuri cu scopul solicitat

- 2) Inițializarea substituției utilizate pe parcursul unificării cu mulțimea vidă
- **3)** Extragerea scopului din vârful stivei și determinarea primei clauze din program cu a cărei concluzie unifică
- <sup>a</sup> Imbogățirea corespunzătoare a substituției și adăugarea premiselor clauzei în stivă, în ordinea din program

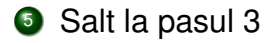

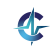

# Pași în demonstrare II

● In cazul imposibilității satisfacerii scopului din vârful stivei, revenirea la scopul anterior (*backtracking*), și încercarea altei modalități de satisfacere

**2** Succes la golirea stivei de scopuri

<sup>8</sup> Esec la imposibilitatea satisfacerii ultimului scop din stivă

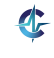

## Exemplul genealogic I

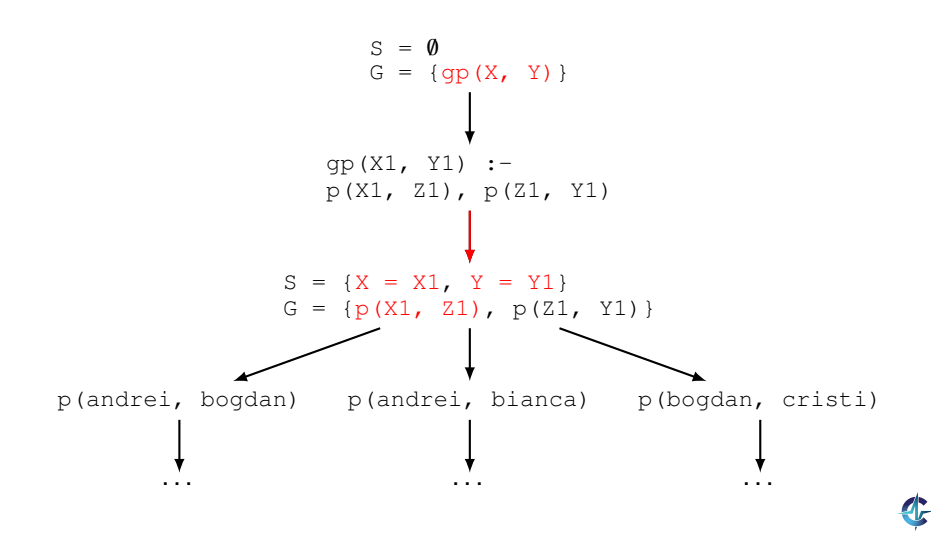

## Exemplul genealogic II

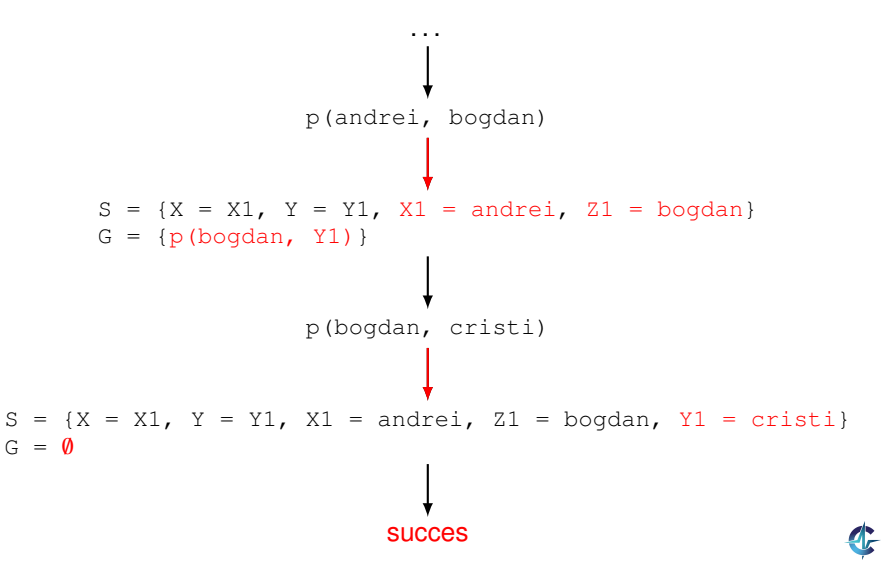

[Introducere](#page-1004-0) Axiome și reguli **[Demonstrare](#page-1012-0)** [Control](#page-1023-0)

## Exemplul genealogic III

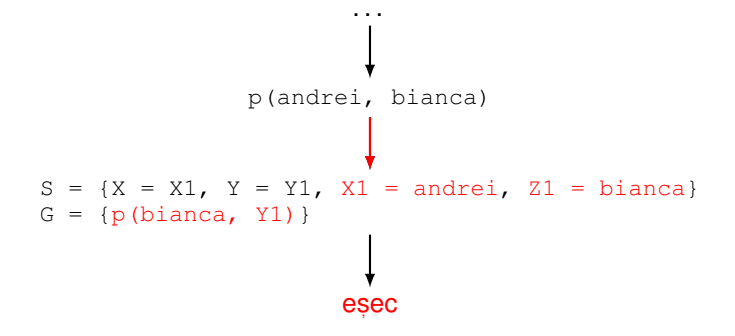

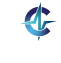

[Introducere](#page-1004-0) Axiome și reguli **[Demonstrare](#page-1012-0)** [Control](#page-1023-0)

## Exemplul genealogic IV

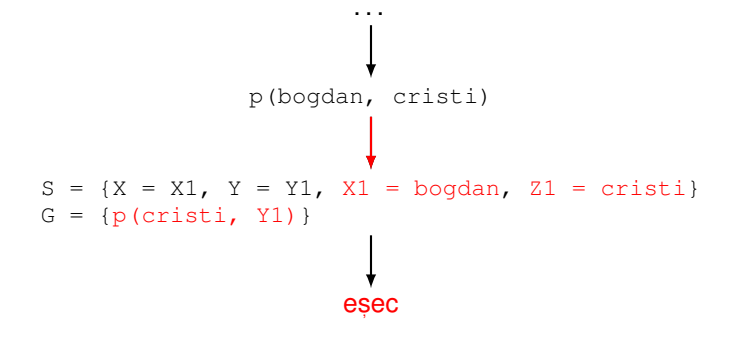

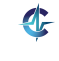

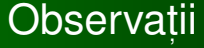

• Ordinea clauzelor în program

Ordinea premiselor în cadrul regulilor

• Recomandare: premisele mai usor de satisfăcut, primele — exemplu: axiome

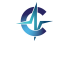

## Strategii de control

#### *Forward chaining* (*data-driven*)

- Derivarea tuturor concluziilor, pornind de la datele inițiale
- Oprire la obținerea scopului (scopurilor)
- Principiul de funcționare a agendei CLIPS

#### *Backward chaining* (*goal-driven*)

- Utilizarea exclusivă a regulilor care pot contribui efectiv la satisfacerea scopului
- Determinarea regulilor a căror concluzie unifică cu scopul
- Incercarea de satisfacere a premiselor acestor reguli s, .a.m.d.

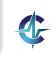

## *Backward chaining* I

- **Intrare:** *rules* lista regulilor din program
- **Intrare:** *goals* stiva de scopuri
- **Intrare:** *subst* substituția curentă, inițial vidă
- **Ies, ire:** satisfiabilitatea scopurilor
	- 1: **procedure** BACKWARDCHAINING(*rules*,*goals*,*subst*)
	- 2: **if**  $qoals = \emptyset$  then
	- 3: **return** SUCCESS
	- 4: **end if**
	- 5:  $goal \leftarrow head(goals)$
	- 6: *goals* ← *tail*(*goals*)

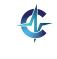

# *Backward chaining* II

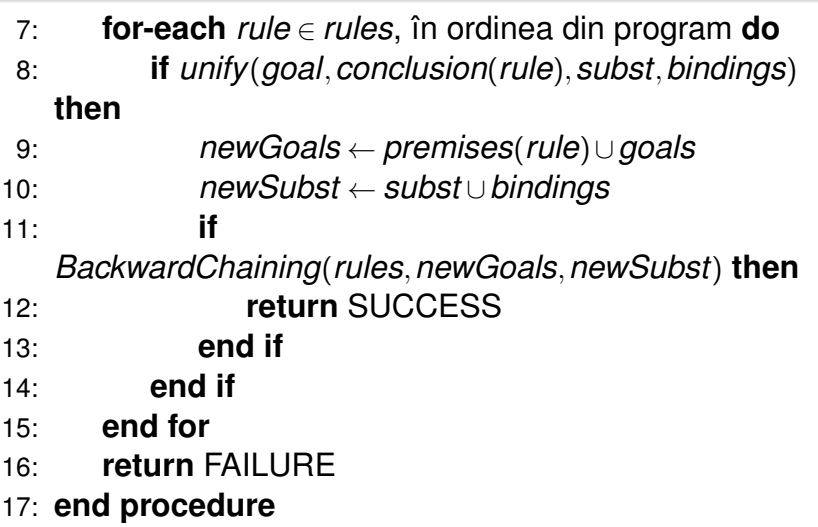

Linia [9:](#page-1022-0) căutare în adâncime

<span id="page-1022-0"></span>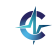

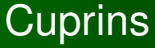

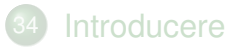

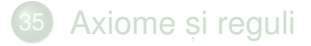

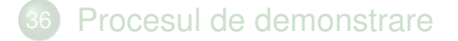

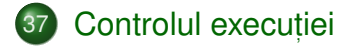

<span id="page-1023-0"></span>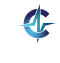

## Minimul a două numere I

#### **Exemplul 37.1 (Minimul a două numere).**

```
1 min(X, Y, M) :- X =< Y, M is X.
2 min(X, Y, M) :- X > Y, M is Y.
3
4 min2(X, Y, M) :- X =< Y, M = X.
5 min2(X, Y, M) :- X > Y, M = Y.
6
7 % Echivalent cu min2.
8 min3(X, Y, X) :- X =< Y.
9 min3(X, Y, Y) :- X > Y.
```
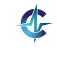

## Minimul a două numere II

```
1 ?- min(1+2, 3+4, M).
2 M = 3;
3 false.
4
5 ?- min(3+4, 1+2, M).
6 M = 3.
7
8 ?- min2(1+2, 3+4, M).
9 M = 1+2;
10 false.
11
12 ?- min2(3+4, 1+2, M).
13 M = 1+2.
```
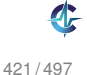

## Minimul a două numere III

Condiții mutual exclusive:  $x = < x$  și  $x > x$  — cum putem elimina redundanta?

#### **Exemplul 37.2 (Eliminarea eronată, a unei condiții).**

```
12 min4(X, Y, X) :- X = < Y.
13 min4(X, Y, Y).
```

```
1 ?- min4(1+2, 3+4, M).
2 M = 1+2;
3 \text{ M} = 3+4.
```
#### Greșit!

## Minimul a două numere IV

Soluție: oprirea recursivității după prima satisfacere a scopului

#### **Exemplul 37.3.**

15 min5(X, Y, X) :- X =< Y, !. 16 min5(X, Y, Y).

```
1 ?- min5(1+2, 3+4, M).
2 M = 1+2
```
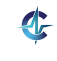

## Operatorul *cut* I

#### La prima întâlnire: satisfacere

La a doua întâlnire, în momentul revenirii (backtracking): esec, cu inhibarea tuturor căilor ulterioare de satisfacere a scopului care a unificat cu concluzia regulii curente

Utilitate în eficientizarea programelor

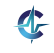

## Operatorul *cut* II

#### **Exemplul 37.4 (cut).**

```
1 girl(mary).
2 girl(ann).
3
4 boy(john).
5 boy(bill).
6
7 pair(X, Y) :- girl(X), boy(Y).
8 pair(bella, harry).
9
10 pair2(X, Y) := qirl(X), !, boy(Y).11 pair2(bella, harry).
```
*Backtracking* doar la dreapta operatorului

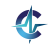

## Operatorul *cut* III

- 1 ?- pair(X, Y).
- 2  $X = \text{mary}$ ,
- $3 Y = john;$
- $4 \times = \text{mary.}$
- 5  $Y = \text{bill}$ ;
- 6  $X = ann,$
- $7 Y = j \circ h \circ j$
- $8 \text{ X} = \text{ann}$ ,
- $9 Y = \text{bill}$ ;
- 10  $X = \text{bella}$ ,
- 11  $Y = \text{harry.}$
- 1 ?-  $pair2(X, Y)$ .
- 2  $X = \text{mary}$ ,
- $3 Y = john;$
- $4 \times = \text{mary.}$
- $5 Y = b111.$

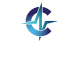

## Negația ca eșec

#### **Exemplul 37.5 (Implementare nott).**

```
1 nott(P) :- P, !, fail.
```

```
2 nott(P).
```
- $\bullet$  P  $\rightarrow$  atom exemplu: boy (john)
- $\bullet$  P satisfiabil.
	- **e** esecul primei reguli, din cauza lui fail
	- abandonarea celei de-a doua reguli, din cauza lui !
	- $\bullet$  rezultat:  $nott(P)$  nesatisfiabil
- $\bullet$  P nesatisfiabil:
	- esecul primei reguli
	- succesul celei de-a doua reguli
	- $\bullet$  rezultat:  $not$   $r$   $\rho$  satisfiabil

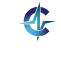

#### **Rezumat**

• Date: clauze Horn

Regula de inferență: rezoluție

**• Strategia de căutare: backward chaining,** dinspre concluzie spre ipoteze

Posibilități generative, pe baza unui anumit stil de scriere a regulilor

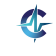

# Cursul XI

# Mașina algoritmică Markov

<span id="page-1033-0"></span>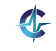

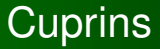

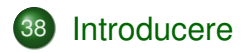

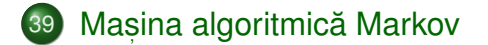

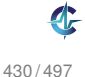

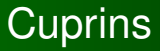

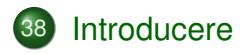

### 39) Mașina algoritmică Markov

<span id="page-1035-0"></span>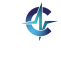

# Mașina algoritmică Markov

● Model de calculabilitate efectivă, echivalent cu mașina Turing și cu calculul lambda

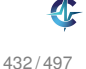

# Mașina algoritmică Markov

• Model de calculabilitate efectivă, echivalent cu mașina Turing și cu calculul lambda

Principiul de funcționare: identificare de șabloane (eng. *pattern matching*) și substituție

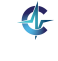

# Mașina algoritmică Markov

• Model de calculabilitate efectivă, echivalent cu mașina Turing și cu calculul lambda

Principiul de funcționare: identificare de șabloane (eng. *pattern matching*) și substituție

Fundamentul teoretic al paradigmei asociative și al limbajelor bazate pe reguli

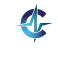

● Potrivită mai ales în cazul problemelor ce nu admit o soluție precisă, algoritmică

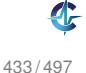

- Potrivită mai ales în cazul problemelor ce nu admit o soluție precisă, algoritmică
- Codificarea cunoștințelor specifice unui domeniu și aplicarea lor într-o manieră <mark>euristică</mark>

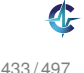

- Potrivită mai ales în cazul problemelor ce nu admit o soluție precisă, algoritmică
- Codificarea cunoștințelor specifice unui domeniu și aplicarea lor într-o manieră <mark>euristică</mark>
- Descrierea proprietăților soluției, prin contrast cu pașii care trebuie realizați pentru obținerea acesteia (*ce* trebuie obținut vs. *cum*)

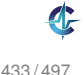

- Potrivită mai ales în cazul problemelor ce nu admit o soluție precisă, algoritmică
- Codificarea cunoștințelor specifice unui domeniu și aplicarea lor într-o manieră <mark>euristică</mark>
- Descrierea proprietăților soluției, prin contrast cu pașii care trebuie realizați pentru obținerea acesteia (*ce* trebuie obținut vs. *cum*)
- Absenta unui flux explicit de control, deciziile fiind determinate implicit, de cunoștințele valabile la un anumit moment → *data-driven control*

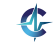

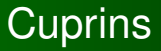

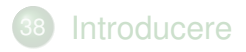

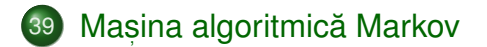

<span id="page-1043-0"></span>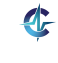
## **Structură**

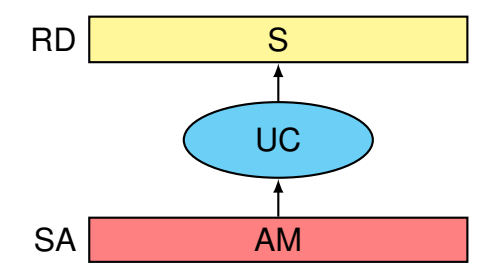

- Registrul de date, RD, cu secventa de simboli, S
- Unitatea de control, UC
- Spațiul de stocare a algoritmului, SA, ce conține algoritmul Markov, AM

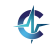

o Nemărginit la dreapta

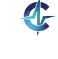

- o Nemărginit la dreapta
- Simboli din alfabetul *A*<sup>b</sup> ∪*A*<sup>l</sup> :

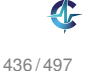

- Nemărginit la dreapta
- Simboli din alfabetul *A*<sup>b</sup> ∪*A*<sup>l</sup> :
	- *A*<sub>b</sub>: alfabetul <mark>de bază</mark>

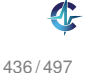

- Nemărginit la dreapta
- Simboli din alfabetul *A*<sup>b</sup> ∪*A*<sup>l</sup> :
	- *A*<sub>b</sub>: alfabetul <mark>de bază</mark>
	- *A*l : alfabetul local / de lucru

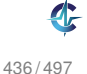

- Nemărginit la dreapta
- Simboli din alfabetul *A*<sup>b</sup> ∪*A*<sup>l</sup> :
	- *A*<sub>b</sub>: alfabetul <mark>de bază</mark>
	- *A*l : alfabetul local / de lucru

$$
\bullet\;\; A_b\cap A_l=\emptyset
$$

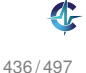

- Nemărginit la dreapta
- Simboli din alfabetul *A*<sup>b</sup> ∪*A*<sup>l</sup> :
	- *A*<sub>b</sub>: alfabetul <mark>de bază</mark>
	- *A*l : alfabetul local / de lucru

$$
\bullet\;\; A_b\cap A_l=\emptyset
$$

Şirurile inițial și final, formate doar cu simboli din *A*<sub>b</sub>

436 / 497

- Nemărginit la dreapta
- Simboli din alfabetul *A*<sup>b</sup> ∪*A*<sup>l</sup> :
	- *A*<sub>b</sub>: alfabetul <mark>de bază</mark>
	- *A*l : alfabetul local / de lucru

$$
\bullet\;\; A_b\cap A_l=\emptyset
$$

- Şirurile inițial și final, formate doar cu simboli din *A*<sub>b</sub>
- Simbolii din *A*<sub>l</sub>, utilizabili exclusiv în timpul execuției

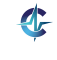

- Nemărginit la dreapta
- Simboli din alfabetul *A*<sup>b</sup> ∪*A*<sup>l</sup> :
	- *A*<sub>b</sub>: alfabetul <mark>de bază</mark>
	- *A*l : alfabetul local / de lucru

$$
\bullet\;\; A_b\cap A_l=\emptyset
$$

- Şirurile inițial și final, formate doar cu simboli din *A*<sub>b</sub>
- Simbolii din *A*<sub>l</sub>, utilizabili exclusiv în timpul execuției
- Şirul de simboli, posibil <mark>vid</mark>

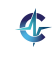

Unitatea de baza a unui algoritm Markov: ˘ regula asociativă, de substituție:

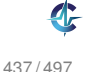

● Unitatea de bază a unui algoritm Markov: regula asociativă, de substituție:

> sablon de identificare (LHS) -> sablon de substituție (RHS)

**• Exemplu:**  $aq_1c \rightarrow ac$ 

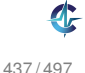

Unitatea de baza a unui algoritm Markov: ˘ regula asociativă, de substituție:

- **Exemplu:**  $aq_1c \rightarrow ac$
- Sabloanele: secvente de simboli:

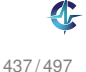

Unitatea de baza a unui algoritm Markov: ˘ regula asociativă, de substituție:

- **Exemplu:**  $aq_1c \rightarrow ac$
- Sabloanele: secvente de simboli:
	- $\bullet$  constante: simboli din  $A_{\rm h}$

● Unitatea de bază a unui algoritm Markov: regula asociativă, de substituție:

- **Exemplu:**  $aq_1c \rightarrow ac$
- Sabloanele: secvente de simboli:
	- $\bullet$  constante: simboli din  $A_{\rm h}$
	- variabile locale: simboli din *A*<sup>l</sup>

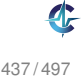

● Unitatea de bază a unui algoritm Markov: regula asociativă, de substituție:

- **Exemplu:**  $aq_1c \rightarrow ac$
- Sabloanele: secvente de simboli:
	- $\bullet$  constante: simboli din  $A_{\rm h}$
	- variabile locale: simboli din *A*<sup>l</sup>
	- variabile generice: simboli speciali, din mulțimea *G*, legați la simboli din *A*<sub>b</sub>

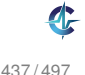

● Unitatea de bază a unui algoritm Markov: regula asociativă, de substituție:

- **Exemplu:**  $aq_1c \rightarrow ac$
- Sabloanele: secvente de simboli:
	- **constante:** simboli din  $A<sub>b</sub>$
	- variabile locale: simboli din *A*<sup>l</sup>
	- variabile generice: simboli speciali, din mulțimea *G*, legați la simboli din *A*<sub>b</sub>
- $\bullet$  Pentru RHS = "." regulă terminală, ce încheie execuția mașinii

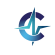

#### Legate la exact un simbol

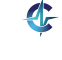

438 / 497

- Legate la exact un simbol
- De obicei, notate cu g, urmat de un indice

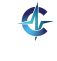

- Legate la exact un simbol
- $\bullet$  De obicei, notate cu q, urmat de un indice
- Mulțimea valorilor pe care le poate lua o variabilă: domeniul variabilei, Dom(g)

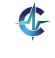

438 / 497

- Legate la exact un simbol
- $\bullet$  De obicei, notate cu q, urmat de un indice
- Mulțimea valorilor pe care le poate lua o variabilă: domeniul variabilei, Dom(g)
- Utilizabile în *rhs* doar în cazul apariției în *lhs*

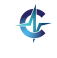

# Algoritmi

Mulțimi ordonate de reguli, îmbogățite cu declarații de:

- partiționare a mulțimii *A*<sub>b</sub>
- variabile generice

#### **Exemplul 39.1 (Algoritm Markov).**

Eliminarea simbolilor ce aparțin mulțimii **B**:

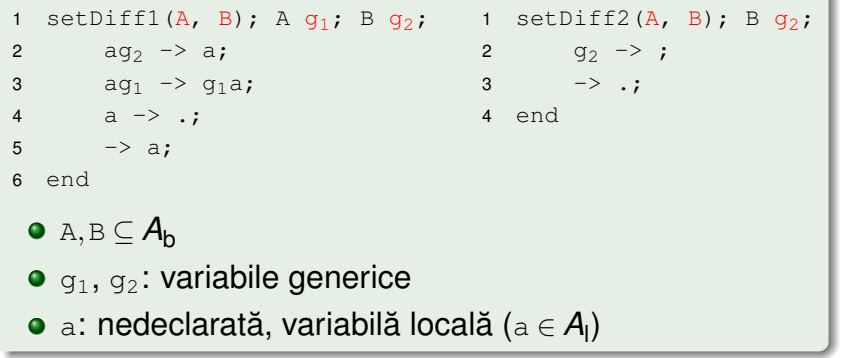

## Aplicabilitatea regulilor

### **Definit, ia 39.2 (Aplicabilitatea unei reguli).**

Regula  $r : a_1 \ldots a_n \rightarrow b_1 \ldots b_m$  este aplicabilă dacă și numai dacă există un subșir  $\texttt{c}_\texttt{1}\ldots \texttt{c}_\texttt{n}$ , în RD, astfel încât, pentru orice  $\mathtt{i}=\overline{1,\mathtt{n}},$  exact o condiție de mai jos este îndeplinită:

$$
\bullet\ a_i\in A_b\wedge a_i=c_i
$$

$$
\bullet\ a_i\in A_I\wedge a_i=c_i
$$

**a**<sub>i</sub>  $\in$   $G \wedge (\forall j = \overline{1, n} \bullet a_j = a_i \Rightarrow c_j \in \text{Dom}(a_i) \wedge c_j = c_j),$ i.e. variabila  $a_i$  este legată la o valoare unică, obținută prin potrivirea dintre șablon și subșir.

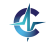

## Aplicarea regulilor

#### **Definit, ia 39.3 (Aplicarea unei reguli).**

Aplicarea regulii  $r : a_1 \ldots a_n \rightarrow b_1 \ldots b_m$  asupra unui subșir  $\texttt{s}~=~\texttt{c}_1 \ldots \texttt{c}_\texttt{n},$  în raport cu care este aplicabilă, constă în substituirea lui  $\mathrm{s}$  prin subșirul  $\mathrm{q}_{1}\ldots\mathrm{q}_{\mathrm{m}}$ , calculat astfel:

$$
\bullet \ \mathbf{b}_\mathbf{i} \in \mathcal{A}_\mathbf{b} \Rightarrow \mathbf{q}_\mathbf{i} = \mathbf{b}_\mathbf{i}
$$

$$
\bullet \ \mathbf{b}_i \in \mathbf{A}_I \Rightarrow \mathbf{q}_i = \mathbf{b}_i
$$

$$
\bullet \ \mathbf{b}_i \in \mathbf{G} \wedge (\exists j = \overline{1,n} \bullet \mathbf{b}_i = \mathbf{a}_j) \Rightarrow \mathbf{q}_i = \mathbf{c}_j
$$

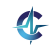

### Exemplu de aplicare

#### **Exemplul 39.4 (Aplicarea unei reguli).**

$$
A_b = \{1, 2, 3\}
$$

- $A_1 = \{x, y\}$
- $\bullet$  Dom(q<sub>1</sub>) = {2}
- $\bullet$  Dom(g<sub>2</sub>) =  $A_h$
- $\bullet$  s = 1111112x2v31111

$$
\bullet \, r : 1g_1xg_1yg_2 \ \text{--} \ 1g_2x
$$

s = 11111 1 2 x 2 y 3 1111 r : 1  $q_1$  x  $q_1$  y  $q_2$  ->  $1q_2$ x  $s' = 1111113x1111$ 

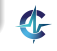

[Introducere](#page-1035-0) Mașina algoritmică Markov

# Aplicabilitate vs. aplicare

Aplicabilitatea

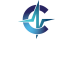

443 / 497

- Aplicabilitatea
	- unei reguli pe mai multe subșiruri

- Aplicabilitatea
	- unei reguli pe mai multe subșiruri
	- mai multor reguli pe același subșir

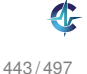

- Aplicabilitatea
	- unei reguli pe mai multe subșiruri
	- mai multor reguli pe același subșir
- La un anumit moment, aplicarea propriu-zisă a unei singure reguli asupra unui singur subșir

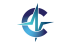

- Aplicabilitatea
	- unei reguli pe mai multe subșiruri
	- mai multor reguli pe același subșir
- La un anumit moment, aplicarea propriu-zisă a unei singure reguli asupra unui singur subșir
- Nedeterminism inerent, ce trebuie rezolvat

- Aplicabilitatea
	- unei reguli pe mai multe subșiruri
	- mai multor reguli pe același subșir
- La un anumit moment, aplicarea propriu-zisă a unei singure reguli asupra unui singur subșir
- Nedeterminism inerent, ce trebuie rezolvat
- Convenție:

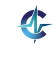

- Aplicabilitatea
	- unei reguli pe mai multe subșiruri
	- mai multor reguli pe același subșir
- La un anumit moment, aplicarea propriu-zisă a unei singure reguli asupra unui singur subșir
- Nedeterminism inerent, ce trebuie rezolvat
- Convenție:
	- aplicarea primei reguli aplicabile, în ordinea definirii,

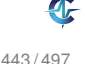

- Aplicabilitatea
	- unei reguli pe mai multe subșiruri
	- mai multor reguli pe același subșir
- La un anumit moment, aplicarea propriu-zisă a unei singure reguli asupra unui singur subșir
- Nedeterminism inerent, ce trebuie rezolvat
- Convenție:
	- aplicarea primei reguli aplicabile, în ordinea definirii,
	- asupra celui mai din stânga subșir asupra căreia este aplicabilă

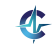

## Unitatea de control I

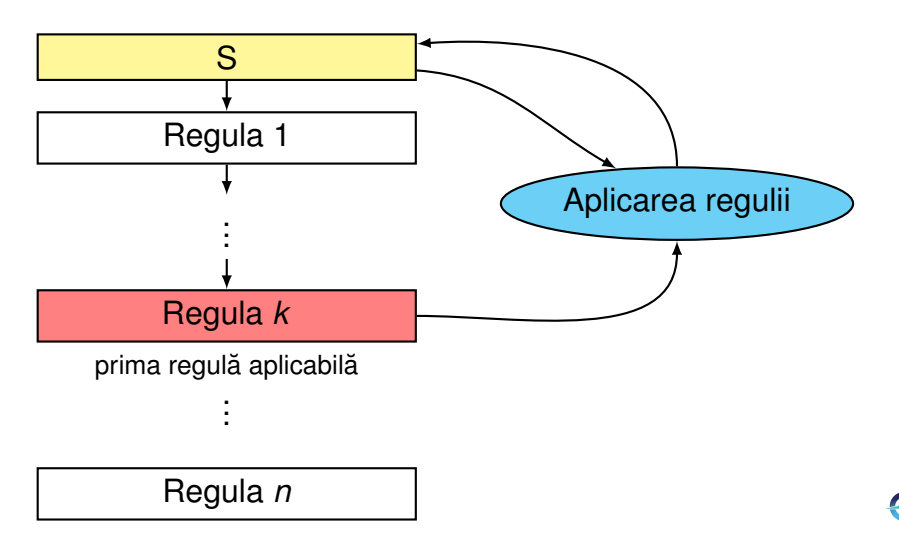

444 / 497

## Unitatea de control II

- Analogie cu o sită pe mai multe nivele, ce corespund regulilor
- Aplicabilitatea testată secvențial
- **•** Etape:

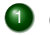

- <sup>1</sup> determinarea primei reguli aplicabile
- <sup>2</sup> aplicarea acesteia
- <sup>3</sup> actualizarea RD
- 4 salt la pasul 1

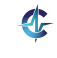

### Unitatea de control III

- 1: **procedure** CONTROL(*s*,*rules*)
- 2:  $i \leftarrow 1$
- 3:  $n \leftarrow |rules|$
- 4: *status* ← RUNNING
- 5: **while** *i* ≤ *n* **and** *status* = RUNNING **do**
- 6:  $r \leftarrow \text{rules}[i]$
- 7: **if** *isApplicable*(*s*,*r*) **then**
- 8:  $S \leftarrow \text{fire}(S, r)$
- 9: **if** *isTerminal*(*r*) **then**
- 10: *status* ← TERMINATED
- 11: **else**
- $12 \cdot i \leftarrow 1$
- 13: **end if**

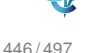

## Unitatea de control IV

- 14: **else**
- 15:  $i \leftarrow j + 1$
- 16: **end if**
- 17: **end while**
- 18: **if** *status* = TERMINATED **then**
- 19: **return** *s*
- 20: **else**
- 21: *error*("Execution blocked")
- 22: **end if**
- 23: **end procedure**

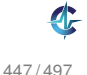
ldeea: mutarea pe rând, a fiecărui element, în poziția corespunzătoare, prin interschimbarea elementelor adiacente

```
1 Reverse(A); A g_1, g_2;
2 ag_1g_2 \rightarrow g_2ag_1;3 aq_1 \rightarrow bq_1;4 abg_1 \rightarrow g_1a;5 a \rightarrow .;
6 \rightarrow a;7 end
```
DOP

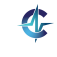

ldeea: mutarea pe rând, a fiecărui element, în poziția corespunzătoare, prin interschimbarea elementelor adiacente

```
1 Reverse(A); A g_1, g_2;
2 ag_1g_2 \rightarrow g_2ag_1;3 aq_1 \rightarrow bq_1;4 abg_1 \rightarrow g_1a;5 a \rightarrow .;6 \implies a;7 end
```
DOP → aDOP

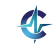

ldeea: mutarea pe rând, a fiecărui element, în poziția corespunzătoare, prin interschimbarea elementelor adiacente

```
1 Reverse(A); A g_1, g_2;
2 ag_1g_2 \rightarrow g_2ag_1;3 aq_1 \rightarrow bq_1;4 abg_1 \rightarrow g_1a;5 a \rightarrow .;6 \implies a;7 end
```
 $DOP \xrightarrow{6} aDOP \xrightarrow{2} OaDP$ 

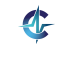

ldeea: mutarea pe rând, a fiecărui element, în poziția corespunzătoare, prin interschimbarea elementelor adiacente

```
1 Reverse(A); A g_1, g_2;
2 ag_1g_2 \rightarrow g_2ag_1;3 aq_1 \rightarrow bq_1;4 abg_1 \rightarrow g_1a;5 a \rightarrow .;6 \implies a;7 end
```
 $\texttt{DOP} \xrightarrow{6} \texttt{aDOP} \xrightarrow{2} \texttt{OaDP} \xrightarrow{2} \texttt{OPaD}$ 

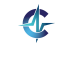

ldeea: mutarea pe rând, a fiecărui element, în poziția corespunzătoare, prin interschimbarea elementelor adiacente

```
1 Reverse(A); A g_1, g_2;
2 ag_1g_2 \rightarrow g_2ag_1;3 aq_1 \rightarrow bq_1;4 abg_1 \rightarrow g_1a;5 a \rightarrow .;6 \rightarrow a;
7 end
```

```
\texttt{DOP} \overset{\mathbf{6}}{\rightarrow} \texttt{aDOP} \overset{\mathbf{2}}{\rightarrow} \texttt{OaDP} \overset{\mathbf{2}}{\rightarrow} \texttt{OPaD} \overset{\mathbf{3}}{\rightarrow} \texttt{OPbD}
```
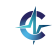

ldeea: mutarea pe rând, a fiecărui element, în poziția corespunzătoare, prin interschimbarea elementelor adiacente

```
1 Reverse(A); A g_1, g_2;
2 ag_1g_2 \rightarrow g_2ag_1;3 ag_1 \rightarrow bg_1;4 abg_1 \rightarrow g_1a;5 a \rightarrow .;
6 \rightarrow a;
7 end
```
# $\texttt{DOP} \overset{6}{\rightarrow} \texttt{aDOP} \overset{2}{\rightarrow} \texttt{OaDP} \overset{2}{\rightarrow} \texttt{OPaD} \overset{3}{\rightarrow} \texttt{OPbD} \overset{6}{\rightarrow} \texttt{aOPbD}$

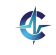

ldeea: mutarea pe rând, a fiecărui element, în poziția corespunzătoare, prin interschimbarea elementelor adiacente

```
1 Reverse(A); A g_1, g_2;
2 ag_1g_2 \rightarrow g_2ag_1;3 aq_1 \rightarrow bq_1;4 abg_1 \rightarrow g_1a;5 a \rightarrow .;6 \rightarrow a;
7 end
```
# $\texttt{DOP} \overset{6}{\rightarrow} \texttt{aDOP} \overset{2}{\rightarrow} \texttt{OaDP} \overset{2}{\rightarrow} \texttt{OPaD} \overset{3}{\rightarrow} \texttt{OPbD} \overset{6}{\rightarrow} \texttt{aOPbD}$  $\stackrel{2}{\rightarrow}$  PaObD

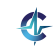

ldeea: mutarea pe rând, a fiecărui element, în poziția corespunzătoare, prin interschimbarea elementelor adiacente

```
1 Reverse(A); A g_1, g_2;
2 ag_1g_2 \rightarrow g_2ag_1;3 aq_1 \rightarrow bq_1;4 abg_1 \rightarrow g_1a;5 a \rightarrow .;6 \rightarrow a;
7 end
```
 $\texttt{DOP} \overset{6}{\rightarrow} \texttt{aDOP} \overset{2}{\rightarrow} \texttt{OaDP} \overset{2}{\rightarrow} \texttt{OPaD} \overset{3}{\rightarrow} \texttt{OPbD} \overset{6}{\rightarrow} \texttt{aOPbD}$  $\stackrel{2}{\rightarrow}$  PaObD  $\stackrel{3}{\rightarrow}$  PbObD

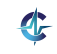

ldeea: mutarea pe rând, a fiecărui element, în poziția corespunzătoare, prin interschimbarea elementelor adiacente

```
1 Reverse(A); A g_1, g_2;
2 ag_1g_2 \rightarrow g_2ag_1;3 aq_1 \rightarrow bq_1;4 abg_1 \rightarrow g_1a;5 a \rightarrow .;6 \rightarrow a;
7 end
```
 $\texttt{DOP} \overset{6}{\rightarrow} \texttt{aDOP} \overset{2}{\rightarrow} \texttt{OaDP} \overset{2}{\rightarrow} \texttt{OPaD} \overset{3}{\rightarrow} \texttt{OPbD} \overset{6}{\rightarrow} \texttt{aOPbD}$  $\stackrel{2}{\rightarrow}$  PaObD  $\stackrel{3}{\rightarrow}$  PbObD  $\stackrel{6}{\rightarrow}$  aPbObD

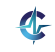

ldeea: mutarea pe rând, a fiecărui element, în poziția corespunzătoare, prin interschimbarea elementelor adiacente

```
1 Reverse(A); A g_1, g_2;
2 ag_1g_2 \rightarrow g_2ag_1;3 aq_1 \rightarrow bq_1;4 abg_1 \rightarrow g_1a;5 a \rightarrow .;6 \rightarrow a;
7 end
```
 $\texttt{DOP} \overset{6}{\rightarrow} \texttt{aDOP} \overset{2}{\rightarrow} \texttt{OaDP} \overset{2}{\rightarrow} \texttt{OPaD} \overset{3}{\rightarrow} \texttt{OPbD} \overset{6}{\rightarrow} \texttt{aOPbD}$  $\frac{2}{\rightarrow}$  PaObD  $\frac{3}{\rightarrow}$  PbObD  $\frac{6}{\rightarrow}$  aPbObD  $\frac{3}{\rightarrow}$  bPbObD

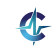

ldeea: mutarea pe rând, a fiecărui element, în poziția corespunzătoare, prin interschimbarea elementelor adiacente

```
1 Reverse(A); A g_1, g_2;
2 ag_1g_2 \rightarrow g_2ag_1;3 aq_1 \rightarrow bq_1;4 abg_1 \rightarrow g_1a;5 a \rightarrow .;
6 \rightarrow a;
7 end
```
 $\texttt{DOP} \overset{6}{\rightarrow} \texttt{aDOP} \overset{2}{\rightarrow} \texttt{OaDP} \overset{2}{\rightarrow} \texttt{OPaD} \overset{3}{\rightarrow} \texttt{OPbD} \overset{6}{\rightarrow} \texttt{aOPbD}$  $\rightarrow PaObD \rightarrow PbObD \rightarrow PbObD \rightarrow PbPbObD \rightarrow AbPbObD$ 

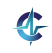

ldeea: mutarea pe rând, a fiecărui element, în poziția corespunzătoare, prin interschimbarea elementelor adiacente

```
1 Reverse(A); A g_1, g_2;
2 ag_1g_2 \rightarrow g_2ag_1;3 aq_1 \rightarrow bq_1;4 abg_1 \rightarrow g_1a;5 a \rightarrow .;
6 \rightarrow a;
7 end
```
 $\texttt{DOP} \overset{6}{\rightarrow} \texttt{aDOP} \overset{2}{\rightarrow} \texttt{OaDP} \overset{2}{\rightarrow} \texttt{OPaD} \overset{3}{\rightarrow} \texttt{OPbD} \overset{6}{\rightarrow} \texttt{aOPbD}$  $\rightarrow PaObD \rightarrow PbObD \rightarrow PbObD \rightarrow PbObD \rightarrow PbObD$  $\stackrel{4}{\rightarrow}$  PabObD

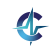

ldeea: mutarea pe rând, a fiecărui element, în poziția corespunzătoare, prin interschimbarea elementelor adiacente

```
1 Reverse(A); A g_1, g_2;
2 ag_1g_2 \rightarrow g_2ag_1;3 aq_1 \rightarrow bq_1;4 abg_1 \rightarrow g_1a;5 a \rightarrow .;6 \rightarrow a;
7 end
```
 $\texttt{DOP} \overset{6}{\rightarrow} \texttt{aDOP} \overset{2}{\rightarrow} \texttt{OaDP} \overset{2}{\rightarrow} \texttt{OPaD} \overset{3}{\rightarrow} \texttt{OPbD} \overset{6}{\rightarrow} \texttt{aOPbD}$  $\rightarrow PaObD \rightarrow PbObD \rightarrow PbObD \rightarrow PbObD \rightarrow PbObD$  $\rightarrow$  PabObD  $\rightarrow$  POabD

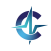

ldeea: mutarea pe rând, a fiecărui element, în poziția corespunzătoare, prin interschimbarea elementelor adiacente

```
1 Reverse(A); A g_1, g_2;
2 ag_1g_2 \rightarrow g_2ag_1;3 aq_1 \rightarrow bq_1;4 abg_1 \rightarrow g_1a;5 a \rightarrow .;6 \rightarrow a;
7 end
```
 $\texttt{DOP} \overset{6}{\rightarrow} \texttt{aDOP} \overset{2}{\rightarrow} \texttt{OaDP} \overset{2}{\rightarrow} \texttt{OPaD} \overset{3}{\rightarrow} \texttt{OPbD} \overset{6}{\rightarrow} \texttt{aOPbD}$  $\rightarrow PaObD \rightarrow PbObD \rightarrow PbObD \rightarrow PbObD \rightarrow PbObD$  $\stackrel{4}{\rightarrow}$  PabObD  $\stackrel{4}{\rightarrow}$  PODa

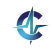

ldeea: mutarea pe rând, a fiecărui element, în poziția corespunzătoare, prin interschimbarea elementelor adiacente

```
1 Reverse(A); A g_1, g_2;
2 ag_1g_2 \rightarrow g_2ag_1;3 aq_1 \rightarrow bq_1;4 abg_1 \rightarrow g_1a;5 a \rightarrow .;6 \rightarrow a;
7 end
```
 $\texttt{DOP} \overset{6}{\rightarrow} \texttt{aDOP} \overset{2}{\rightarrow} \texttt{OaDP} \overset{2}{\rightarrow} \texttt{OPaD} \overset{3}{\rightarrow} \texttt{OPbD} \overset{6}{\rightarrow} \texttt{aOPbD}$  $\rightarrow PaObD \rightarrow PbObD \rightarrow PbObD \rightarrow PbObD \rightarrow PbObD$  $\rightarrow$  PabObD  $\rightarrow$  POabD  $\rightarrow$  PODa  $\rightarrow$  .

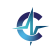

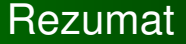

Mașina Markov: model de calculabilitate, bazat pe identificări spontane, de șabloane, și substituție

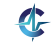

449 / 497

# Cursul XII

# Programare asociativă [în CLIPS](#page-1096-0)

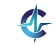

<span id="page-1096-0"></span>450 / 497

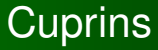

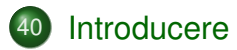

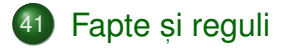

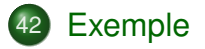

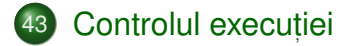

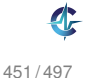

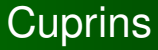

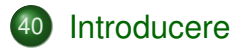

41) Fapte și reguli

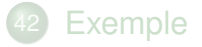

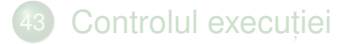

<span id="page-1098-0"></span>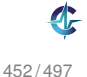

#### "C Language Integrated Production System"

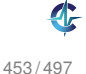

- "C Language Integrated Production System"
- Sistem bazat pe reguli "producție" = regulă

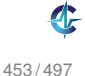

- "C Language Integrated Production System"
- Sistem bazat pe reguli "producție" = regulă
- Principiu de funcționare similar cu al mașinii Markov

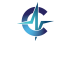

- "C Language Integrated Production System"
- Sistem bazat pe reguli "producție" = regulă
- Principiu de funcționare similar cu al mașinii Markov
- Dezvoltat la NASA

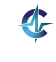

- "C Language Integrated Production System"
- Sistem bazat pe reguli "producție" = regulă
- Principiu de funcționare similar cu al mașinii Markov
- Dezvoltat la NASA
- Posibilitatea codificării de implicații logice în reguli sisteme expert

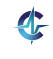

#### Sisteme expert **Trăsături**

Edward Feigenbaum: "un program inteligent care folosește cunoștințe și reguli de inferență pentru a rezolva probleme suficient de dificile încât să necesite expertiză umană semnifcativă"

#### Sisteme expert **Trăsături**

Edward Feigenbaum: "un program inteligent care folosește cunoștințe și reguli de inferență pentru a rezolva probleme suficient de dificile încât să necesite expertiză umană semnifcativă"

Mimarea procesului de decizie, al unui expert uman

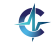

#### Sisteme expert **Trăsături**

Edward Feigenbaum: "un program inteligent care folosește cunoștințe și reguli de inferență pentru a rezolva probleme suficient de dificile încât să necesite expertiză umană semnifcativă"

Mimarea procesului de decizie, al unui expert uman

Limitarea la un domeniu specific — dificultatea construirii unui rezolvitor general de probleme

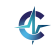

#### Sisteme expert Aplicații

- Configurare de sisteme
- $\bullet$  Diagnoză (medicală etc.)
- Educație
- **•** Planificare
- Prognoză

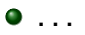

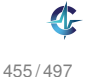

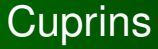

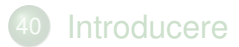

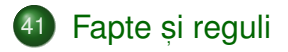

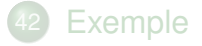

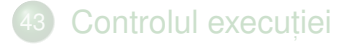

<span id="page-1108-0"></span>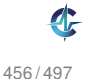

[Introducere](#page-1098-0) Fapte și reguli [Exemple](#page-1123-0) [Control](#page-1139-0)

#### Minimul a două numere Reprezentare individuală a numerelor

#### **Exemplul 41.1.**

```
1 (deffacts numbers
2 (number 1)
3 (number 2))
4
5 (defrule min
6 (number ?m)
7 (number ?x)
8 (test (< ?m ?x))
9 \qquad \Rightarrow10 (assert (min ?m)))
```
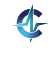

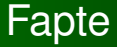

Reprezentarea datelor prin fapte, similare simbolilor maşinii Markov

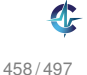

# Fapte

- Reprezentarea datelor prin fapte, similare simbolilor maşinii Markov
- Afirmații despre atributele obiectelor

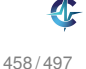

# Fapte

- Reprezentarea datelor prin fapte, similare simbolilor maşinii Markov
- Afirmații despre atributele obiectelor
- Date simbolice, construite conform unor sabloane

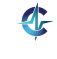

# Fapte

- Reprezentarea datelor prin fapte, similare simbolilor maşinii Markov
- Afirmații despre atributele obiectelor
- Date simbolice, construite conform unor sabloane
- Mulțimea de fapte: baza de cunoștințe factuale (*factual knowledge base*)

```
1 > (facts)2 f-0 (initial-fact)
3 f-1 (number 1)
4 f-2 (number 2)
5 For a total of 3 facts.
```
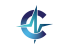

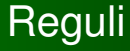

#### Similare regulilor mașinii Markov

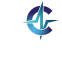

459 / 497

# Reguli

- Similare regulilor mașinii Markov
- Sablon de identificare: secventă de fapte parametrizate (v. variabilele generice ale algoritmilor Markov) și <mark>restric</mark>ții

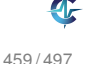
# **Reguli**

- Similare regulilor mașinii Markov
- Sablon de identificare: secventă de fapte parametrizate (v. variabilele generice ale algoritmilor Markov) și <mark>restric</mark>ții
- Șablon de acțiune: secvență de acțiuni

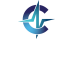

# **Reguli**

- Similare regulilor mașinii Markov
- Sablon de identificare: secventă de fapte parametrizate (v. variabilele generice ale algoritmilor Markov) și <mark>restric</mark>ții
- Șablon de acțiune: secvență de acțiuni
- Pattern matching secvențial pe faptele din șablonul de identificare

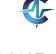

# **Reguli**

- Similare regulilor mașinii Markov
- Sablon de identificare: secventă de fapte parametrizate (v. variabilele generice ale algoritmilor Markov) și <mark>restric</mark>ții
- Șablon de acțiune: secvență de acțiuni
- Pattern matching secvențial pe faptele din șablonul de identificare
- Domeniul de vizibilitate a unei variabile: restul regulii, după prima apariție a variabilei, în șablonul de identificare

# Înregistrări de activare I

• Tuplul (regulă, fapte asupra cărora este aplicabilă): înregistrare de activare (*activation record*)

Reguli posibil aplicabile asupra diferitelor porțiuni ale acelorași fapte

Muțimea înregistrărilor de activare: agenda

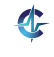

## Inregistrări de activare II

```
1 > (facts)
2 f-0 (initial-fact)
3 f-1 (number 1)
4 f-2 (number 2)
5 For a total of 3 facts.
6
7 > (aqenda)8 0 min: f-1,f-2
9 For a total of 1 activation.
10
11 > (run)12 FIRE 1 min: f-1,f-2
13 ==> f-3 (min 1)
```
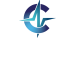

# Principiul refracției

 $\bullet$  Aplicarea unei reguli, o singură dată, asupra acelorași (porțiuni ale unor) fapte

Altfel, neterminarea programelor

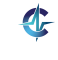

462 / 497

## Terminarea programelor

Golirea agendei

Execuția acțiunii (halt)

 $\bullet$  Aplicarea unui număr maxim de reguli:  $(\text{run } n)$ 

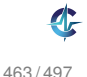

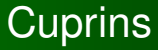

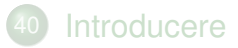

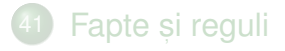

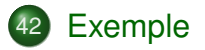

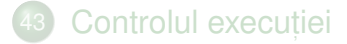

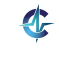

<span id="page-1123-0"></span>464 / 497

#### Minimul a două numere I Reprezentare agregată a numerelor

#### **Exemplul 42.1.**

```
1 (deffacts numbers
2 (numbers 1 2))
3
4 (defrule min
5 (numbers $? ?m $?)
6 (numbers $? ?x $?)
7 (test (< ?m ?x))
\overline{8} =>
9 (assert (min ?m)))
```
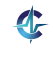

Minimul a două numere II Reprezentare agregată a numerelor

\$? este o variabilă anonimă, ce se potrivește cu orice secventă, eventual vidă

```
1 > (facts)
2 f-0 (initial-fact)
3 f-1 (numbers 1 2)
4 For a total of 2 facts.
5
6 > (aqenda)7 0 min: f-1,f-1
8 For a total of 1 activation.
```
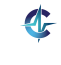

### Minimul a două numere III Reprezentare agregată a numerelor

### **Exemplul 42.2.**

```
1 (deffacts numbers (numbers 1 2))
2
3 (defrule min1
4 (numbers ?m ?x)
5 (test (< ?m ?x))
6 \qquad \Rightarrow7 (assert (min ?m)))
8
9 (defrule min2
10 (numbers ?x ?m)
11 (test (< ?m ?x))
12 = 513 (assert (min ?m)))
```
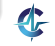

Minimul a două numere IV Reprezentare agregată a numerelor

Selectarea explicită a celor 2 numere împiedică alegerea automată, convenabilă, a acestora, ca în Exemplul [42.1](#page-1124-0)

```
1 > (facts)2 f-0 (initial-fact)
3 f-1 (numbers 1 2)
4 For a total of 2 facts.
5
6 > (aqenda)7 0 min1: f-1
8 For a total of 1 activation.
```
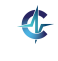

## Suma oricâtor numere I

### **Exemplul 42.3 (Abordare care nu se termină).**

```
1 (deffacts numbers (numbers 1 2 3 4 5))
2
3 (defrule init
4 ; implicit, (initial-fact)
5 \qquad \Rightarrow6 (assert (sum 0)))
7
8 (defrule sum
9 ?f \le - (sum ?s)
10 (numbers $? ?x $?)
11 = \implies12 (retract ?f)
13 (assert (sum (+ ?s ?x))))
```
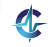

### Suma oricâtor numere II

```
1 > (facts)2 f-0 (initial-fact)
3 f-1 (numbers 1 2 3 4 5)
4 For a total of 2 facts.
5
6 > (aqenda)7 0 init: *
8 For a total of 1 activation.
9
10 > (run 1)11 FIRE 1 init: *
12 ==> f-2 (sum 0)
13
```
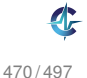

## Suma oricâtor numere III

```
14 > (aqenda)15 0 sum: f-2,f-1
16 0 sum: f-2,f-1
17 0 sum: f-2,f-1
18 0 sum: f-2,f-1
19 0 sum: f-2,f-1
20 For a total of 5 activations.
21
22 > (run)23 cicleaz\tilde{a}!
```
- **· Eroarea: adăugarea unui nou fapt sum induce** aplicabilitatea repetată a regulii, asupra elementelor deja însumate
- Corect: consultarea primului număr din listă și <mark>eliminarea</mark> acestuia

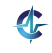

## Suma oricâtor numere IV

### **Exemplul 42.4 (Abordare corecta).**

```
1 (deffacts numbers (numbers 1 2 3 4 5))
2
3 (defrule init
4 \qquad \Rightarrow5 (assert (sum 0)))
6
7 (defrule sum
8 ?f <- (sum ?s)
9 ?g <- (numbers ?x $?rest)
10 = >11 (retract ?f)
12 (assert (sum (+ ?s ?x)))
13 (retract ?g)
14 (assert (numbers $?rest)))
```
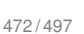

## Suma oricâtor numere V

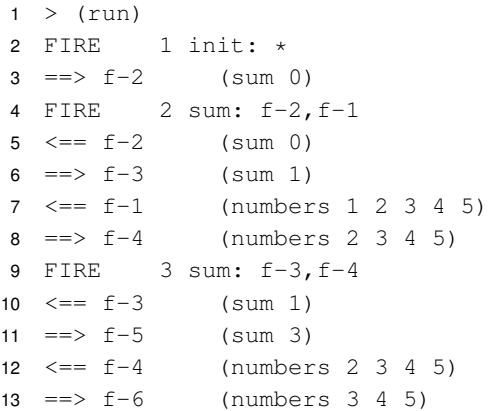

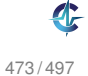

### Suma oricâtor numere VI

 FIRE 4 sum: f-5,f-6  $\leq$  =  $f-5$  (sum 3)  $==> f-7$  (sum 6)  $\leq$  =  $f-6$  (numbers 3 4 5)  $==> f-8$  (numbers 4 5) FIRE 5 sum: f-7,f-8  $\leq 5 - 7$  (sum 6)  $21 \implies f-9$  (sum 10)  $\leq = f-8$  (numbers 4 5)  $23 == 5 - 10$  (numbers 5) FIRE 6 sum: f-9,f-10  $25 \leq = f-9$  (sum 10) =  $>$   $f-11$  (sum 15)  $27 \leq = f-10$  (numbers 5)  $28 == 5 - 12$  (numbers)

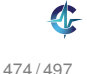

# Accesibilitatea într-un graf I

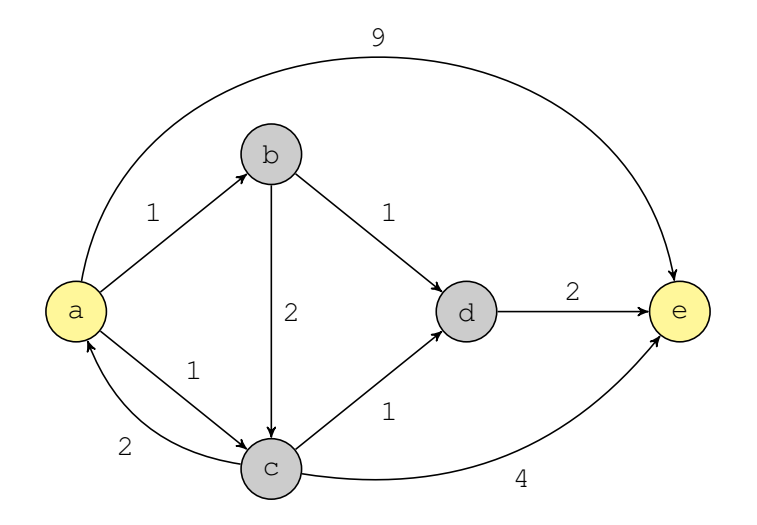

475 / 497

 $\mathbf{C}$ 

## Accesibilitatea într-un graf II

• Grant: 
$$
G = (V, E)
$$

Relat, ia de accesibilitate: *Acc* ⊆ *V*<sup>2</sup>

$$
\bullet\ (u,v)\in E\Rightarrow (u,v)\in Acc
$$

$$
\bullet (x,y) \in Acc \land (y,z) \in E \Rightarrow (x,z) \in Acc
$$

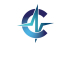

# Accesibilitatea într-un graf III

### **Exemplul 42.5.**

<span id="page-1136-0"></span>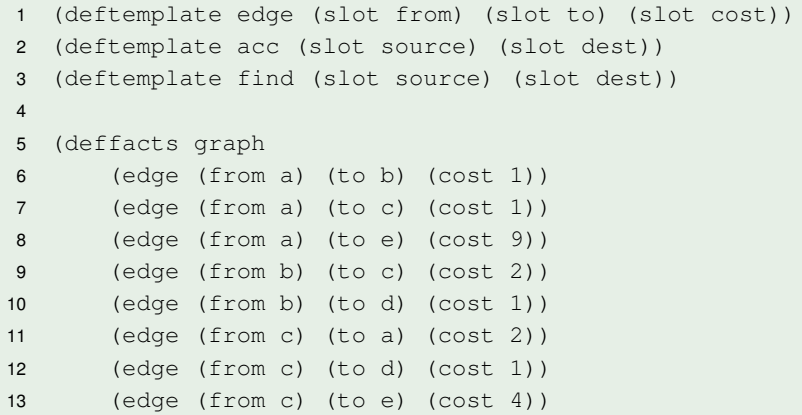

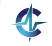

## Accesibilitatea într-un graf IV

#### **Exemplul 42.5.**

```
14 (edge (from d) (to e) (cost 2))
15 (find (source a) (dest e)))
16
17 (defrule base
18 (edge (from ?x) (to ?y))
19 = \ge20 (assert (acc (source ?x) (dest ?y))))
21
22 (defrule expand
23 (acc (source ?x) (dest ?y))
24 (edge (from ?y) (to ?z))
25 = 526 (assert (acc (source ?x) (dest ?z))))
```
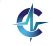

## Accesibilitatea într-un graf V

#### **Exemplul 42.5.**

```
28 (defrule found
29 (find (source ?x) (dest ?y))
30 (acc (source ?x) (dest ?y))
31 = >32 (printout t "Found" crlf)
33 (halt)) ; Ne oprim cand raspundem afirmativ.
```
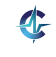

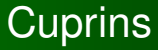

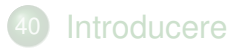

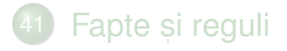

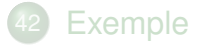

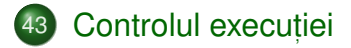

<span id="page-1139-0"></span>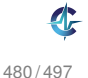

### Accesibilitatea într-un graf I **Optimizare**

- Exemplul [42.5:](#page-1136-0) posibilitatea continuării explorării grafului, după obținerea răspunsului căutat
- Optimizare: fortarea aplicării regulii found, imediat după identificarea răspunsului
- Problemă: aplicabilitatea concomitentă, **a regulilor** expand **și** found
- **Soluție: prioritizarea regulii** found

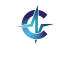

### Accesibilitatea într-un graf II **Optimizare**

#### **Exemplul 43.1.**

```
1 (defrule found
2 (declare (salience 10))
3 (find (source ?x) (dest ?y))
4 (acc (source ?x) (dest ?y))
5 \qquad \Rightarrow6 (printout t "Found" crlf)
7 (halt)) ; Ne oprim cand raspundem afirmativ.
```
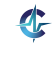

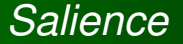

### *Salience* = prioritatea de aplicare, a unei reguli

• Implicit 0, posibil negativă

Valoare mai mare: prioritate mai mare

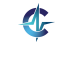

### Minimul oricâtor numere I Determinare iterativă

#### **Exemplul 43.2.**

```
1 (deffacts numbers (numbers 5 7 1 3))
2
3 (defrule init
4 (not (min ?m))
5 (numbers ?x $?rest)
6 \qquad \Rightarrow7 (assert (min ?x)))
```
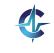

### Minimul oricâtor numere II Determinare iterativă

### **Exemplul 43.2.**

```
9 (defrule compute
10 ?f \le - \text{(min } ?m)11 (numbers $? ?x $?)
12 (test (< ?x ?m))
13 = \implies14 (retract ?f)
15 (assert (min ?x)))
16
17 (defrule print
18 (declare (salience -10)) ; compute neaplicabila
19 (min ?m)
20 = >21 (printout t ?m crlf))
```
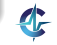

### Minimul oricâtor numere Determinare directă

#### **Exemplul 43.3.**

```
1 (deffacts numbers (numbers 1 5 7 3))
2
3 (defrule min
4 (numbers $? ?m $?)
5 (not (numbers $? ?x & :(< ?x ?m) $?))
6 \qquad \Rightarrow7 (assert (min ?m))
8 (printout t ?m crlf))
```
- Definirea de condiții *inline* asupra variabilelor, prin &
- Citirea regulii: "Minimul este acel element pentru care nu gasim altul mai mic" ˘

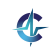

# Drumurile optime într-un graf cu costuri I

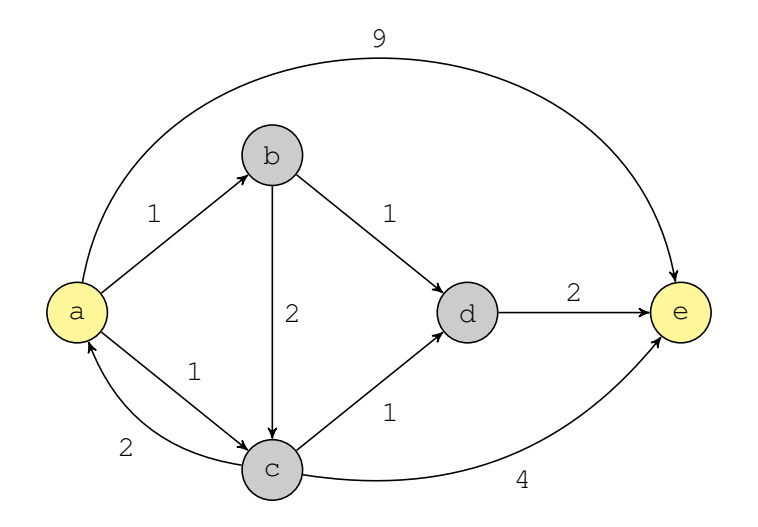

487 / 497

 $\mathbf{r}$ 

# Drumurile optime într-un graf cu costuri II

- <sup>1</sup> Drumurile optime *source dest* sunt drumurile *utile source dest*, în momentul în care nu se mai pot obține alte drumuri *utile* prin extinderea drumurilor *utile* existente.
- 2 Inițial, există un singur drum, ce conține doar nodul source și are costul 0.
- $\bullet$  Un drum  $x \rightsquigarrow y$ , *z* extinde un drum  $x \rightsquigarrow y$  dacă  $(y, z) \in E$  și  $z \notin x \leadsto y$ , unde  $cost(x \rightsquigarrow y, z) = cost(x \rightsquigarrow y) + cost(y, z).$
- 0 Un drum *x*  $\rightsquigarrow$  *y* se numește *util* dacă nu există un alt drum *x y*, mai ieftin. Drumurile *neutile* sunt imediat eliminate, în timpul explorării.

# Drumurile optime într-un graf cu costuri III

#### **Exemplul 43.4.**

```
1 (deftemplate edge (slot from) (slot to) (slot cost))
2 (deftemplate find (slot source) (slot dest))
3 (deftemplate path (multislot nodes) (slot cost))
4
5 (defrule init
6 (find (source ?s))
7 \qquad \Rightarrow8 (assert (path (nodes ?s) (cost 0))))
```
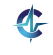

489 / 497

# Drumurile optime într-un graf cu costuri IV

#### **Exemplul 43.4.**

```
10 (defrule expand
11 (path (nodes $?prefix ?last) (cost ?pc))
12 (edge (from ?last) (to ?neighbor) (cost ?ec))
13 (test (and (neq ?neighbor ?last)
14 (not (member ?neighbor $?prefix))))
15 = \ge16 (assert (path (nodes $?prefix ?last ?neighbor)
17 (cost (+ ?pc ?ec)))))
```
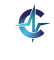

490 / 497

# Drumurile optime într-un graf cu costuri V

#### **Exemplul 43.4.**

```
19 (defrule prune
20 (declare (salience 10))
21 (path (nodes $? ?dest) (cost ?gc))
22 ?f <- (path (nodes $? ?dest) (cost ?bc))
23 (test (> ?bc ?gc))
24 = >25 (retract ?f))
26
27 (defrule announce
28 (declare (salience -10))
29 (find (dest ?d))
30 (path (nodes $?prefix ?d))
31 = \implies32 (printout t $?prefix " " ?d crlf))
```
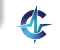

## Drumurile optime într-un graf fără costuri I

• Criteriul optimizat: numărul de muchii

Soluția 1: abordarea precedentă, presupunând că toate muchiile au costul 1

Soluția 2: parcurgere în lățime

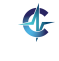
[Introducere](#page-1098-0) Fapte și reguli [Exemple](#page-1123-0) [Control](#page-1139-0)

## Drumurile optime într-un graf fără costuri II

#### **Exemplul 43.5.**

```
1 (deftemplate edge (slot from) (slot to) (slot cost))
2 (deftemplate find (slot source) (slot dest))
3
4 (defrule init
5 (find (source ?s))
6 \qquad \Rightarrow7 (assert (path ?s))
8 (set-strategy breadth))
```
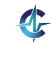

493 / 497

# Drumurile optime într-un graf fără costuri III

#### Exemplul 43.5.

```
10<sup>1</sup>(defrule expand
11(path $?prefix ?last)
         (edge (from ?last) (to ?neighbor))
12<sup>2</sup>(test (and (neg ?neighbor ?last)
13<sup>°</sup>14(not (member ?neighbor $?prefix))))
15\Rightarrow(assert (path $?prefix ?last ?neighbor)))
16
17(defrule announce
18
19
         (declare (salience 10))
         (find (dest ?d))
20
         (path $?prefix ?d)
21\Rightarrow22
         (printout t $?prefix ?d crlf) (halt))
23
```
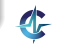

### Drumurile optime într-un graf fără costuri IV

Parcurgere în lățime — extinderea implicită, într-un pas, a unei cele mai scurte căi (linia 8)

Observație: vârsta superioară a faptelor reprezentând căi mai scurte

Soluție: alterarea ordinii în care faptele sunt evaluate în raport cu sabloanele de identificare, ale regulilor

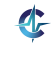

Introducere Fapte si reguli Exemple Control

# Drumurile optime într-un graf fără costuri V

### Exemplul 43.6.

(defrule init  $\mathbf{1}$ (find (source ?s))  $\overline{c}$ 3  $\Rightarrow$  $\overline{4}$ (assert (path ?s)) 5 (set-strategy breadth))

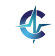

496/497

### Rezumat

- Stil declarativ, prin specificarea proprietăților soluției, și nu a modului în care aceasta este construită
- $\bullet$  Explorare euristică, dinspre ipoteze către concluzie (*forward chaining*), prin opoziție cu Prolog, unde căutarea este orientată dinspre concluzie spre ipoteze, (*backward chaining*)
- **•** Fapte, reguli
- Posibilități de control al execuției: *salience*, strategii, module (lectură suplimentară)

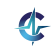